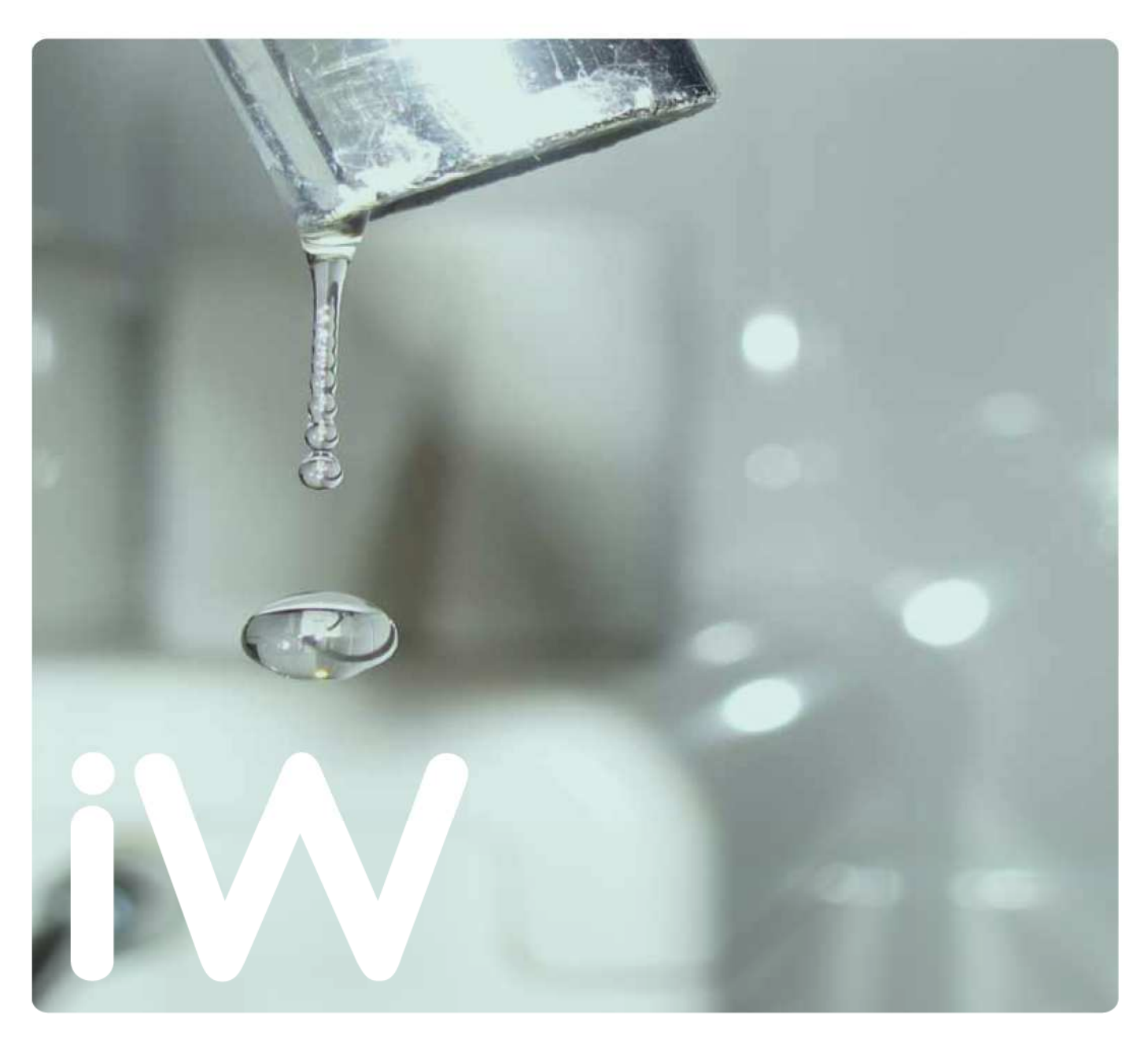

## **Implementation of iWIDGET system with historical data iWIDGET Milestone MS33**

Paula Vieira (LNEC), José Barateiro (LNEC), Dália Loureiro (LNEC), Panagiotis Kossieris (NTUA), Enrico Creaco (UNEXE), Lydia Vamvakeridou-Lyroudia (UNEXE), Hans Thies (SAP), Nicole Taheri (IBM) Ernesto Arandia (IBM), João Coelho (LNEC), Christine Grimm(SAP), Zoran Kapelan (UNEXE) Smart societies

October 2014

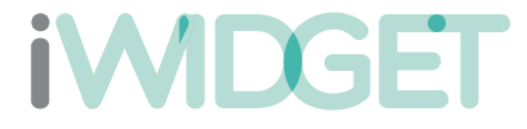

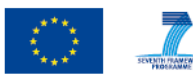

Smart meters Smart water

The research leading to these results has received funding from the European Union Seventh Framework Programme (FP7/2007-2013) under grant agreement n° 318272.

This publication reflects only the author's views and the European<br>Union is not liable for any use that may he made of the information<br>contained therein.

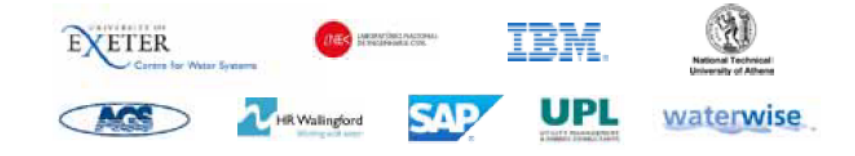

**iMDGET** 

Smart meters Smart water Smart societies

#### **Title: Implementation of iWIDGET system with historical data**

#### **Subtitle: iWIDGET Milestone MS33**

Please note that the research leading to these results/this report has received funding from the European Union Seventh Framework Programme (FP7/2007-2013) under the iWIDGET project, grant agreement no. 318272.

#### **Report reference / number:** iWIDGET\_MS33\_Implementation\_of\_iWIDGET\_system\_with\_historical\_data

#### **Related project deliverable:** D3.3.1

**Author (s):** Paula Vieira (LNEC), José Barateiro (LNEC), Dália Loureiro (LNEC), Panagiotis Kossieris (NTUA), Enrico Creaco (UNEXE), Lydia Vamvakeridou-Lyroudia (UNEXE), Hans Thies (SAP) Nicole Taheri (IBM) Ernesto Arandia (IBM), João Coelho (LNEC), Christine Grimm (SAP), Zoran Kapelan (UNEXE)

#### **Document history:**

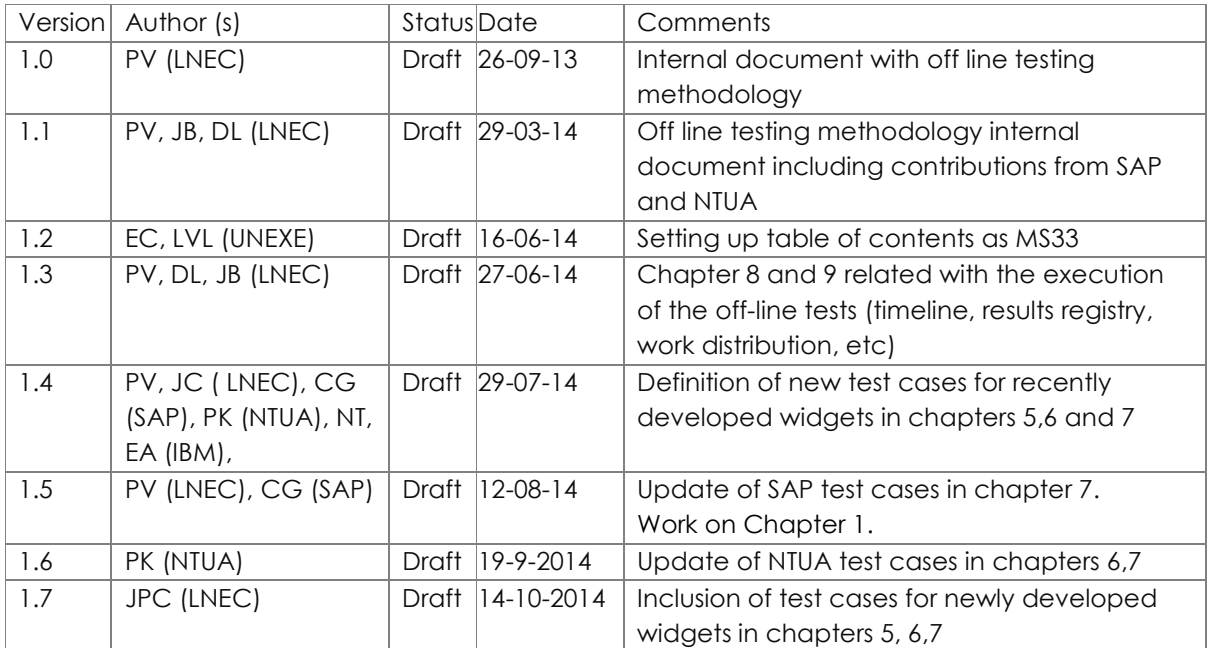

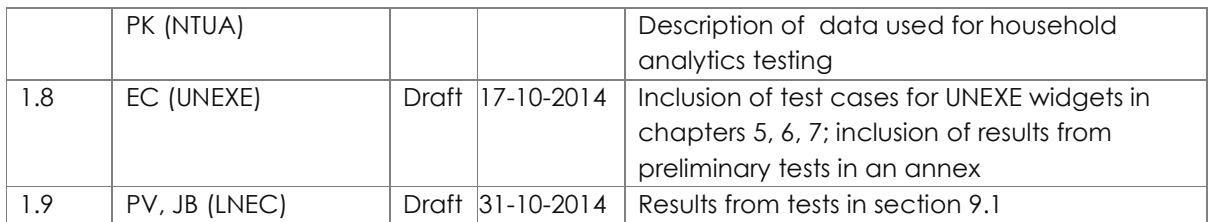

**iWDGET** 

© 2013 iWIDGET The iWIDGET Project is a collaborative 3 year ICT research project, funded under the European Union's Seventh Framework Programme (total fund €5M, grant agreement number 318272), with partners from the UK, Ireland, Germany, Switzerland, Portugal and Greece. All rights reserved. No part of this report may be reproduced, stored in a database or retrieval system, or published, in any form or in any way, electronically, mechanically, by print, photo print, microfilm or any other means without prior written permission from the publisher

## **iWDGET** Smart water

## **Table of contents**

iWIDGET Grant / Project No. 318272 **4**

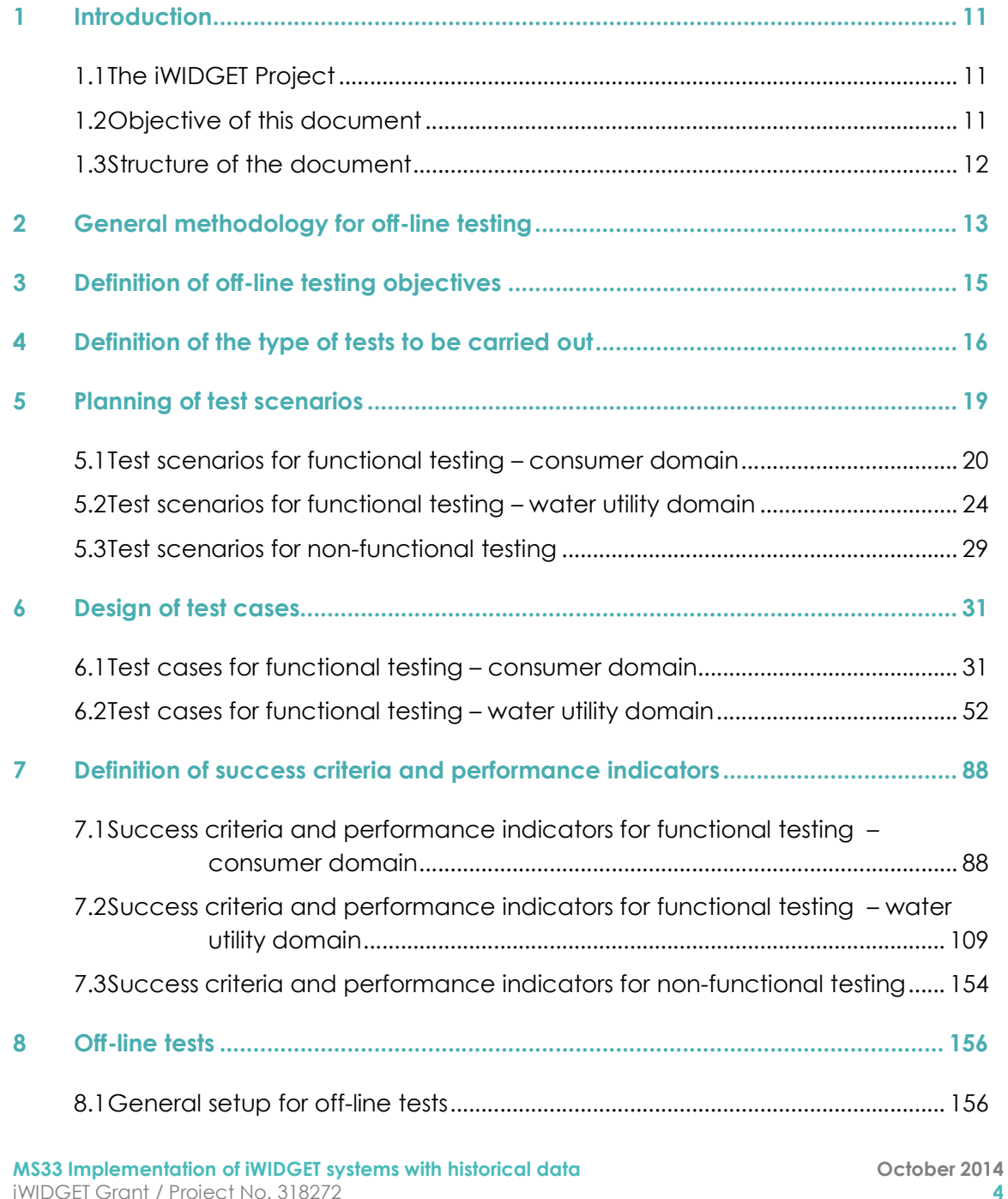

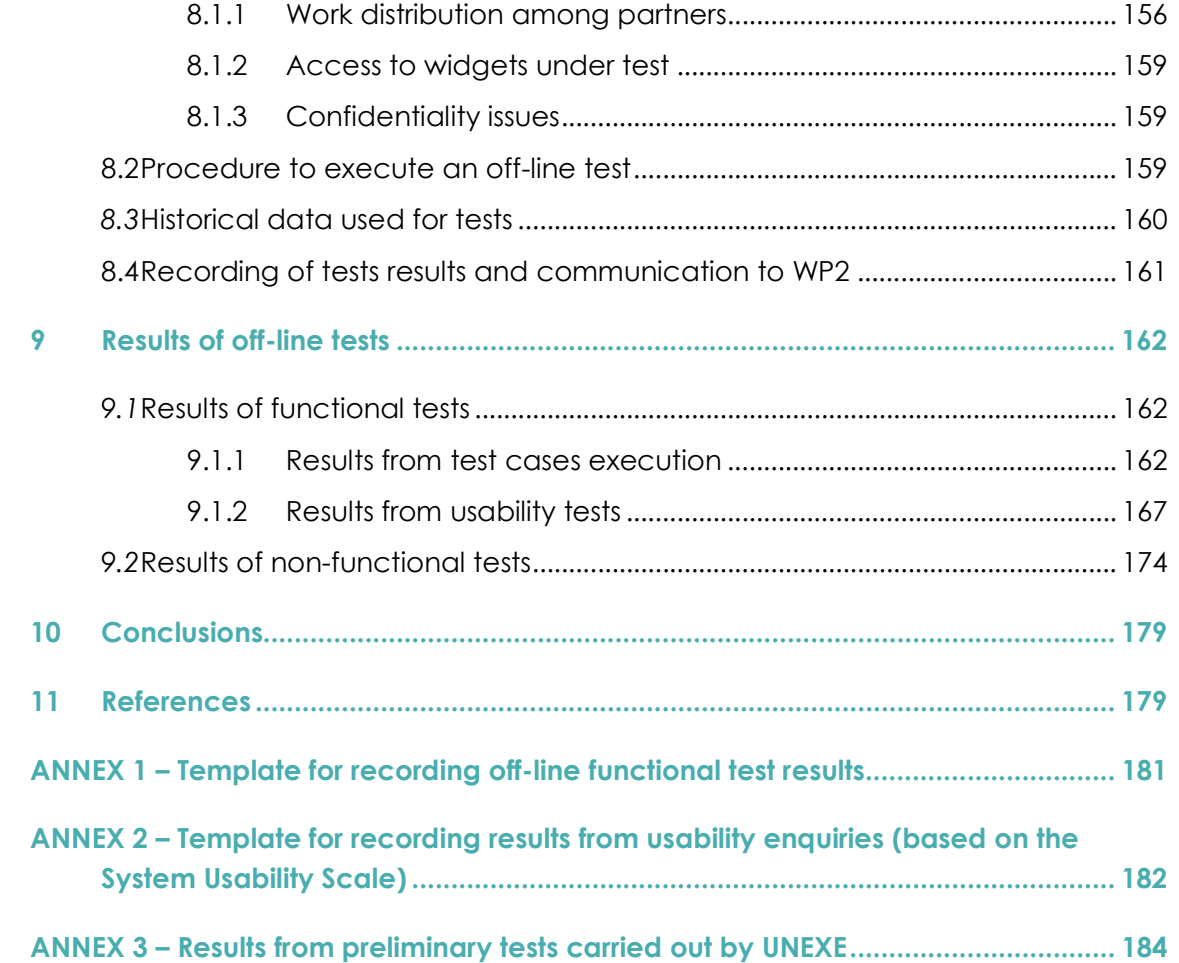

#### **Tables**

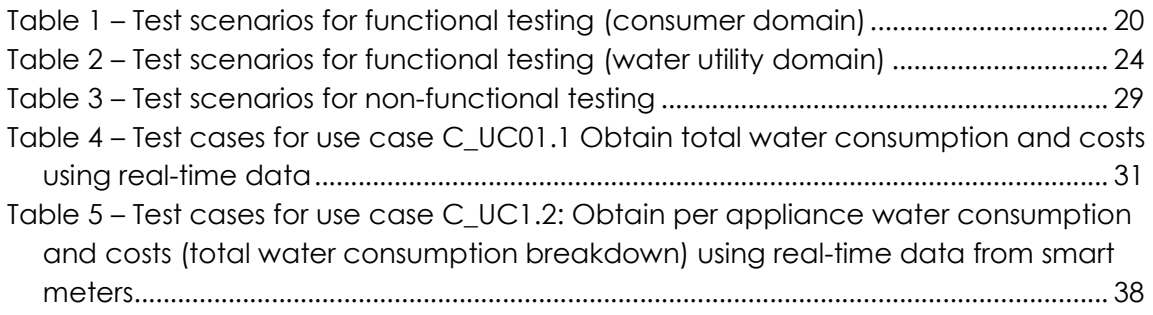

## **IWDGET** Smart water

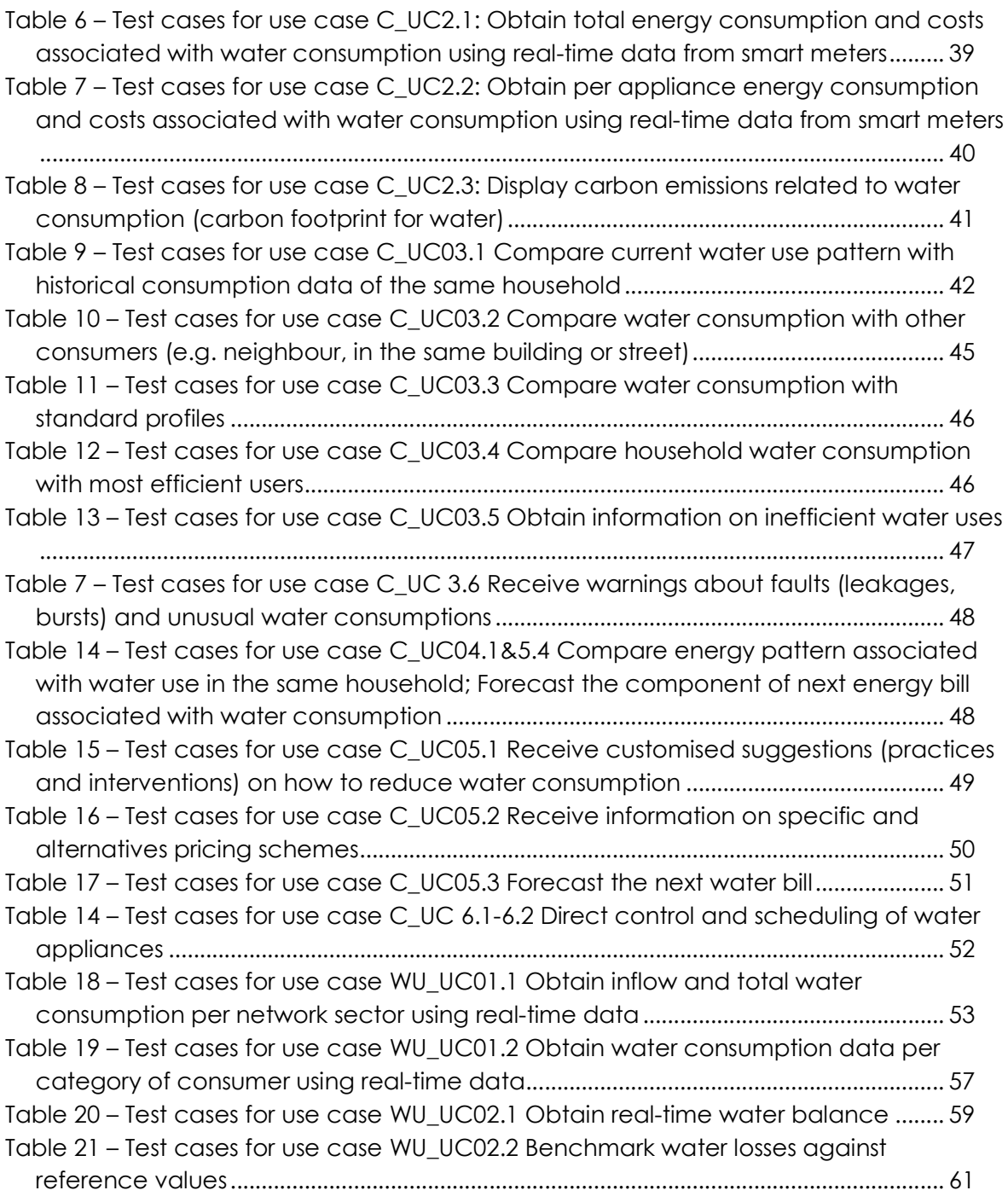

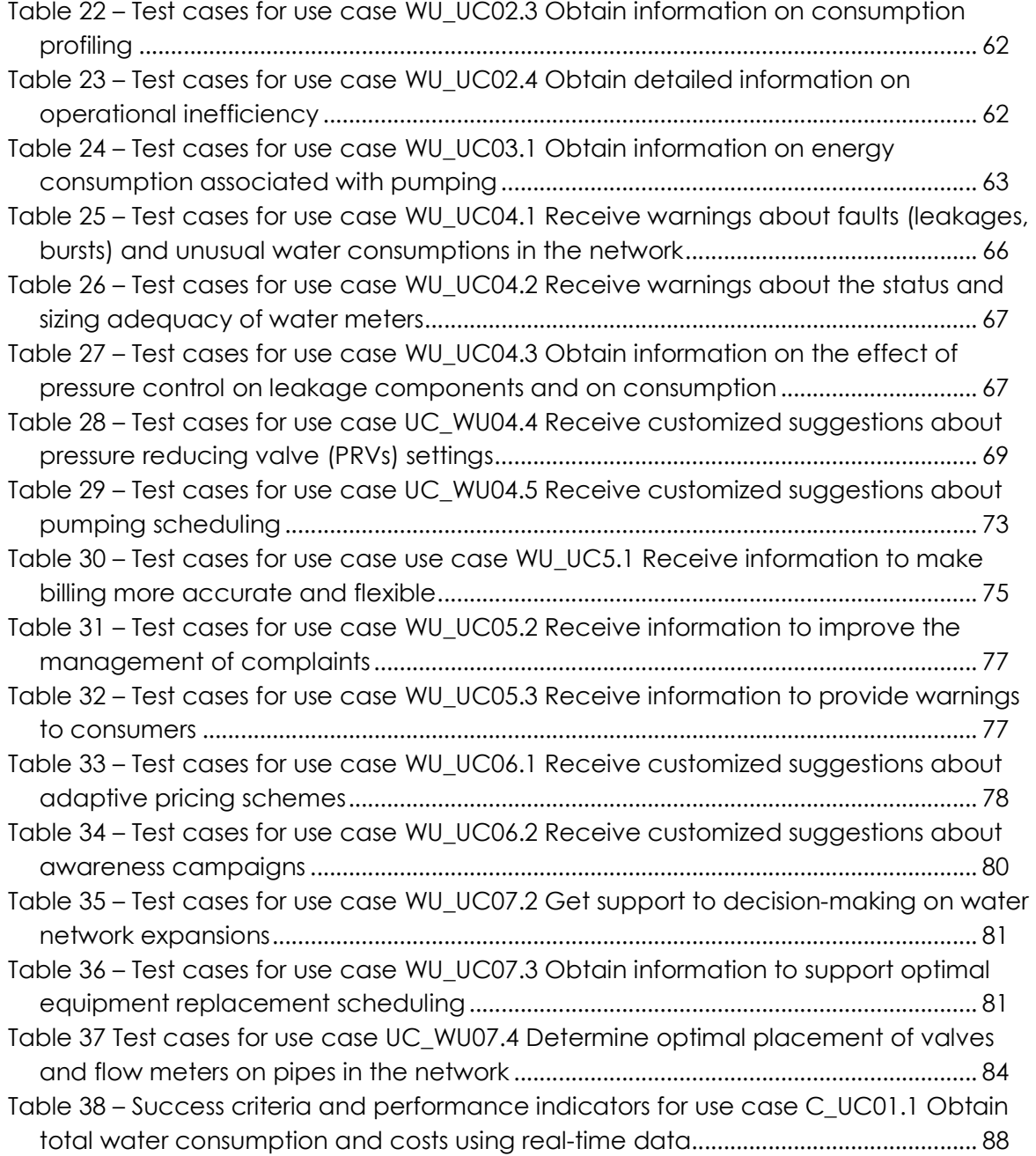

## **IWDGET** Smart water

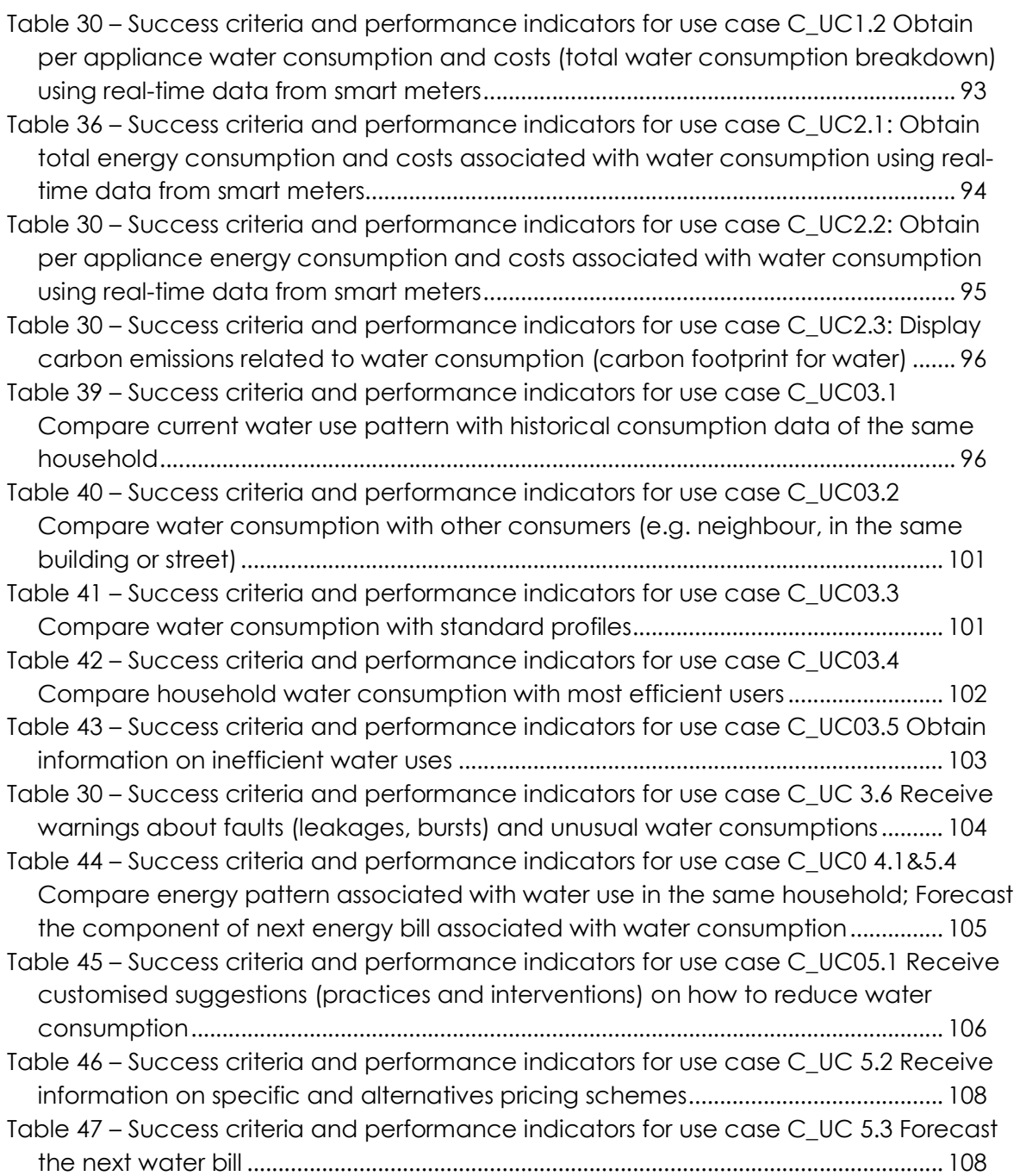

## **IWDGET** Smart water

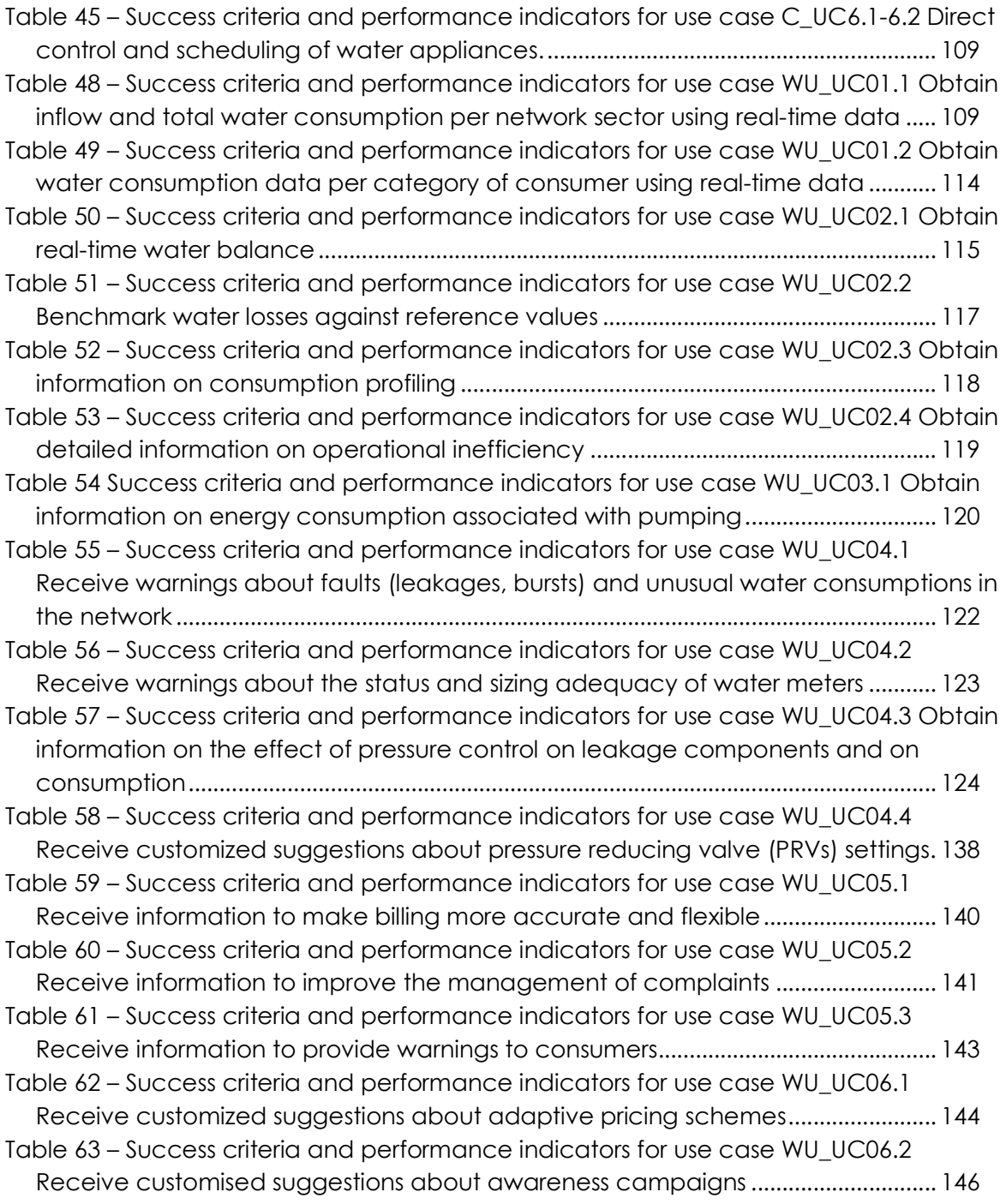

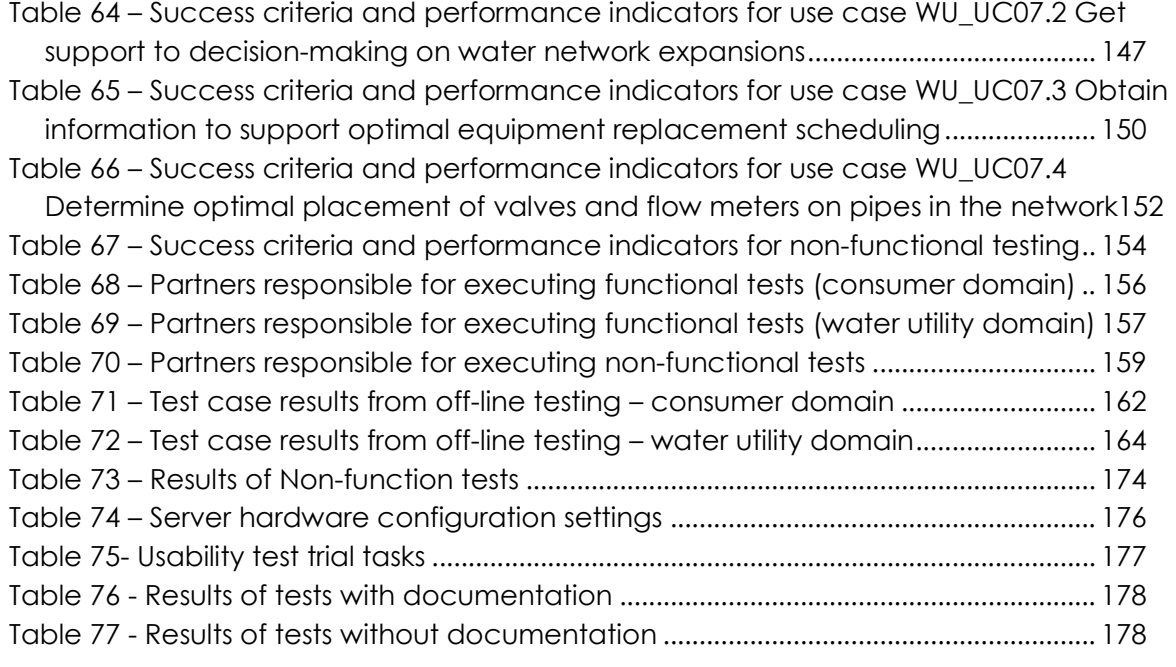

#### **Figures**

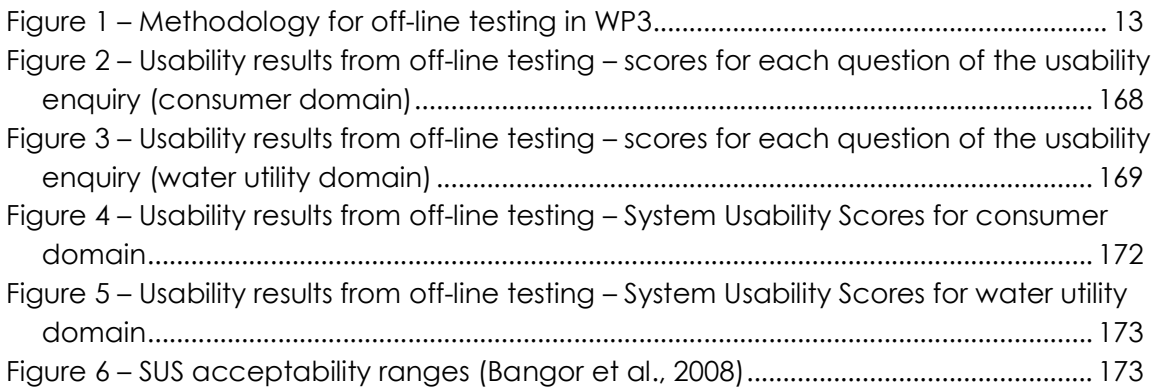

**iWDGET** 

Smart meters Smart water Smart societies

## **1 Introduction**

### **1.1 The iWIDGET Project**

iWIDGET is a European Commission FP7 collaborative project aimed at improved water efficiencies through the use of novel ICT technologies for integrated supply-demand side management. iWIDGET's focus is a more integrated approach to water resources management and the project will contribute to delivering a sustainable, low-carbon society, helping progress towards the Europe 2020 targets on Climate and Energy.

The aim of iWIDGET is to advance knowledge and understanding about smart metering technologies in order to develop novel, robust, practical and cost-effective methodologies and tools to manage urban water demand in households across Europe, by reducing wastage, improving utility understanding of end-user demand and reducing customer water and energy costs.

The main scientific challenges for iWIDGET are the management and extraction of useful information from vast amounts of high-resolution consumption data, the development of customised intervention and awareness campaigns to influence behavioural change, and the integration of iWIDGET concepts into a set of decisionsupport tools for water utilities and consumers, applicable in differing local conditions. In order to meet these aims and challenges, iWIDGET investigates: (i) how best to provide the dynamic accurate measurement and data transfer of useful information about end-user water consumption, (ii) how best to use consumption data to improve the operation of utilities and influence end-users to modify their behaviour, (iii) how to arrive at the best business model to convert a promising technology into a useful and costeffective product, and (iv) how to demonstrate and validate the new methodologies on three case studies in the UK, Portugal and Athens.

### **1.2 Objective of this document**

This report is part of Work Package 3 (WP3), entitled "Implementation and validation of the iWIDGET systems", and , more specifically, of Task 3.2: Design the off-line testing and validation of the iWIDGET systems and Task 3.3: iWIDGET off-line tests and validation

The aim of this WP is to design and carry out real life full scale testing of the iWIDGET systems (prototype developed in WP2) in close collaboration with households and utility stakeholders.

**iWDGET** 

In Task 3.2 a standardized methodology for performing a comprehensive off-line testing of the prototype iWIDGET system was developed. Task 3.3 consisted in the application of the previously developed methodology, which included collecting historical data from Barcelos case study (Portugal), feeding this data to the prototype, analysing the results and evaluating performance indicators in order to identify improvements.

#### **1.3 Structure of the document**

After this introduction, the report includes the following chapters:

- Chapter 2 details the methodology used in iWIDGET for off-line testing of the widgets developed in WP2.
- Chapter 3 sets the main objectives for off-line tests as well as the level of testing that was carried out in WP3.
- Chapter 4 specifies the type of tests carried out, including functional and nonfunctional tests.
- Chapter 5 defines the test scenarios where the components of the iWIDGET system will be tested.
- Chapter 6 describes the test cases corresponding to each scenario previously defined in chapter 5.
- Chapter 7 presents the success criteria and performance indicators for the test cases previously defined in chapter 6.
- Chapter 8 describes the general setup and procedures for the off-linetests.
- Chapter 9 presents and analysis the results from off-line tests.
- Chapter 10 summarizes the main conclusions of Tasks 3.2 and 3.3.

**iWDGET** 

Smart meters Smart water Smart societies

### **2 General methodology for off-line testing**

The methodology for off-line testing within WP3 (Figure 1) is based on a test scenarios/test case approach and comprises three main phases: i) preparatory work, ii) off-line tests using historical data and iii) evaluation of the performance of the iWIDGET system during the tests. Phase i) and part of phase iii) were carried out in Task 3.2. Phase ii) and part of phase iii) were carried out in task 3.3.

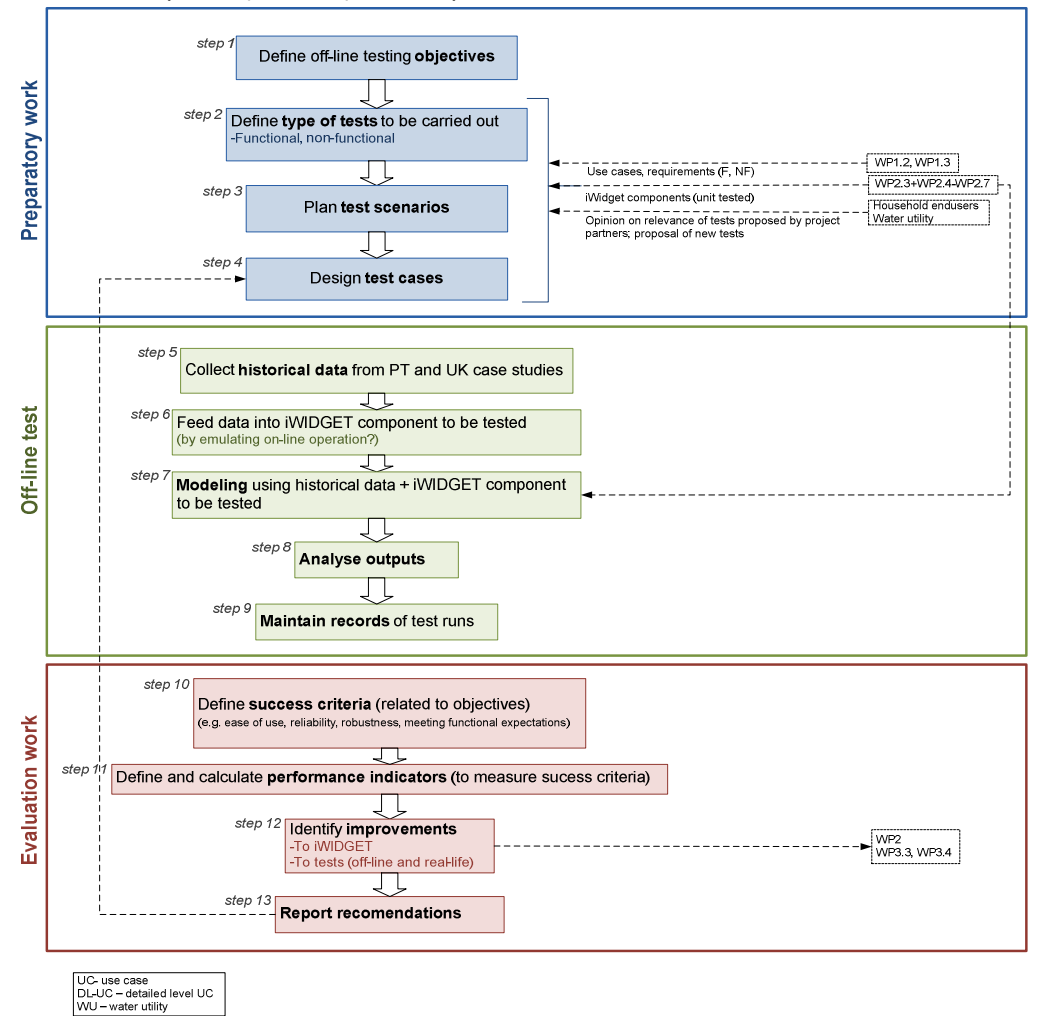

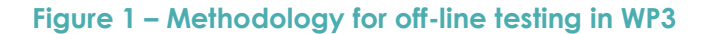

**MS33 Implementation of iWIDGET systems with historical data October 2014** iWIDGET Grant / Project No. 318272 **13**

In preparatory work, objectives for off-line testing are set and the type of tests to be carried out is defined. For each use case to be tested, the test scenarios where the components will be tested are defined. Finally, the test cases corresponding to each scenario are specifically designed and described.

During the off-line test, historical data is collected from the project case studies, fed into the iWIDGET prototype and results are recorded and analysed according to the evaluation criteria established in step iii).

Evaluation work consists in the definition of success criteria related to the objectives. In order to assess the achievement of the success criteria key performance indicators were developed and calculated. This performance assessment allows identifying faults and potential improvements of the iWIDGET systems, which are reported as recommendations to WP2.

Off-line testing in WP3 assumes that the following **pre-conditions** are fulfilled:

- o A set of consolidated and harmonized of use cases and corresponding functional and non-functional requirements exists. [related with Tasks 1.2 and 1.3]
- o Individual components (data management and the analytical components) are ready in prototype version and integrated in the prototype for off-line testing. [related with WP2]
- o Individual components have already passed unit testing. [related with WP2]
- o Historical data has migrated into the off-line testing prototype database. Data used for off-line testing is a static dataset.
- o Training materials are ready (assuming that off-line testing will also test training materials).

Smart meters Smart water Smart societies

### **3 Definition of off-line testing objectives**

The **main objective of off-line testing** is the evaluation of the **operational readiness** of the iWIDGET system with **historical data**, previously migrated to the off-line testing prototype database. Specific objectives are the following:

**iWDGET** 

- **Test the system in meeting the requirements** of each detailed level use case of WP1 (T1.2 and T1.3).
- **Evaluate the resources required to run** the iWIDGET system to meet those requirements.

Two levels of testing are considered within the iWIDGET project:

1) **Unit testing** - testing of individual iWIDGET software components (developed in Tasks 2.4 to 2.7) and of the data management component (developed in Task 2.3). **This type of testing was done during software development in WP2**, prior to testing in WP3. Historical data or simulated data was used for individual component testing during component development in WP2.

2) **Integration and system testing** - concerned with the behaviour of the system as a whole. Involves making sure that all unit-tested components in the system work together as intended. Specifically, one must test the interactions among units and find discrepancies between the system and its external specifications.

To achieve the above mentioned objectives **WP3 focussed on level 2 tests** and tested the software **after integration** (all analytical components and data management component linked), using **migrated historical and static data**, as much as possible.

Smart meters Smart water Smart societies

### **4 Definition of the type of tests to be carried out**

Following the objectives set in step 1, WP3 performed **black box tests** on a system level considering the following definition:

**iWDGET** 

**Black box tests** – tests that examine the functionality of the application (what the software does) without peering into its internal structures or algorithms. The tester is only aware of what the software is supposed to do, not how it does it. The tester does not have a visibility into the source code.

In opposition to black box testing methods, **white box tests** allow an internal perspective of the system, as well as of the programming skills. These tests are designed to exercise paths through the code and testers are generally the developers who have access to the source code. The white box tests are out of WP3 scope because whitebox testing methods are more appropriate for lower levels of testing, specially unit testing for validation and/or debugging purposes, but are not adequate for testing on a system level by end-users.

In WP3 two main types of tests were performed:

**A) Functional tests (F)** – Tests to verify if functional requirements are met (**if the software does what it is supposed to do**). Functions are tested by feeding them input and examining the output; internal program structure is rarely considered.

**B) Non-functional tests (NF)** - Tests to verify if non-functional requirements are met. Basically, they test the quality of the software (**if the software does what it is supposed to do in an adequate way**). In the IT domain, several NF tests are ususally carried out, depending on the pre-defined non-functional requirements. Examples of common nonfunctional tests include:

- o **Performance testing** to evaluate the response time (application loading, screen opening, refresh times, output graphics display, etc.) and processing times (functions, calculations, imports, exports) of the system.
- o **Load testing** to evaluate the system's behaviour under both normal and anticipated peak load conditions. It helps to identify the maximum operating capacity of an application as well as any bottlenecks, and determine which element is causing degradation. When the load placed on the system is raised beyond normal usage patterns it is known as **stress testing**.

**iWDGET** 

Smart meters Smart water Smart societies

- o **Stress testing** see load testing.
- o **Scalability testing** to evaluate the ability of the system to increase total throughput under an increased load when resources (typically hardware) are added.
- o **Security testing** to determine if the system protects data and maintains functionality as intended. Evaluates several dimensions of information security, such as, confidentiality, integrity, authentication and authorization.
- o **Usability testing**  to evaluate the look and feel standards (screen element density, layout and flow, colours, UI metaphors).
- o **Availability testing**  to evaluate when and where the system is available (e.g. hours of operation/maintenance, location of operation).
- o **Documentation testing**  to evaluate the quality of the documentation (e.g. training material) accompanying the software; testing training material alongside the system is important to ensure readiness for the online testing, by ensuring iWIDGET "ease of use"
- o **Compatibility testing** to evaluate the application's compatibility with the computing environment (compatibility with other applications – what other systems does it need interoperate, compatibility with different operating systems, compatibility with different hardware platforms).
- o **Others** such as endurance testing, reliability testing, recovery testing, resilience testing, etc.

Note that NF tests can be done in an isolated way, but are usually combined to test multiple dimensions of software quality (multiple non-functional requirements). On the other hand, they can also be combined with functional tests in order to evaluate if the system behaves as it is supposed to (compliance with functional requirements), with an adequate level of quality (compliance with NF requirements).

In some domains software testing corresponds to an extensive work, while in others a not so complex check may be sufficient. As iWIDGET is a research project, the first 9 items of the above list ensure that the basics are covered and also that the aspects important for a successful online testing of NF requirements. NF tests carried out in Task 3.3 are presented in section 5.3 and 7.3.

The final list of F tests to be made in Task 3.3 was based on the final list of F requirements from Task 1.3 reported by Ozcan and Grimm (2013). This type of tests is presented in sections 5.1, 5.2, 6.1 and 6.2.

In a research project such as iWIDGET, F tests were given a higher importance than NF tests.

**iWDGET** 

Smart meters Smart water Smart societies

### **5 Planning of test scenarios**

The current state-of-the art in requirements engineering recommends that tests are generated from requirements/use cases in an earlier stage of system development, as opposed to generation from later specifications and models of code. That fact makes it possible to base the test on system specifications, instead of having a biased testing, focused on the developed solutions that might not be aligned with the system specifications.

Testing in WP3 was done through scenario evaluation based on WP1 use cases and system requirements, considering the following definitions:

- A **test scenario** specifies what is to be tested, **what** is the functionality of the system that is to be tested. A **test case** specifies **how** is to be tested in detail.
- A test scenario is composed by a set of test cases (independent or sequential) with test cases being derived from test scenarios;
- A test case describes the sequence of steps to be executed by the tester in detail

In the iWIDGET project, the following has been assumed:

- **Non-functional tests** were derived from requirements, i.e., to evaluate **non-functional requirements**, tests were directly driven by and checked against requirements in the form of scenarios (requirements-based testing); NF tests were done using selected use cases (e.g. more complex UC in terms of data processing).
- **Functional tests** were derived from use cases and aimed to test the main functionalities of each use case, i.e., to evaluate **functional requirements,** tests were based on scenarios defined for each detailed level use case. Test cases were associated with UCs, because:
	- o Each UC's main flow (and alternative flow, if existing), represents the interactions between actors and iWidget, and thus corresponds to the sequence of steps that must be tested;
	- o The **tester** (person who executes the sequence of steps following a written script) must have an adequate profile (profiles of iWidget testers were: consumer, water utility - billing and customers management staff, water utility

Smart meters Smart water<br>Smart societies

- maintenance staff, water utility - network operation staff, water utility public relations and communication staff, water utility –strategic, tactical and operational planning staff). Each profile tested one (or more) UC according to the actors identified in the UC description (Task 1.2).

When testing a UC, associated F requirements were tested but also the applicable NF requirements (the ones that needed to be evaluated specifically for each UC).

• **Performance indicators** (metrics to assess the achievement of success criteria) **were always linked to the requirements**.

The following sections present the test scenarios for functional testing, both for the consumer domain and for the water utility domain. Test scenarios for non-functional testing are also presented.

**5.1Test scenarios for functional testing – consumer domain** 

Table 1 presents the test scenarios for functional testing in the consumer domain.

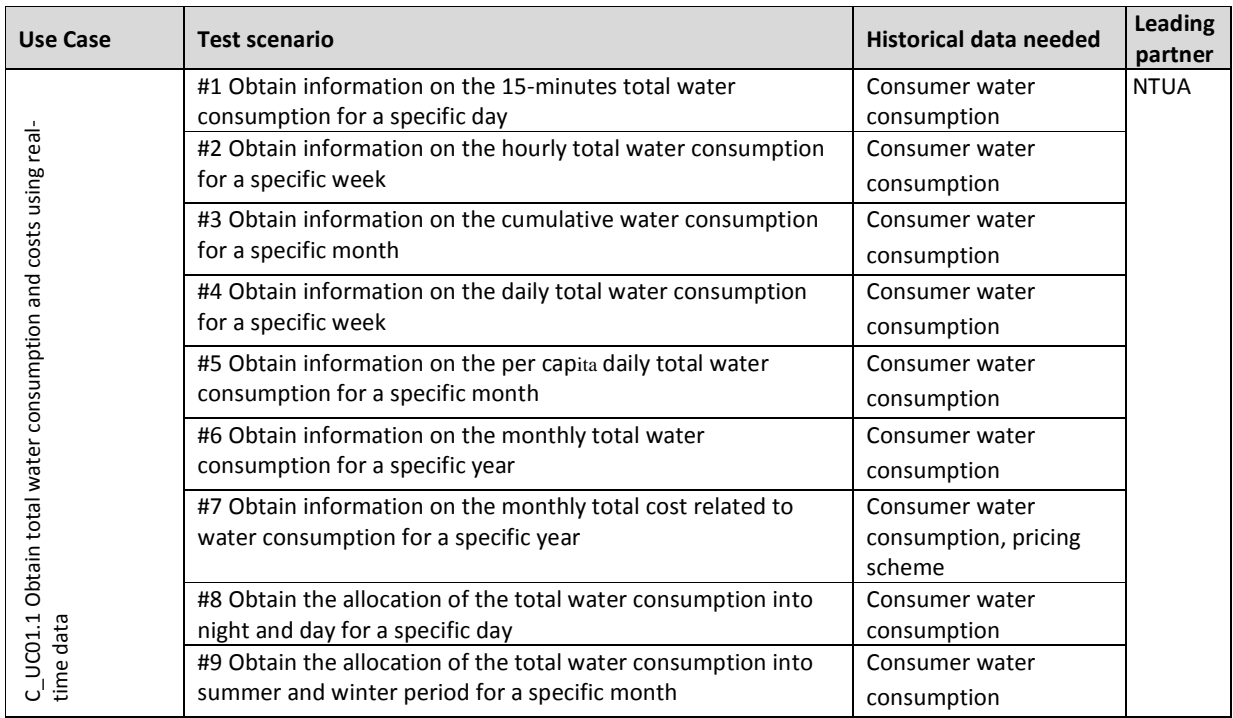

#### **Table 1 – Test scenarios for functional testing (consumer domain)**

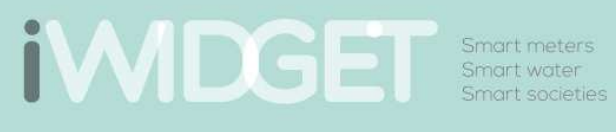

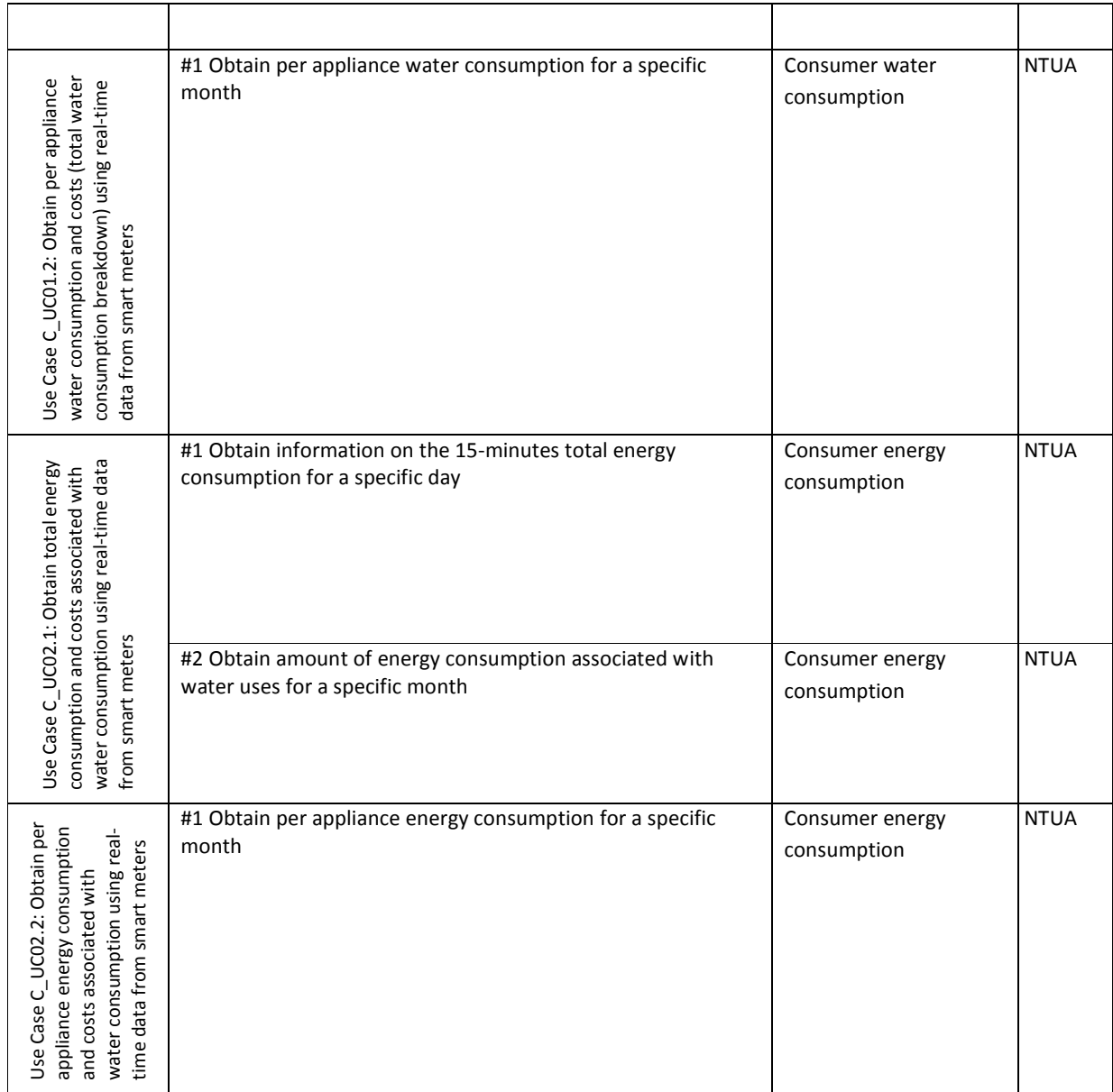

# **IWDGET** Smart meters

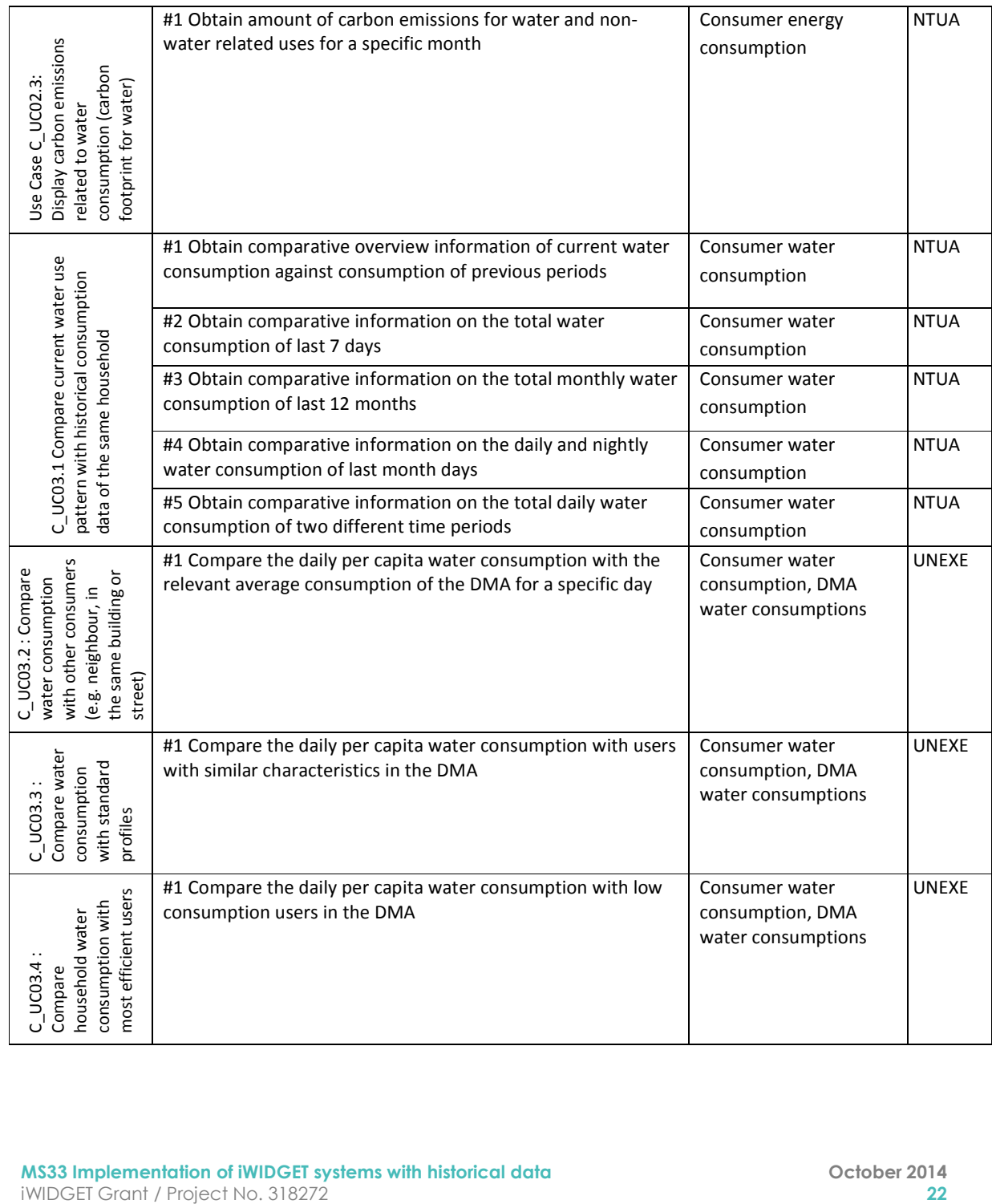

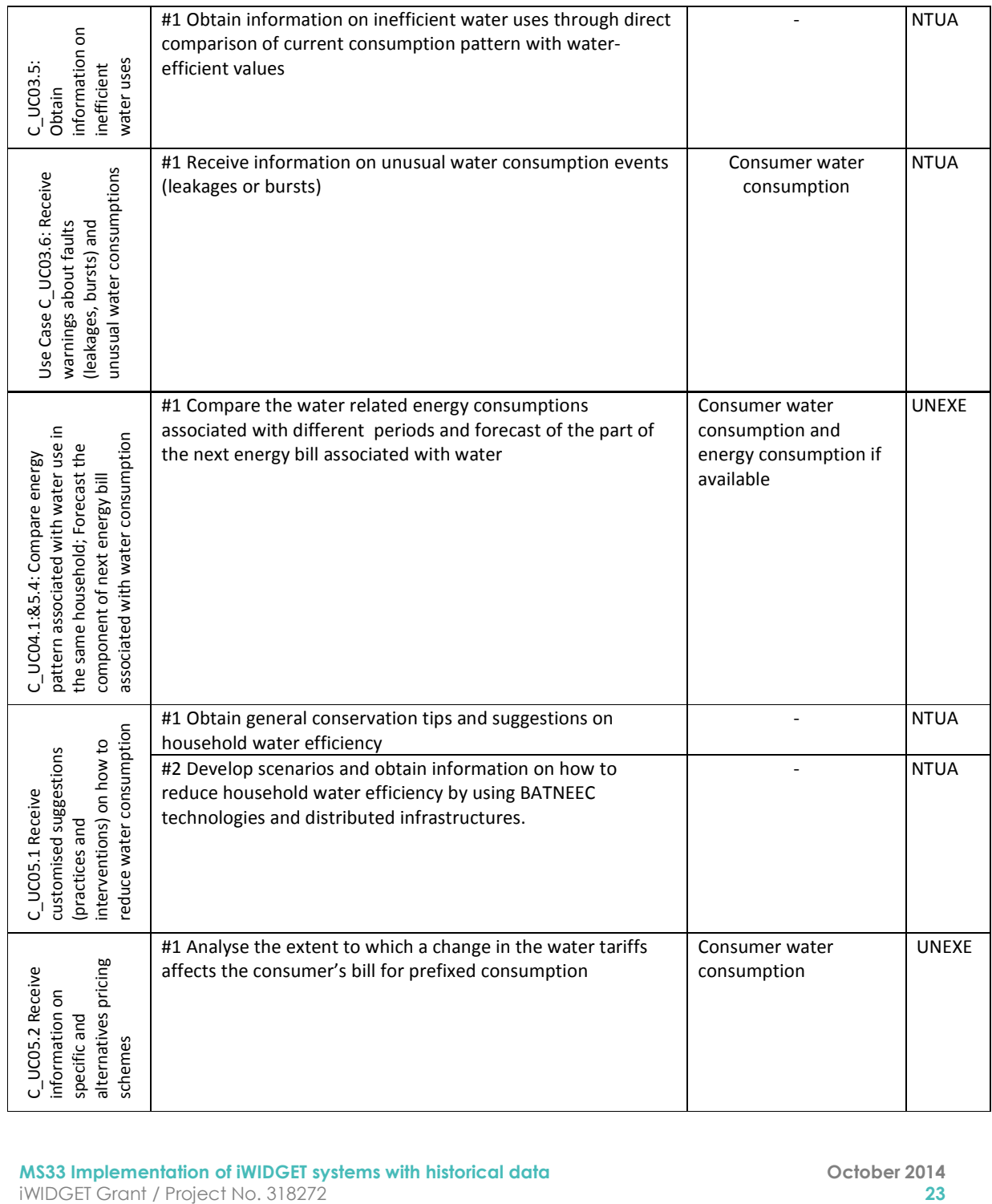

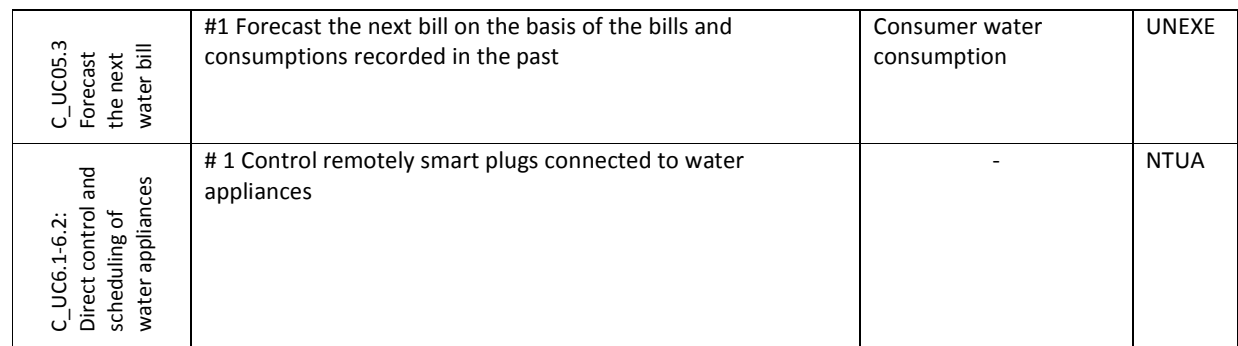

### **5.2 Test scenarios for functional testing – water utility domain**

Table 2 presents the test scenarios for functional testing in the water utility domain.

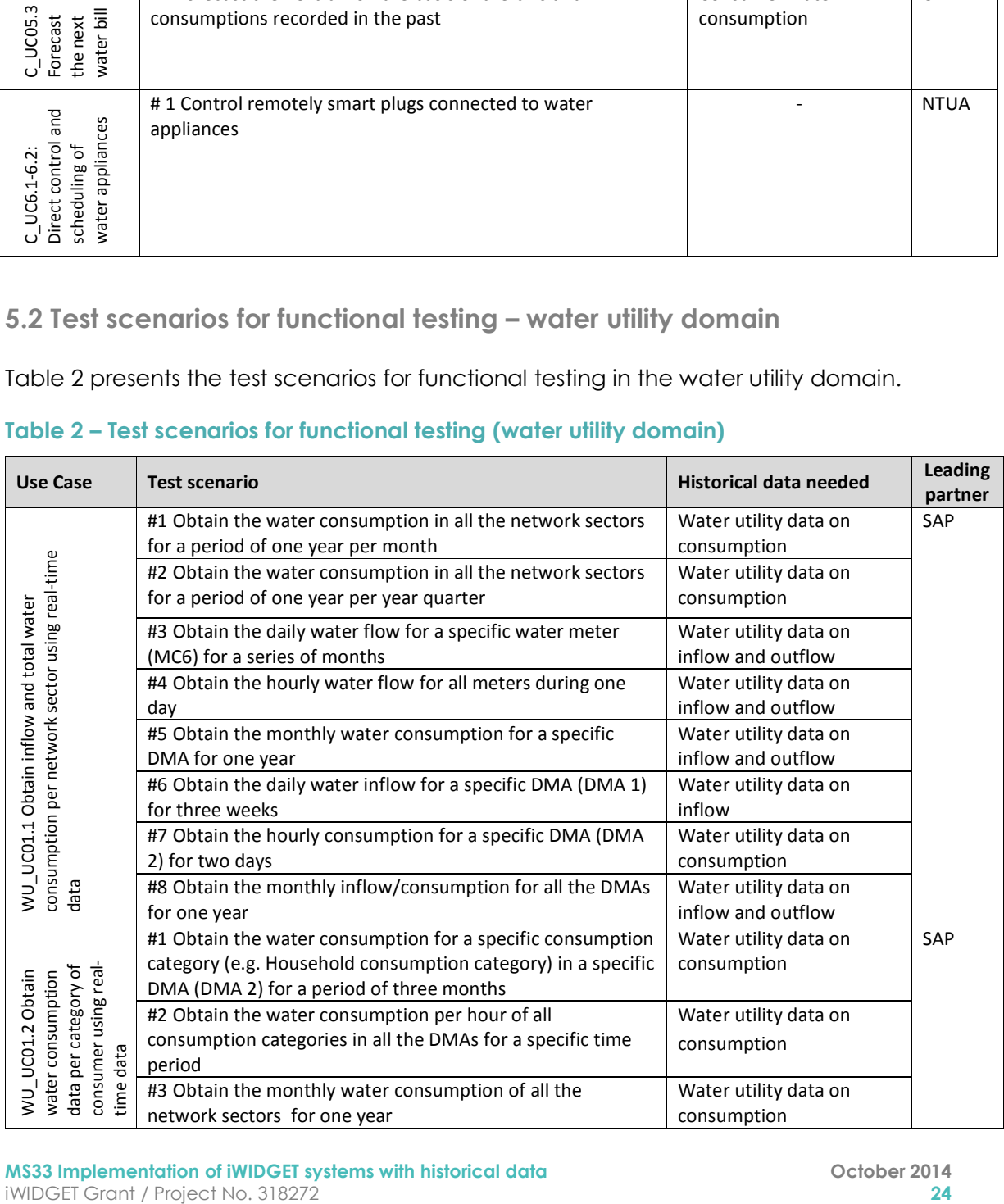

#### **Table 2 – Test scenarios for functional testing (water utility domain)**

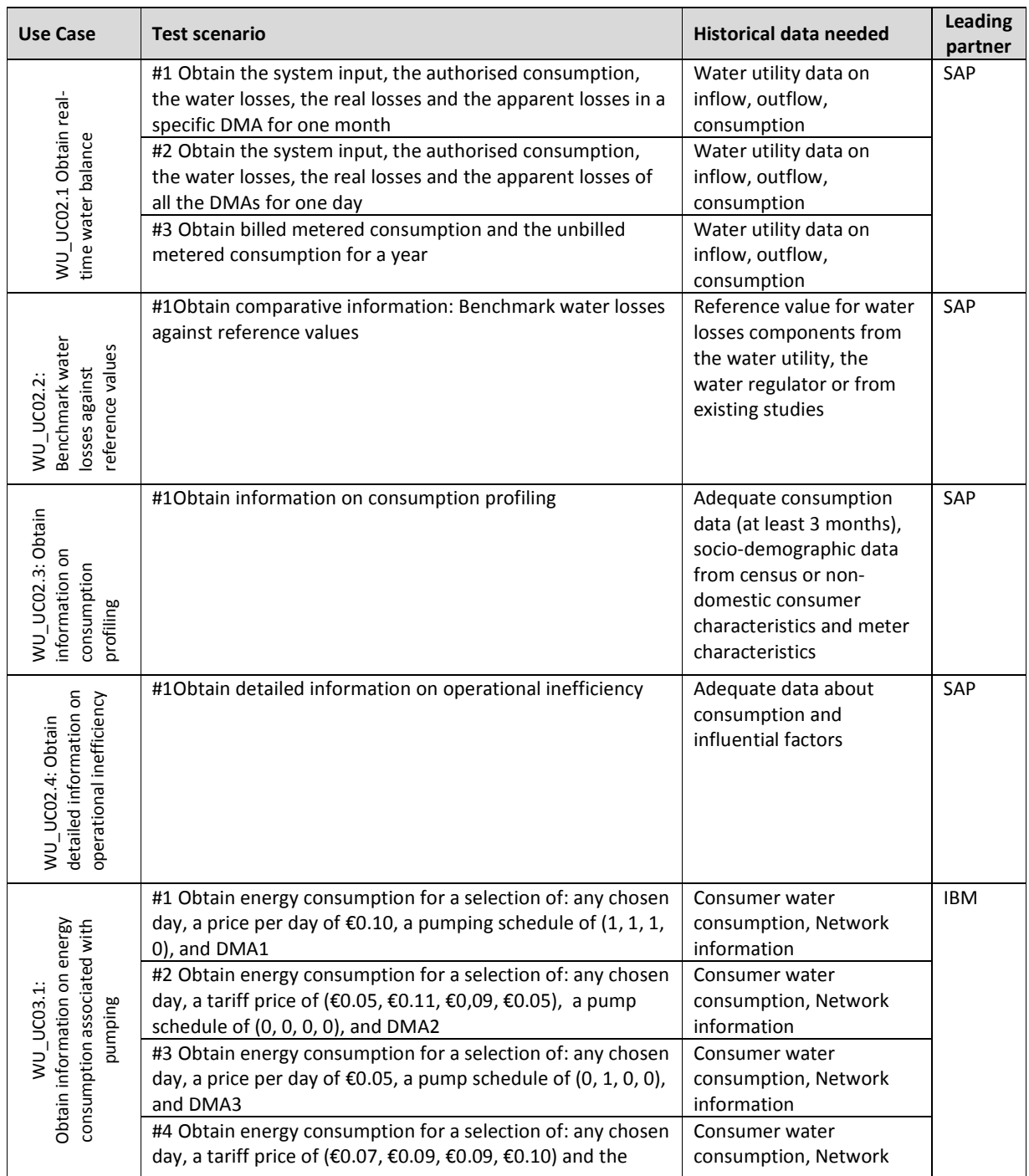

# **IWDGET** Smort woter

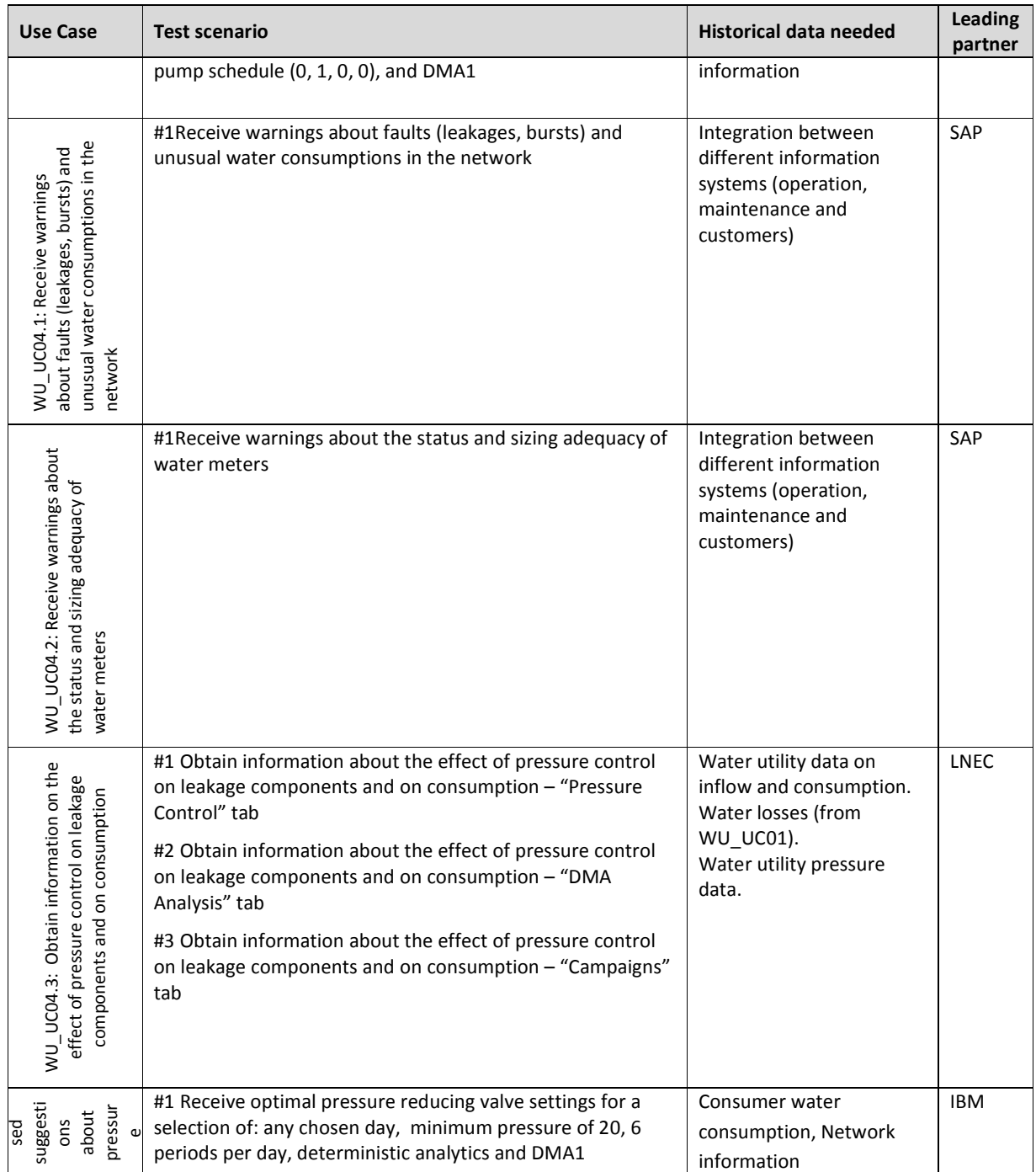

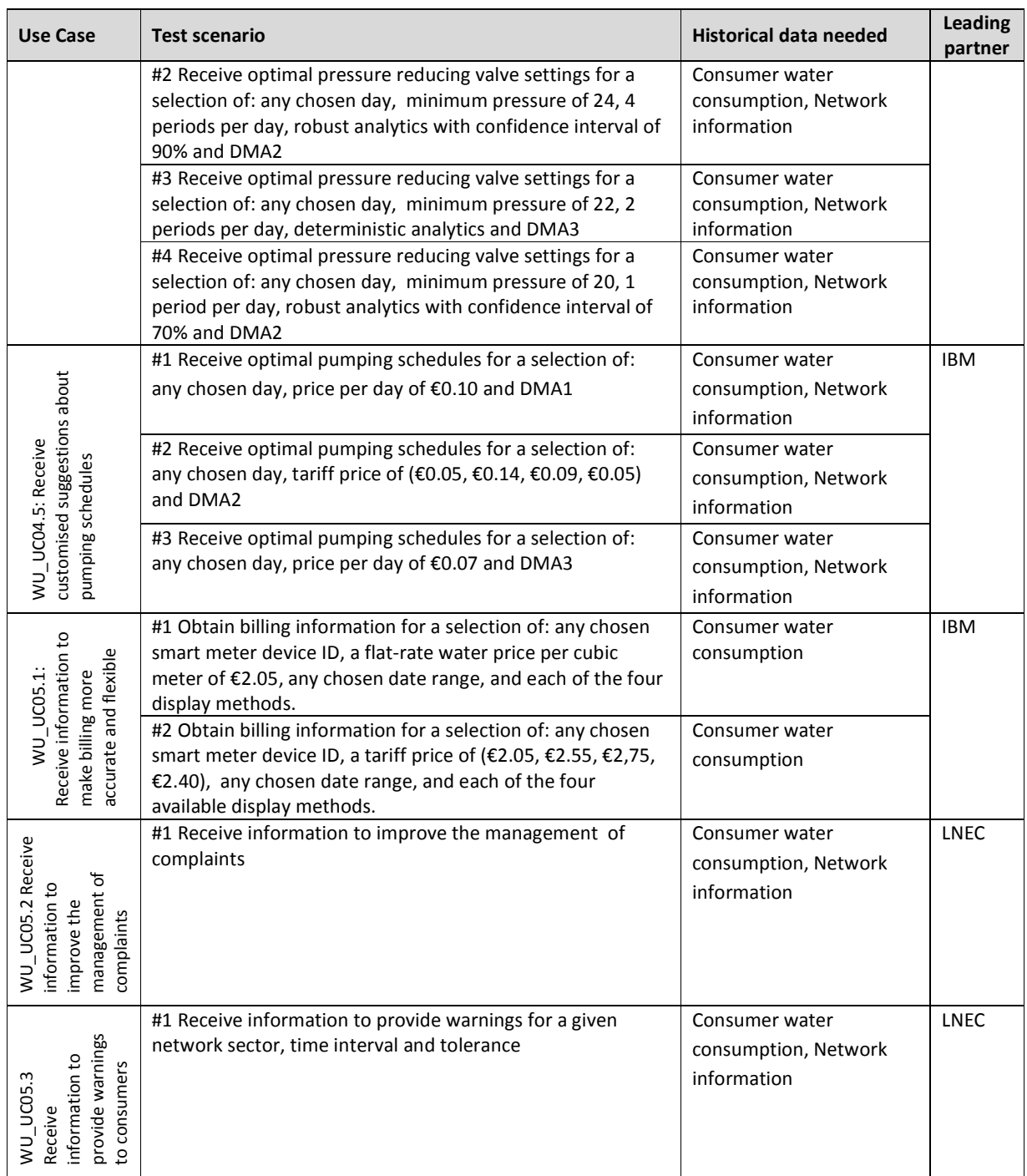

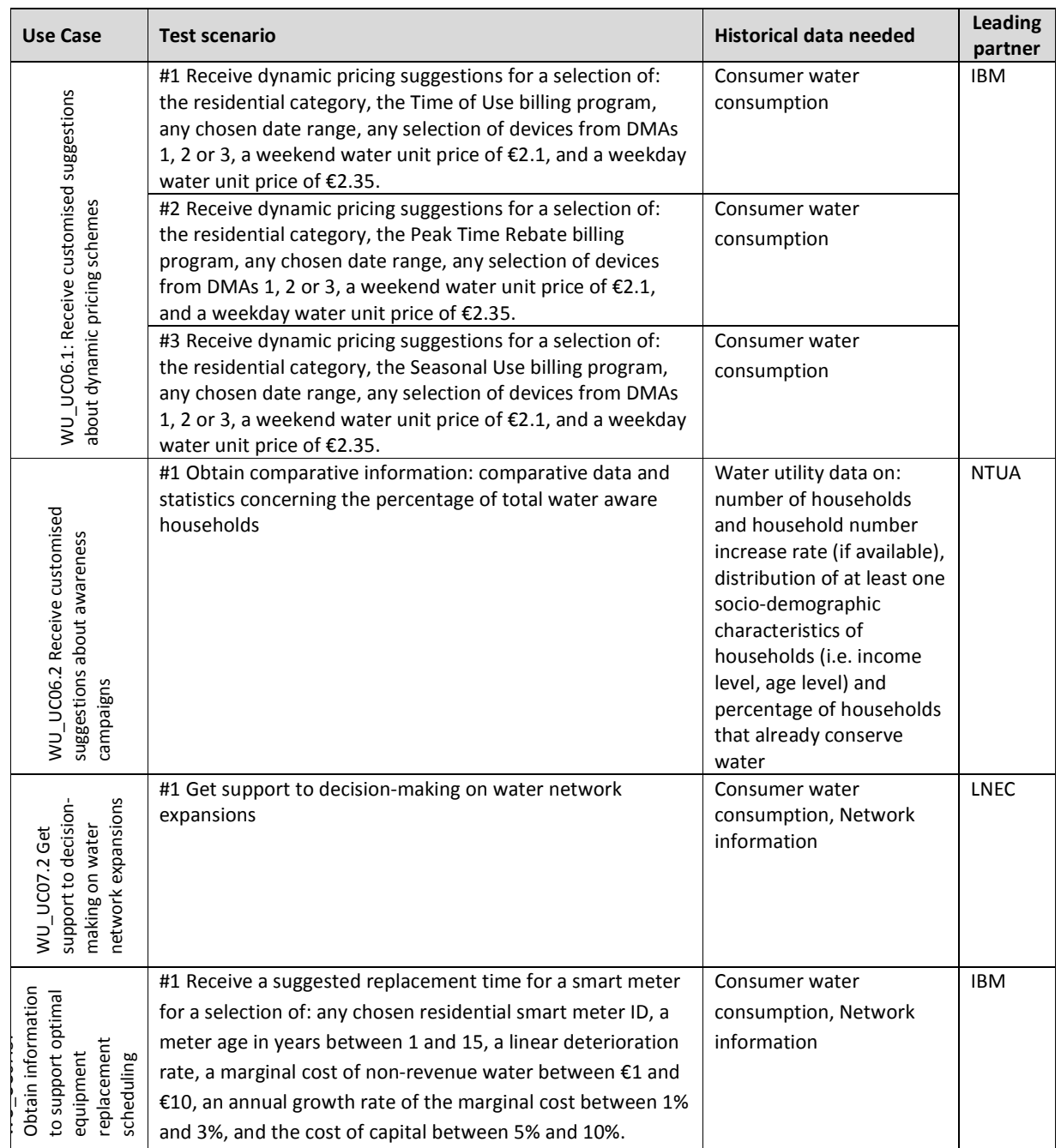

## **IWDGET** Smart water

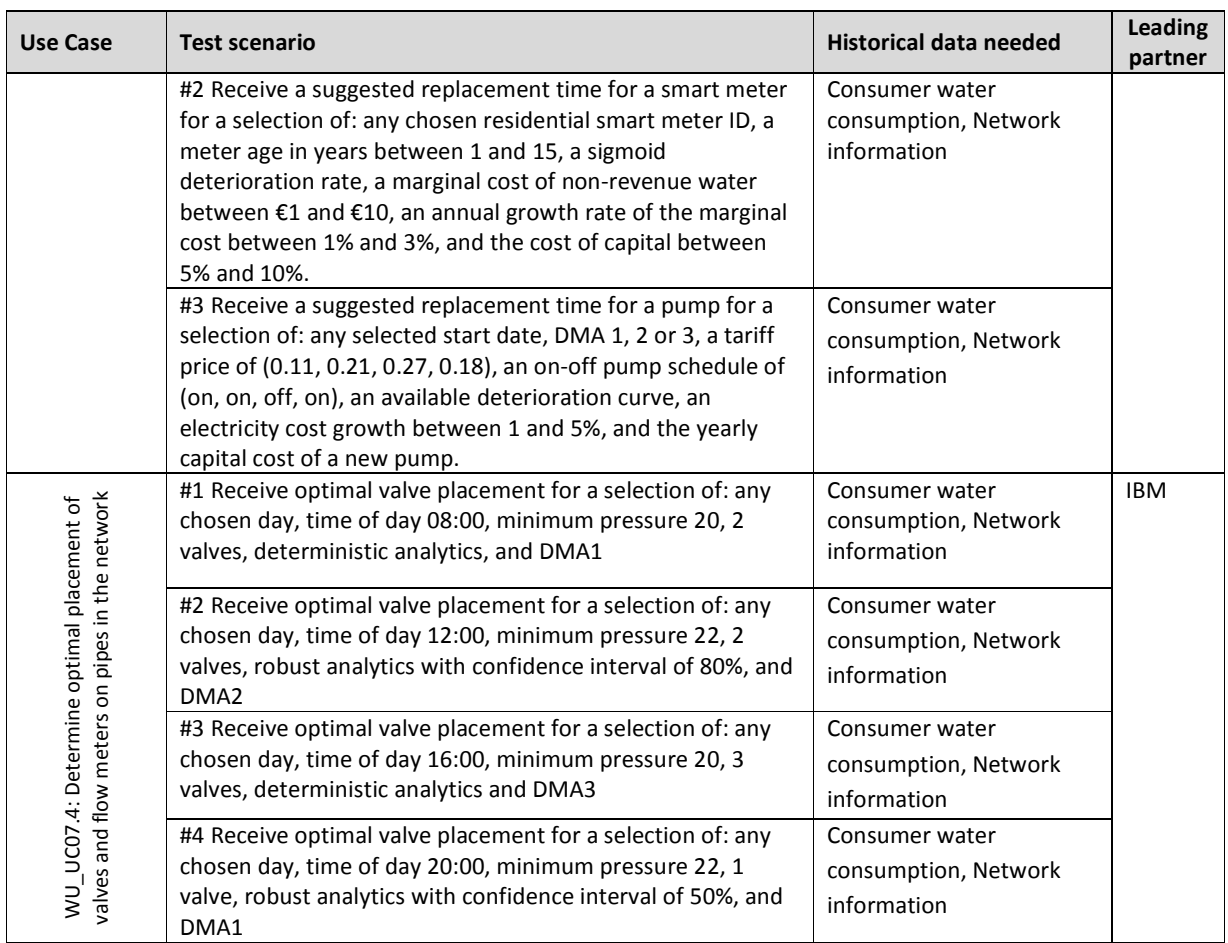

### **5.3 Test scenarios for non-functional testing**

Table 3 presents the test scenarios for non-functional testing.

#### **Table 3 – Test scenarios for non-functional testing**

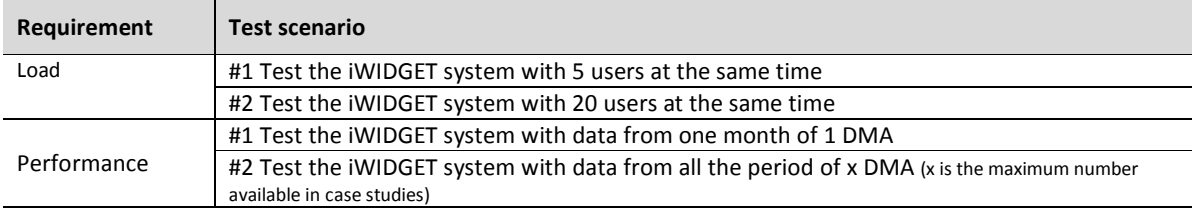

**MS33 Implementation of IWIDGET systems with historical data Details Constant October 2014**<br>**29 October 2014** iWIDGET Grant / Project No. 318272 **29**

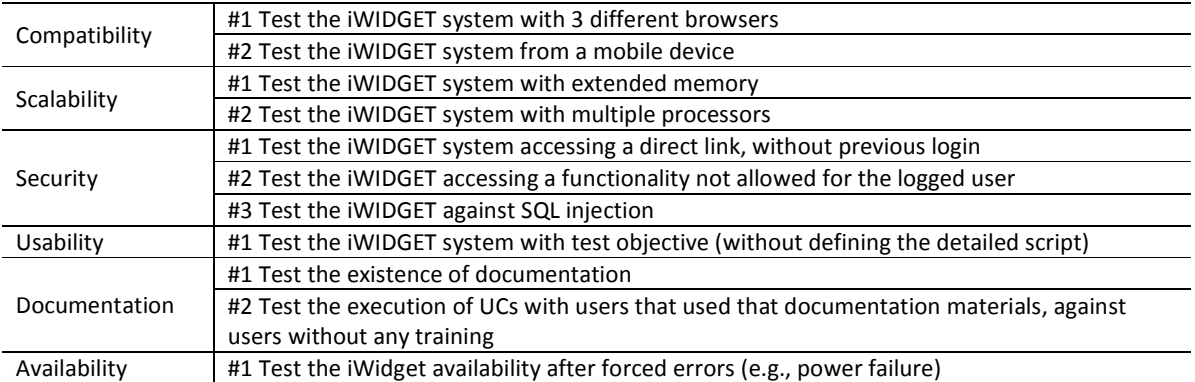

**iWDGET** 

Smart meters Smart water Smart societies

### **6 Design of test cases**

**Test cases** are the instructions for testers on how they should carry out the test. Usually, a **test script** is written for this purpose. A test case is a set of step-by-step instructions (corresponding to the sequence of steps that the tester has to execute) that will be performed on the system under test to test that the system functions as expected, i.e., that all the functional requirements are met.

The following sections present the test cases for the consumer domain and for the water utility domain. Each test case is characterized with the following information:

- test case ID
- corresponding test scenario
- test case description
- sequence of steps
- related requirements that have to be met
- tester profile required
- **6.1Test cases for functional testing consumer domain**

Table 4 to Table 18 present the test cases corresponding to the test scenarios defined in section 5.1 for the consumer domain.

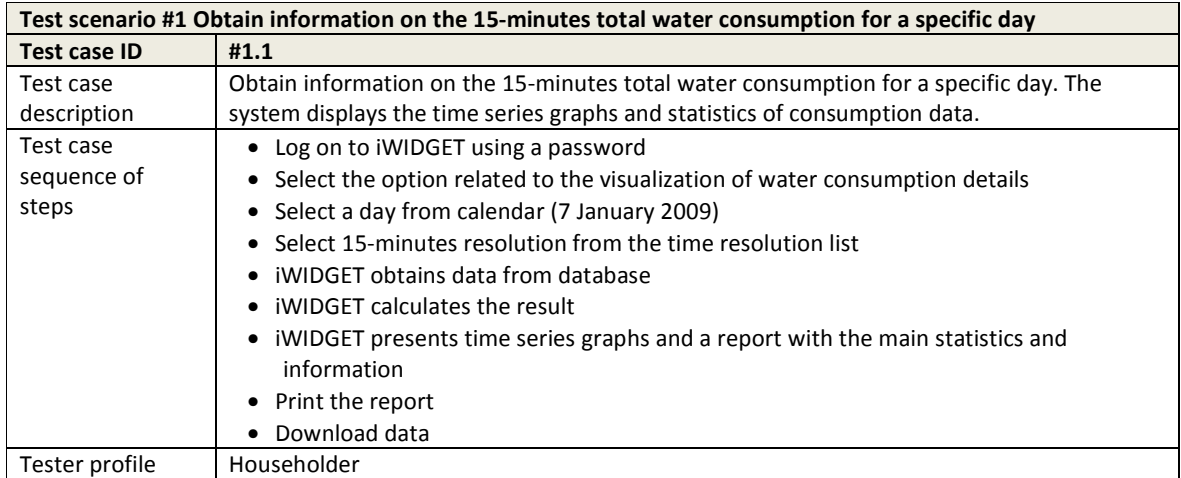

#### **Table 4 – Test cases for use case C\_UC01.1 Obtain total water consumption and costs using real-time data**

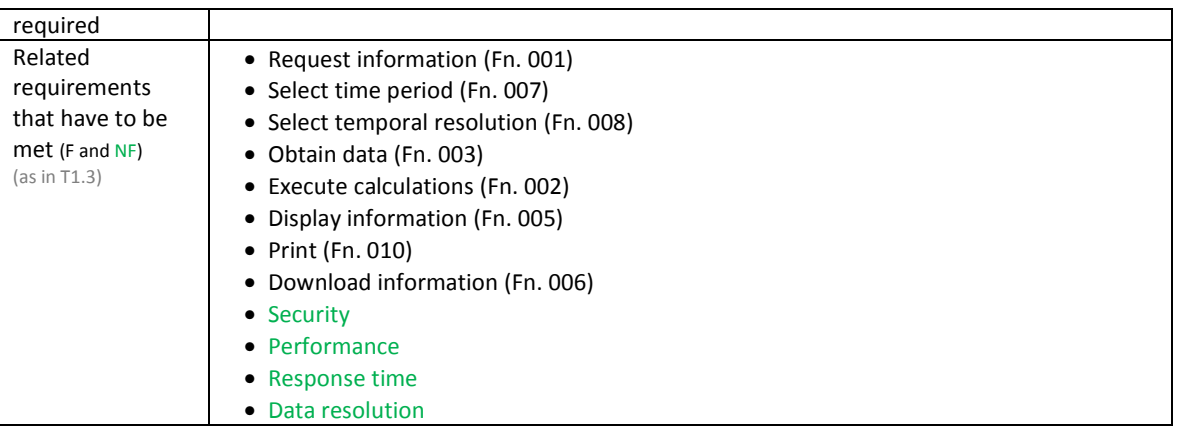

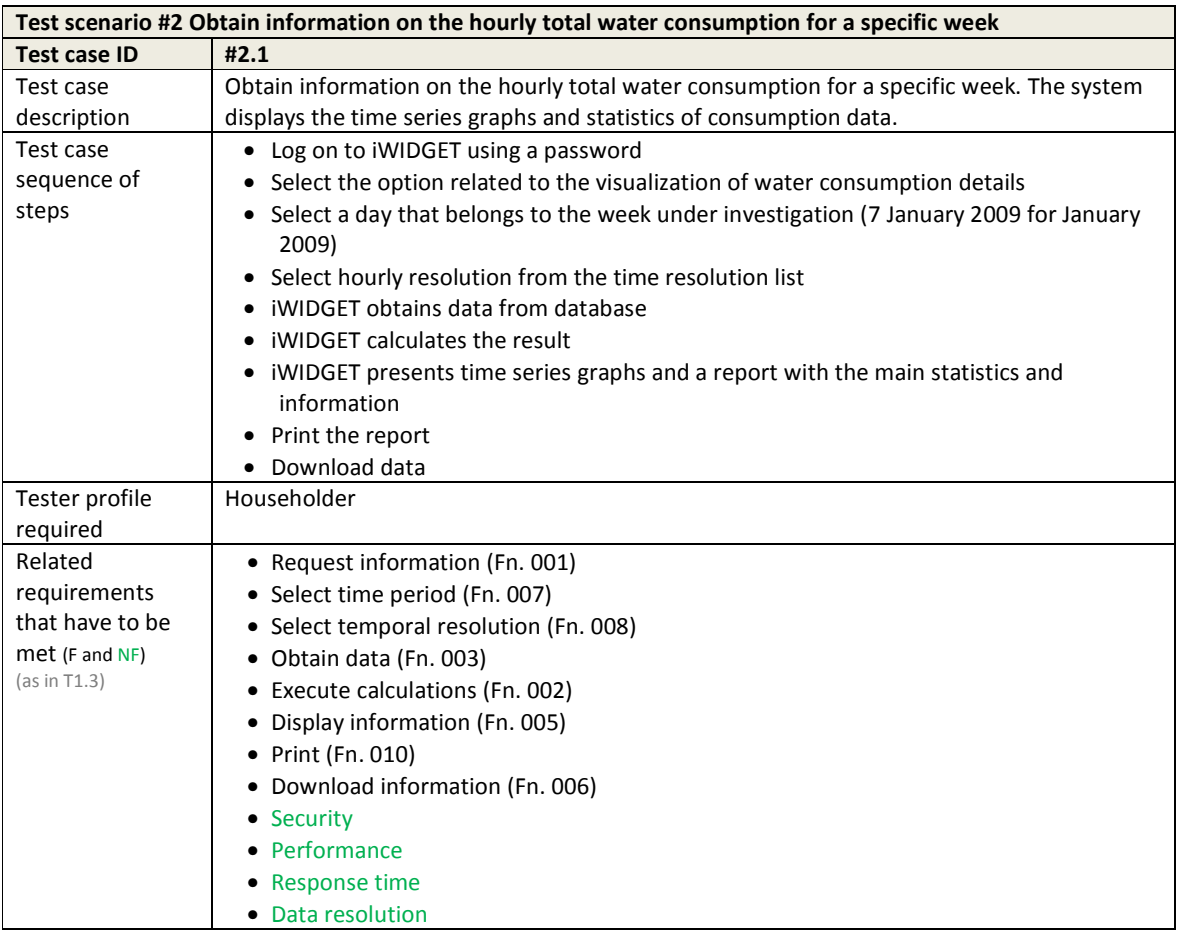

## **IWDGET** Smart water

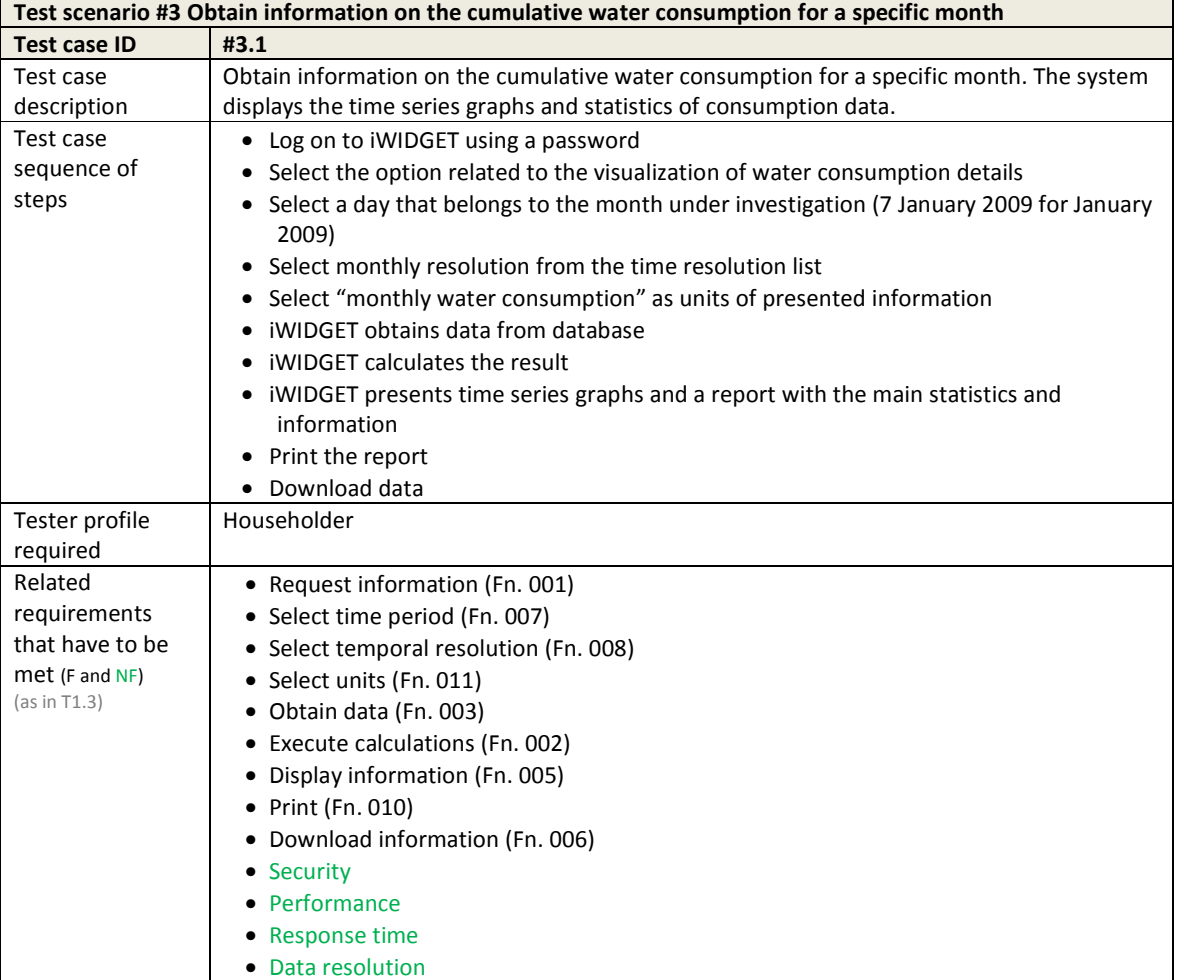

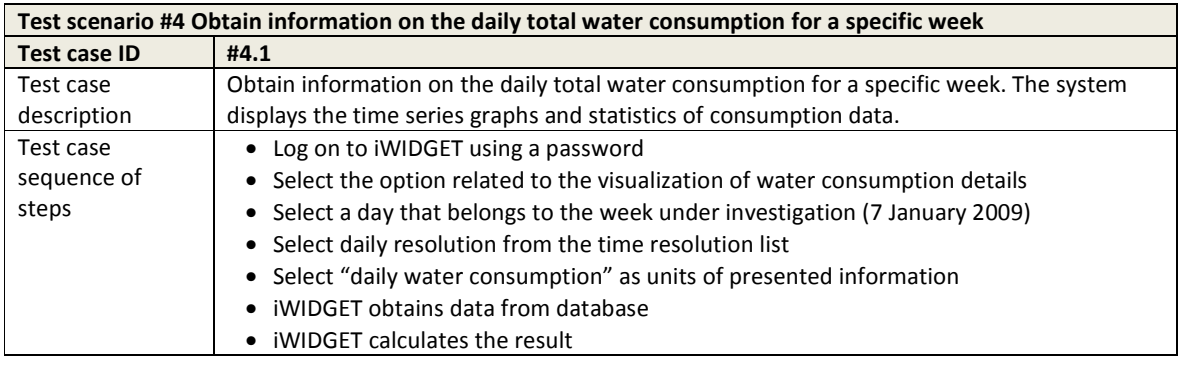

**MS33 Implementation of IWIDGET systems with historical data Departmentation of IWIDGET systems with historical data October 2014 33** iWIDGET Grant / Project No. 318272

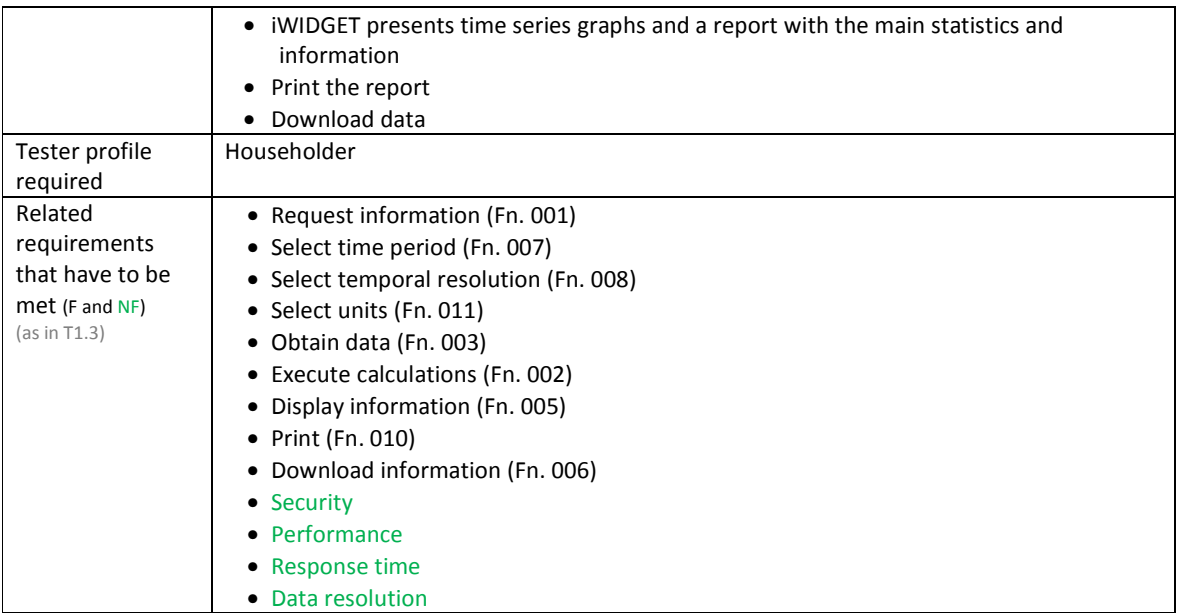

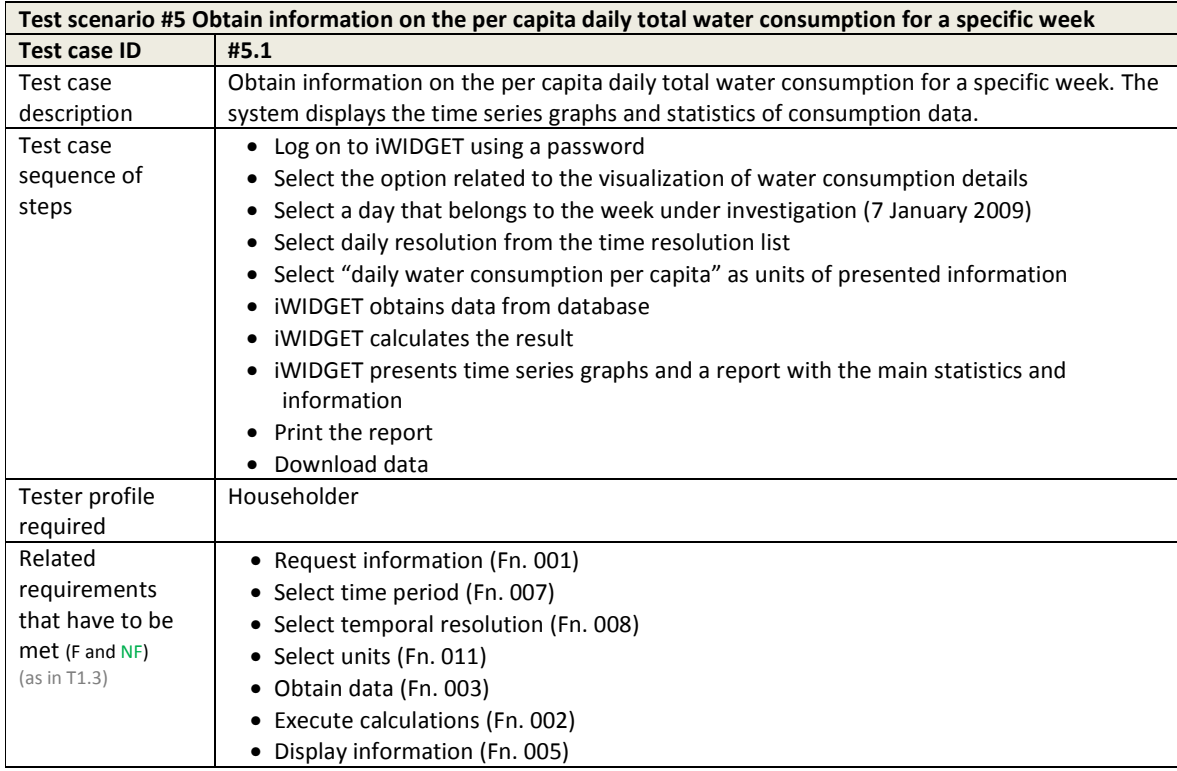

**MS33 Implementation of IWIDGET systems with historical data** *October 2014***<br>iWIDGET Grant / Project No. 318272 <b>34** iWIDGET Grant / Project No. 318272

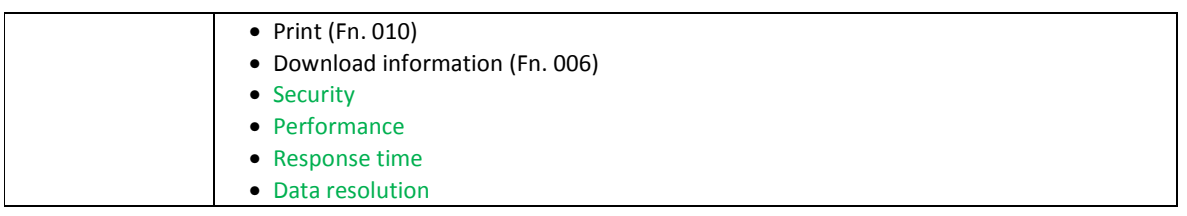

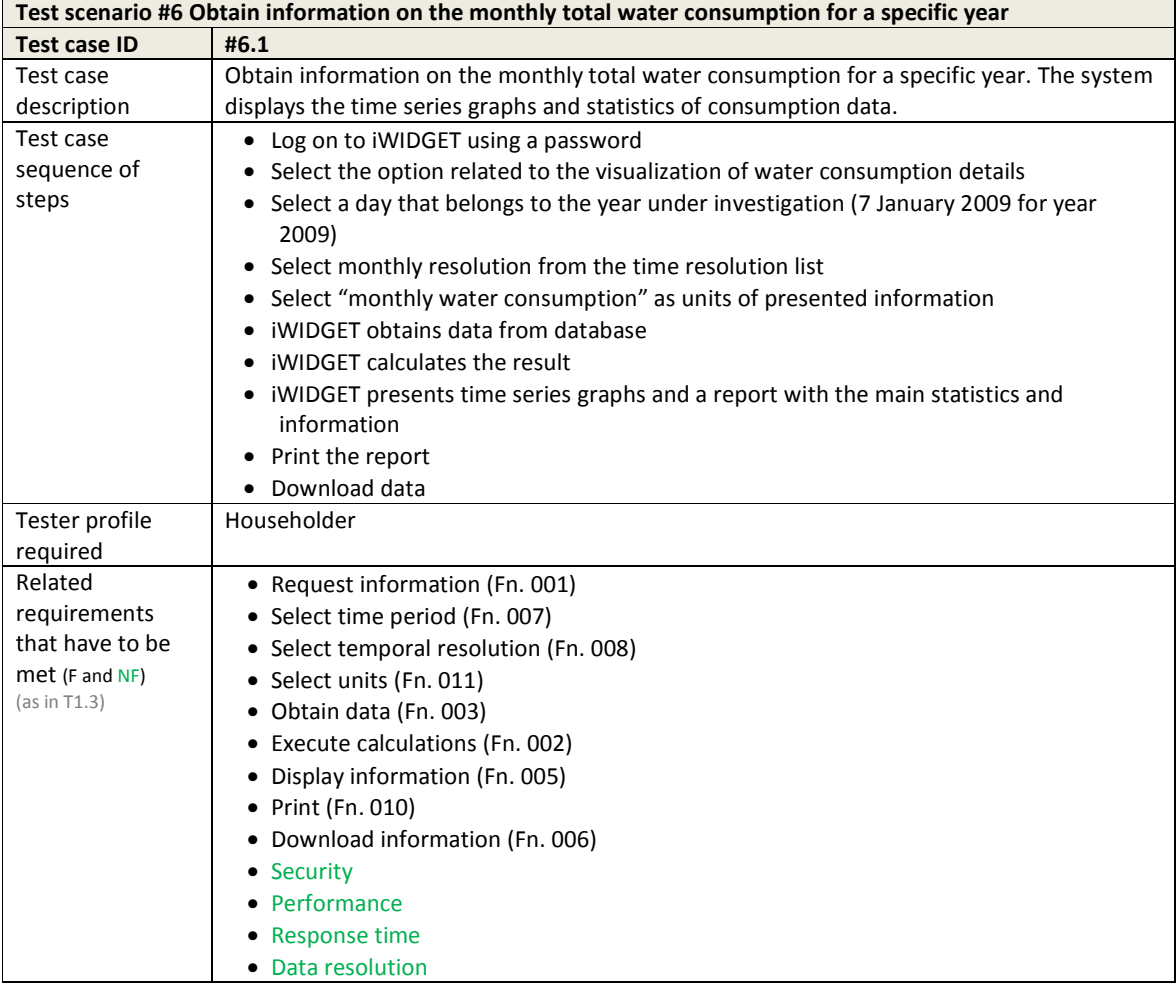

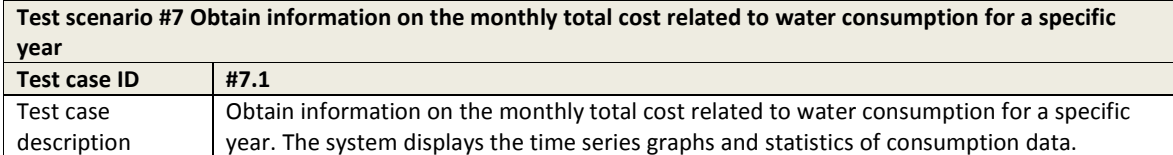

**MS33 Implementation of iWIDGET systems with historical data Channel Constant October 2014**<br>**35 October 2014** iWIDGET Grant / Project No. 318272

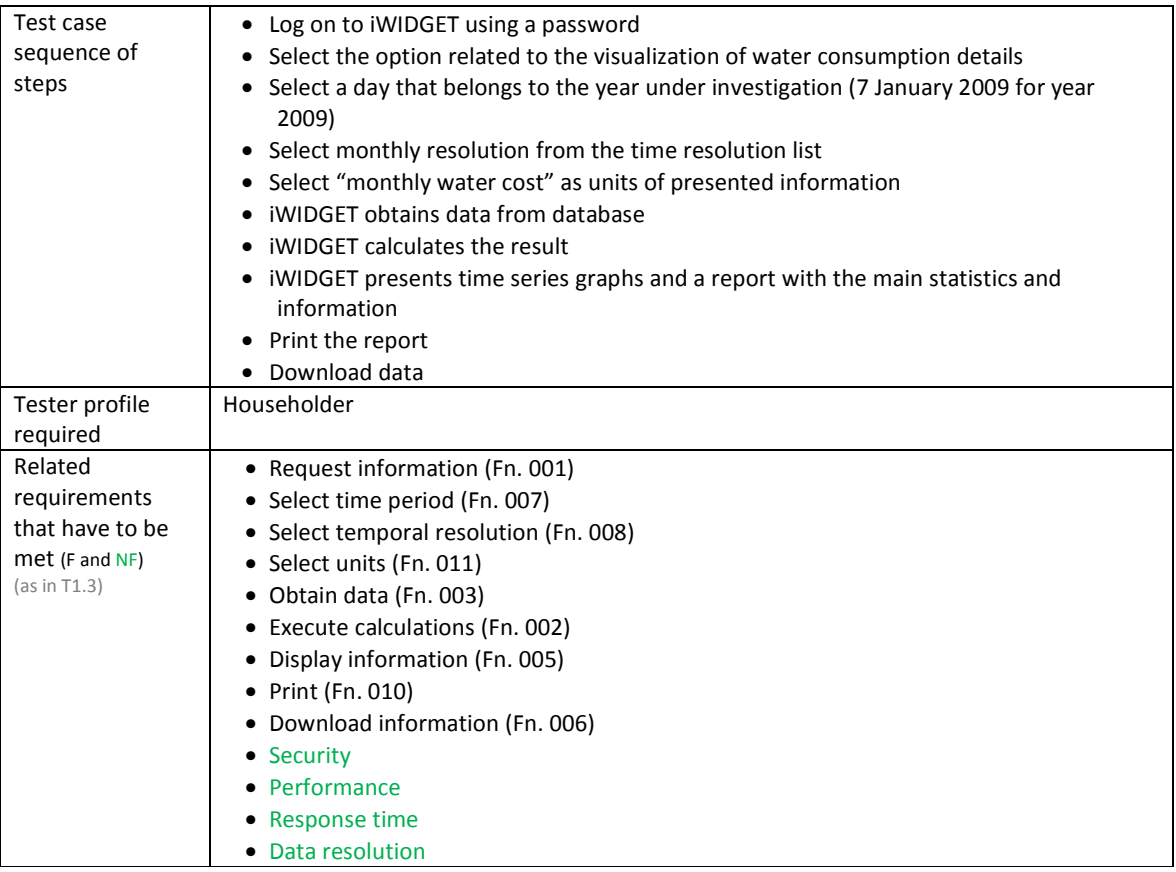

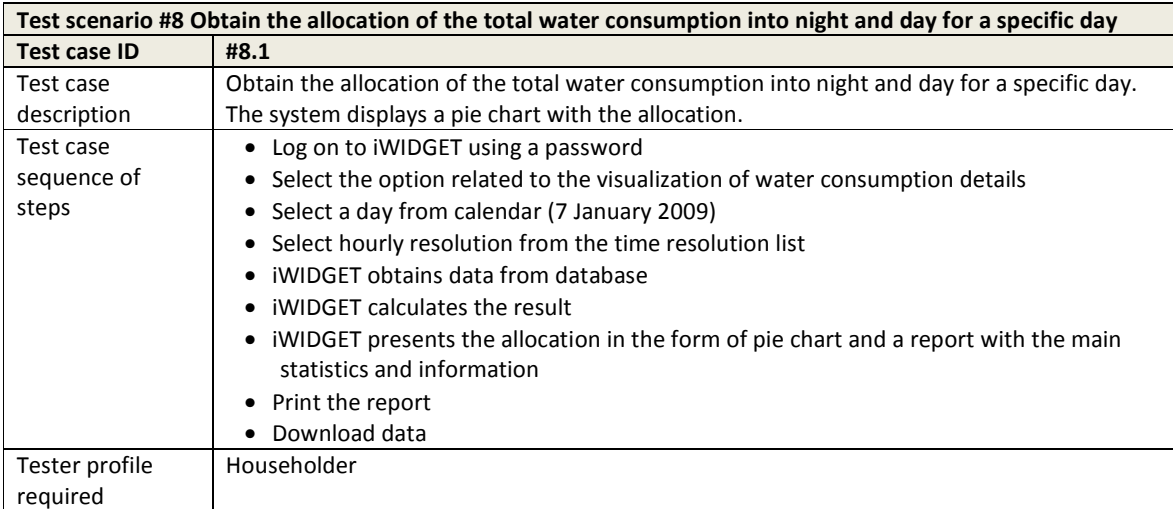

**MS33 Implementation of iWIDGET systems with historical data Departmentation of iWIDGET Grant** / Project No. 318272 iWIDGET Grant / Project No. 318272
**IWDGET** Smart meters

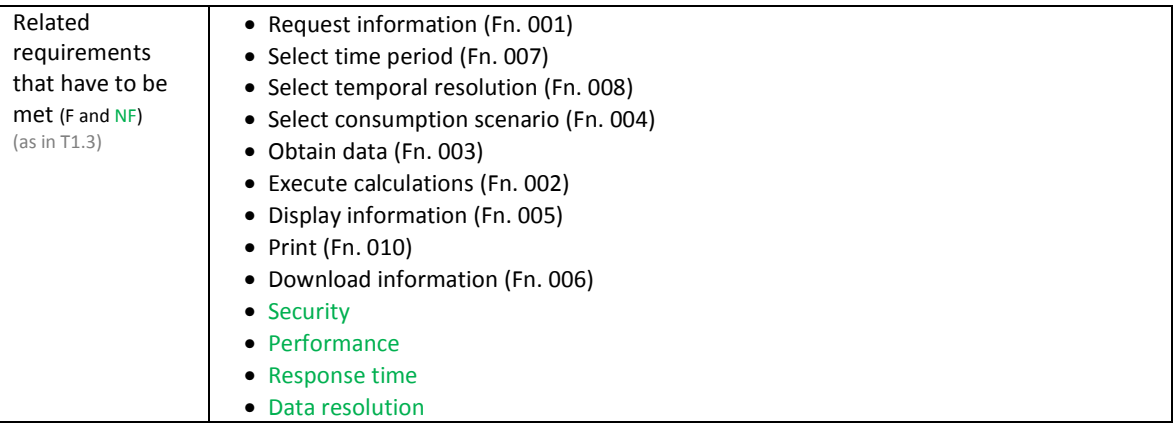

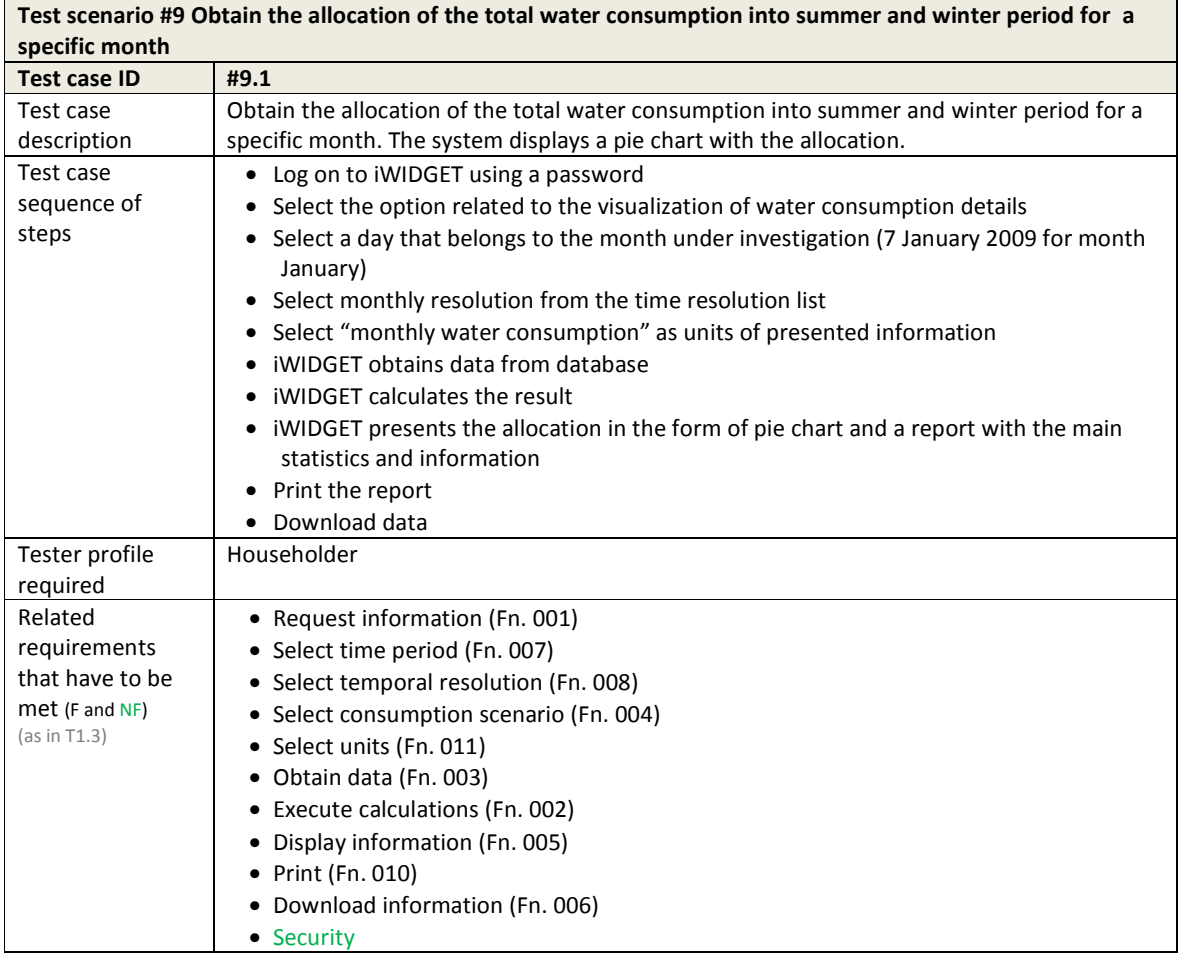

**MS33 Implementation of IWIDGET systems with historical data Departmentation of IWIDGET Strant** / Project No. 318272 iWIDGET Grant / Project No. 318272

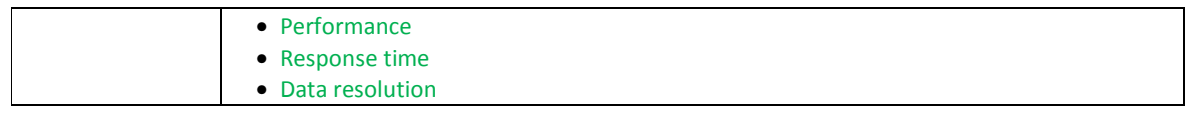

#### **Table 5 – Test cases for use case C\_UC1.2: Obtain per appliance water consumption and costs (total water consumption breakdown) using real-time data from smart meters**

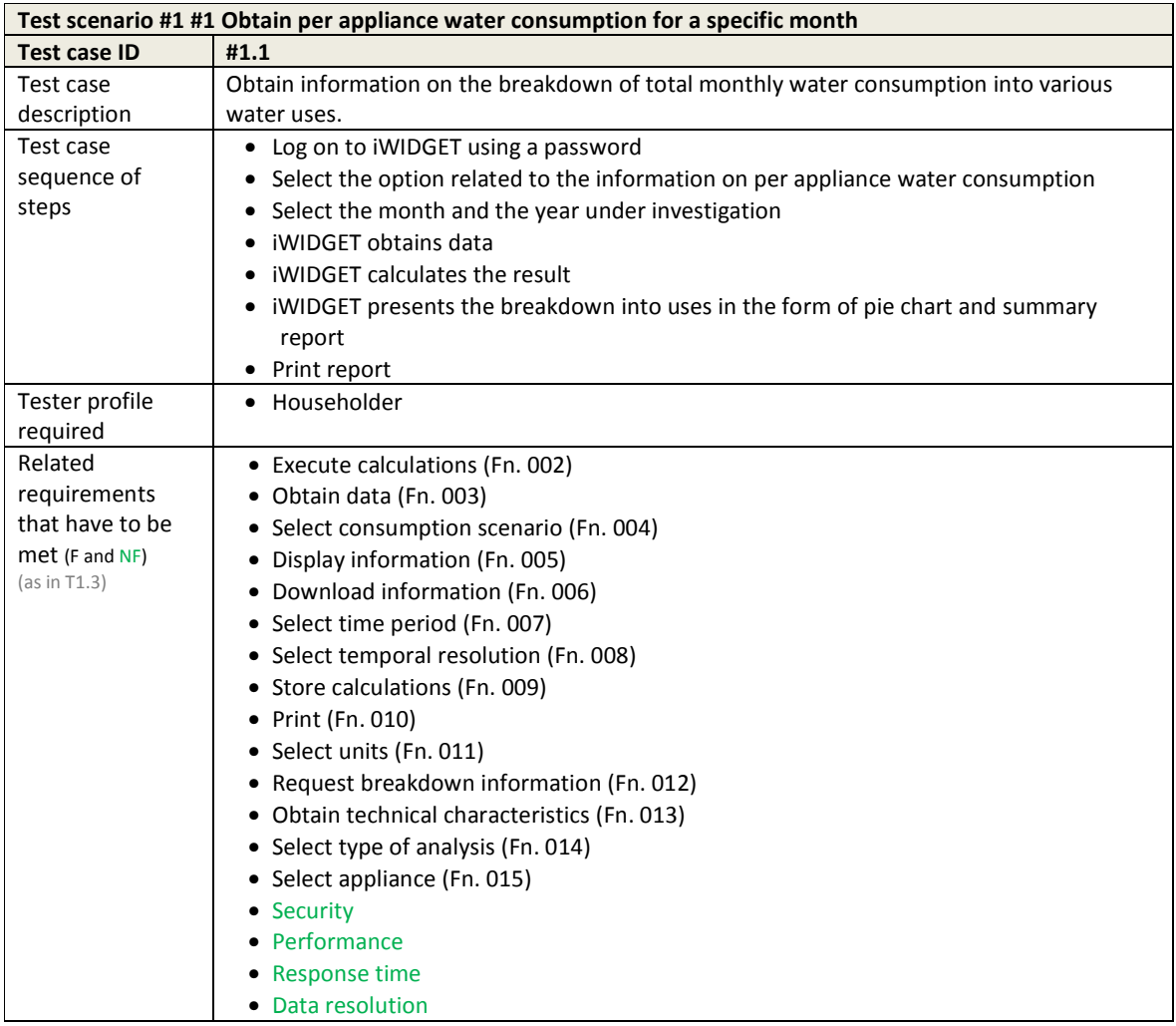

#### **Table 6 – Test cases for use case C\_UC2.1: Obtain total energy consumption and costs associated with water consumption using real-time data from smart meters**

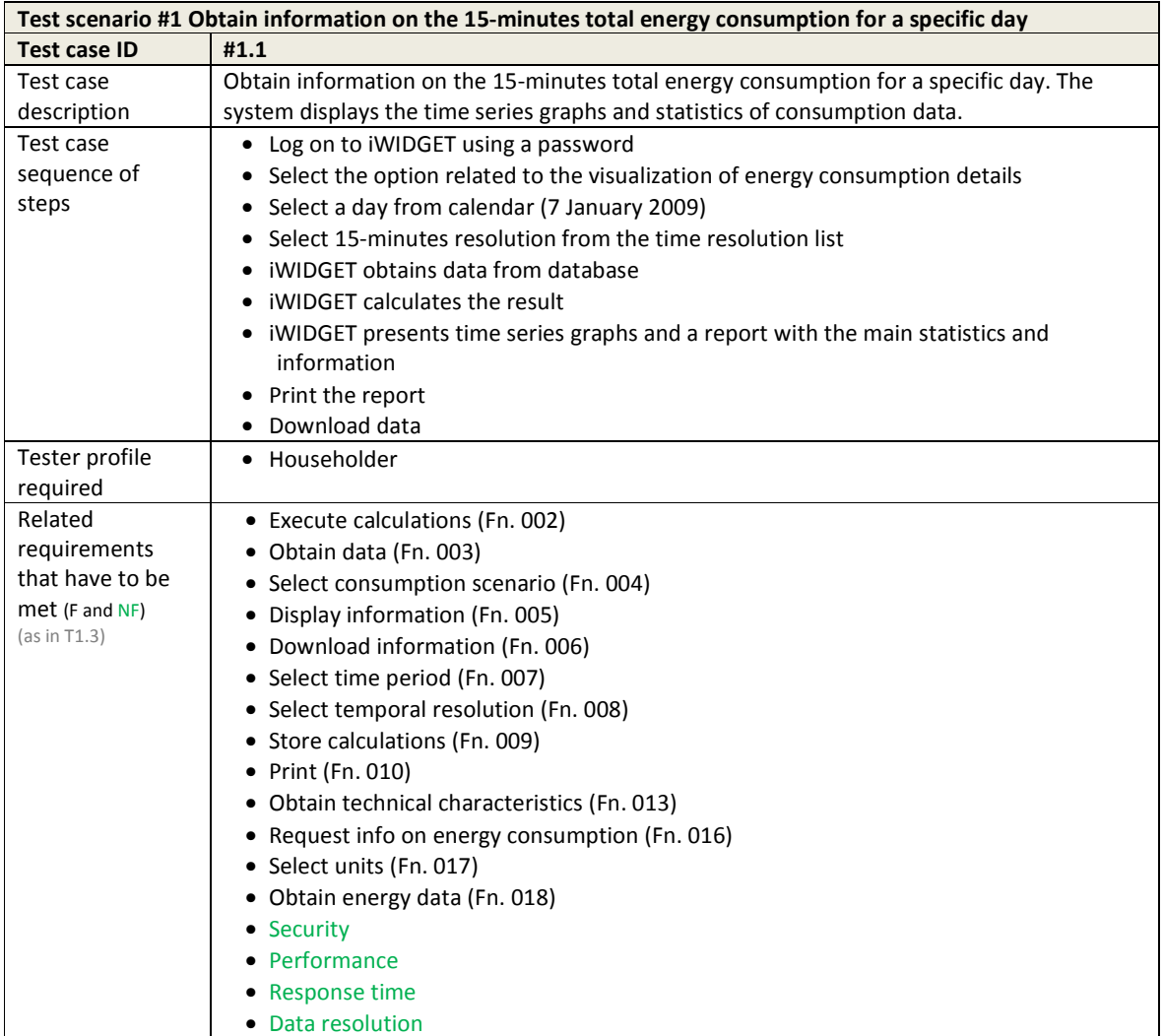

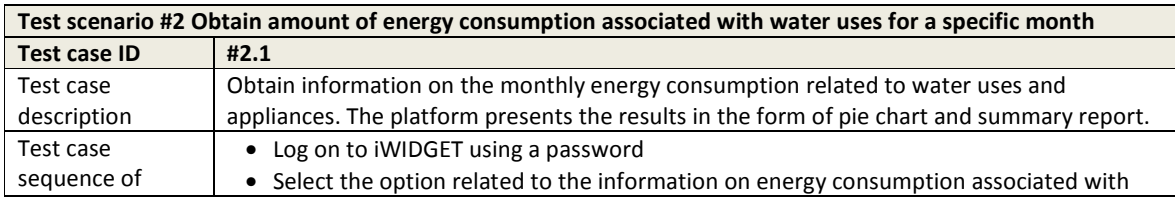

**MS33 Implementation of IWIDGET systems with historical data** *October 2014***<br>iWIDGET Grant / Project No. 318272 <b>39** iWIDGET Grant / Project No. 318272

**IWDGET** Smart water

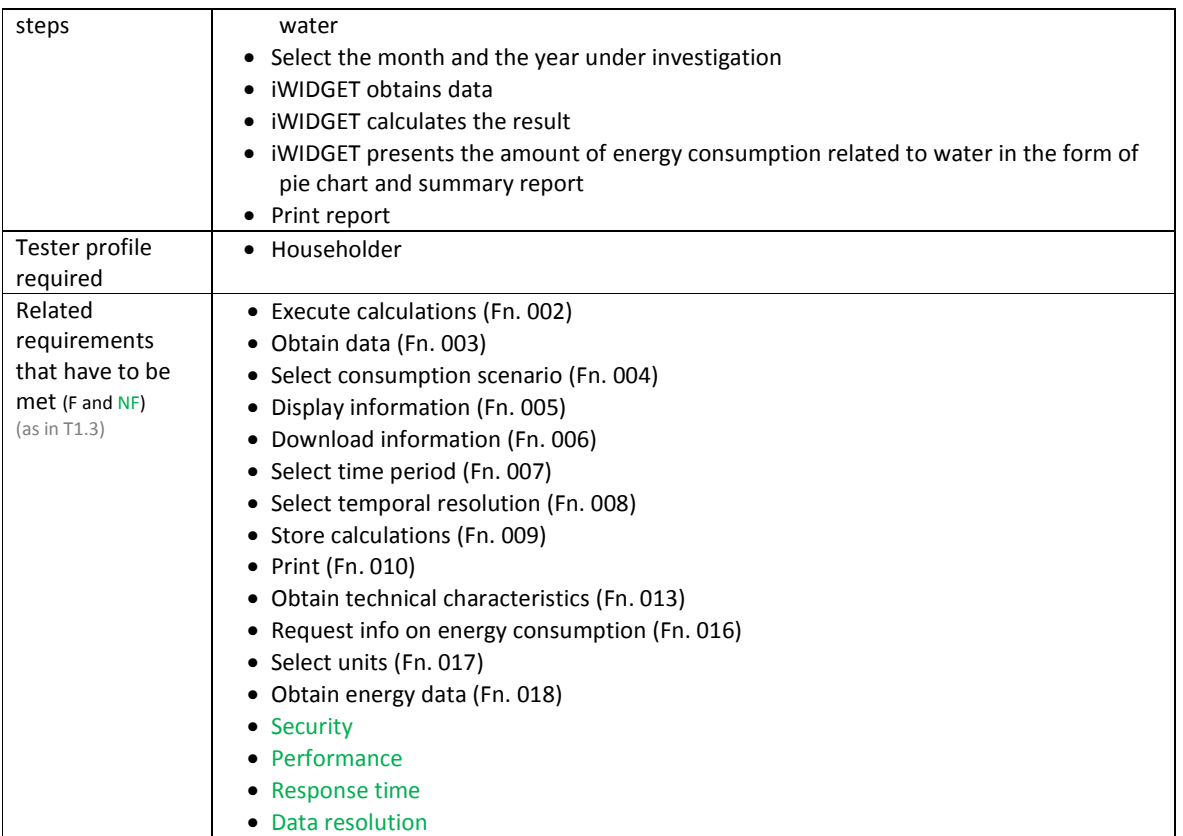

#### **Table 7 – Test cases for use case C\_UC2.2: Obtain per appliance energy consumption and costs associated with water consumption using real-time data from smart meters**

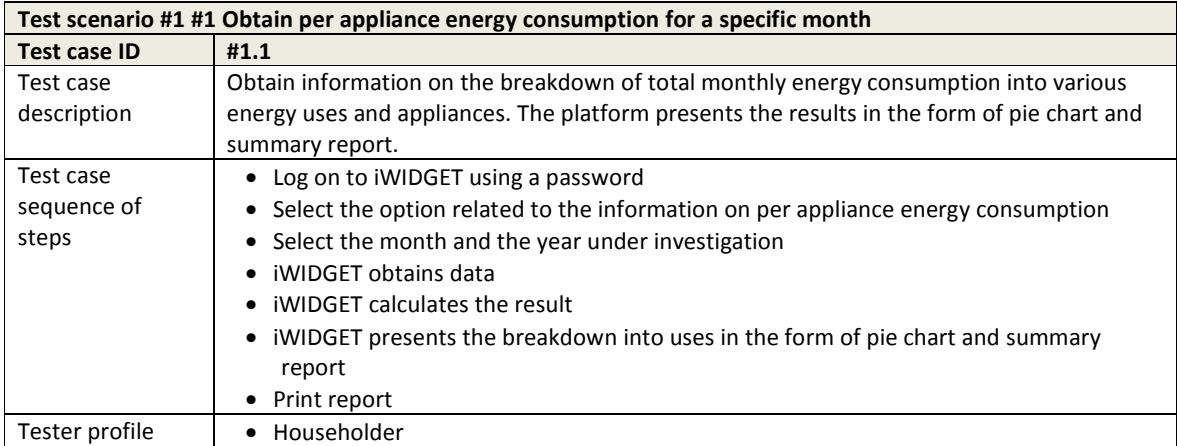

# **IWIDGET** Smort water

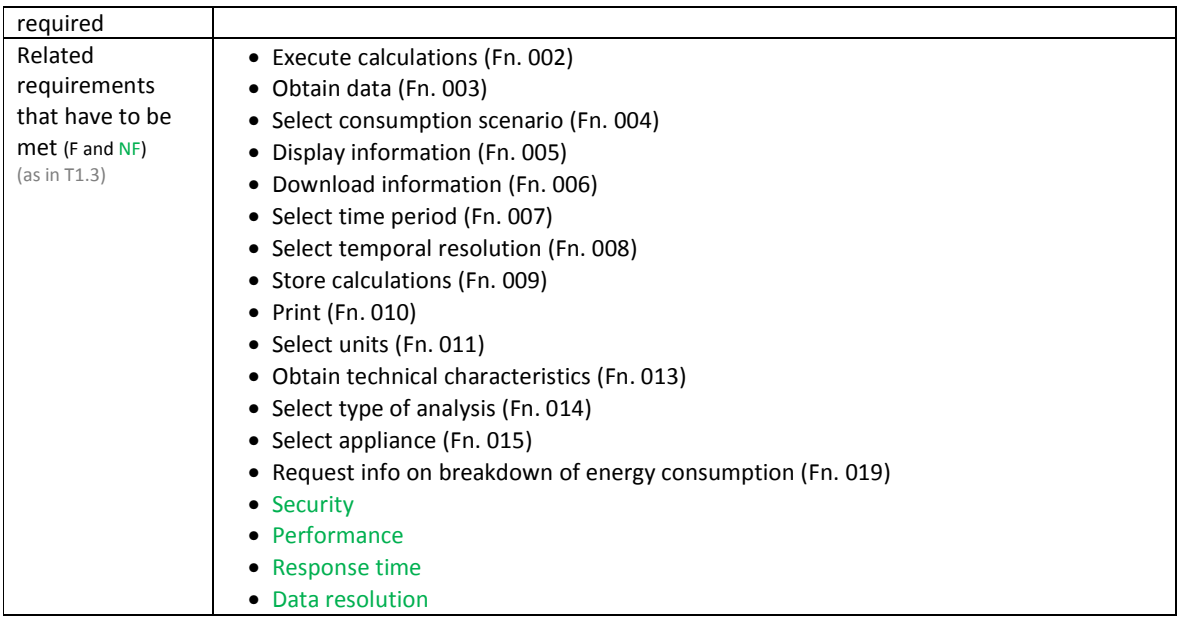

## **Table 8 – Test cases for use case C\_UC2.3: Display carbon emissions related to water consumption (carbon footprint for water)**

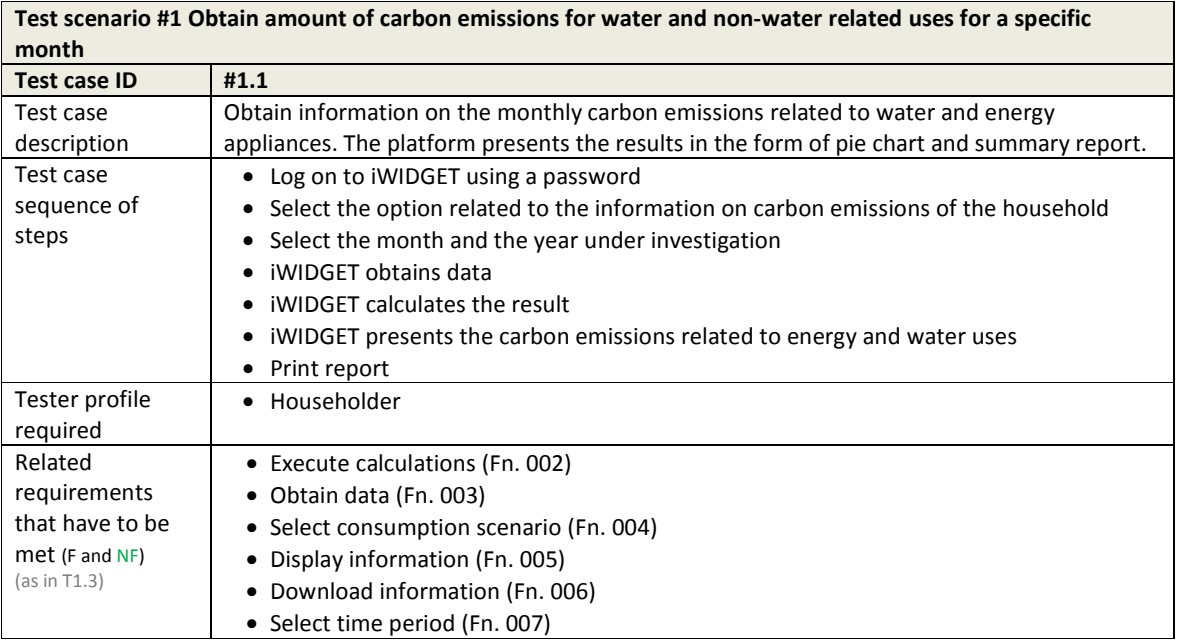

**IWDGET** Smort water

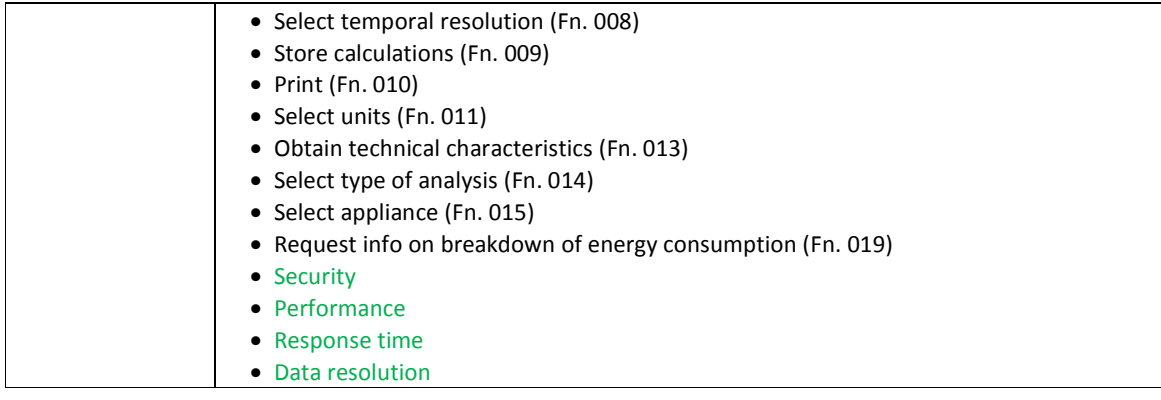

# **Table 9 – Test cases for use case C\_UC03.1 Compare current water use pattern with historical consumption data of the same household**

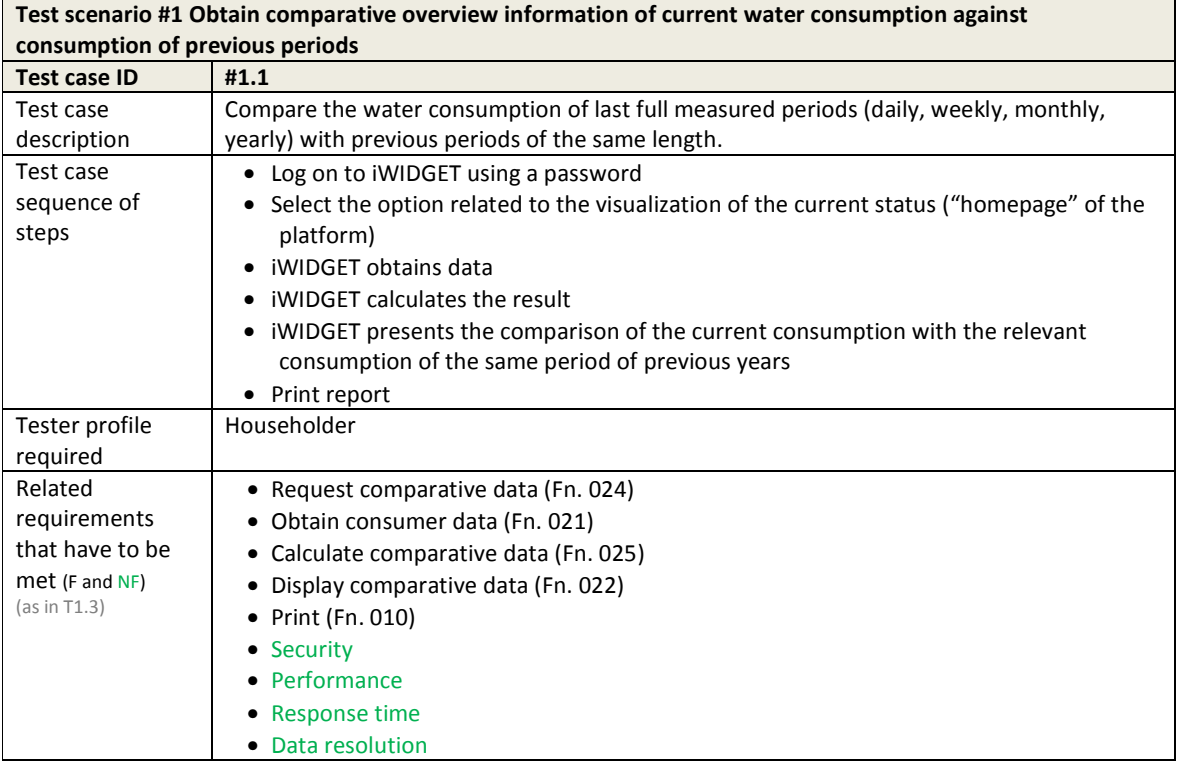

**Test scenario #2 Obtain comparative information on the total water consumption of last 7 days**

**MS33 Implementation of IWIDGET systems with historical data Departmentation of IMIDGET systems with historical data October 2014 42** iWIDGET Grant / Project No. 318272 **42**

**iWDGET** Smort meters

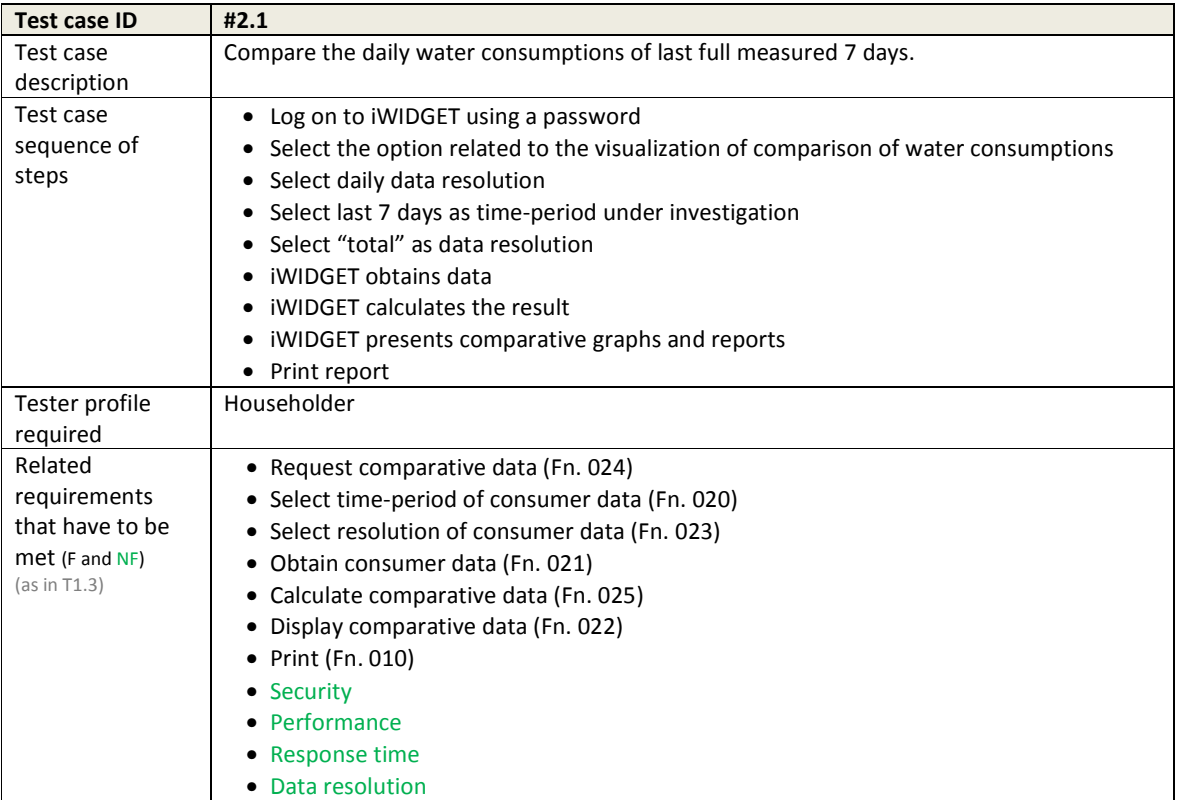

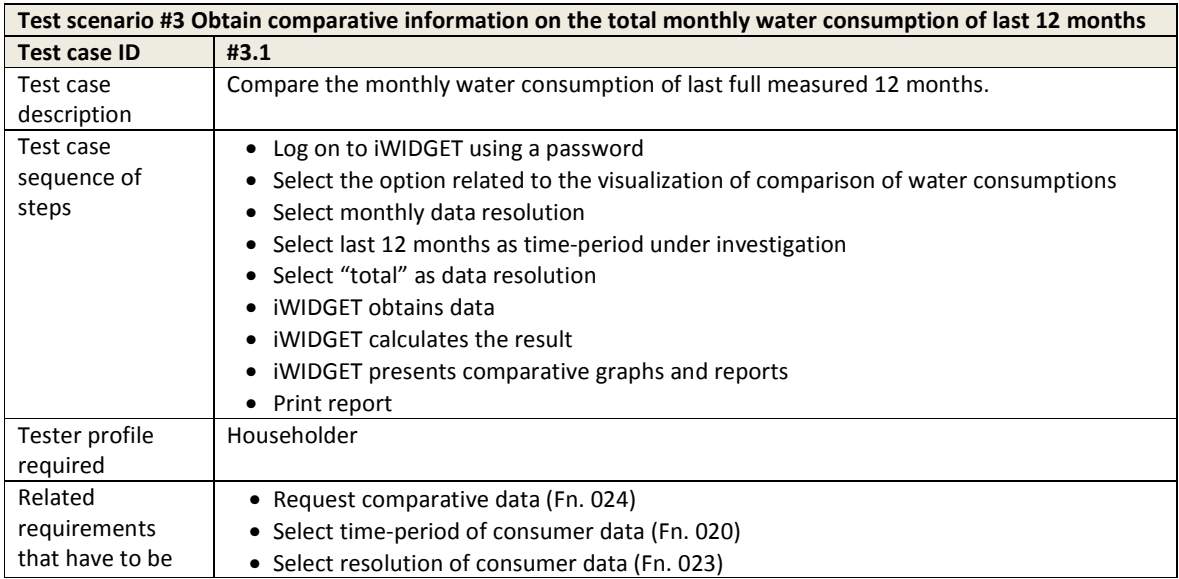

**MS33 Implementation of IWIDGET systems with historical data** *October 2014***<br>43 IMIDGET Grant / Project No. 318272** iWIDGET Grant / Project No. 318272 **43**

**iWDGET** Smort meters

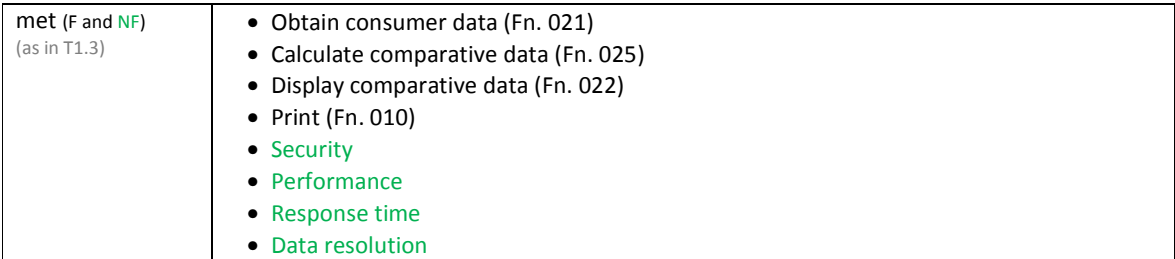

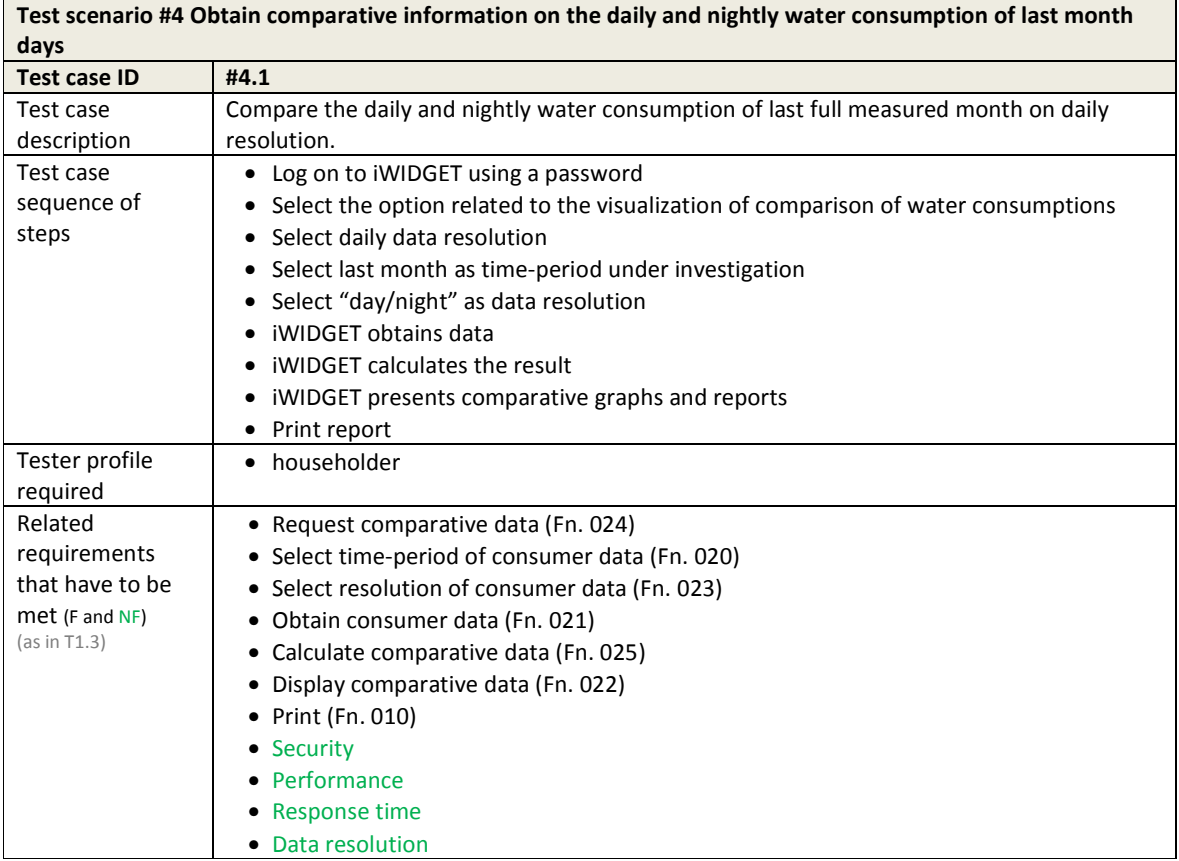

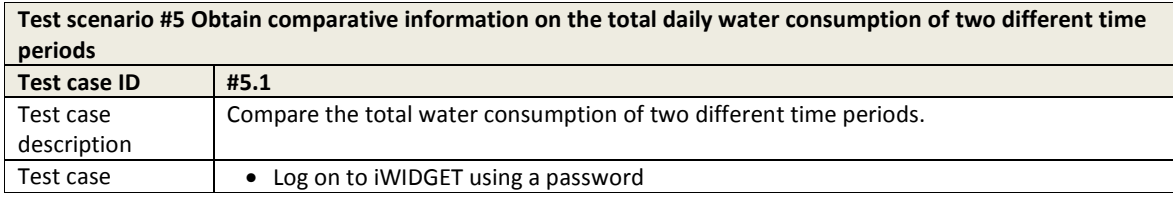

**MS33 Implementation of IWIDGET systems with historical data Departmentation of IWIDGET Strand / Project No. 318272** iWIDGET Grant / Project No. 318272 **44**

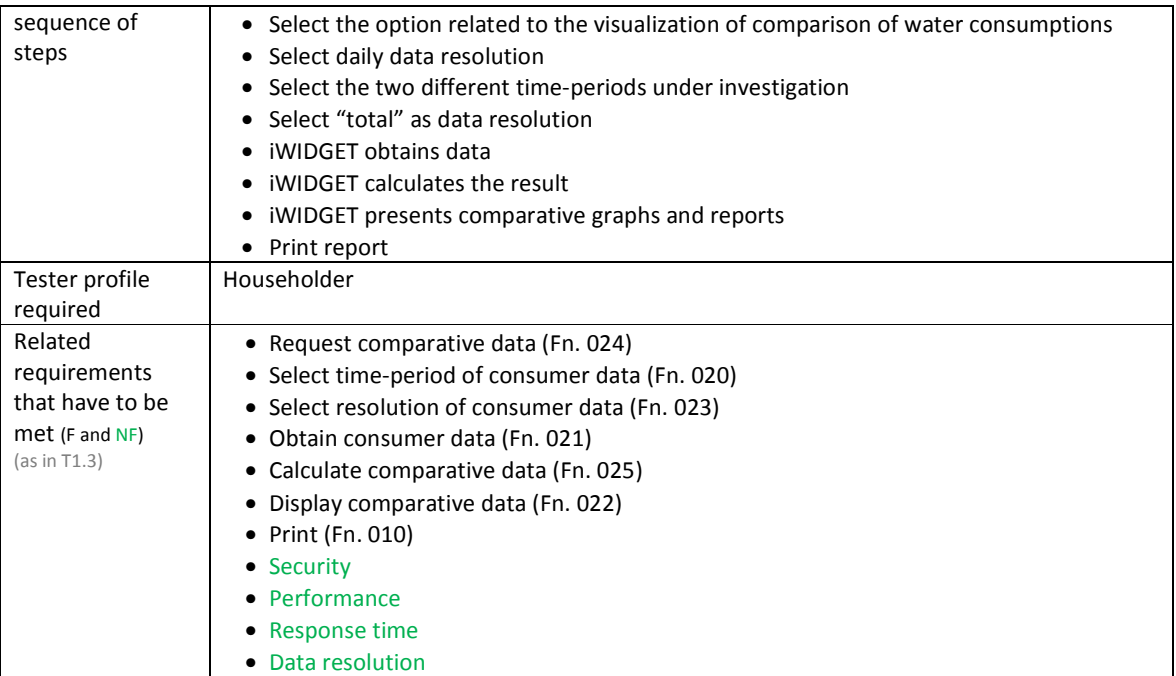

## **Table 10 – Test cases for use case C\_UC03.2 Compare water consumption with other consumers (e.g. neighbour, in the same building or street)**

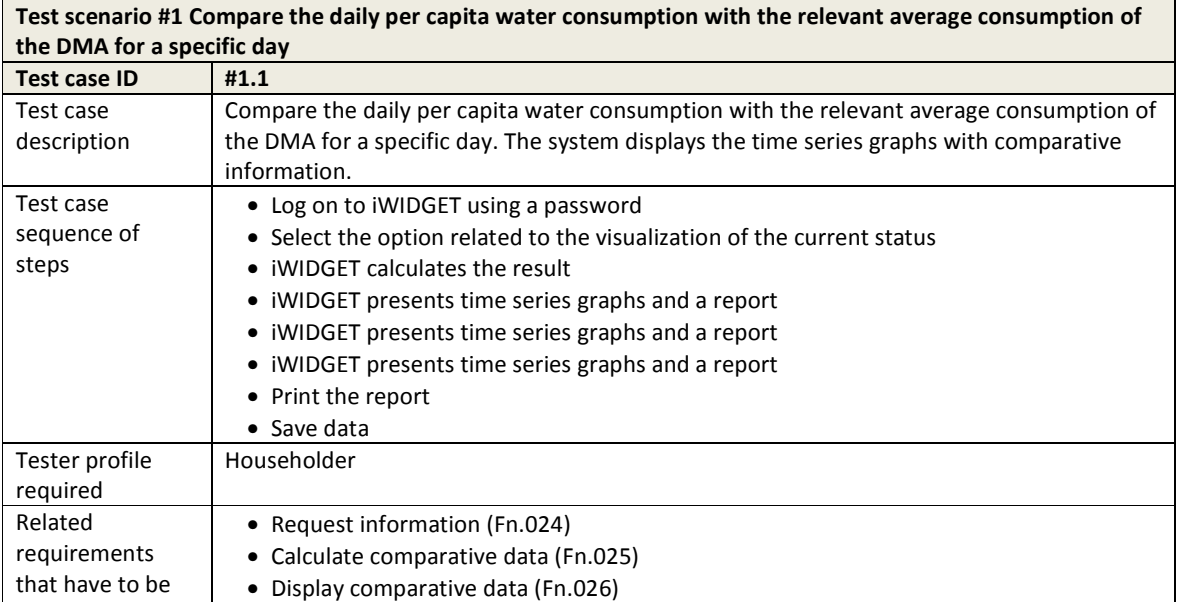

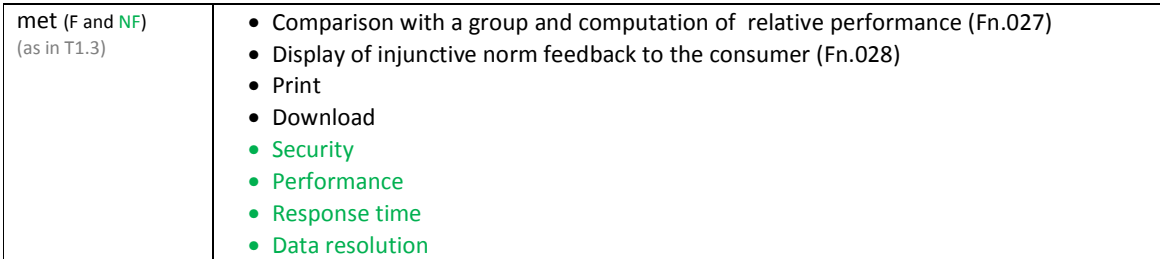

#### **Table 11 – Test cases for use case C\_UC03.3 Compare water consumption with standard profiles**

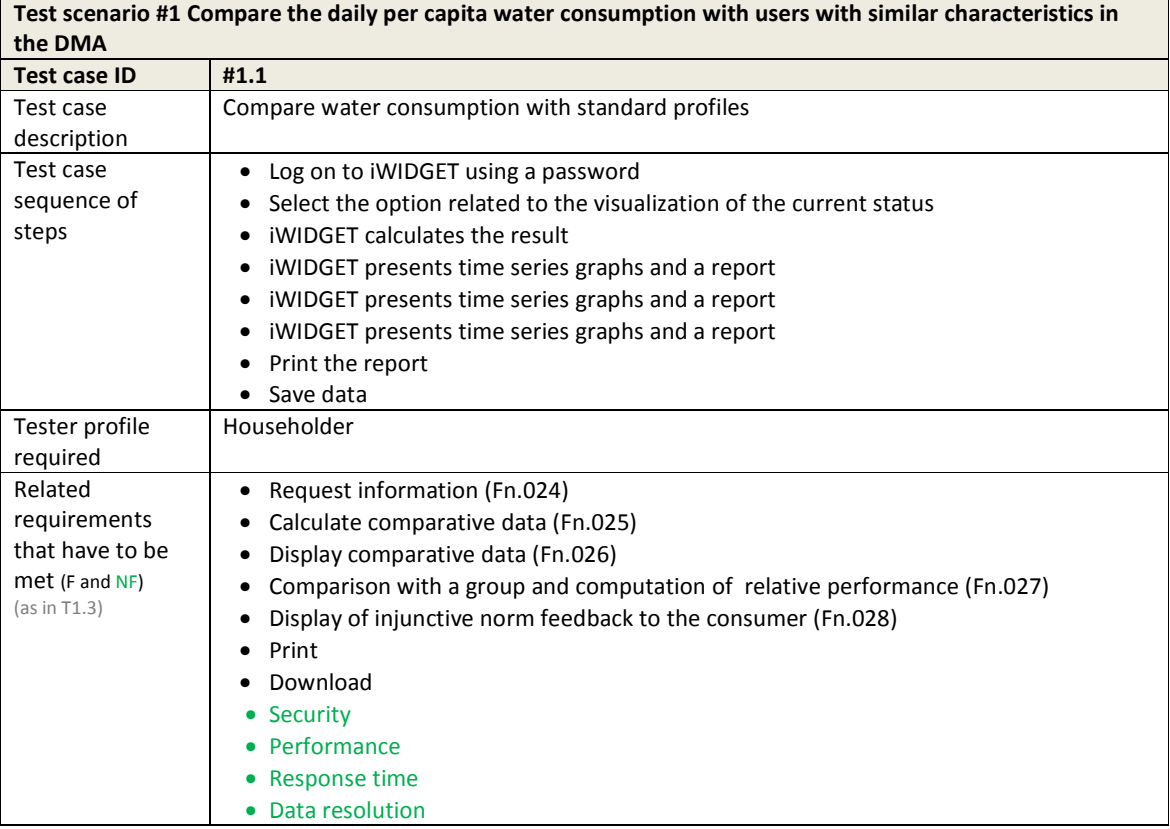

### **Table 12 – Test cases for use case C\_UC03.4 Compare household water consumption with most efficient users**

**Test scenario #1 Compare the daily per capita water consumption with low consumption users in the DMA Test case ID #1.1** 

**IWIDGET** Smort meters

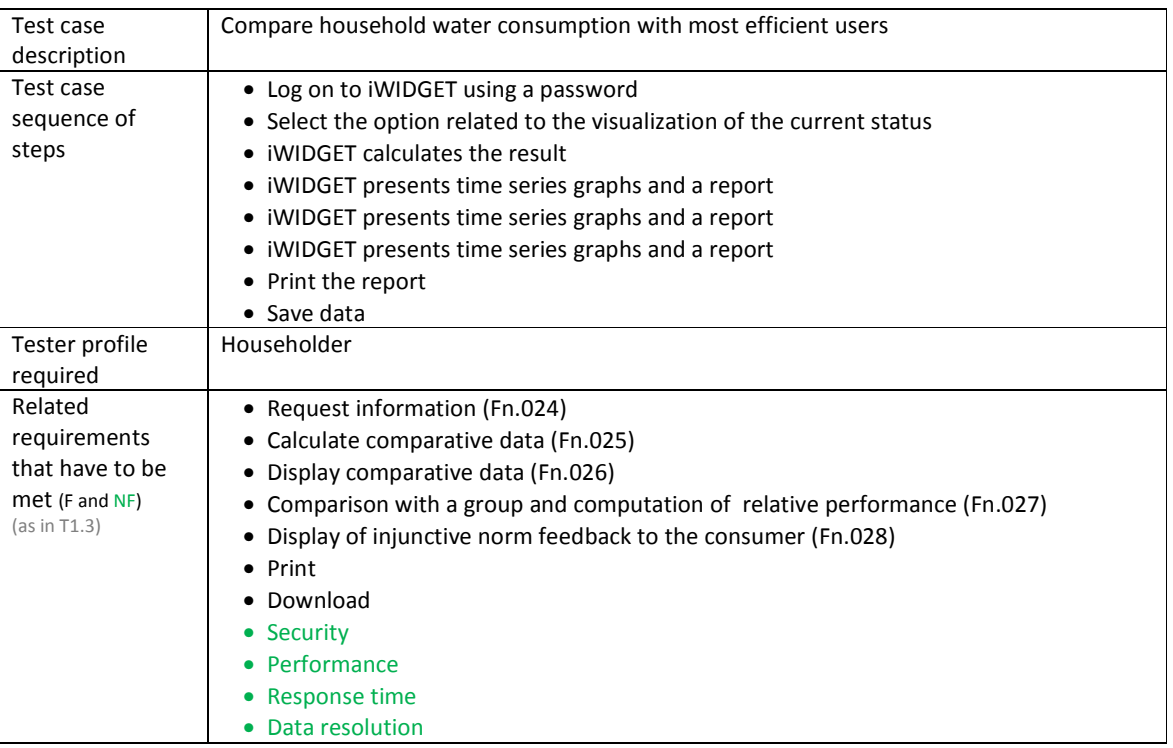

#### **Table 13 – Test cases for use case C\_UC03.5 Obtain information on inefficient water uses**

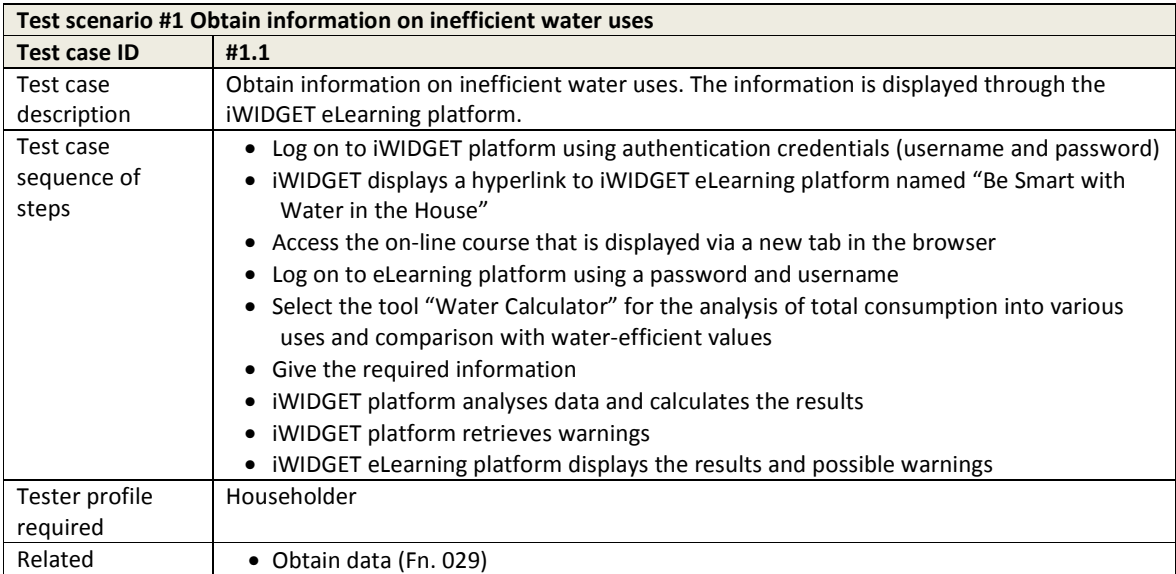

**MS33 Implementation of IWIDGET systems with historical data Departmentation of IMIDGET Systems with historical data October 2014** iWIDGET Grant / Project No. 318272 **47**

**iWDGET** Smart water

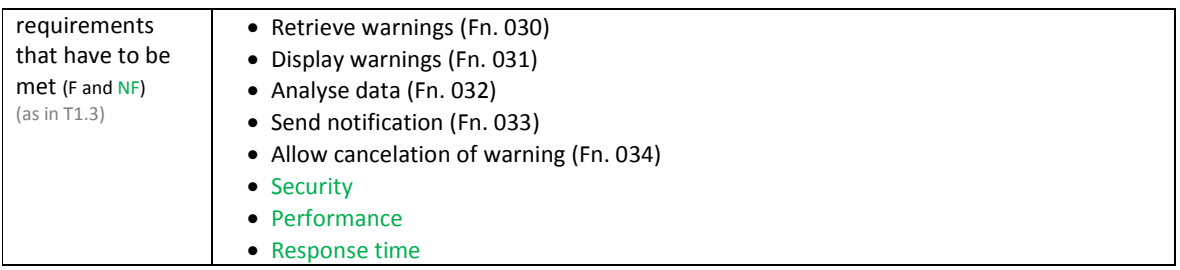

## **Table 14 – Test cases for use case C\_UC 3.6 Receive warnings about faults (leakages, bursts) and unusual water consumptions**

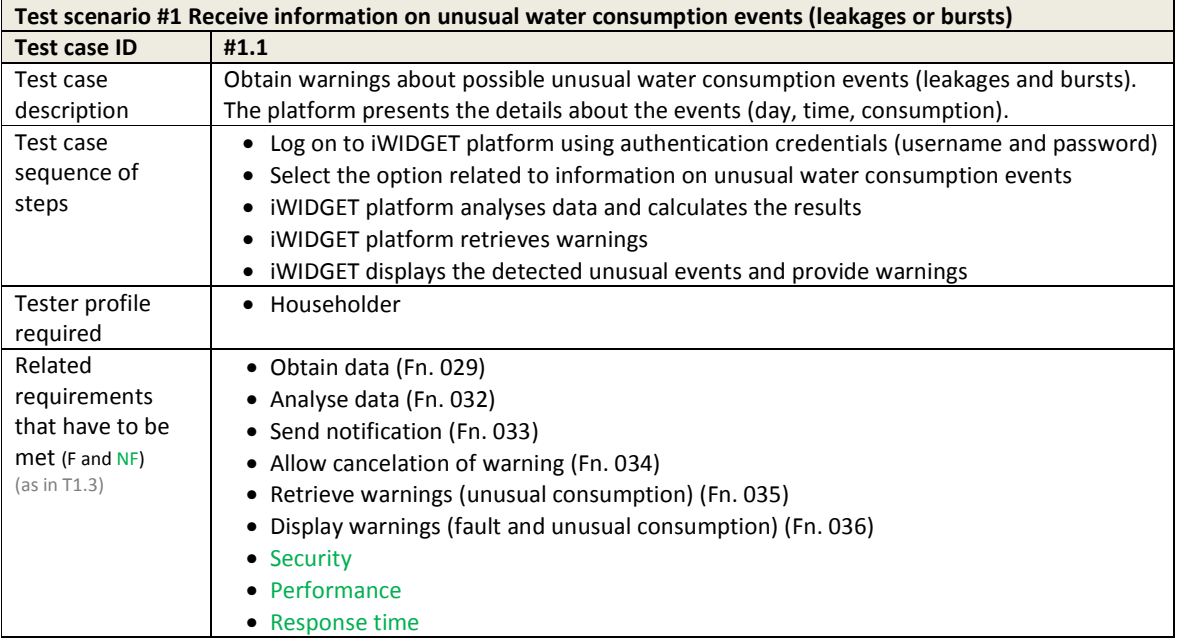

#### **Table 15 – Test cases for use case C\_UC04.1&5.4 Compare energy pattern associated with water use in the same household; Forecast the component of next energy bill associated with water consumption**

**Test scenario #1 Compare the water related energy consumptions associated with different periods and forecast of the part of the next energy bill associated with water Test case ID #1.1** 

**MS33 Implementation of iWIDGET systems with historical data October 2014** iWIDGET Grant / Project No. 318272 **48**

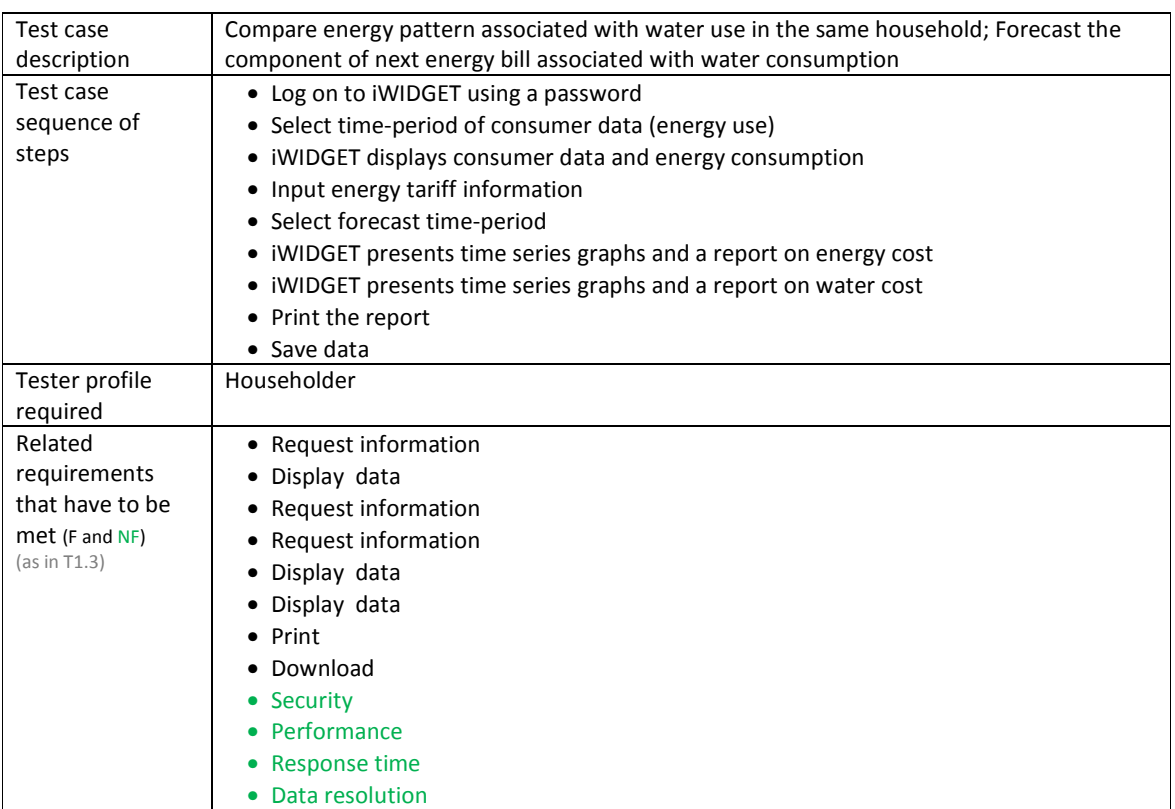

# **Table 16 – Test cases for use case C\_UC05.1 Receive customised suggestions (practices and interventions) on how to reduce water consumption**

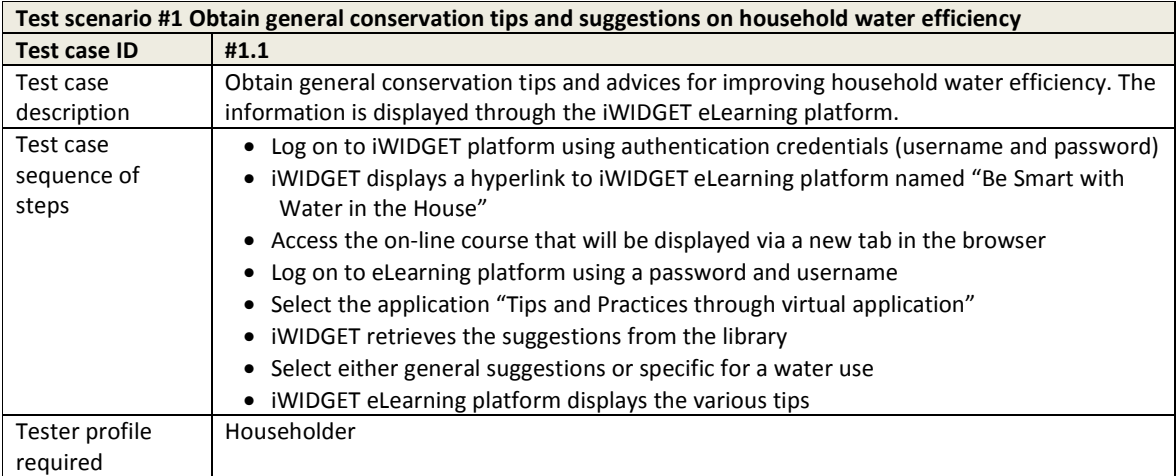

**IWDGET** Smort water

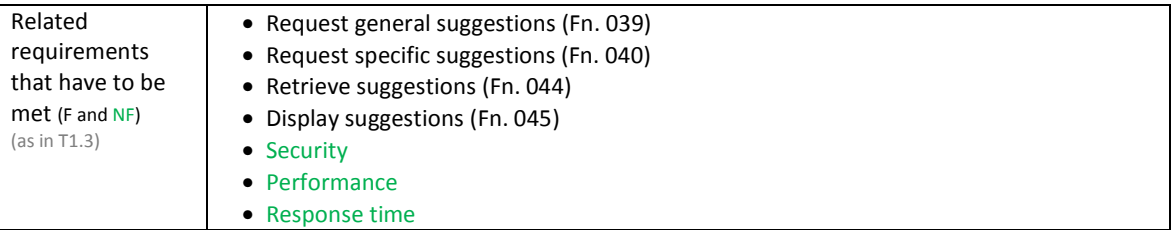

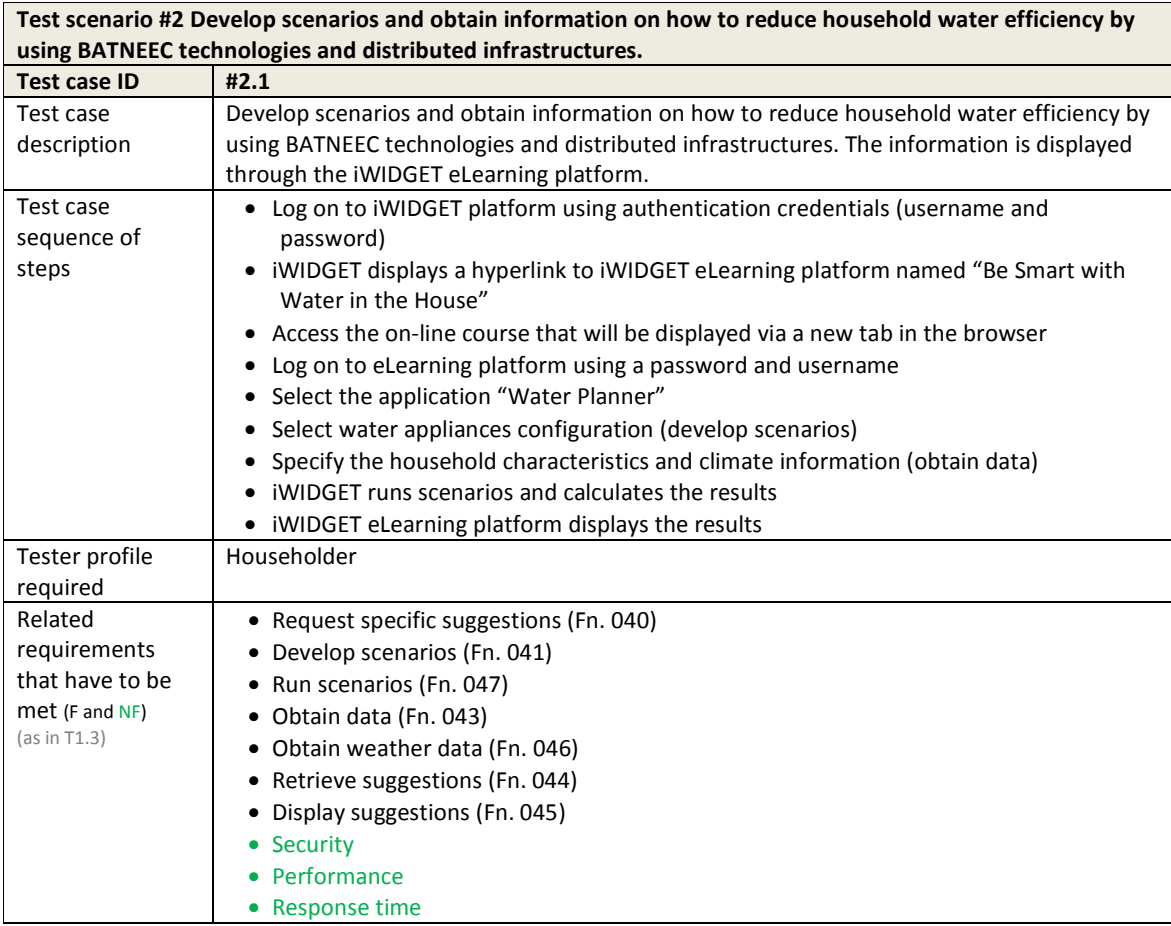

## **Table 17 – Test cases for use case C\_UC05.2 Receive information on specific and alternatives pricing schemes**

**Test scenario #1 Analyse the extent to which a change in the water tariffs affects the consumer's bill for prefixed consumption Test case ID #1.1** 

**MS33 Implementation of iWIDGET systems with historical data Departmentation of iWIDGET Systems with historical data SQUES** iWIDGET Grant / Project No. 318272 **50**

**iWDGET** Smart meters

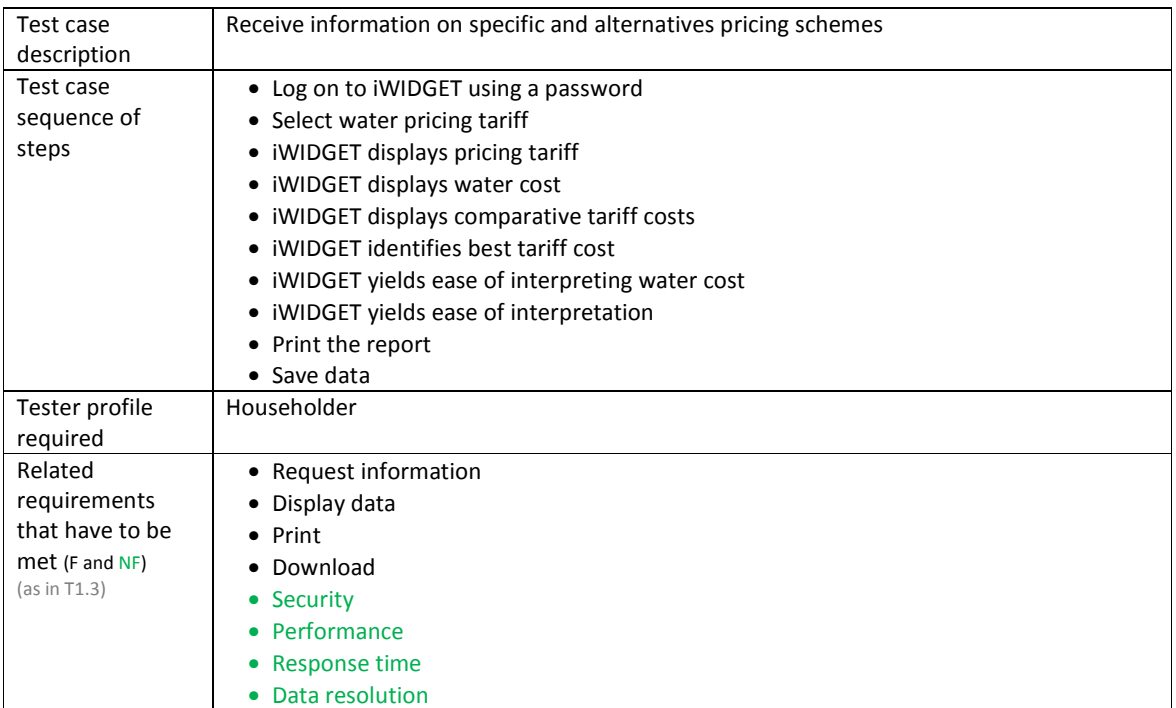

# **Table 18 – Test cases for use case C\_UC05.3 Forecast the next water bill**

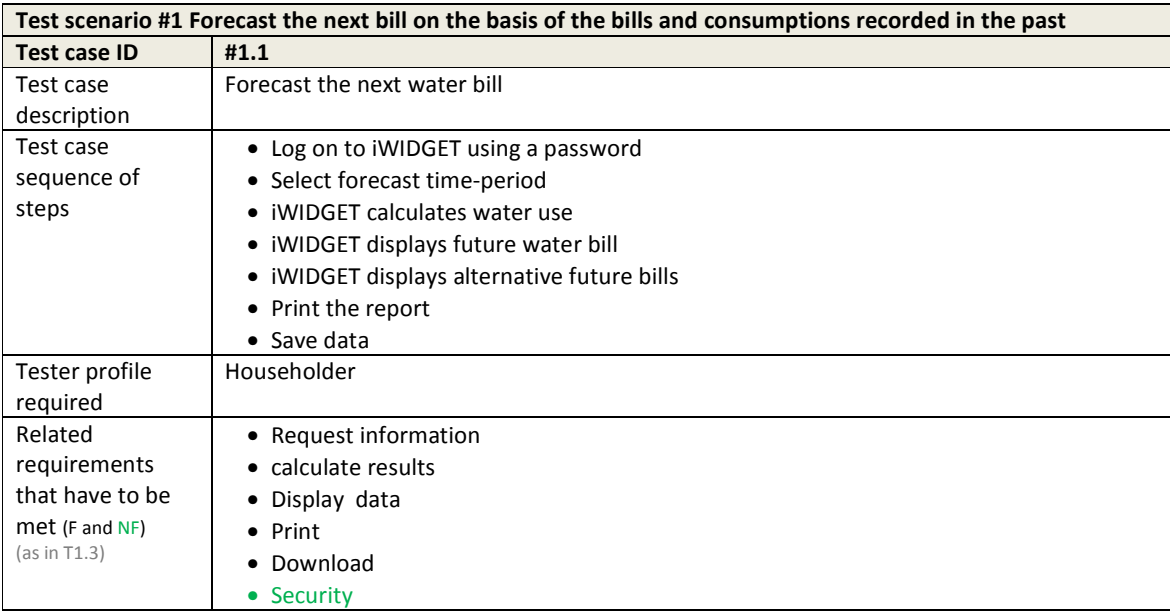

**MS33 Implementation of IWIDGET systems with historical data Departmentation of IWIDGET systems with historical data COLOGET STANDER COLOGET STANDER STANDER STANDER STANDER STANDER STANDER STANDER STANDER STANDER STAND** iWIDGET Grant / Project No. 318272 **51**

**IMDGET** Smart water

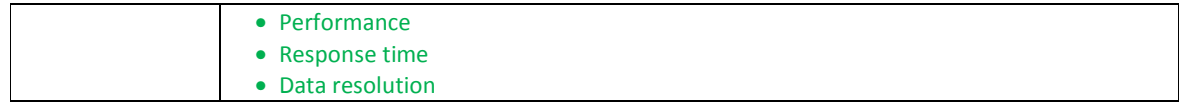

#### **Table 19 – Test cases for use case C\_UC 6.1-6.2 Direct control and scheduling of water appliances**

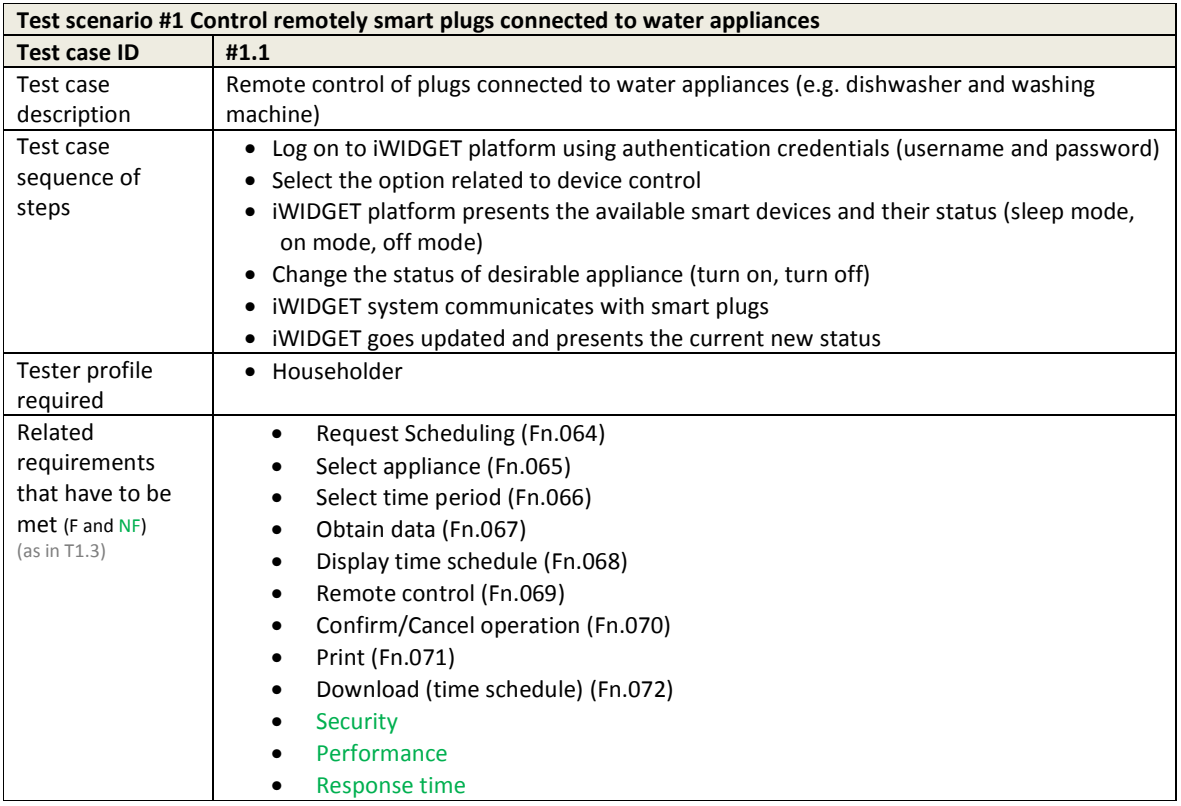

# **6.2 Test cases for functional testing – water utility domain**

Table 20 to Table 39 present the test cases corresponding to the test scenarios defined in section 5.2 for the water utility domain.

# **IWIDGET** Smart meters

#### **Table 20 – Test cases for use case WU\_UC01.1 Obtain inflow and total water consumption per network sector using real-time data**

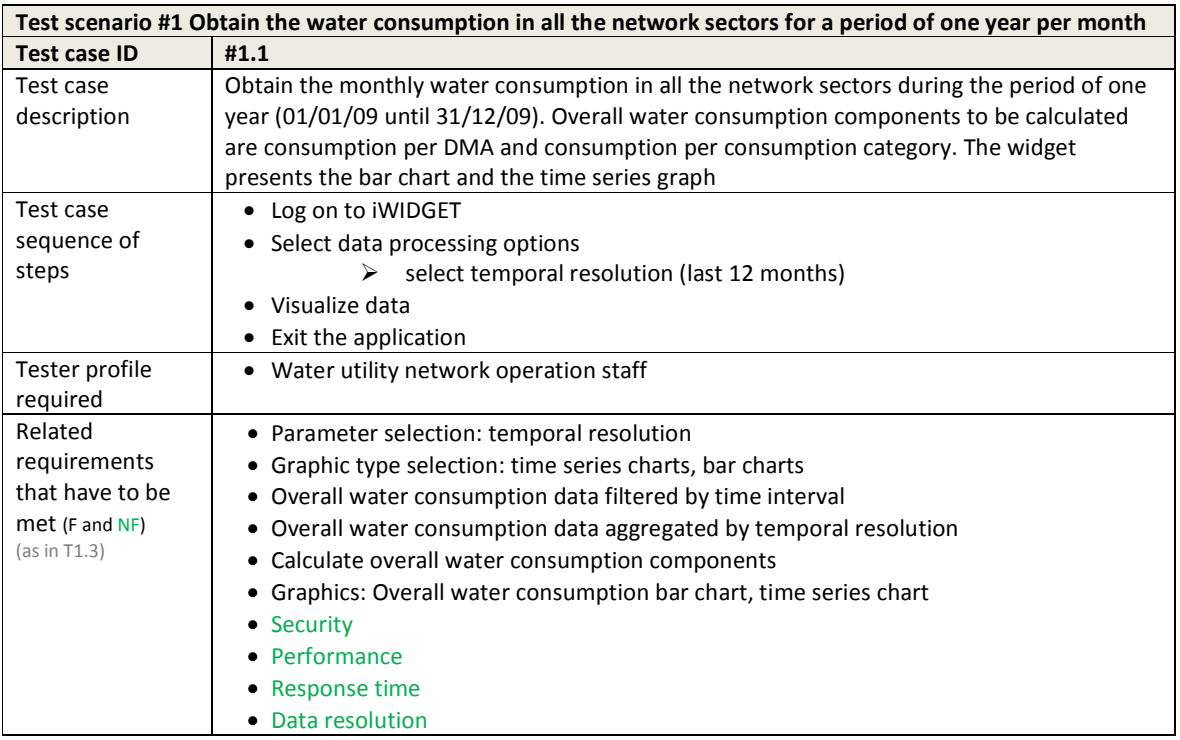

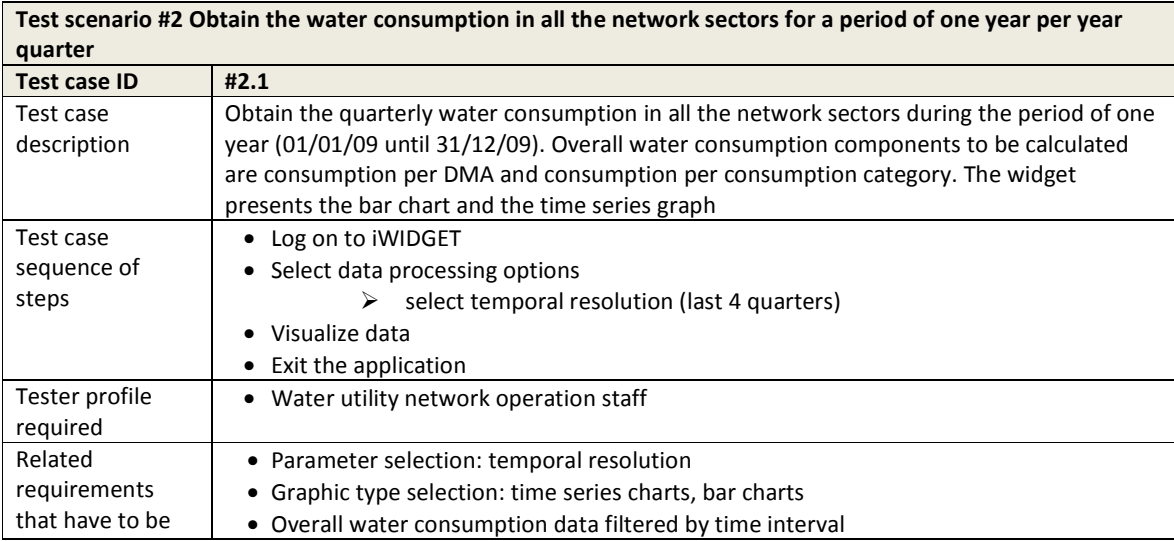

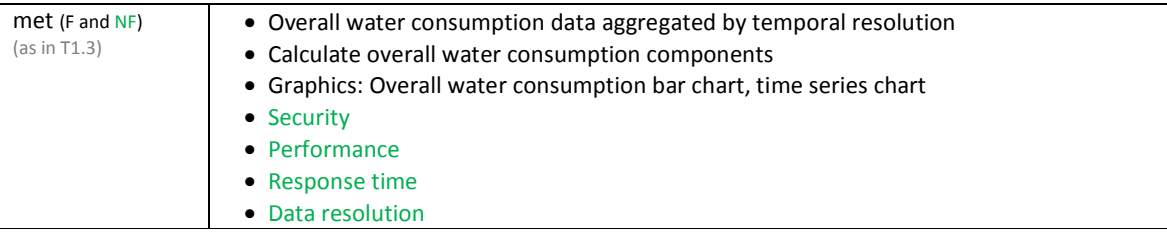

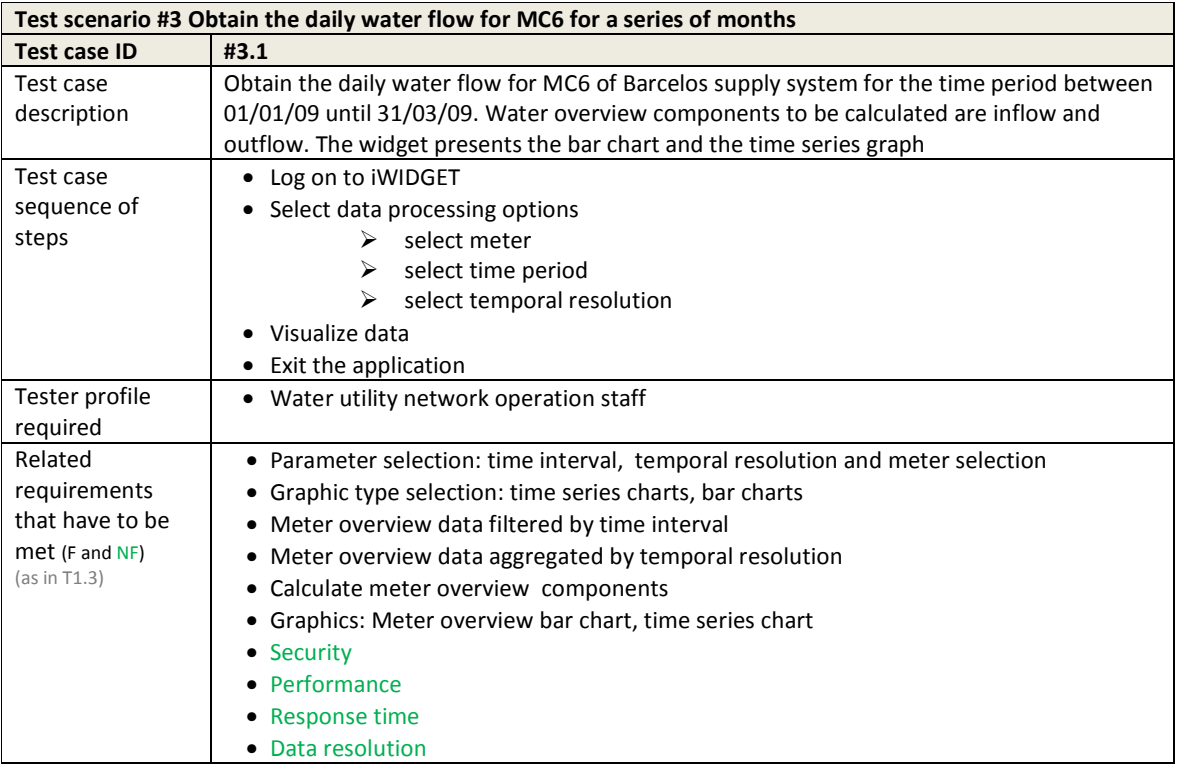

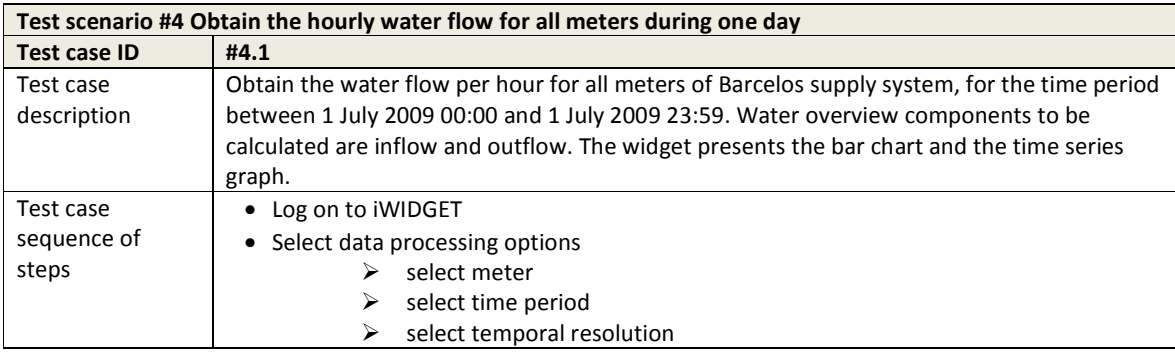

**MS33 Implementation of IWIDGET systems with historical data Departmentation of IWIDGET Strand / Project No. 318272** iWIDGET Grant / Project No. 318272 **54**

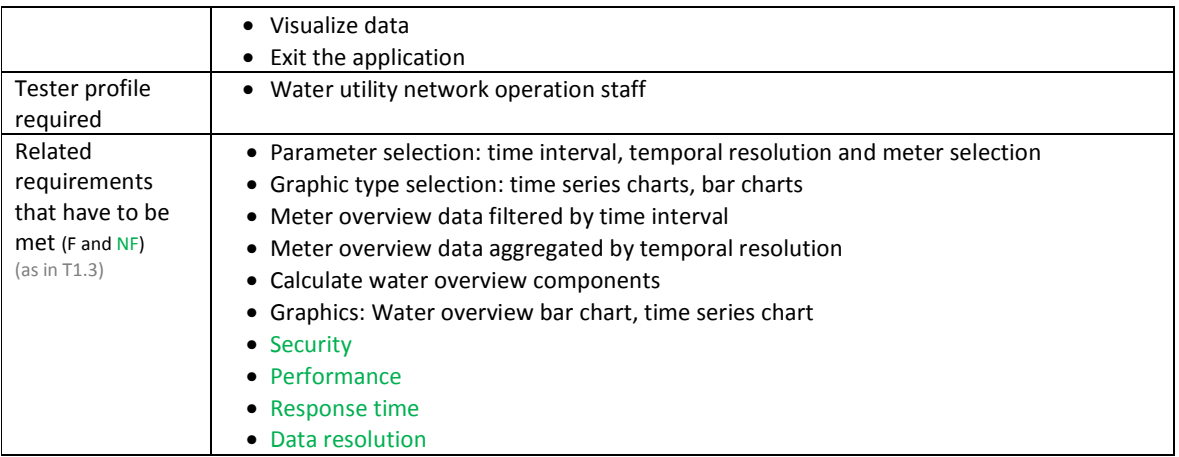

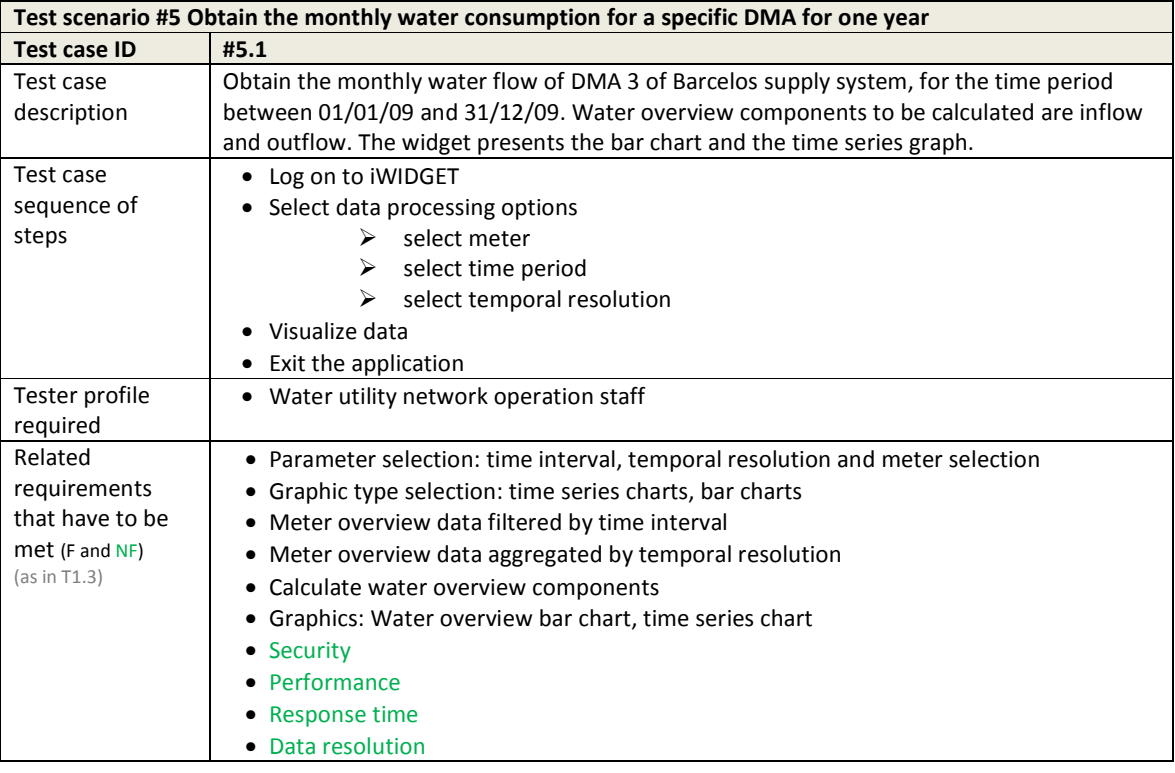

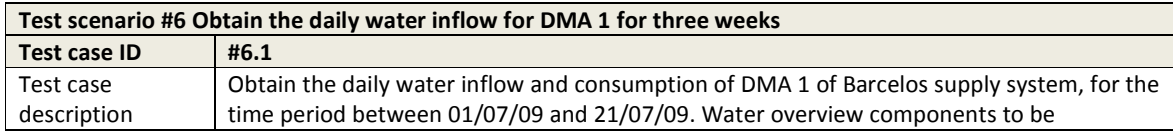

**MS33 Implementation of IWIDGET systems with historical data** *October 2014***<br>iWIDGET Grant / Project No. 318272 <b>55** iWIDGET Grant / Project No. 318272 **55**

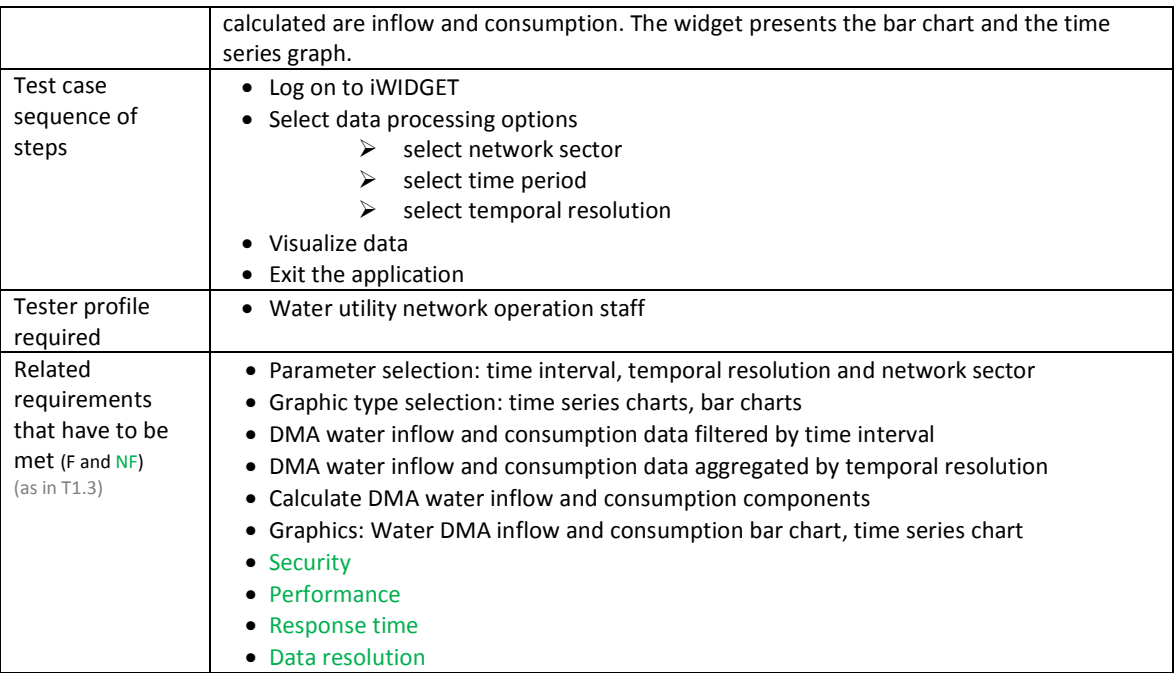

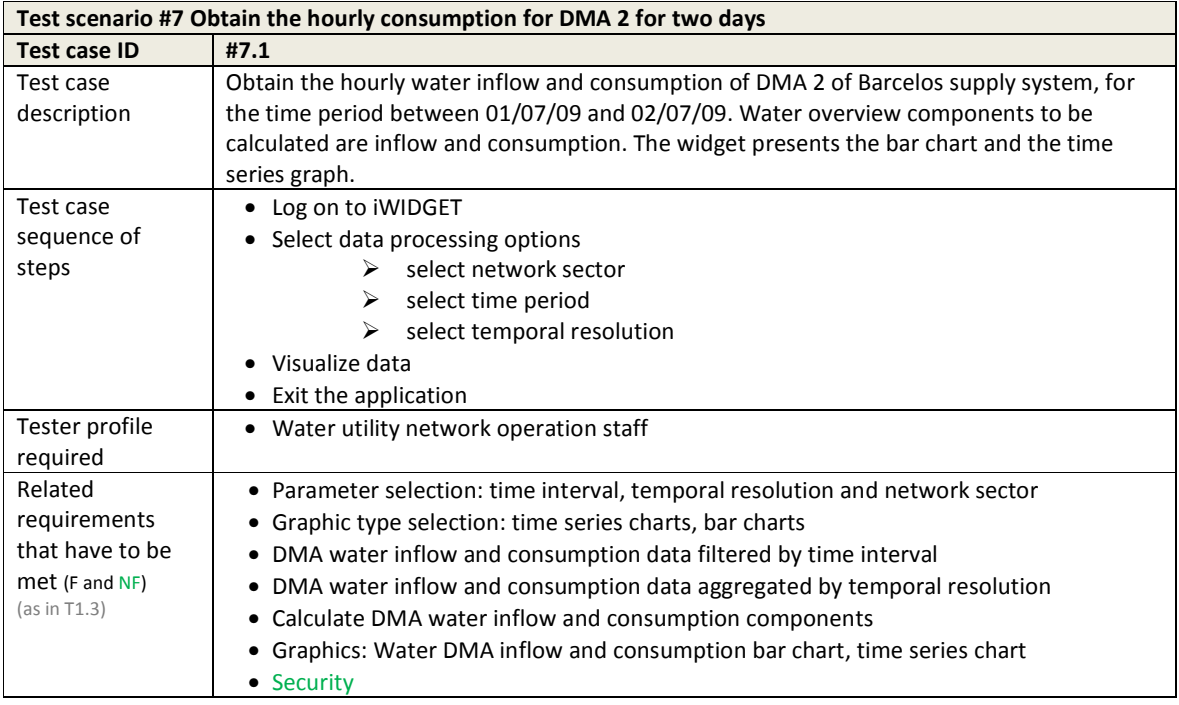

**IWIDGET** Smort water

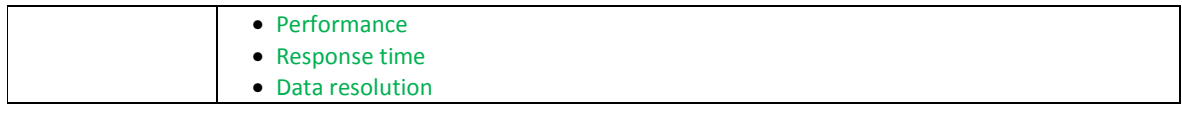

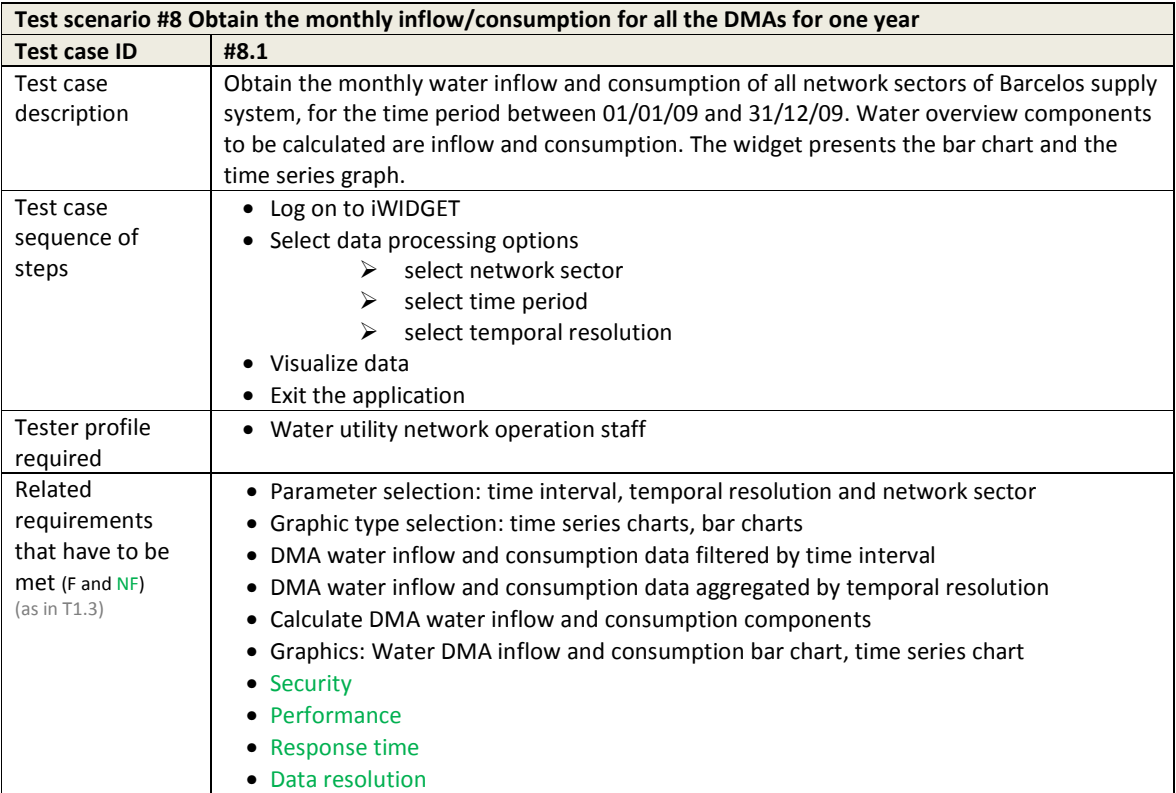

#### **Table 21 – Test cases for use case WU\_UC01.2 Obtain water consumption data per category of consumer using real-time data**

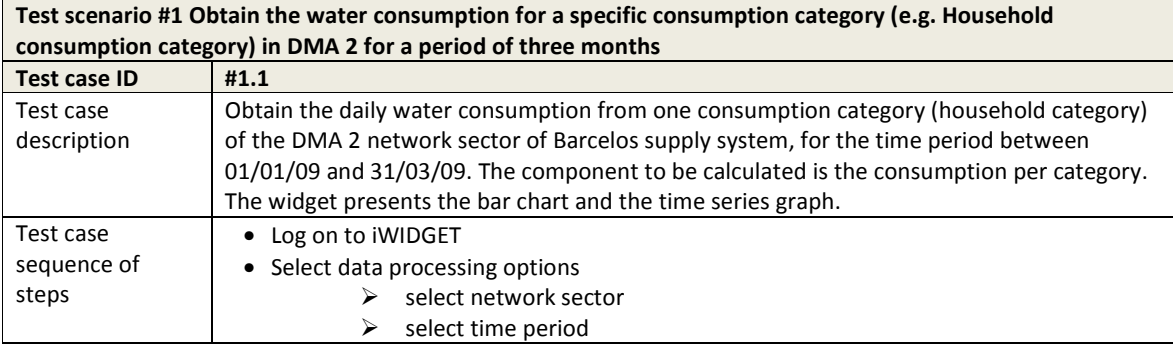

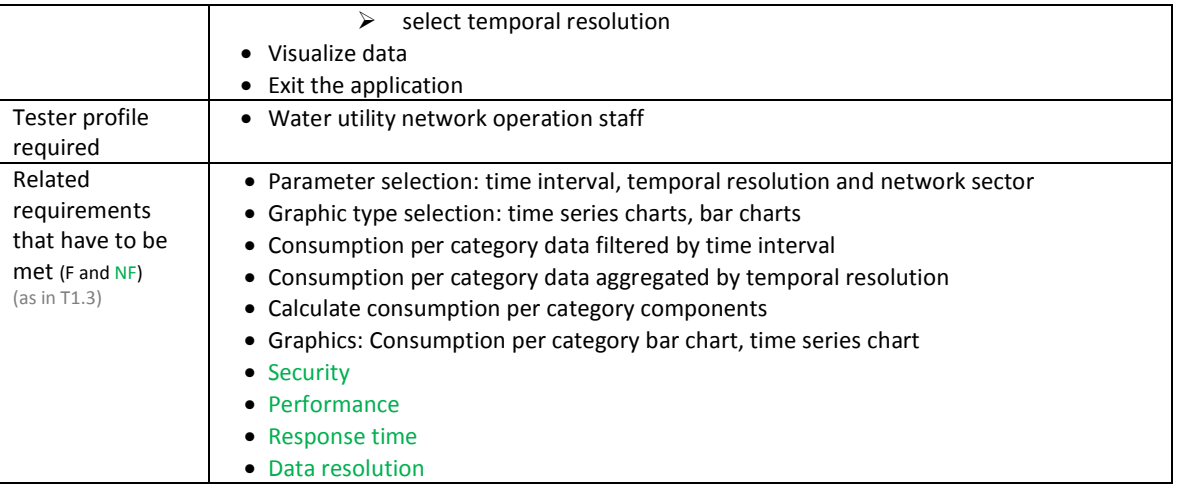

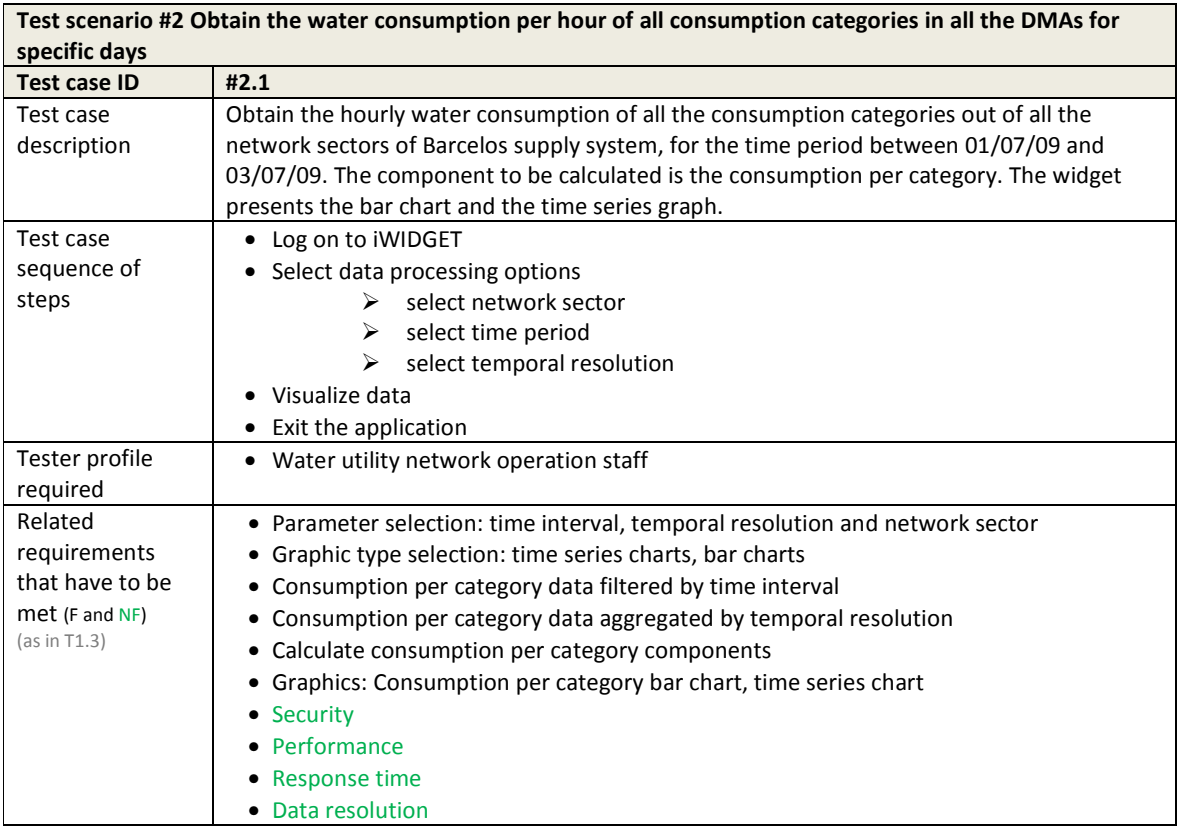

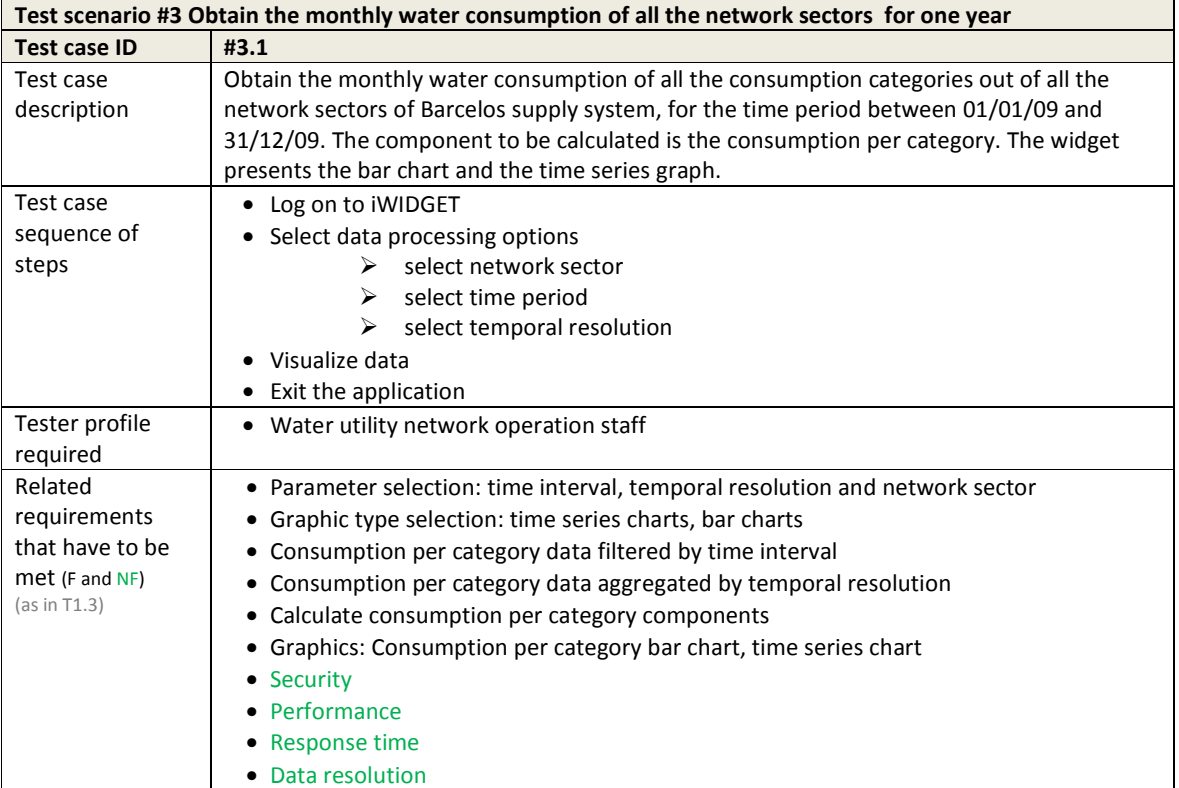

#### **Table 22 – Test cases for use case WU\_UC02.1 Obtain real-time water balance**

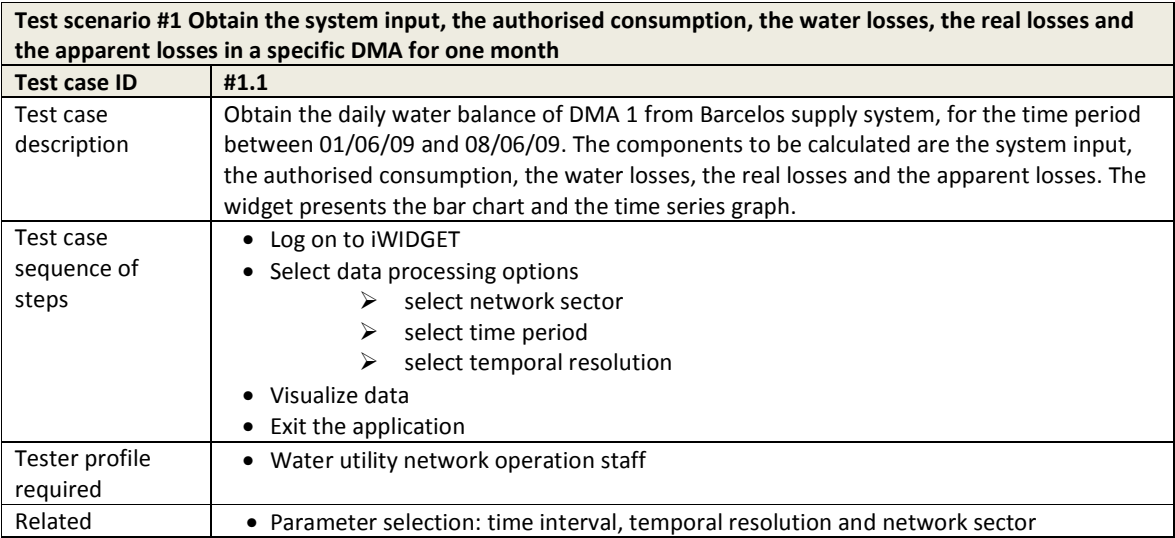

**MS33 Implementation of IWIDGET systems with historical data Departmentation of IWIDGET systems with historical data October 2014**<br>59 iWIDGET Grant / Project No. 318272 **59**

**iWDGET** Smort meters

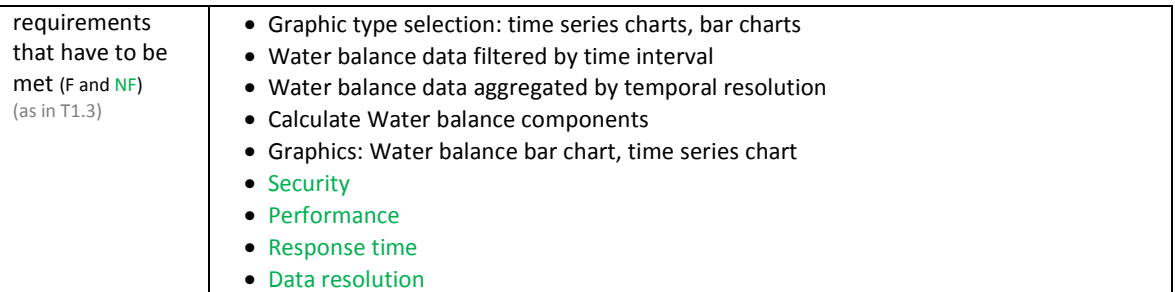

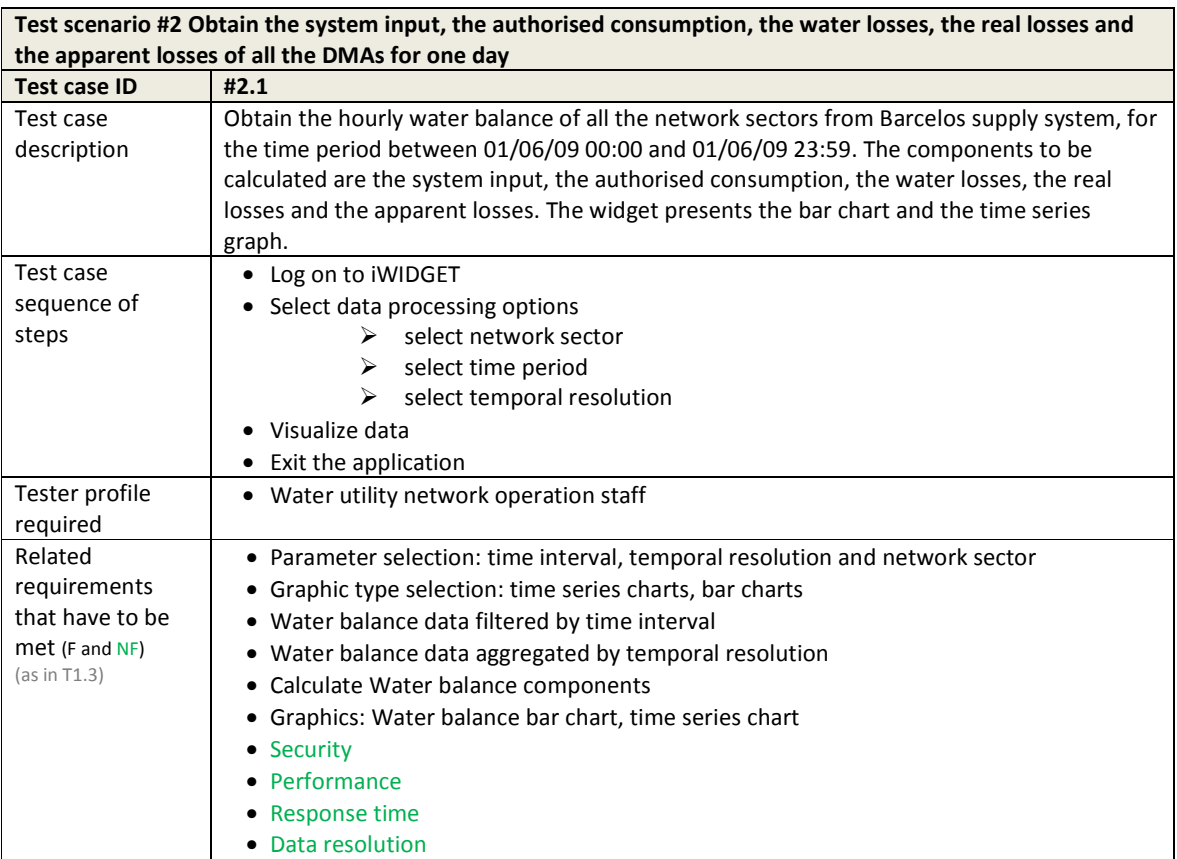

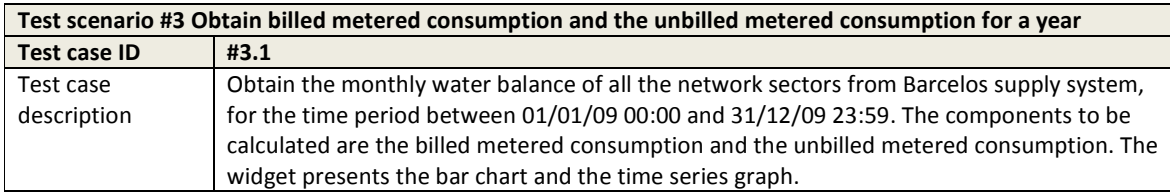

**MS33 Implementation of IWIDGET systems with historical data Departmentation of IWIDGET systems with historical data** *Colomber 2014* iWIDGET Grant / Project No. 318272 **60**

# **IWIDGET** Smort meters

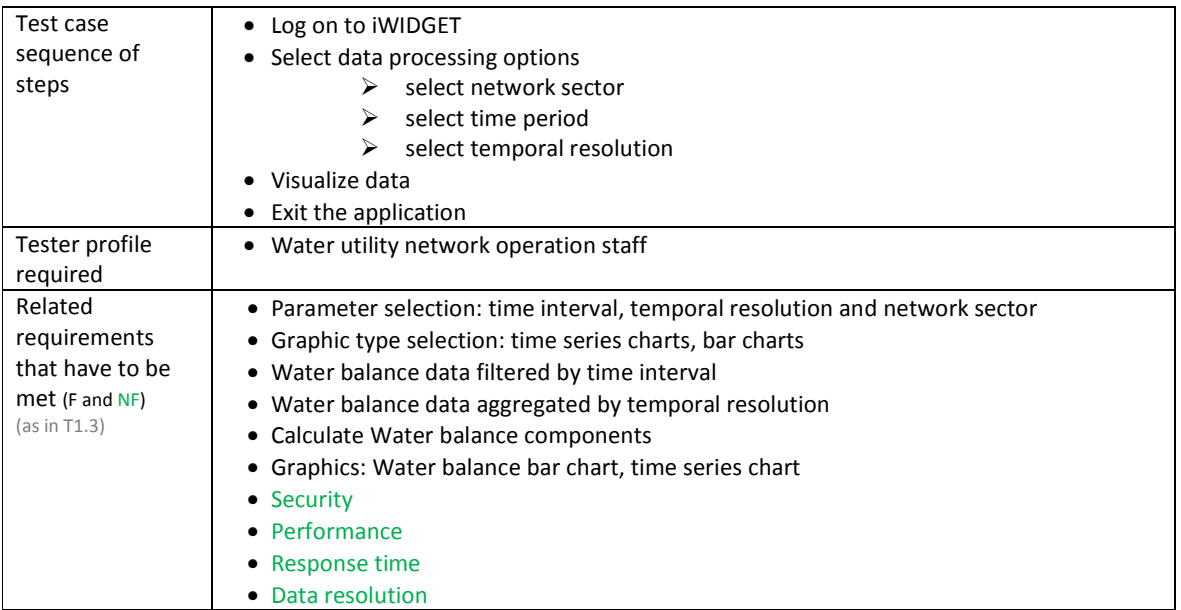

#### **Table 23 – Test cases for use case WU\_UC02.2 Benchmark water losses against reference values**

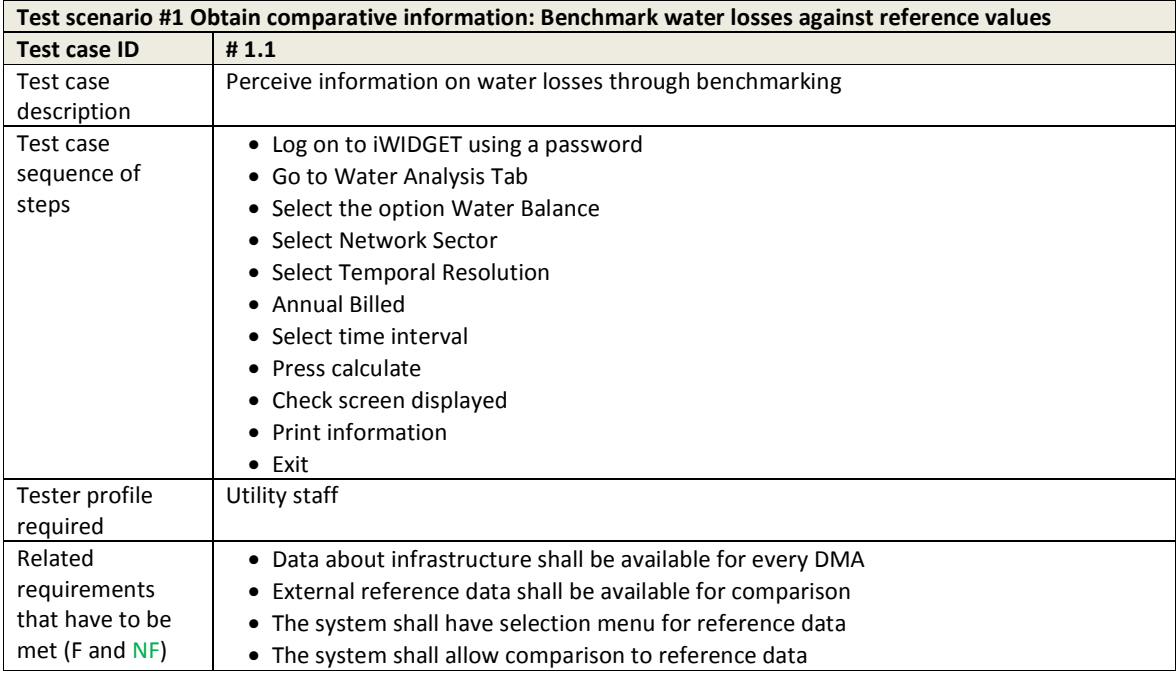

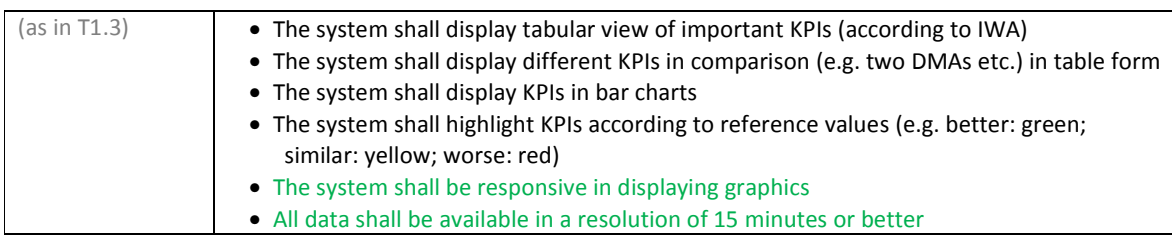

#### **Table 24 – Test cases for use case WU\_UC02.3 Obtain information on consumption profiling**

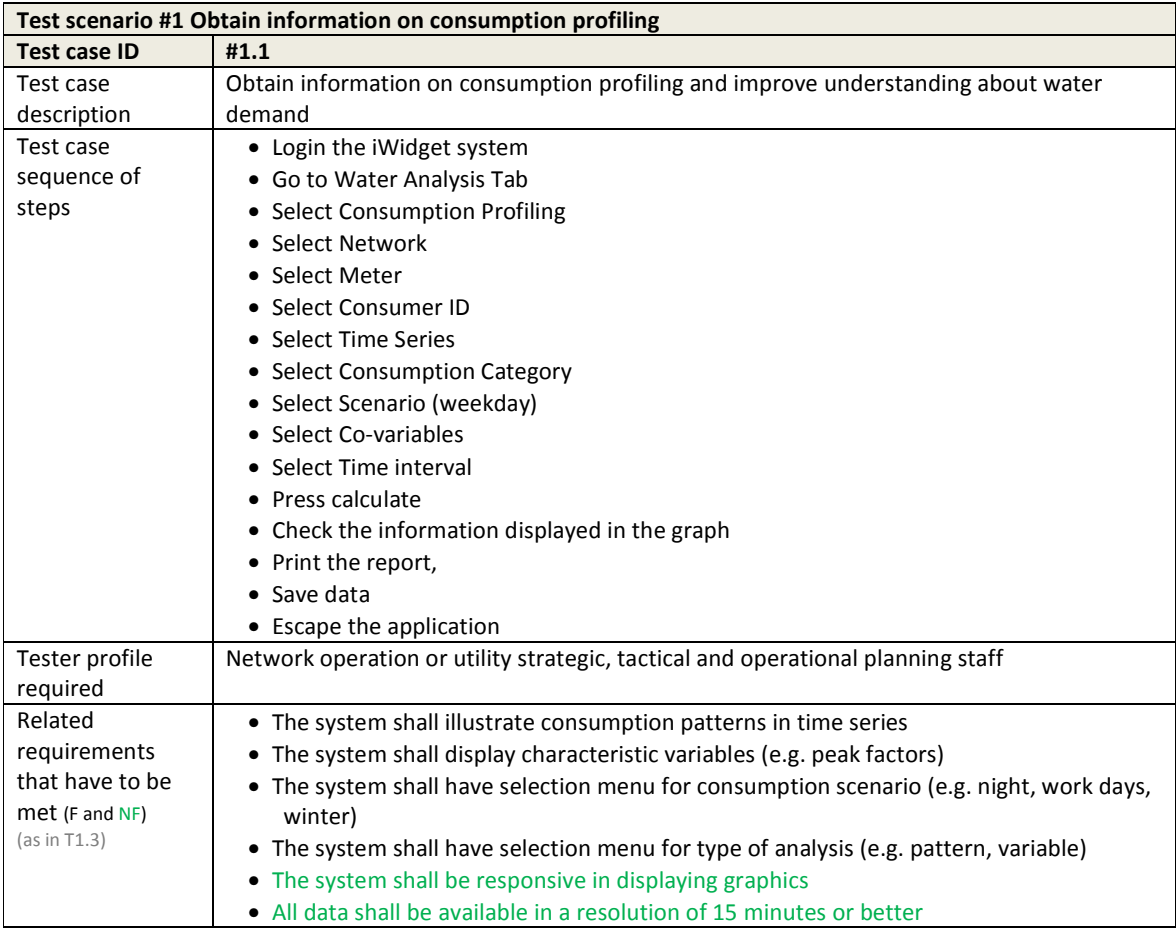

#### **Table 25 – Test cases for use case WU\_UC02.4 Obtain detailed information on operational inefficiency**

**MS33 Implementation of IWIDGET systems with historical data Departmentation of IMIDGET systems with historical data** *October 2014* iWIDGET Grant / Project No. 318272 **62**

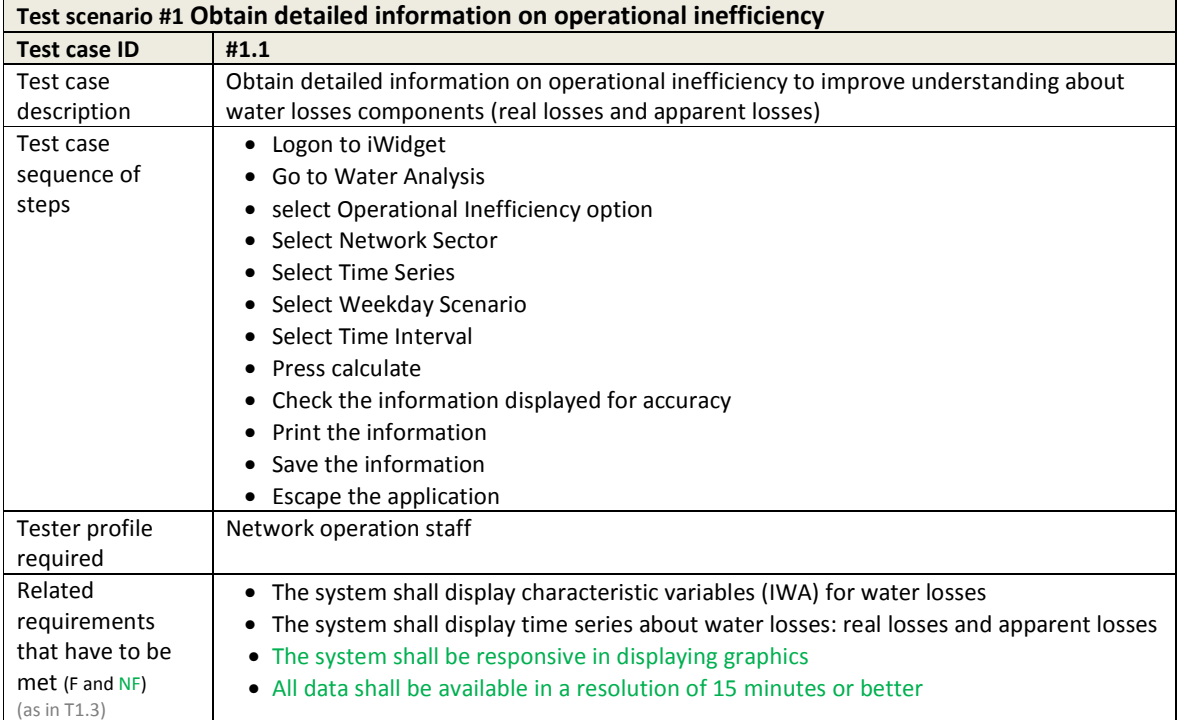

# **Table 26 – Test cases for use case WU\_UC03.1 Obtain information on energy consumption associated with pumping**

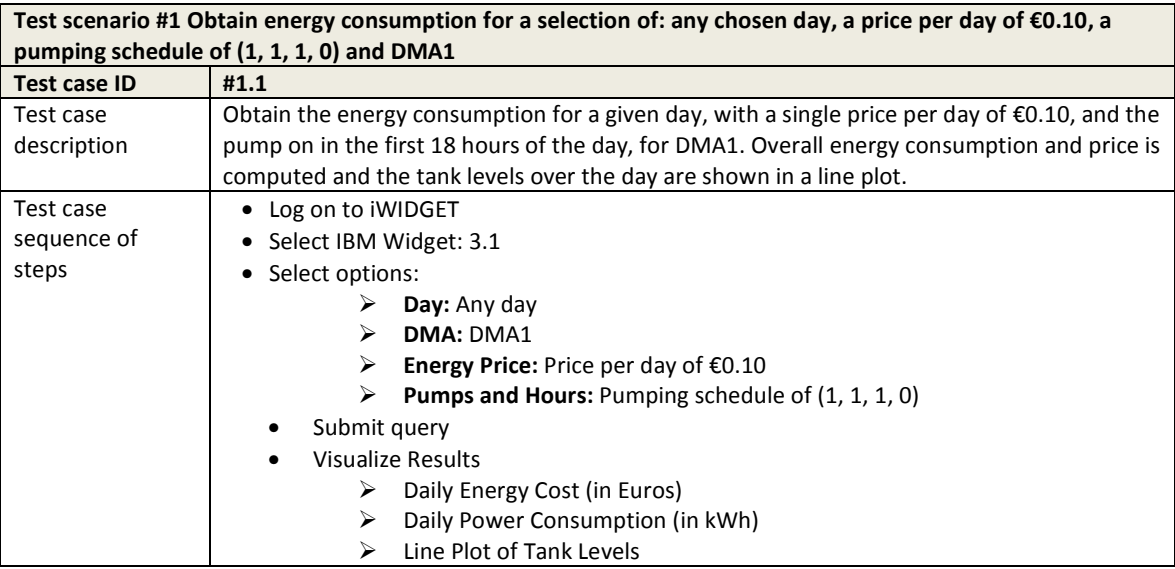

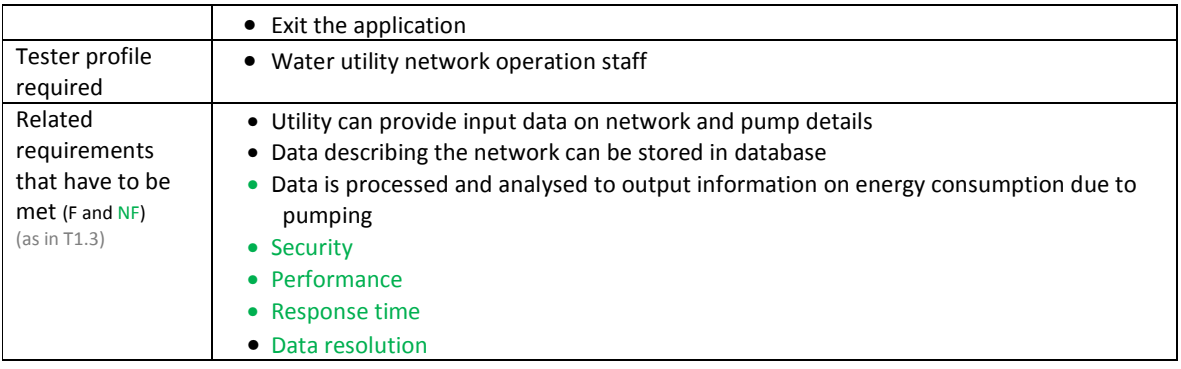

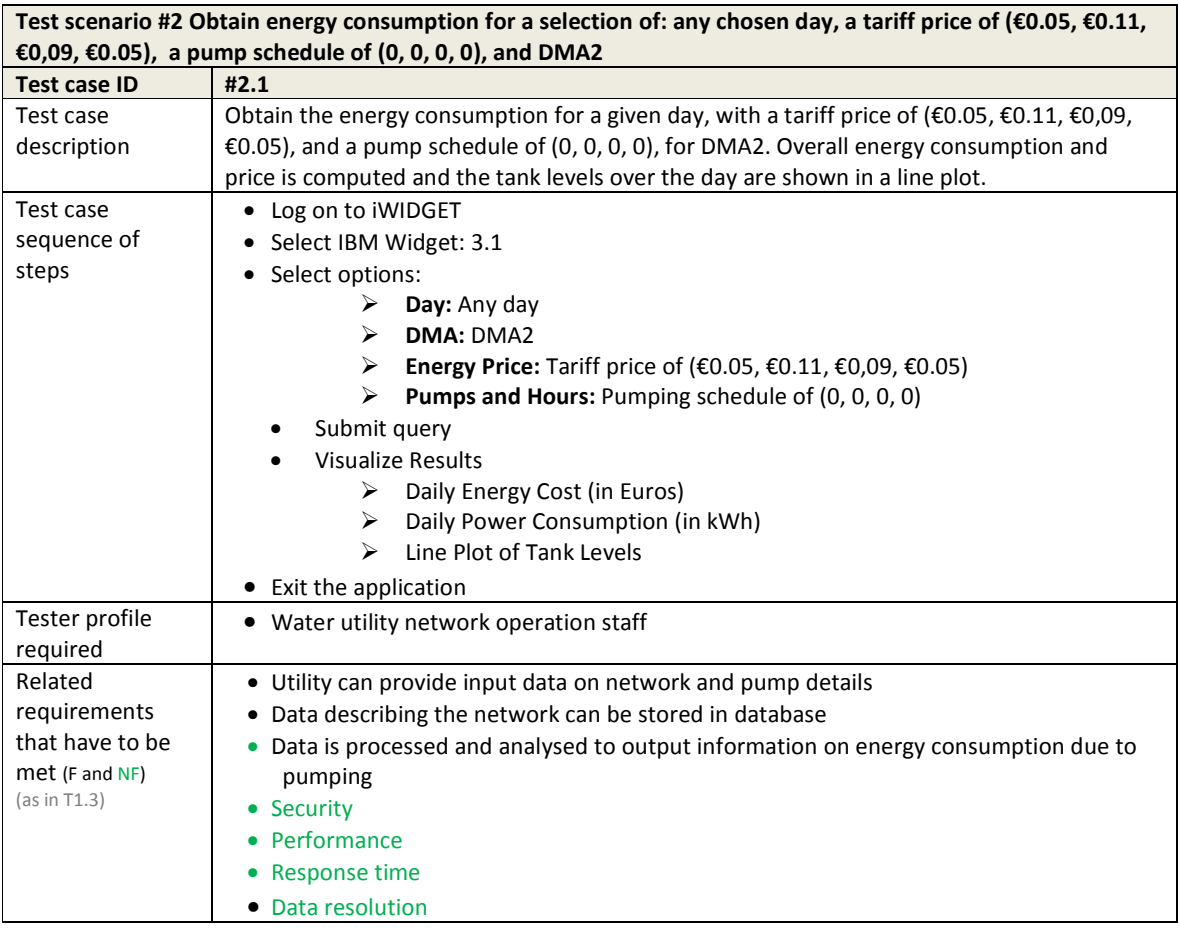

**Test scenario #3 Obtain energy consumption for a selection of: any chosen day, a price per day of €0.05, a**

**MS33 Implementation of IWIDGET systems with historical data Departmentation of IWIDGET systems with historical data Constant of the Constant of A4** iWIDGET Grant / Project No. 318272 **64**

# **IWDGET** Smart meters

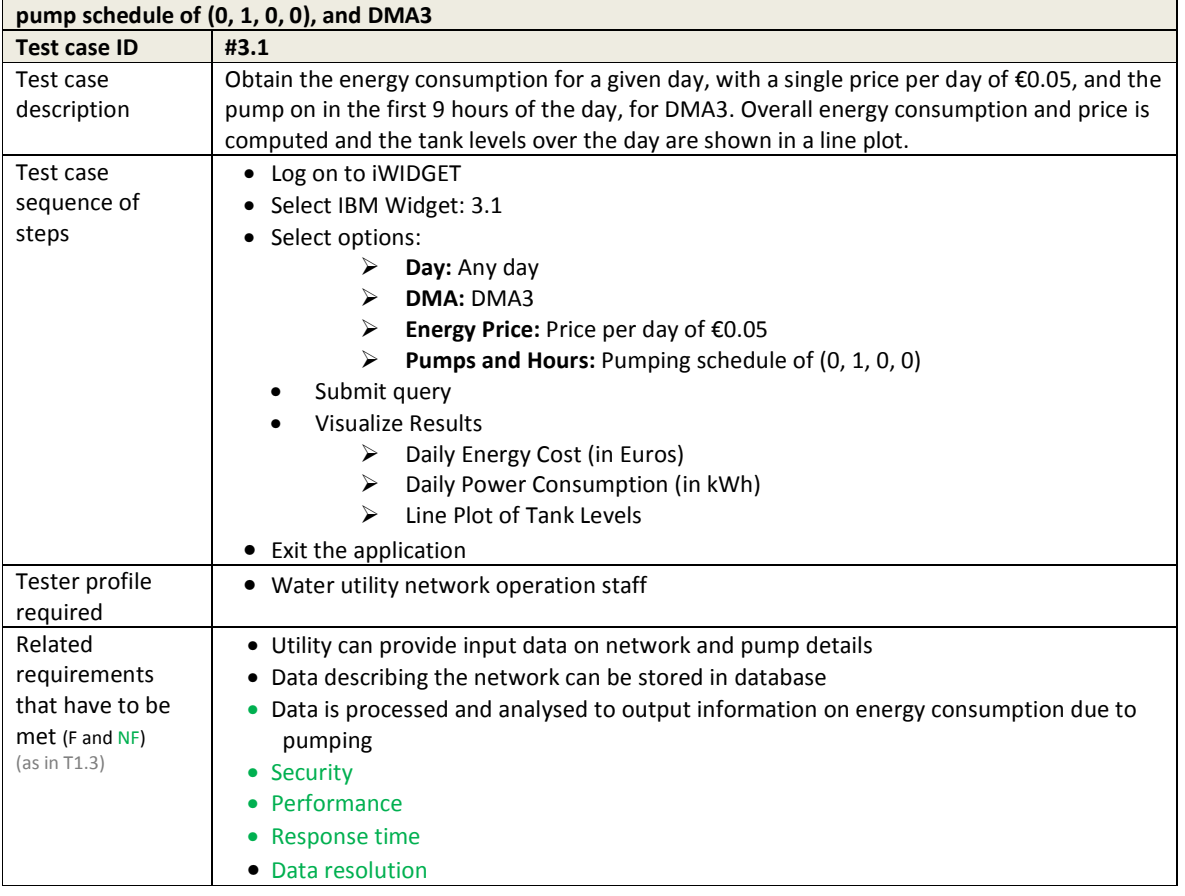

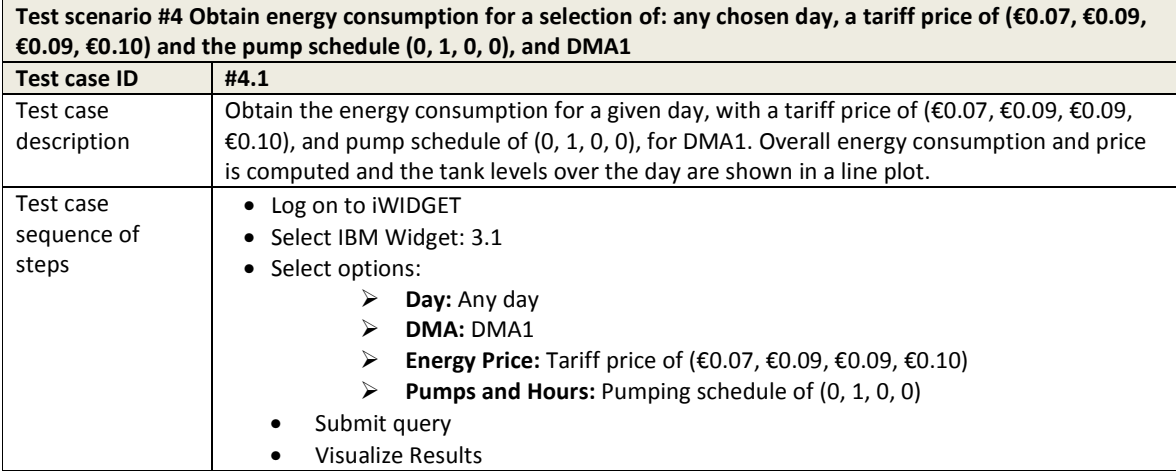

**IWIDGET** Smort water

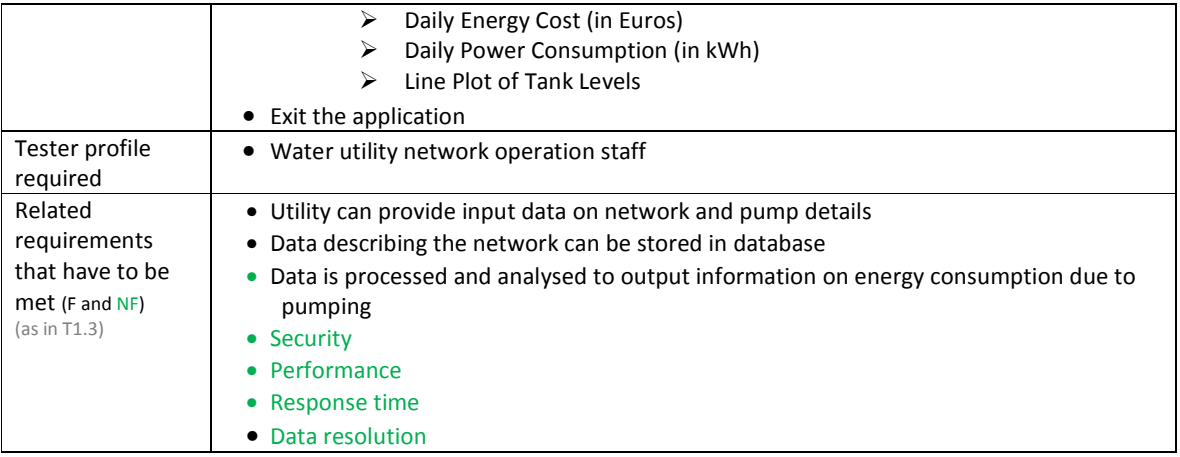

### **Table 27 – Test cases for use case WU\_UC04.1 Receive warnings about faults (leakages, bursts) and unusual water consumptions in the network**

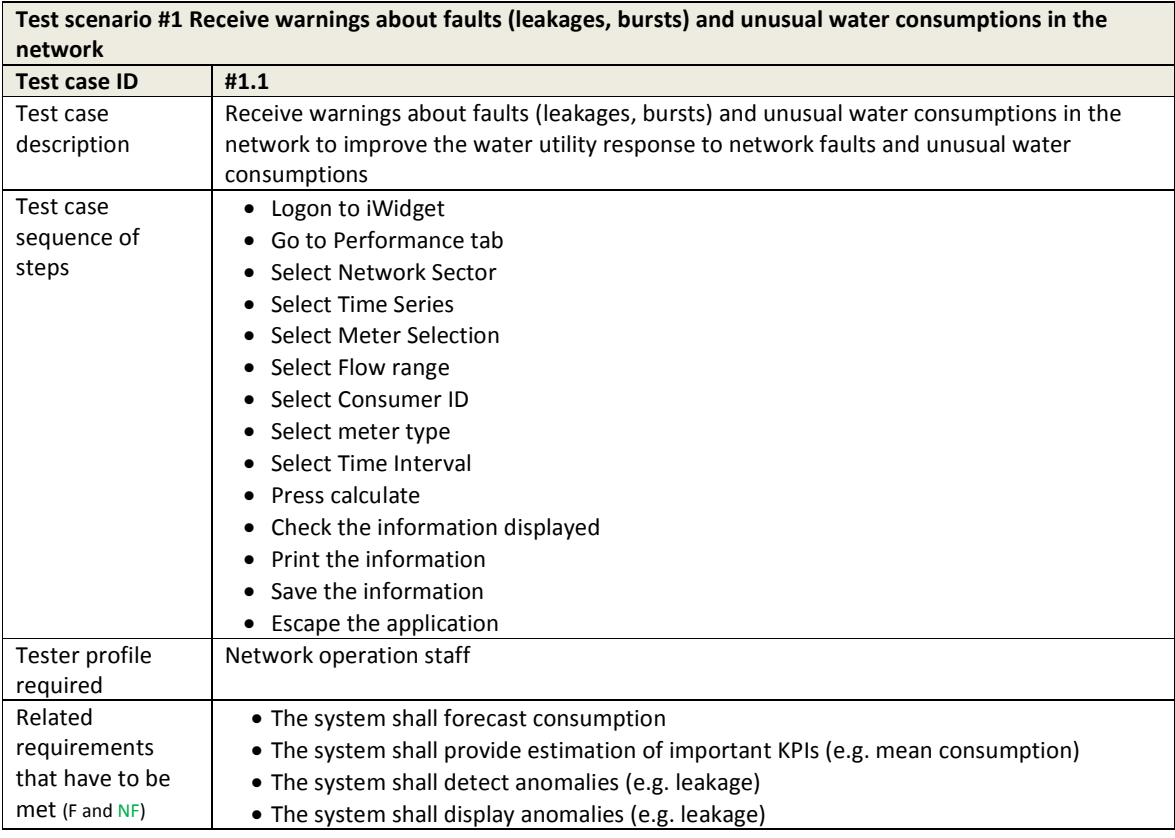

**IWDGET** Smort meters

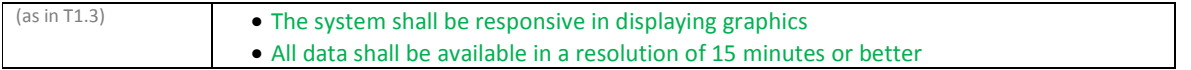

#### **Table 28 – Test cases for use case WU\_UC04.2 Receive warnings about the status and sizing adequacy of water meters**

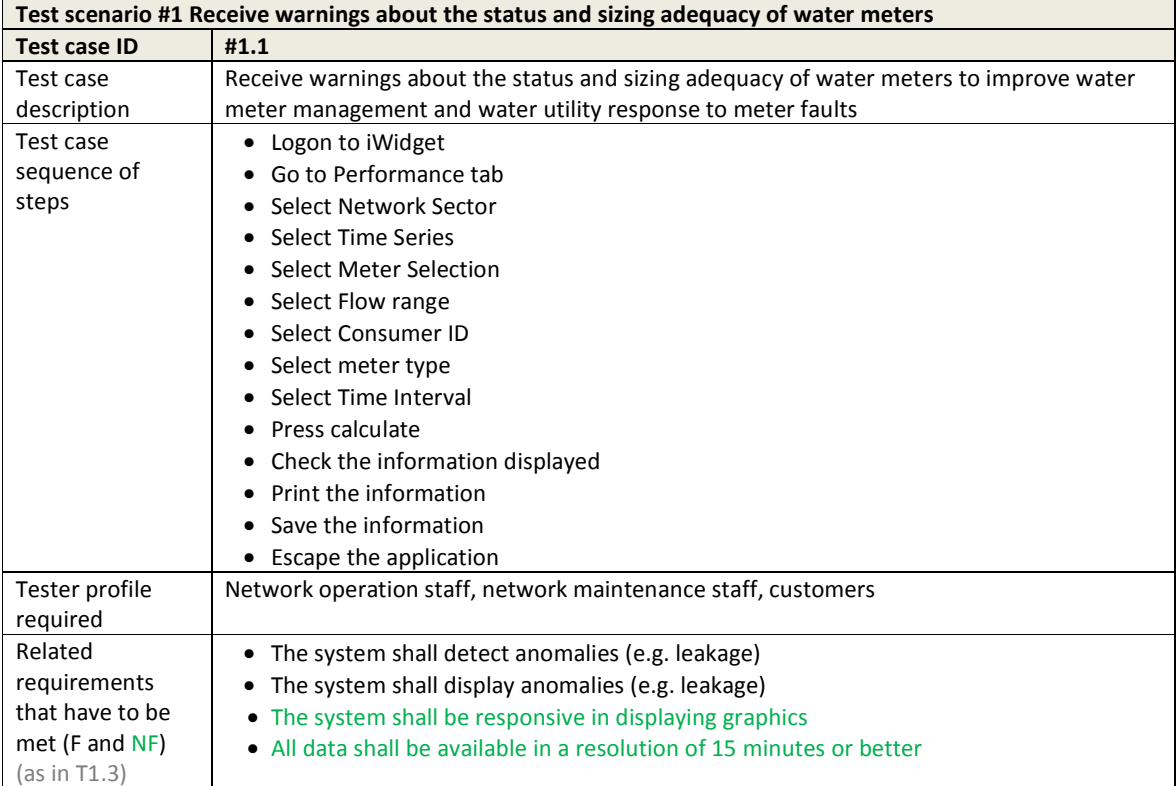

#### **Table 29 – Test cases for use case WU\_UC04.3 Obtain information on the effect of pressure control on leakage components and on consumption**

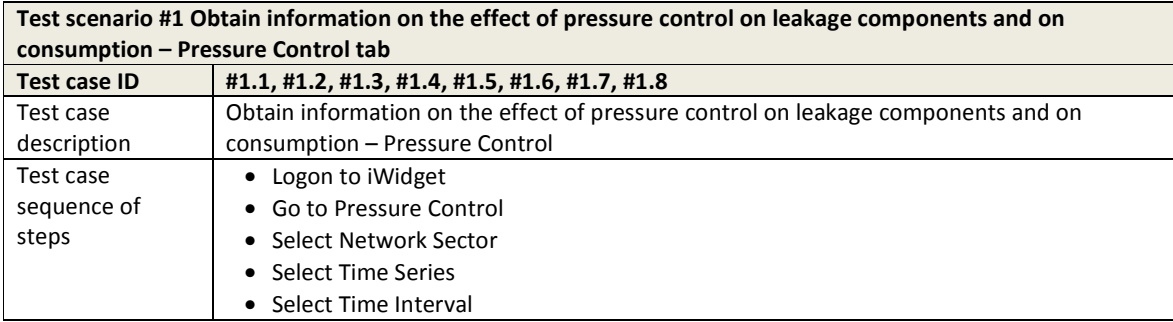

**MS33 Implementation of iWIDGET systems with historical data** *October 2014* iWIDGET Grant / Project No. 318272 **67**

# **IWIDGET** Smart meters

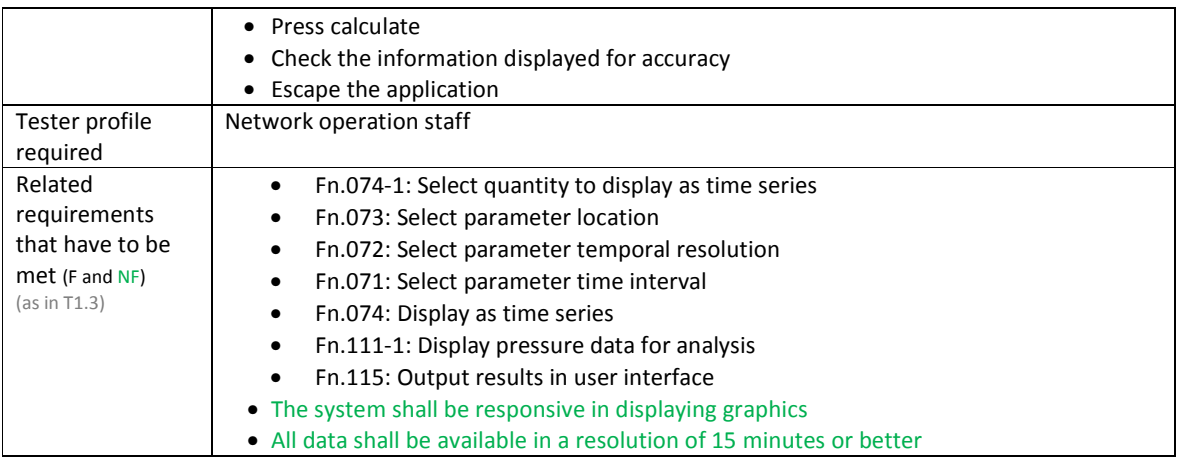

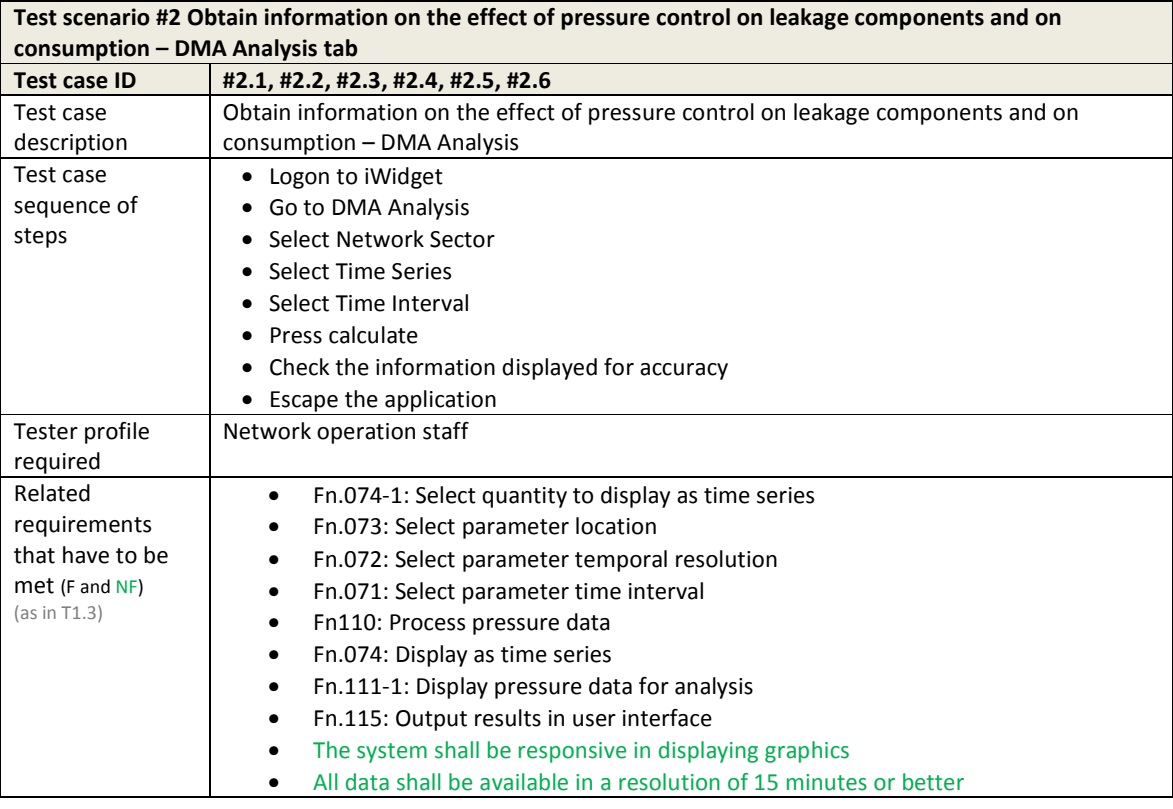

#### **Test scenario #3 Obtain information on the effect of pressure control on leakage components and on consumption – Campaigns tab**

**MS33 Implementation of IWIDGET systems with historical data** *October 2014***<br>68 <b>68 Crant / Project No. 318272** iWIDGET Grant / Project No. 318272 **68**

# **IWIDGET** Smort meters

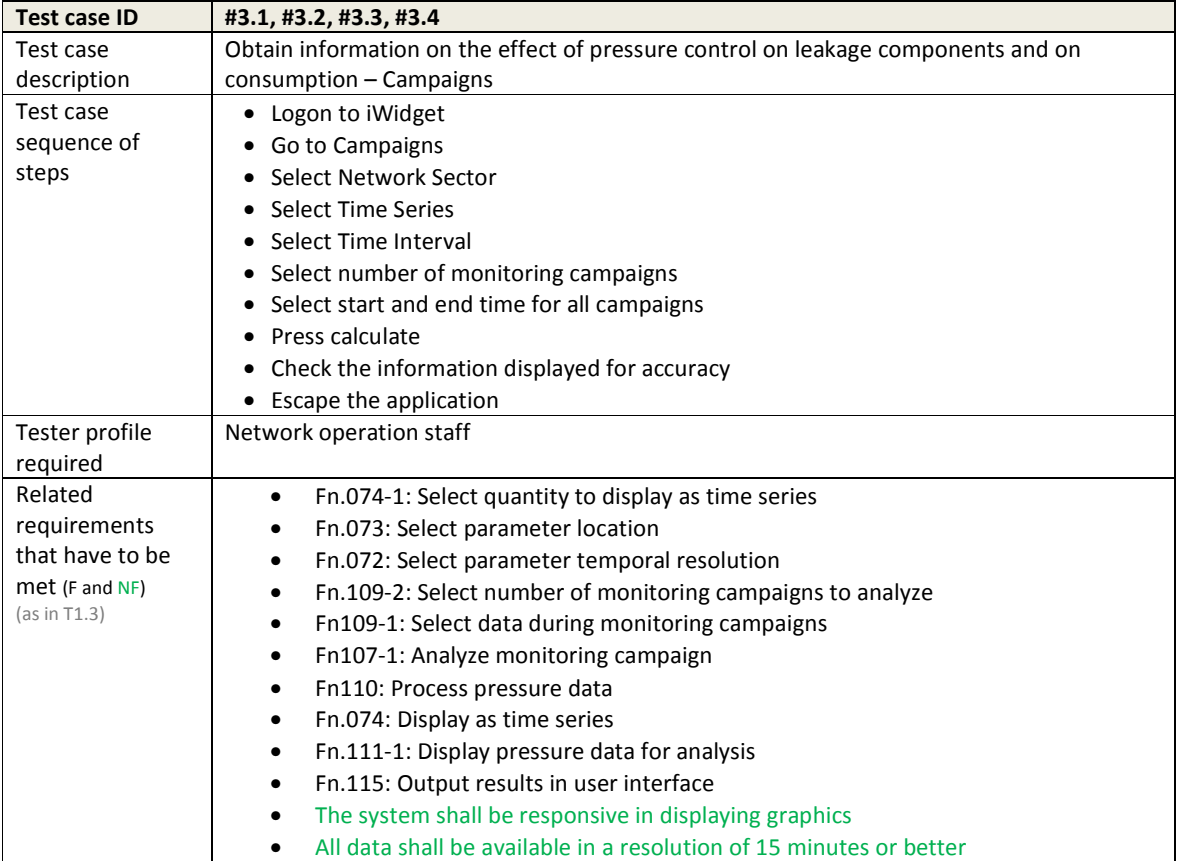

## **Table 30 – Test cases for use case UC\_WU04.4 Receive customized suggestions about pressure reducing valve (PRVs) settings**

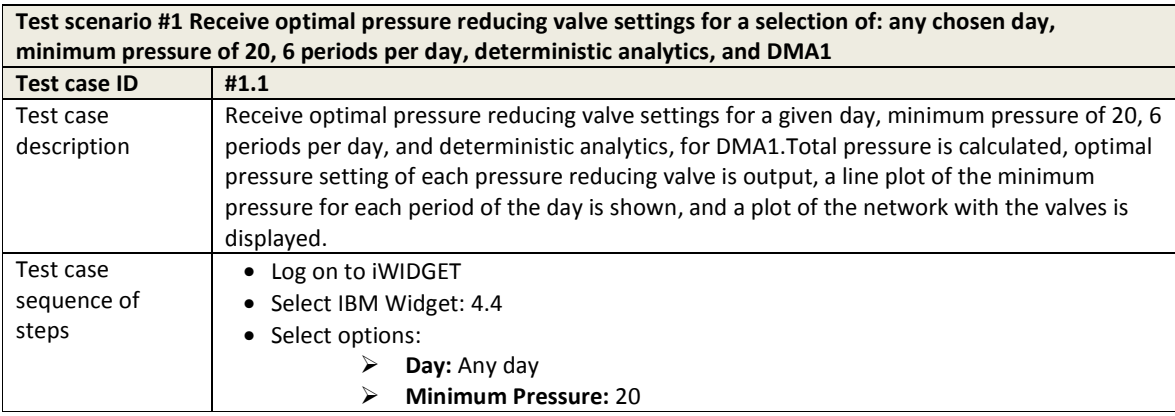

**MS33 Implementation of IWIDGET systems with historical data** *October 2014*<br>**69** *MIDGET Grant / Project No. 318272* iWIDGET Grant / Project No. 318272 **69**

**iWDGET** Smort meters

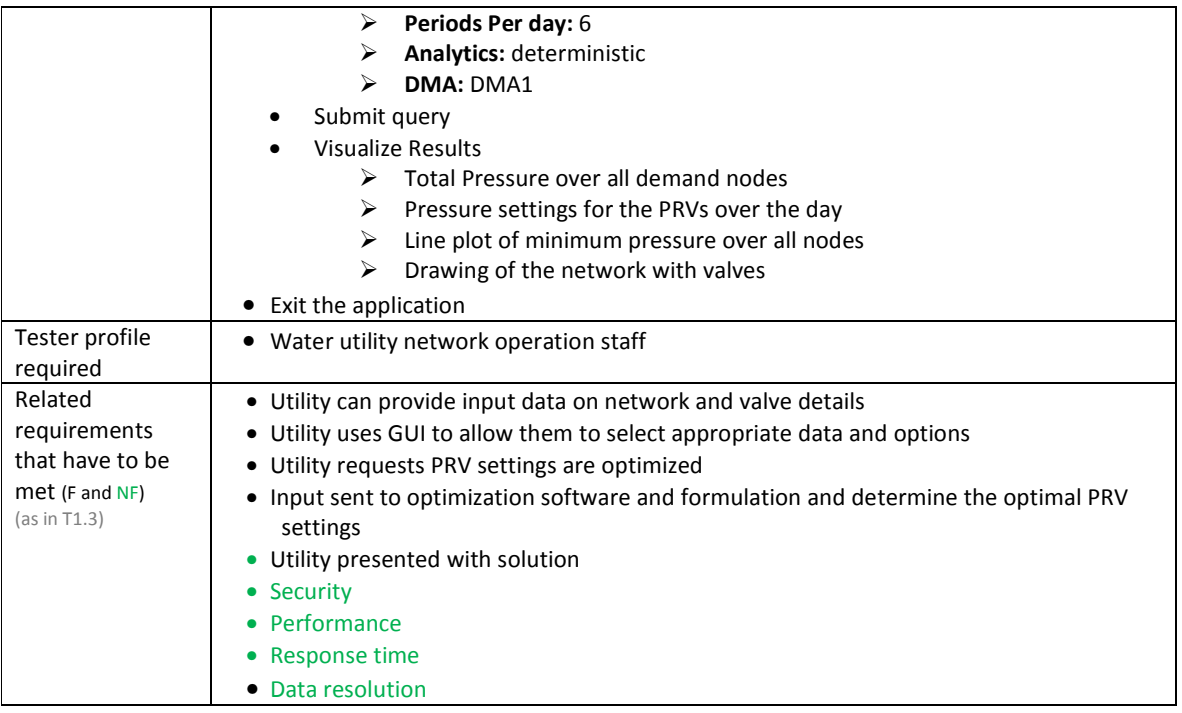

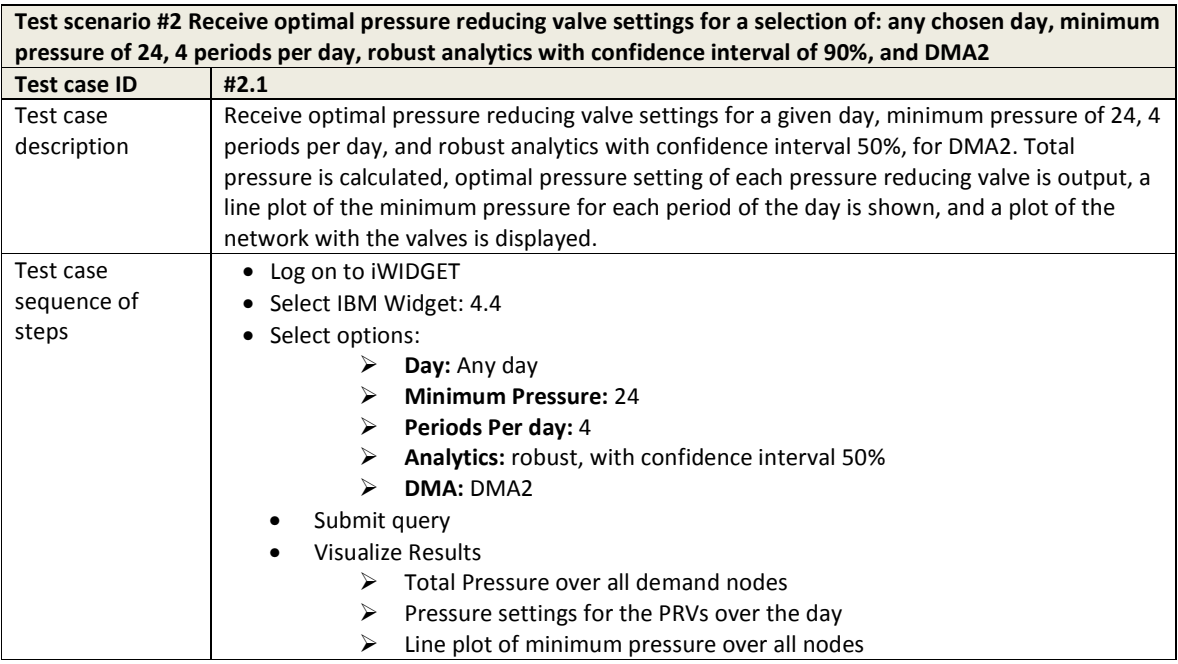

**MS33 Implementation of IWIDGET systems with historical data Departmentation of IWIDGET Systems with historical data October 2014 70 iWIDGET Grant / Project No. 318272** 

**IWDGET** Smart water

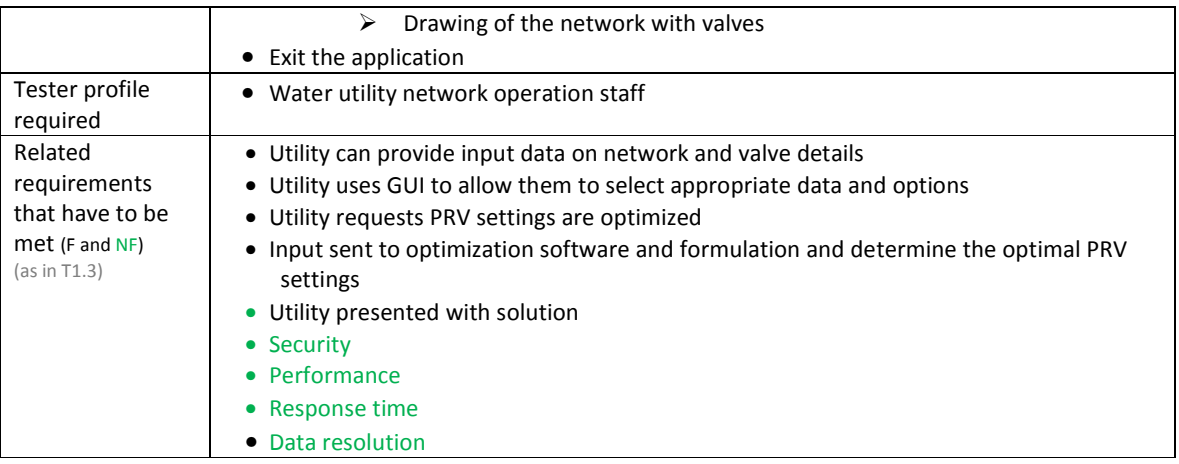

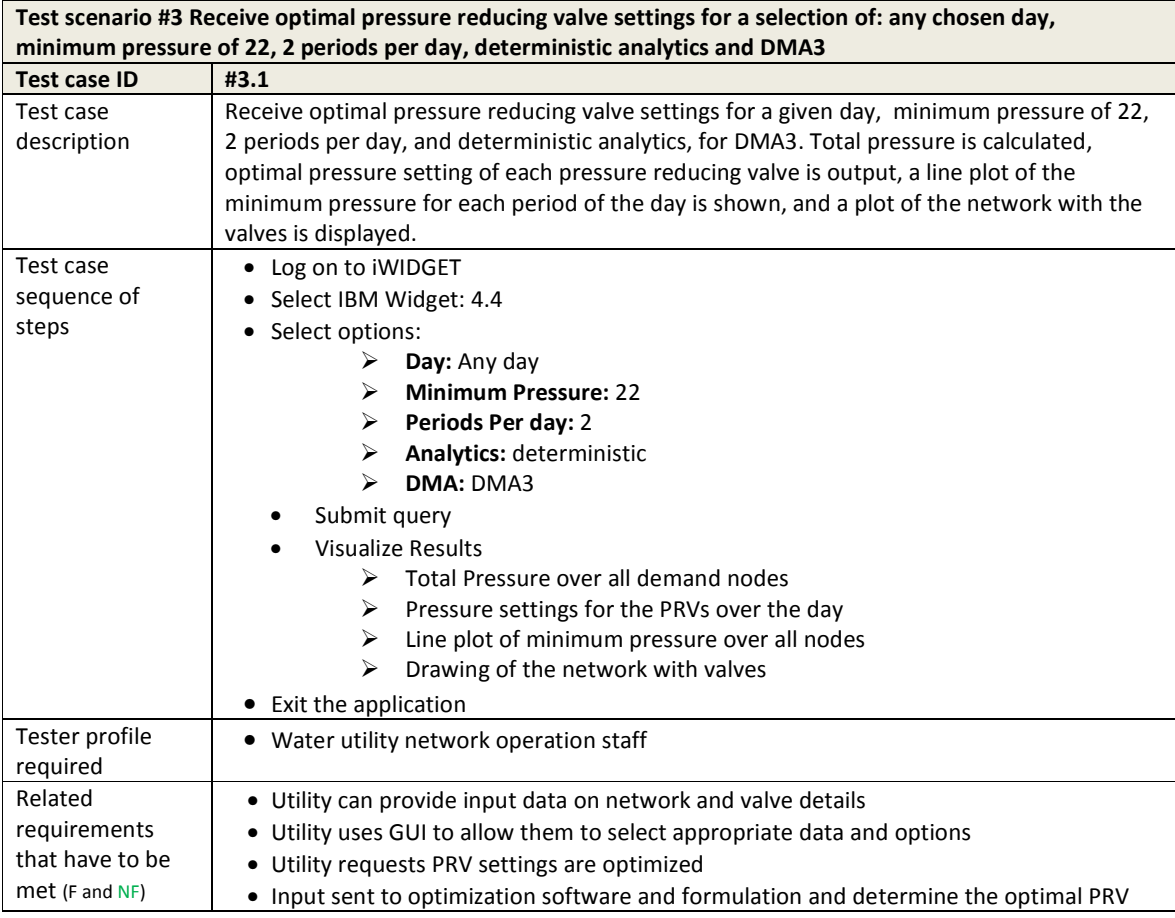

**MS33 Implementation of IWIDGET systems with historical data** *October 2014***<br>17 IWIDGET Grant / Project No. 318272 iWIDGET Grant / Project No. 318272** 

**iWDGET** Smort meters

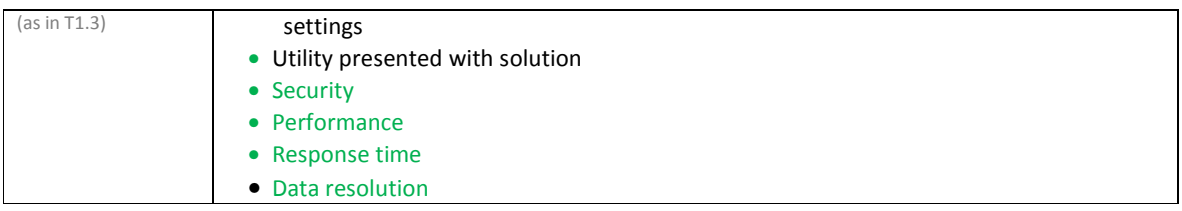

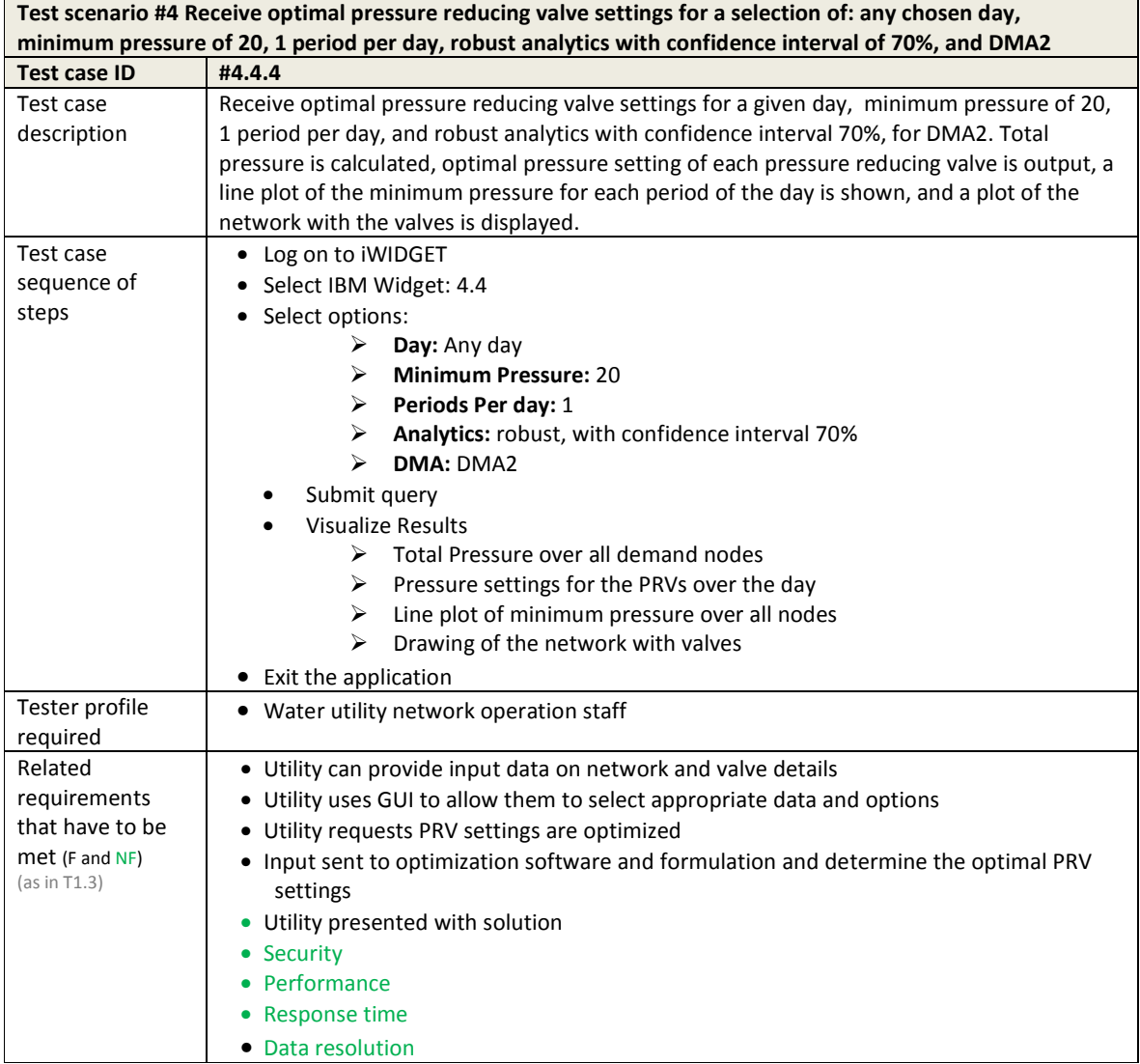
**IMDGET** Smort woter

#### **Table 31 – Test cases for use case UC\_WU04.5 Receive customized suggestions about pumping scheduling**

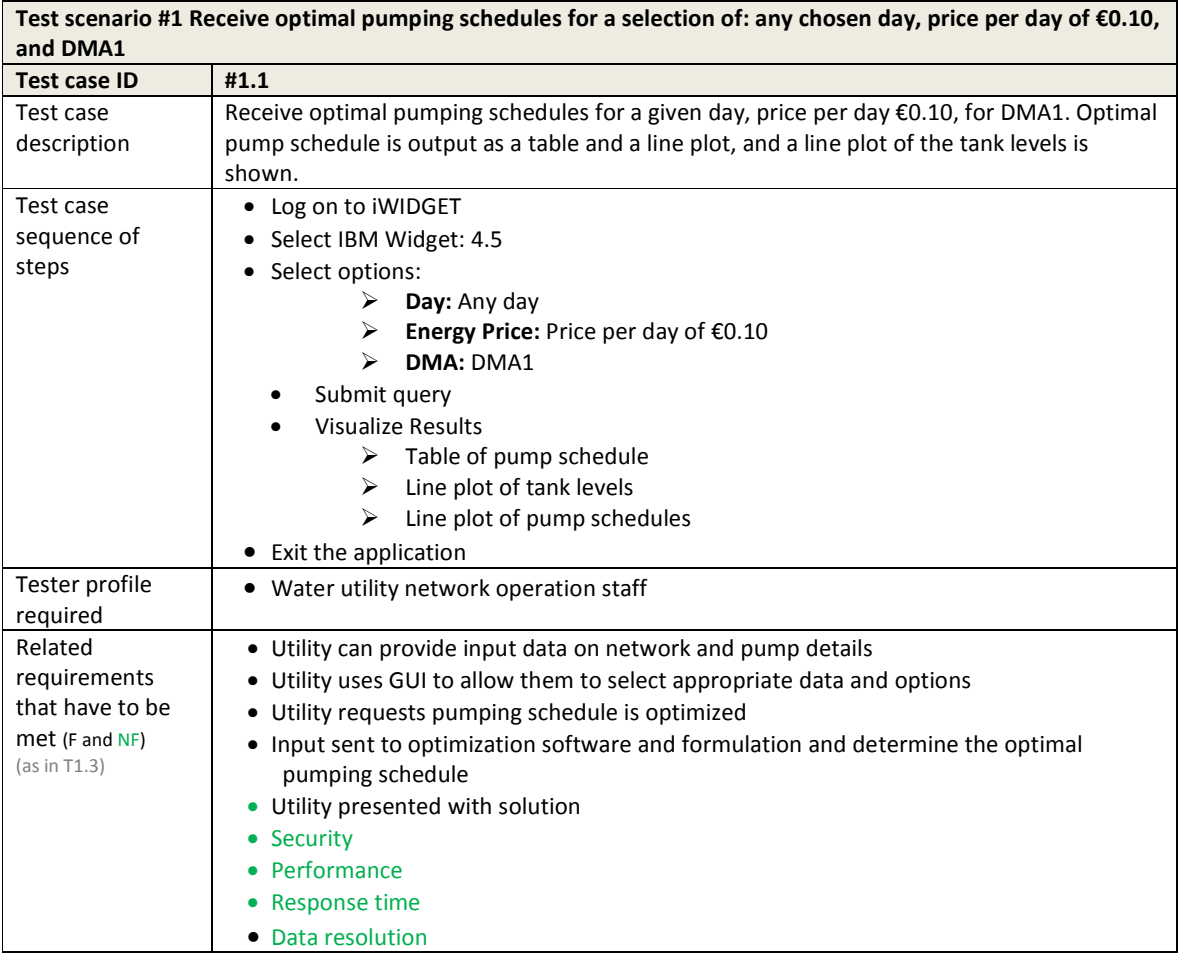

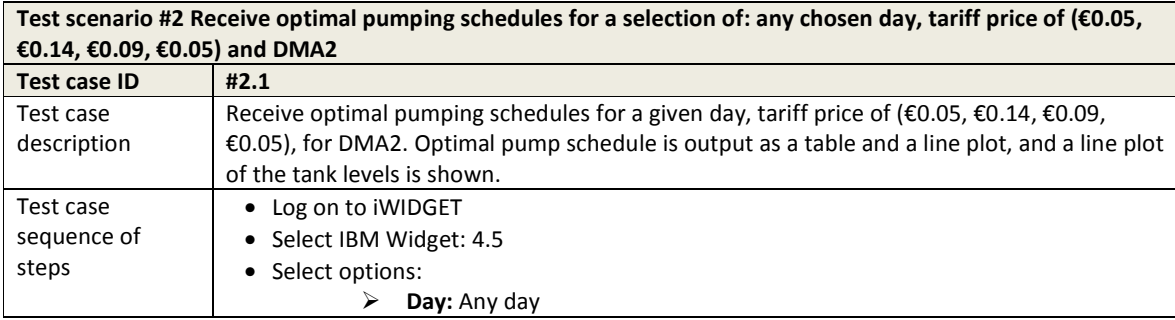

**MS33 Implementation of IWIDGET systems with historical data Departmentation of IWIDGET Systems with historical data October 2014 73 iWIDGET Grant / Project No. 318272** 

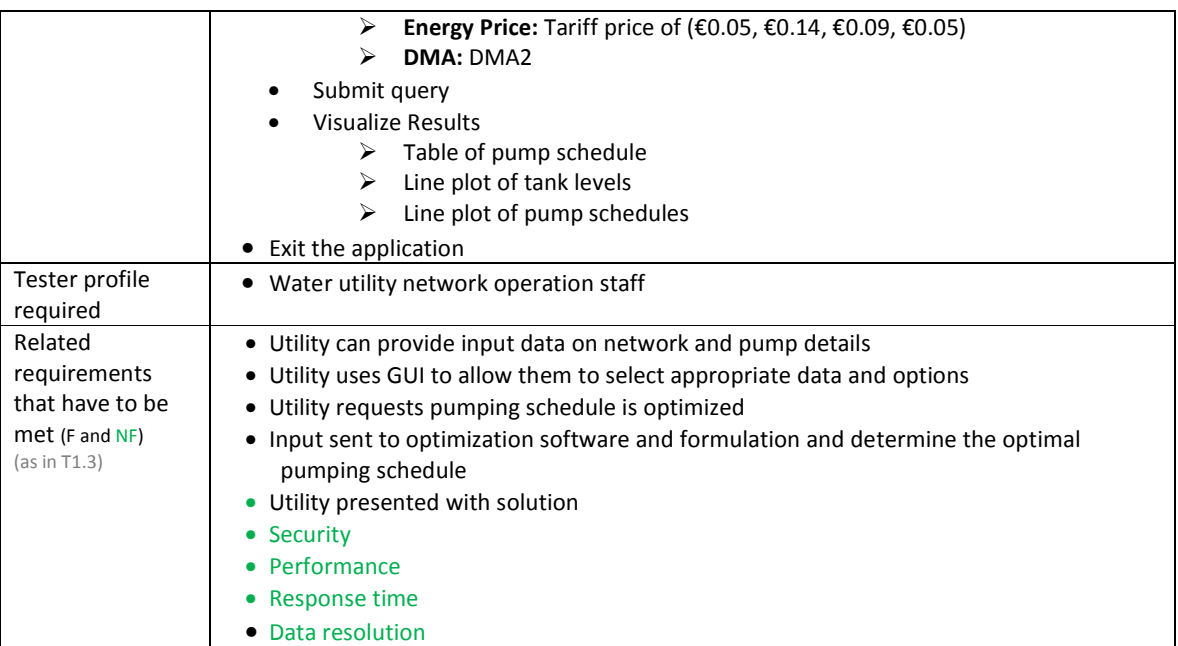

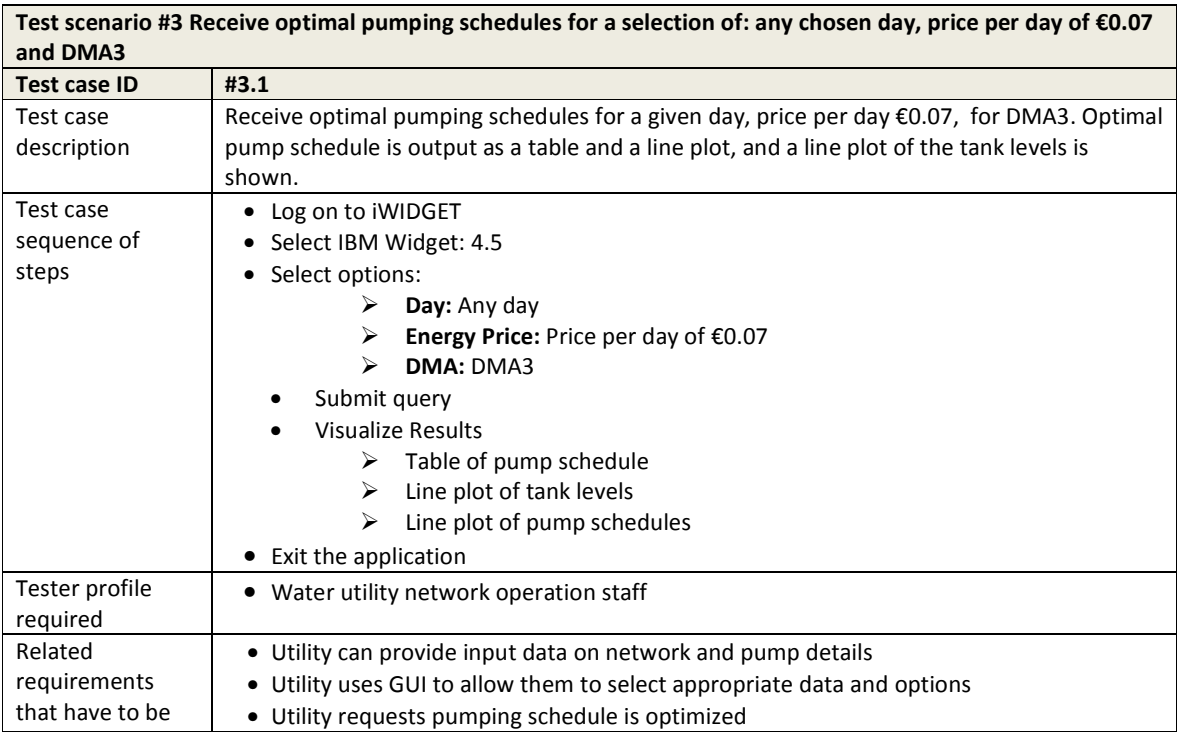

**MS33 Implementation of IWIDGET systems with historical data Departmentation of IWIDGET Strand / Project No. 318272 iWIDGET Grant / Project No. 318272** 

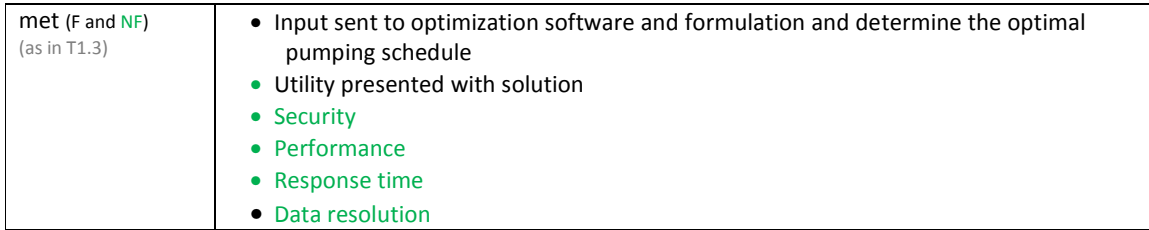

#### **Table 32 – Test cases for use case use case WU\_UC5.1 Receive information to make billing more accurate and flexible**

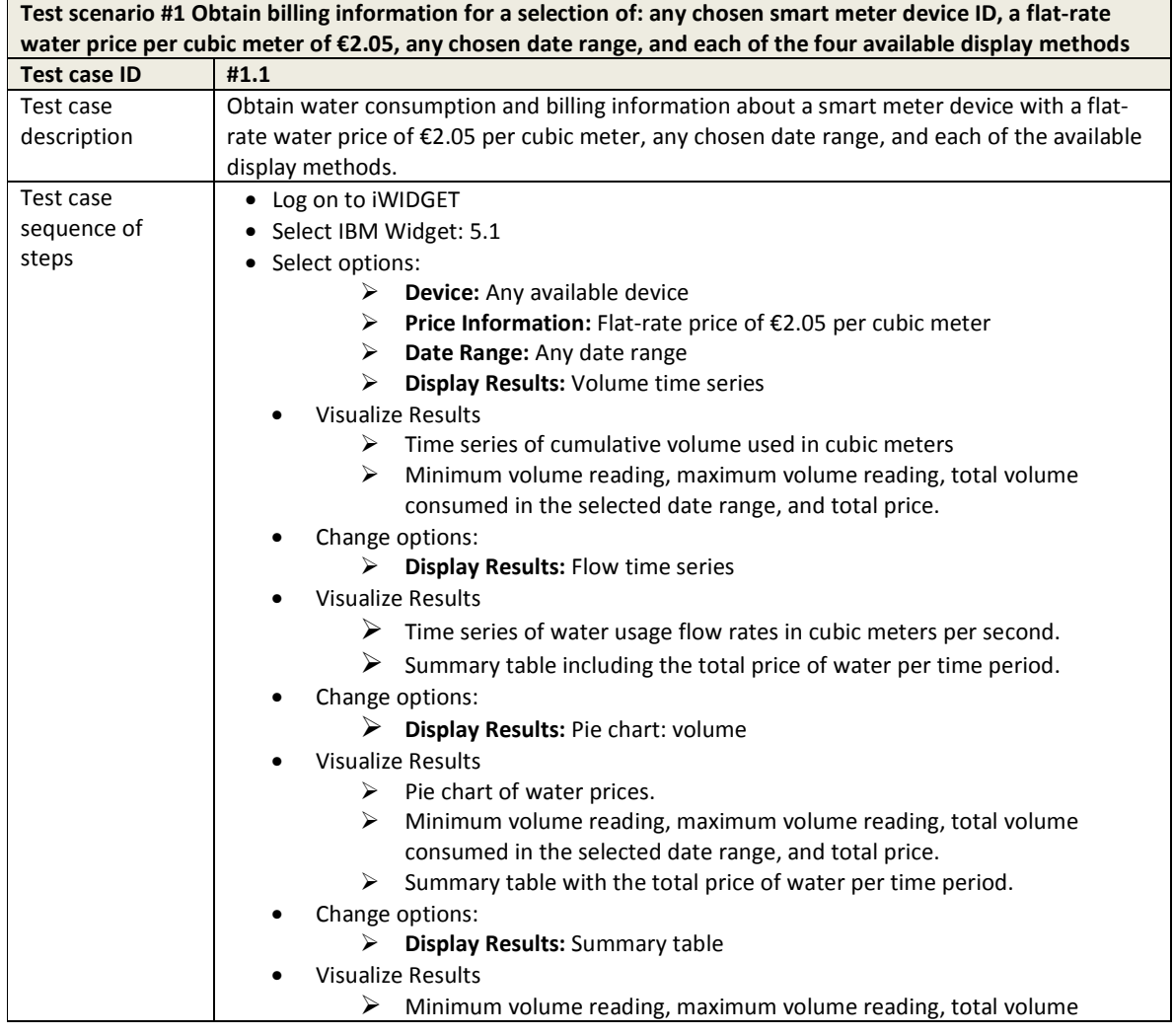

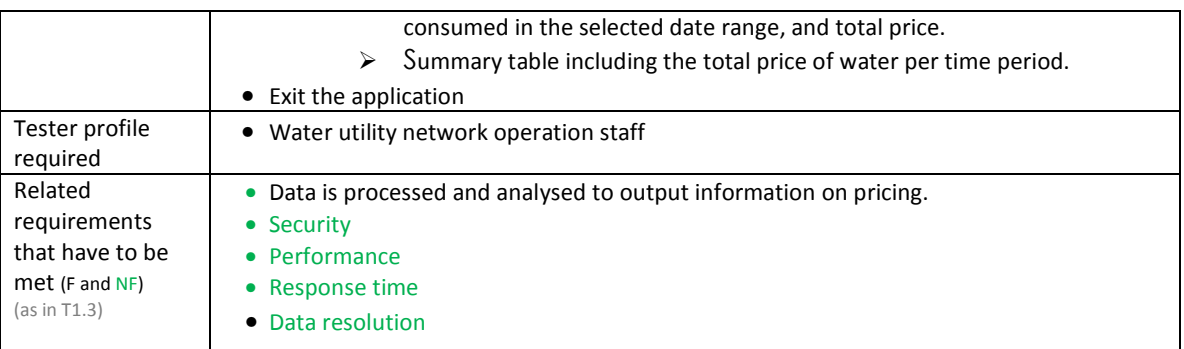

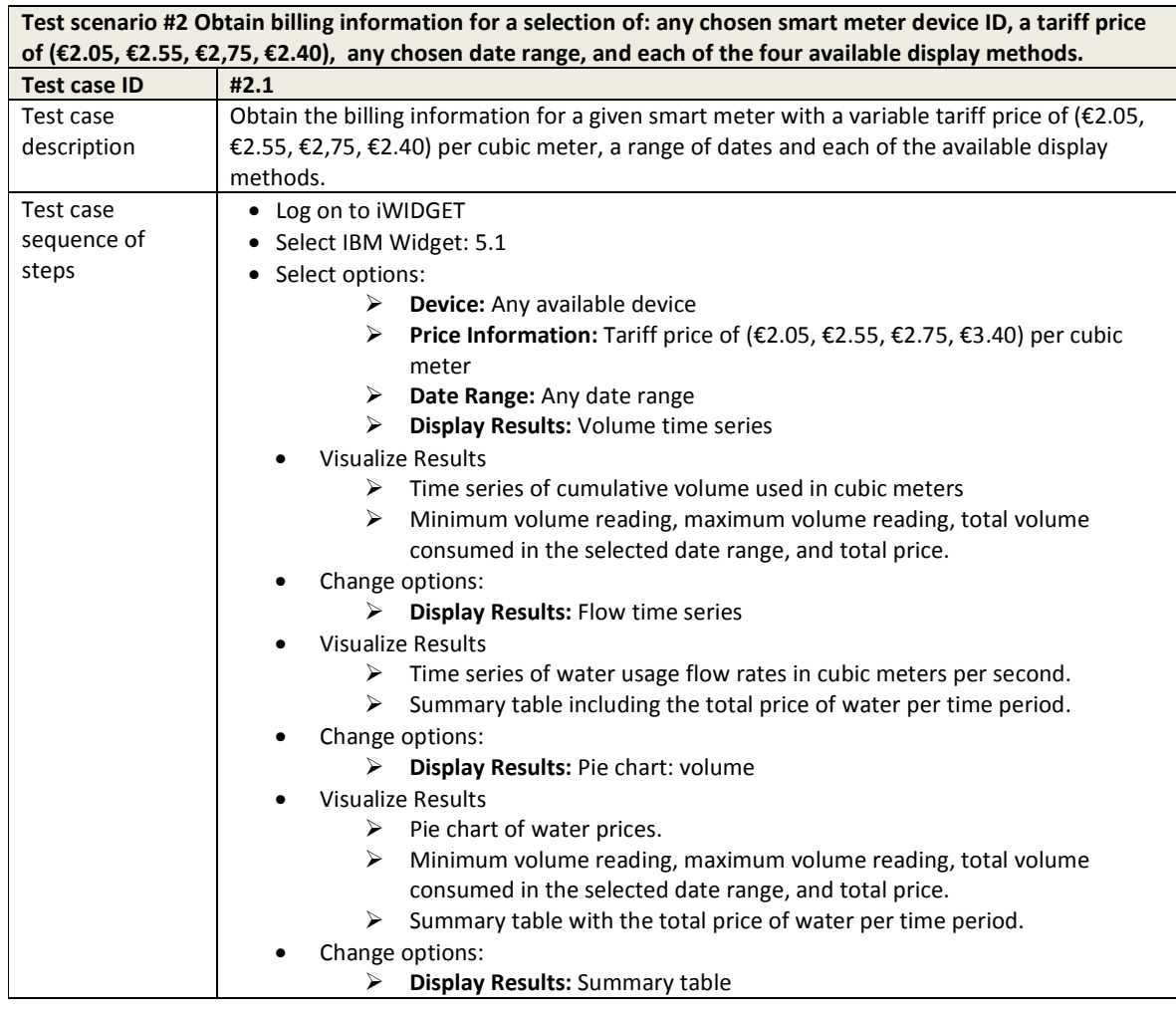

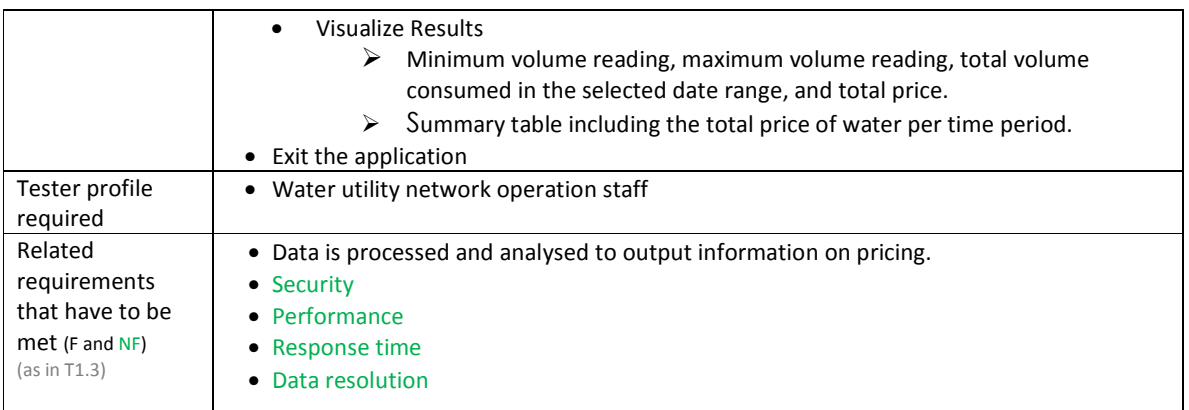

#### **Table 33 – Test cases for use case WU\_UC05.2 Receive information to improve the management of complaints**

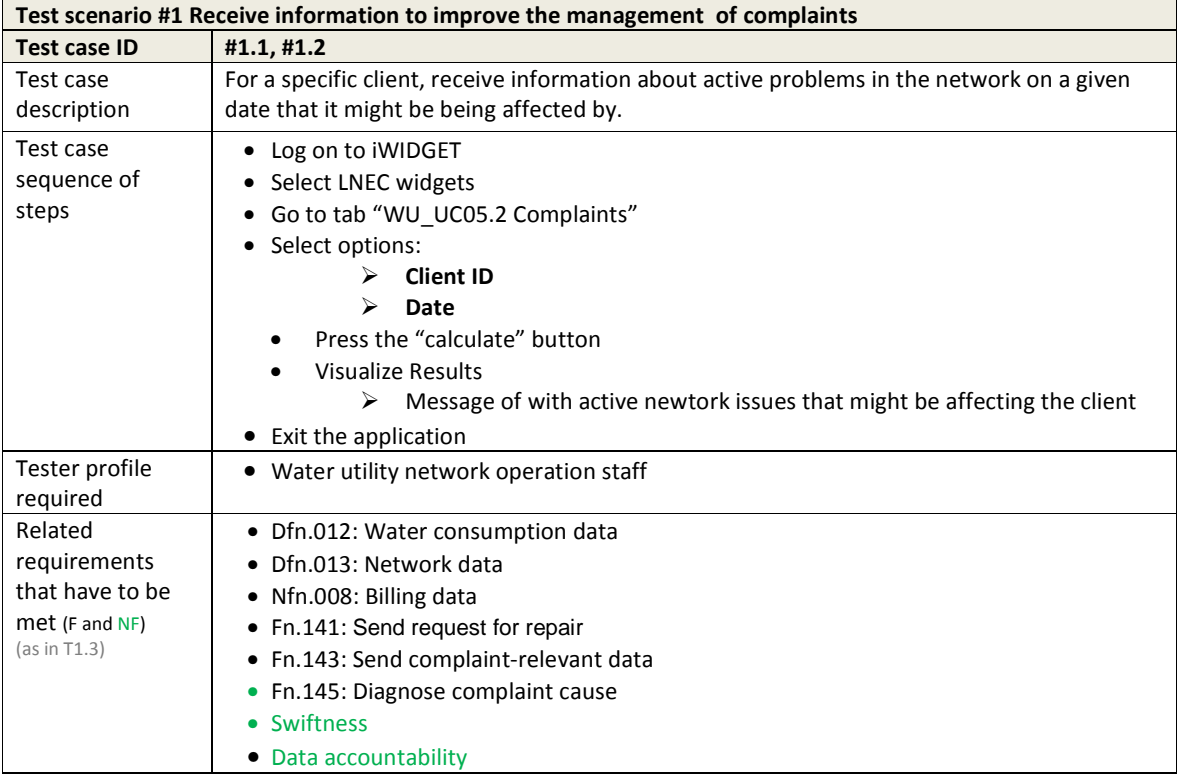

#### **Table 34 – Test cases for use case WU\_UC05.3 Receive information to provide warnings to consumers**

**MS33 Implementation of iWIDGET systems with historical data October 2014** iWIDGET Grant / Project No. 318272 **77**

**IWDGET** Smort water

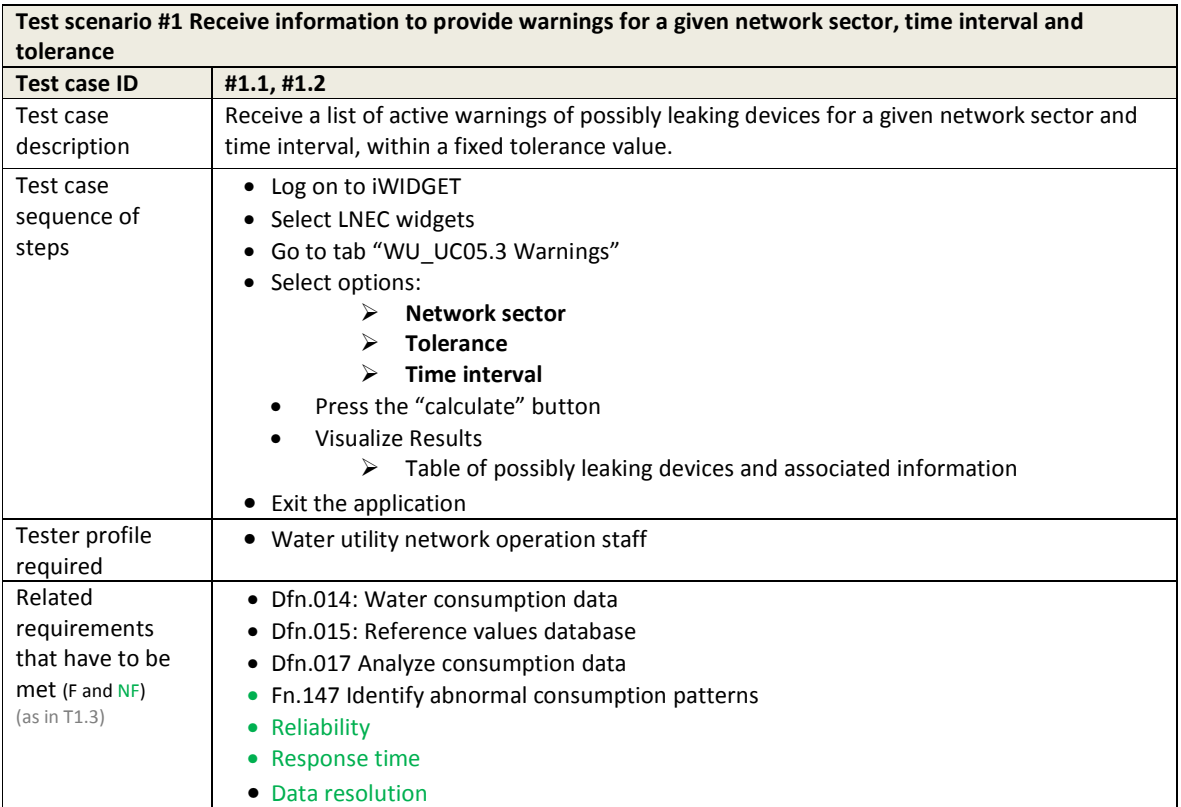

#### **Table 35 – Test cases for use case WU\_UC06.1 Receive customized suggestions about adaptive pricing schemes**

**Test scenario #1 Receive dynamic pricing suggestions for a selection of: the residential category, the Time of Use billing program, any chosen date range, any selection of devices from DMAs 1, 2 or 3, a weekend water unit price of €2.1, and a weekday water unit price of €2.35.**

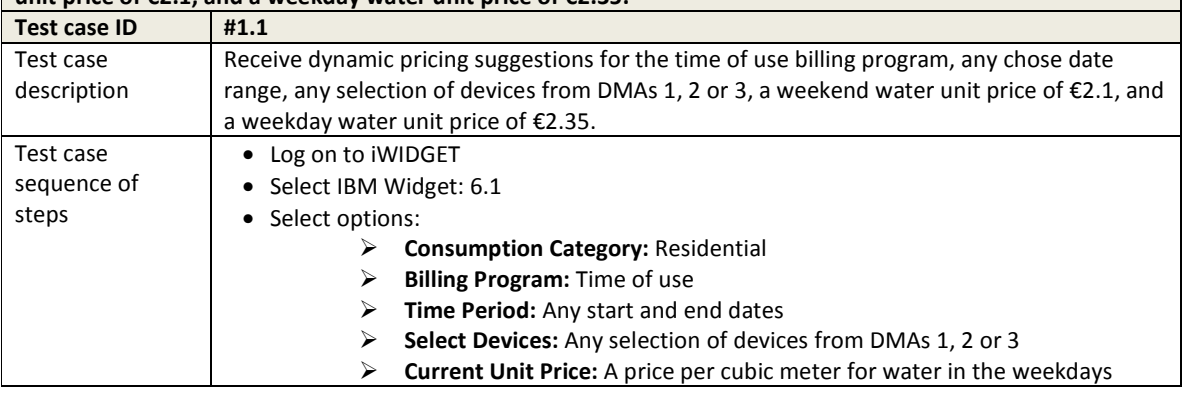

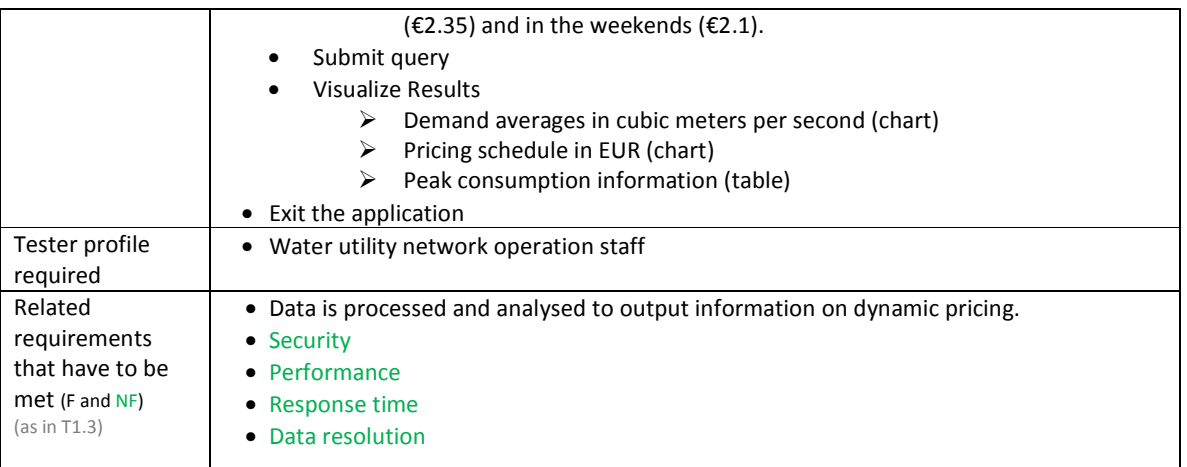

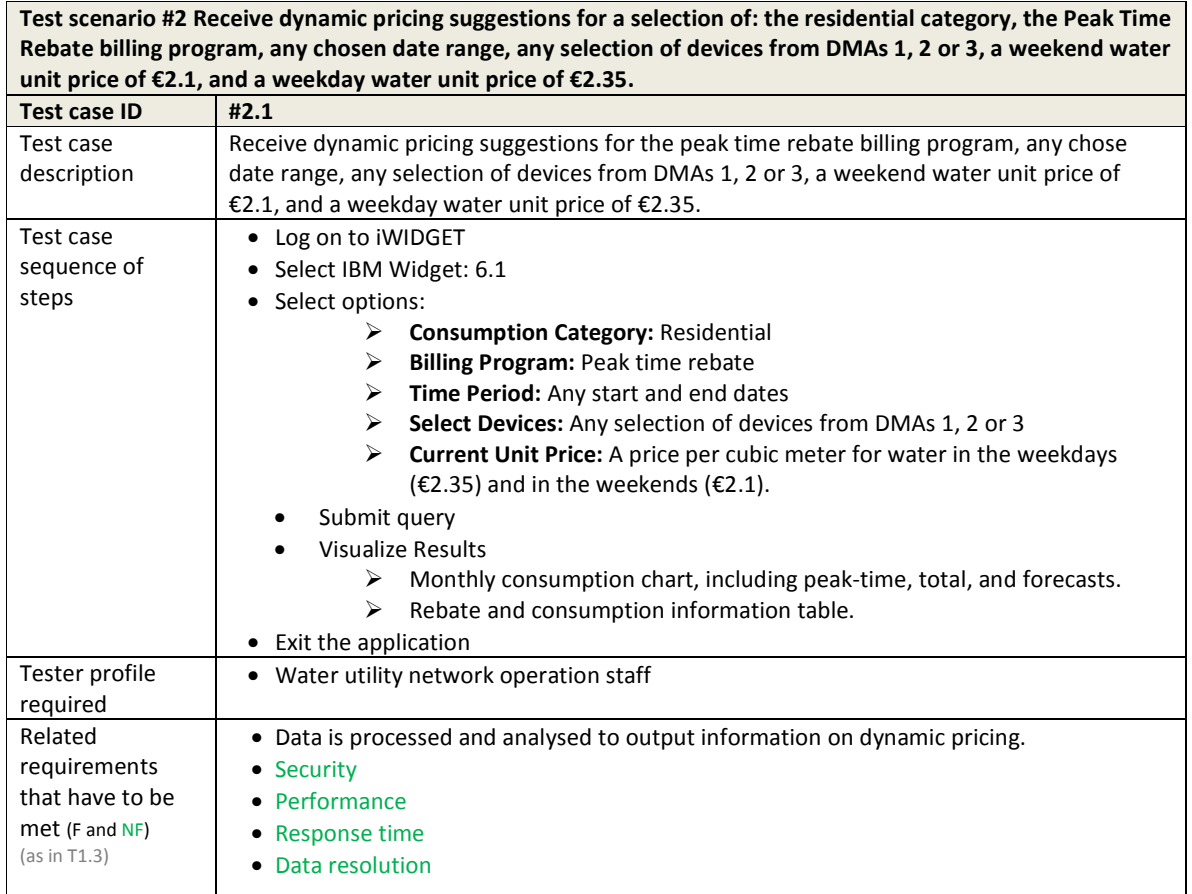

**MS33 Implementation of iWIDGET systems with historical data Details Constant October 2014**<br>**79 iWIDGET Grant / Project No. 318272** 

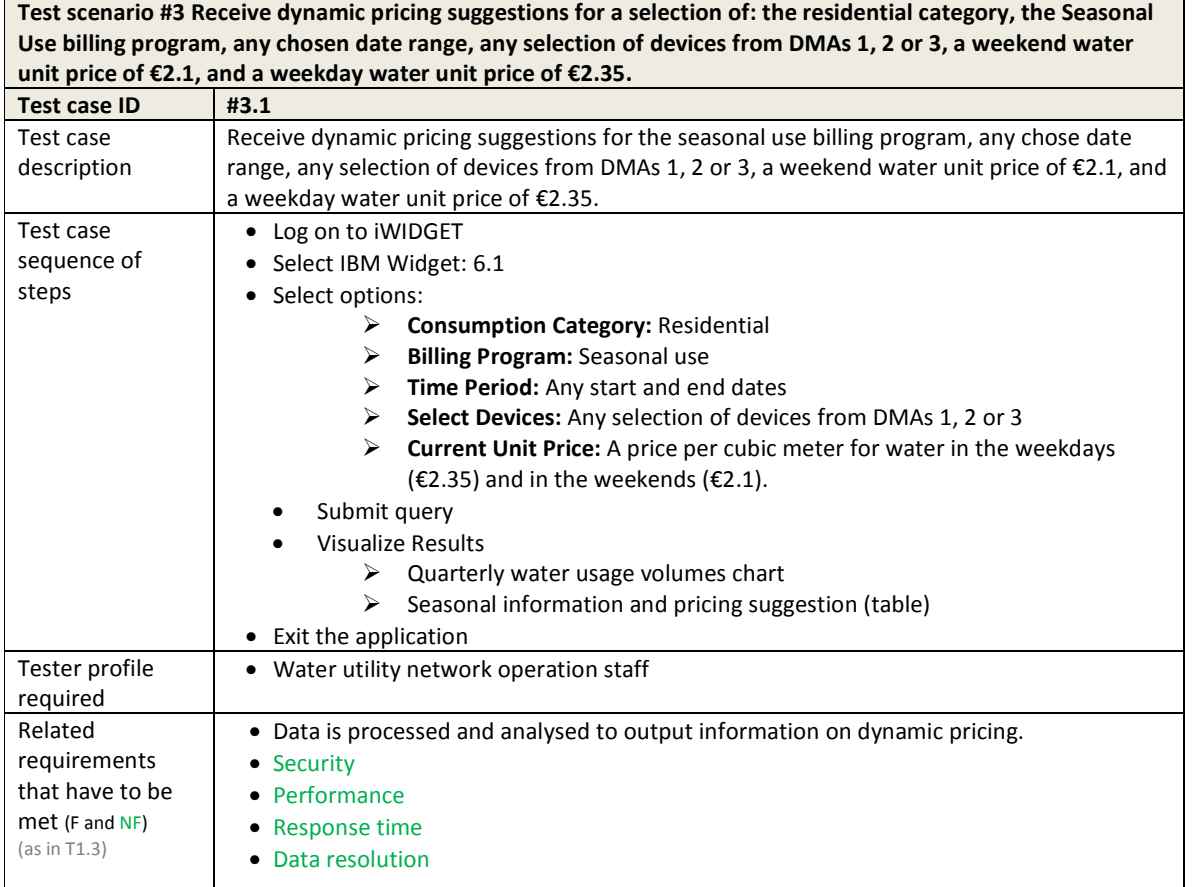

#### **Table 36 – Test cases for use case WU\_UC06.2 Receive customized suggestions about awareness campaigns**

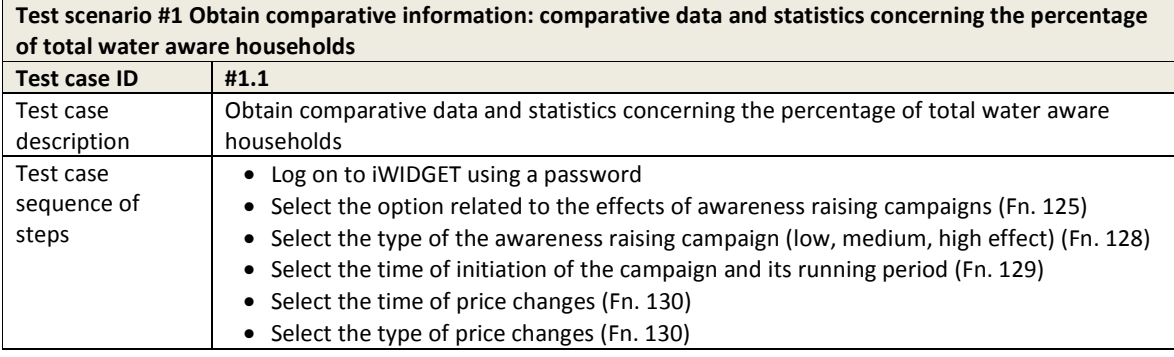

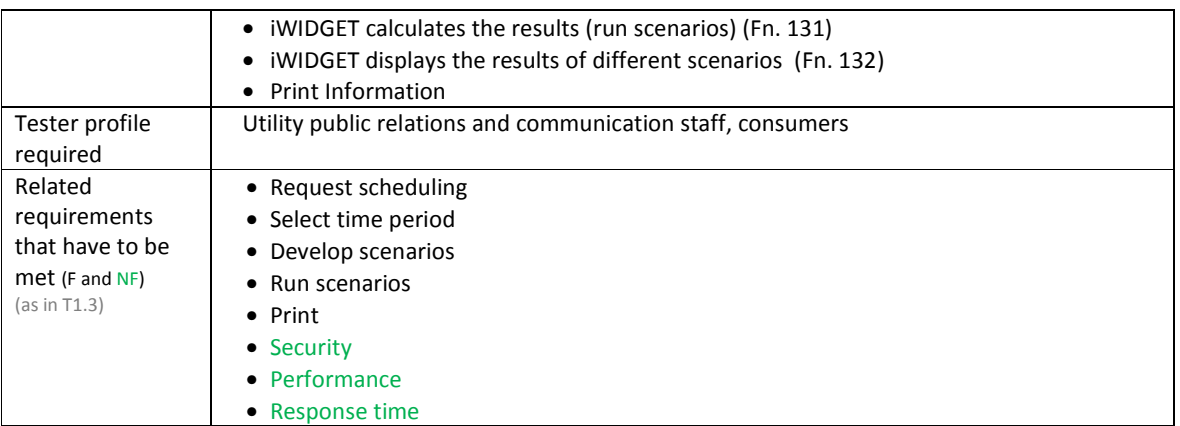

#### **Table 37 – Test cases for use case WU\_UC07.2 Get support to decision-making on water network expansions**

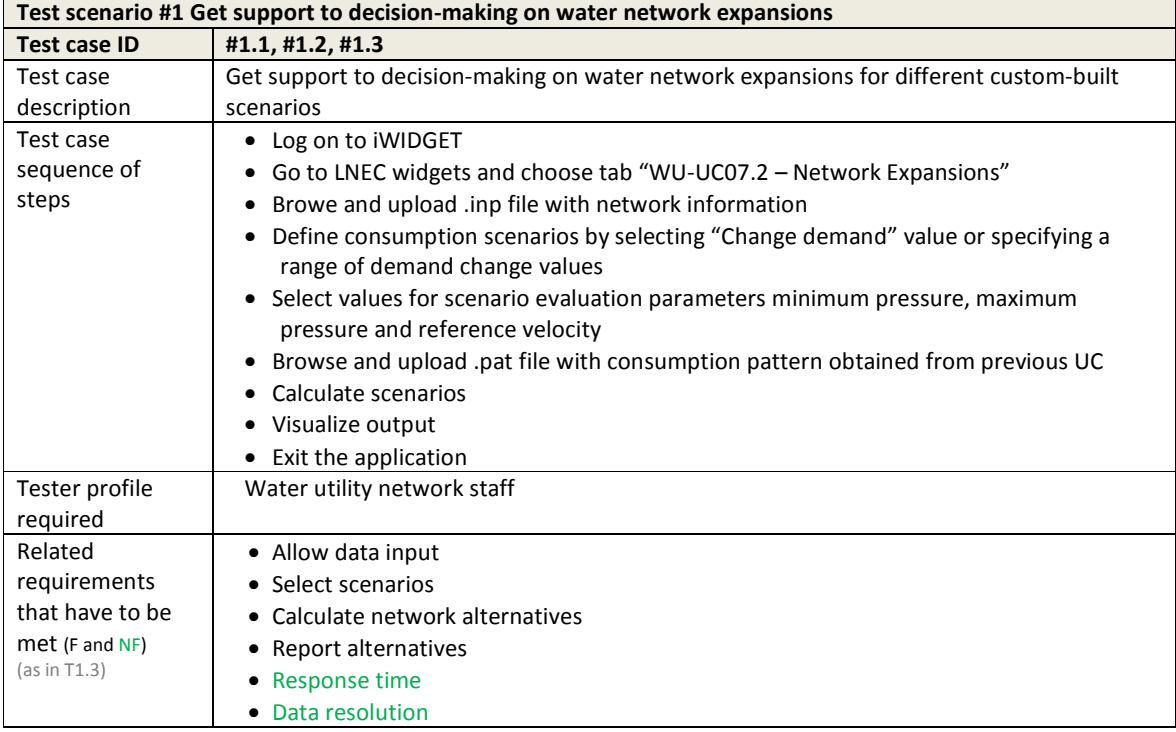

#### **Table 38 – Test cases for use case WU\_UC07.3 Obtain information to support optimal equipment replacement scheduling**

**MS33 Implementation of IWIDGET systems with historical data Departmentation of IMIDGET systems with historical data B1 Departmental COLOGET** Grant / Project No. 318272 iWIDGET Grant / Project No. 318272 **81**

### **iWDGET** Smart water

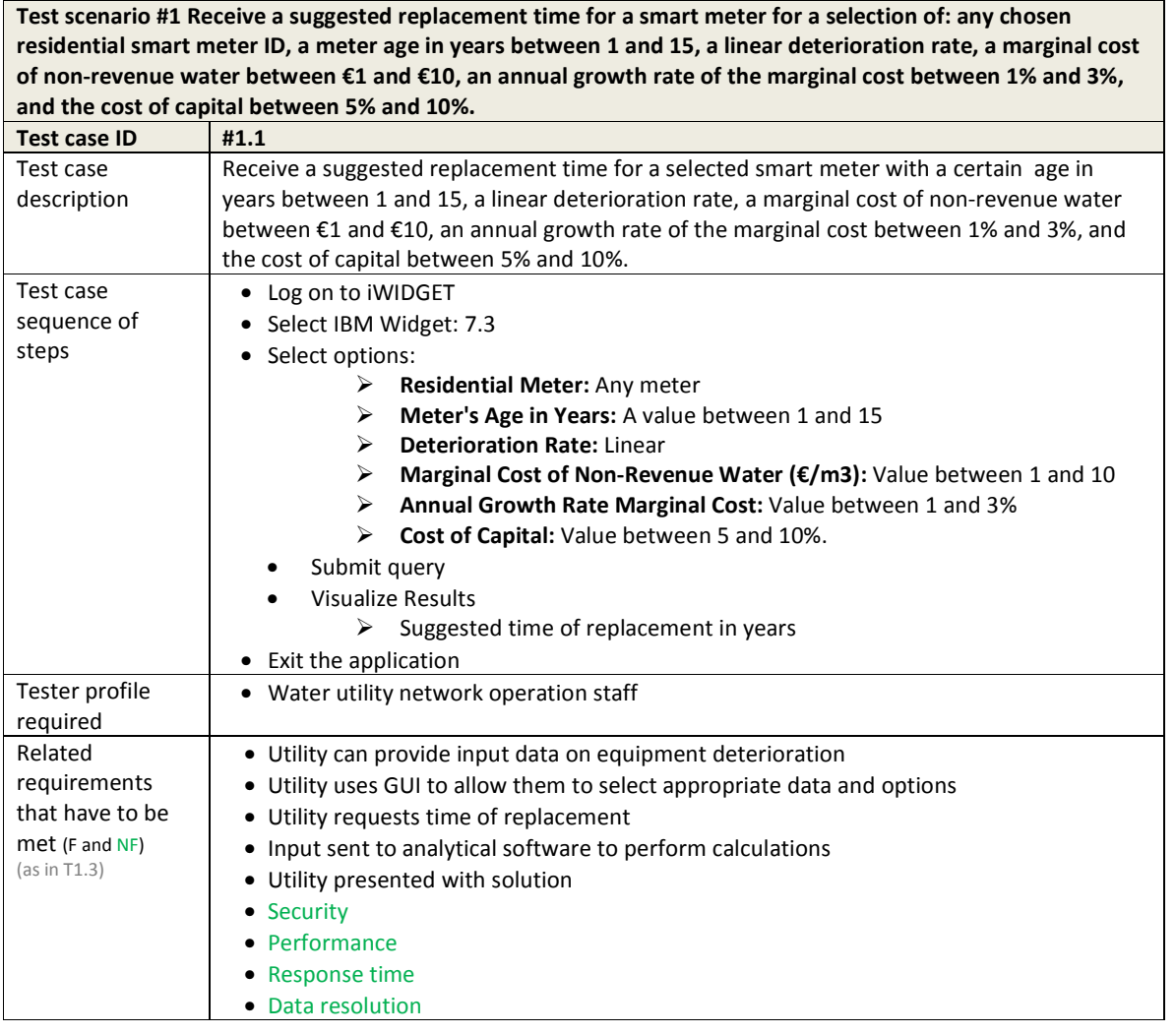

**Test scenario #2 Receive a suggested replacement time for a smart meter for a selection of: any chosen residential smart meter ID, a meter age in years between 1 and 15, a sigmoid deterioration rate, a marginal cost of non-revenue water between €1 and €10, an annual growth rate of the marginal cost between 1% and 3%, and the cost of capital between 5% and 10%.**

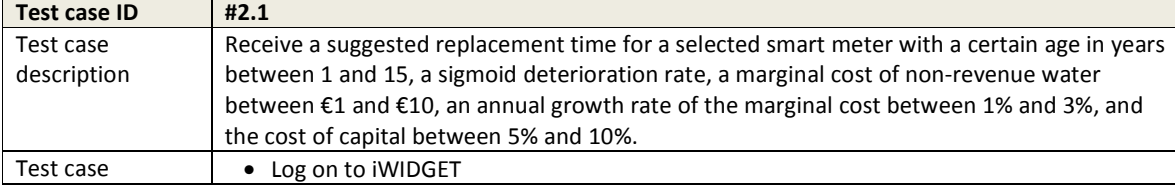

**MS33 Implementation of IWIDGET systems with historical data** *October 2014***<br>1826 BMIDGET Grant / Project No. 318272** iWIDGET Grant / Project No. 318272 **82**

**IWDGET** Smart water

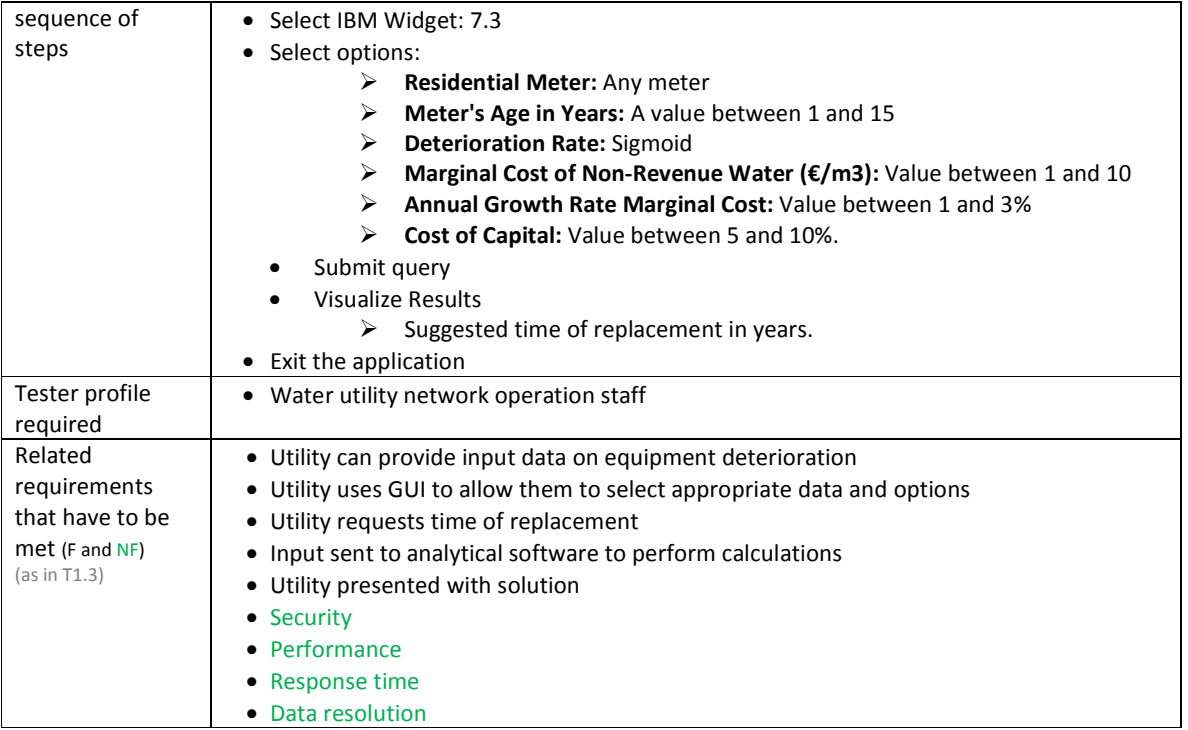

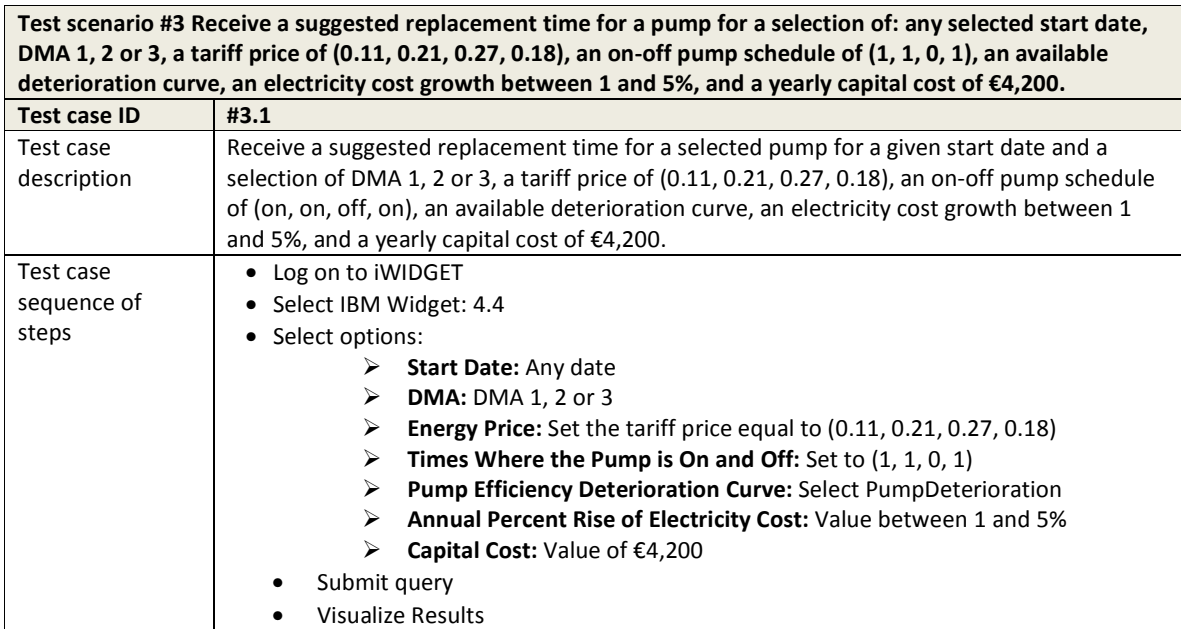

**MS33 Implementation of IWIDGET systems with historical data** *October 2014***<br>83 <b>IMIDGET Grant / Project No. 318272** iWIDGET Grant / Project No. 318272 **83**

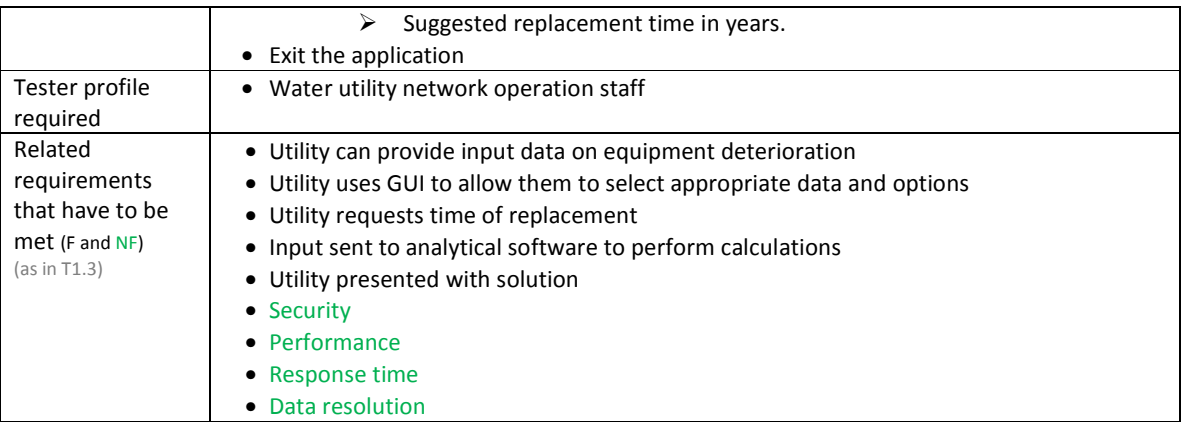

#### **Table 39 Test cases for use case UC\_WU07.4 Determine optimal placement of valves and flow meters on pipes in the network**

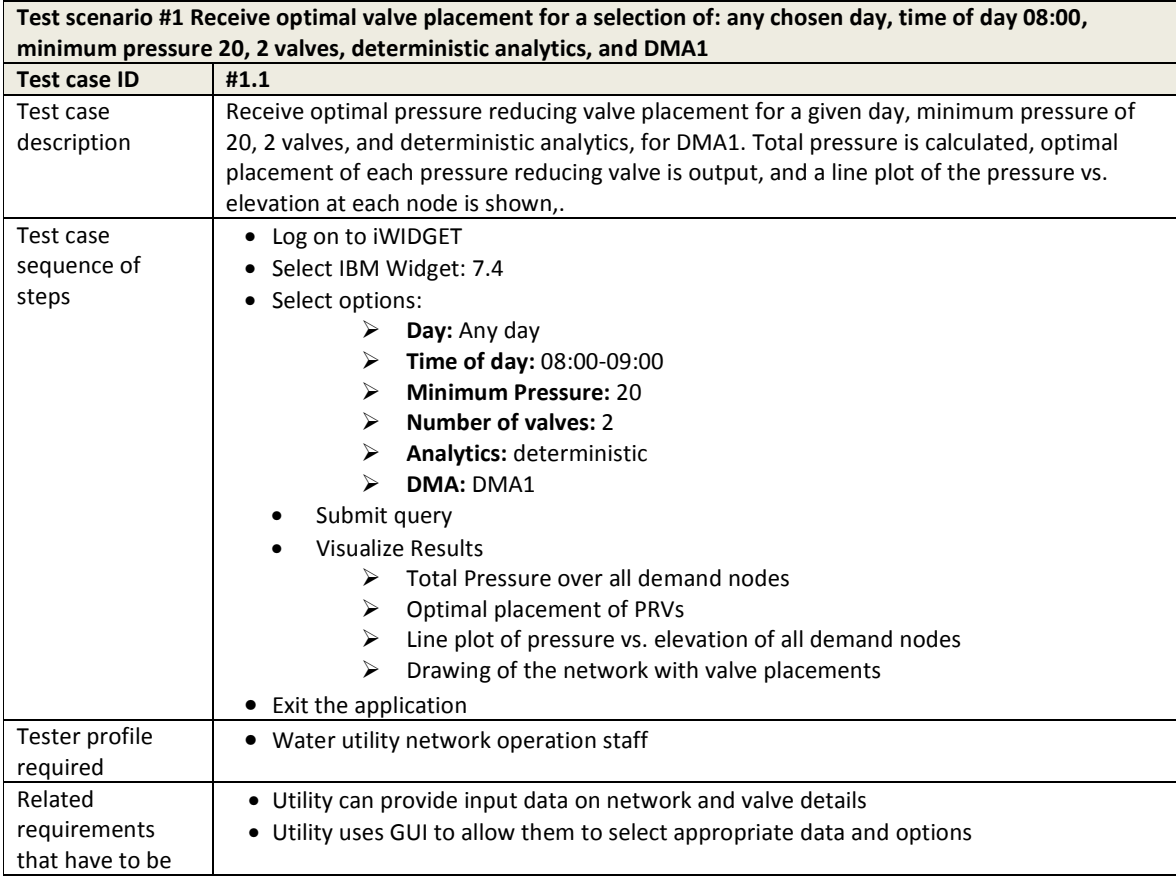

**MS33 Implementation of IWIDGET systems with historical data** *October 2014***<br>iWIDGET Grant / Project No. 318272 <b>84** iWIDGET Grant / Project No. 318272 **84**

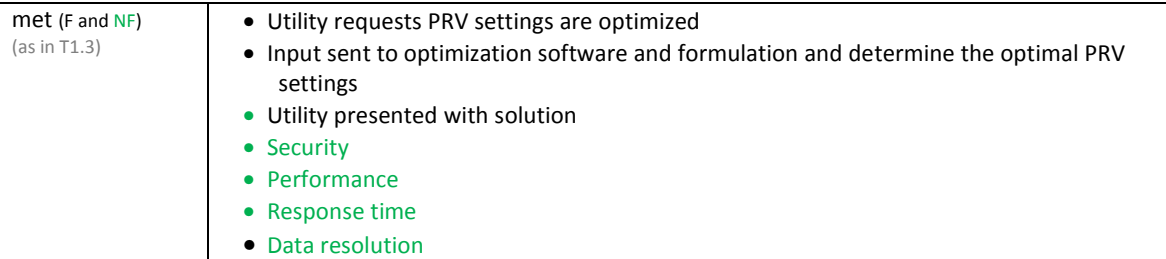

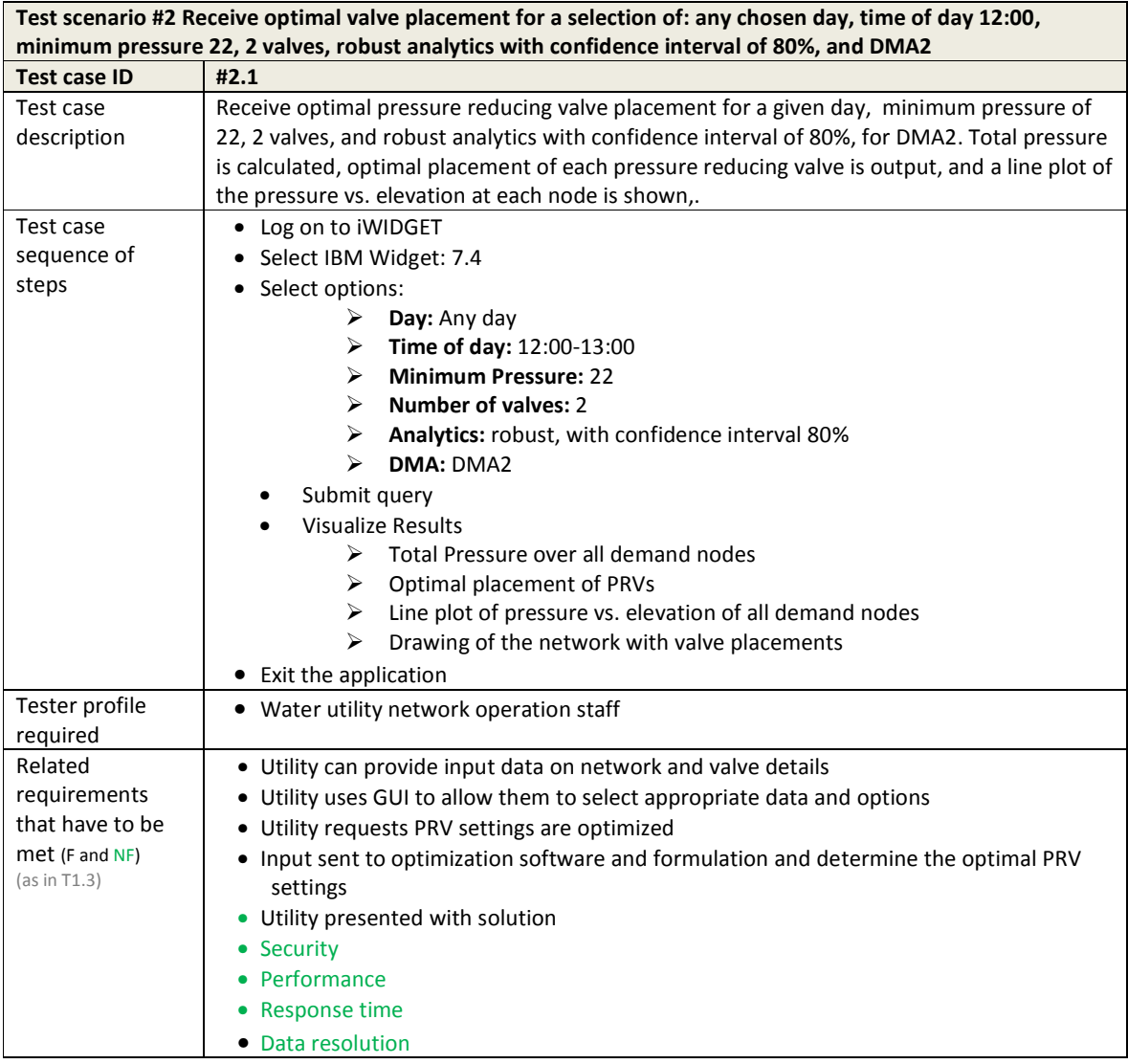

## **IWDGET** Smart meters

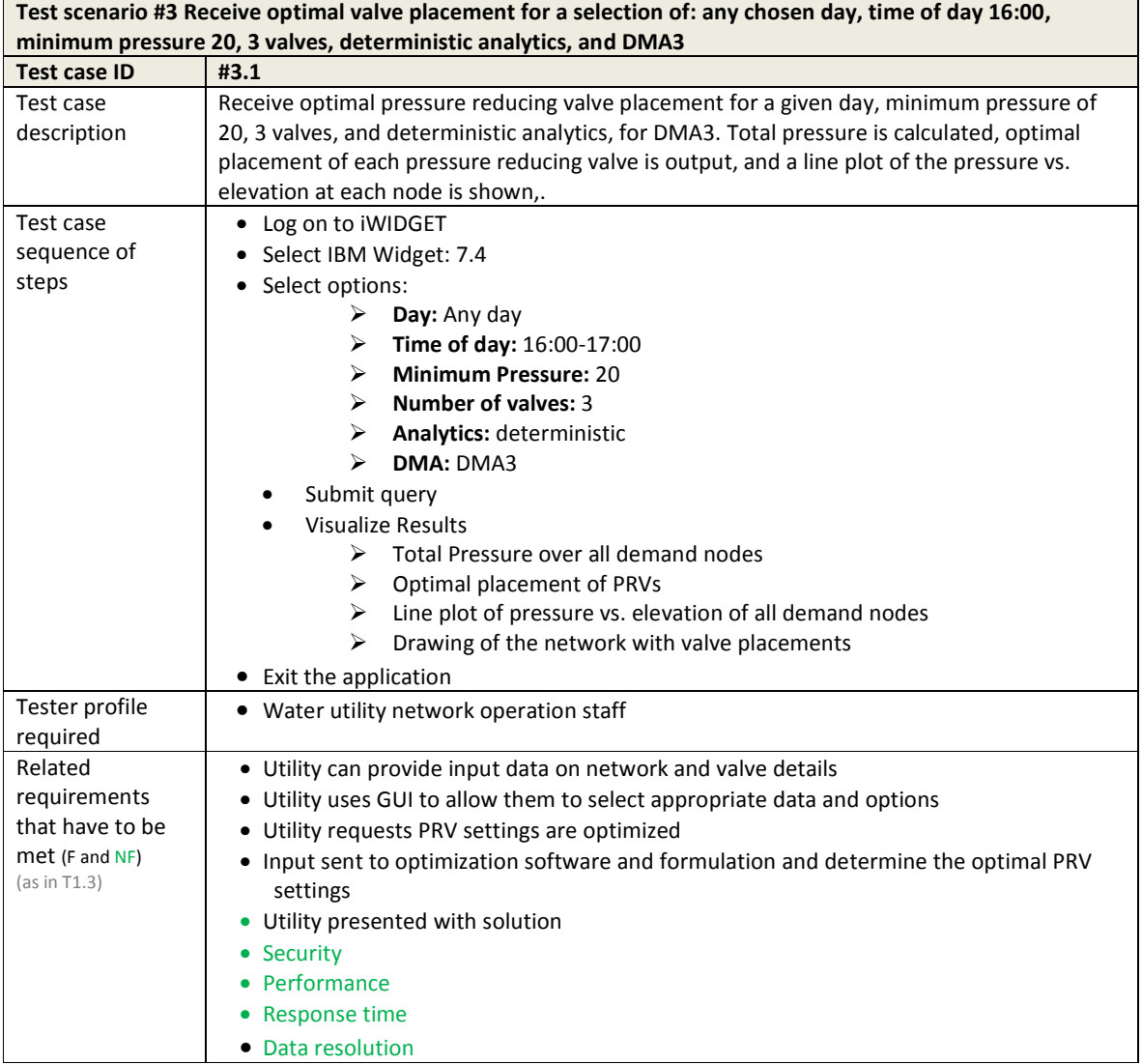

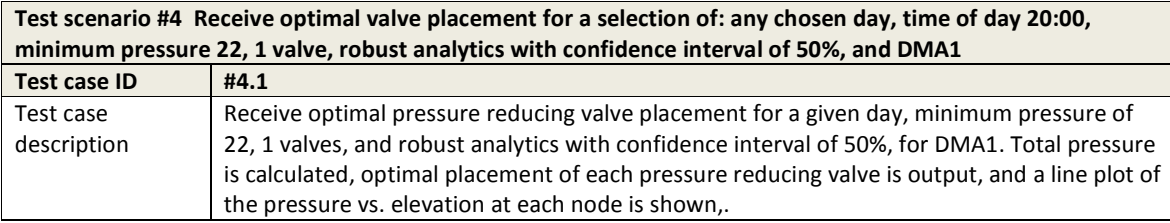

**MS33 Implementation of iWIDGET systems with historical data Details 10 October 2014**<br>**86 MIDGET Grant / Project No. 318272** iWIDGET Grant / Project No. 318272 **86**

**IWDGET** Smart meters

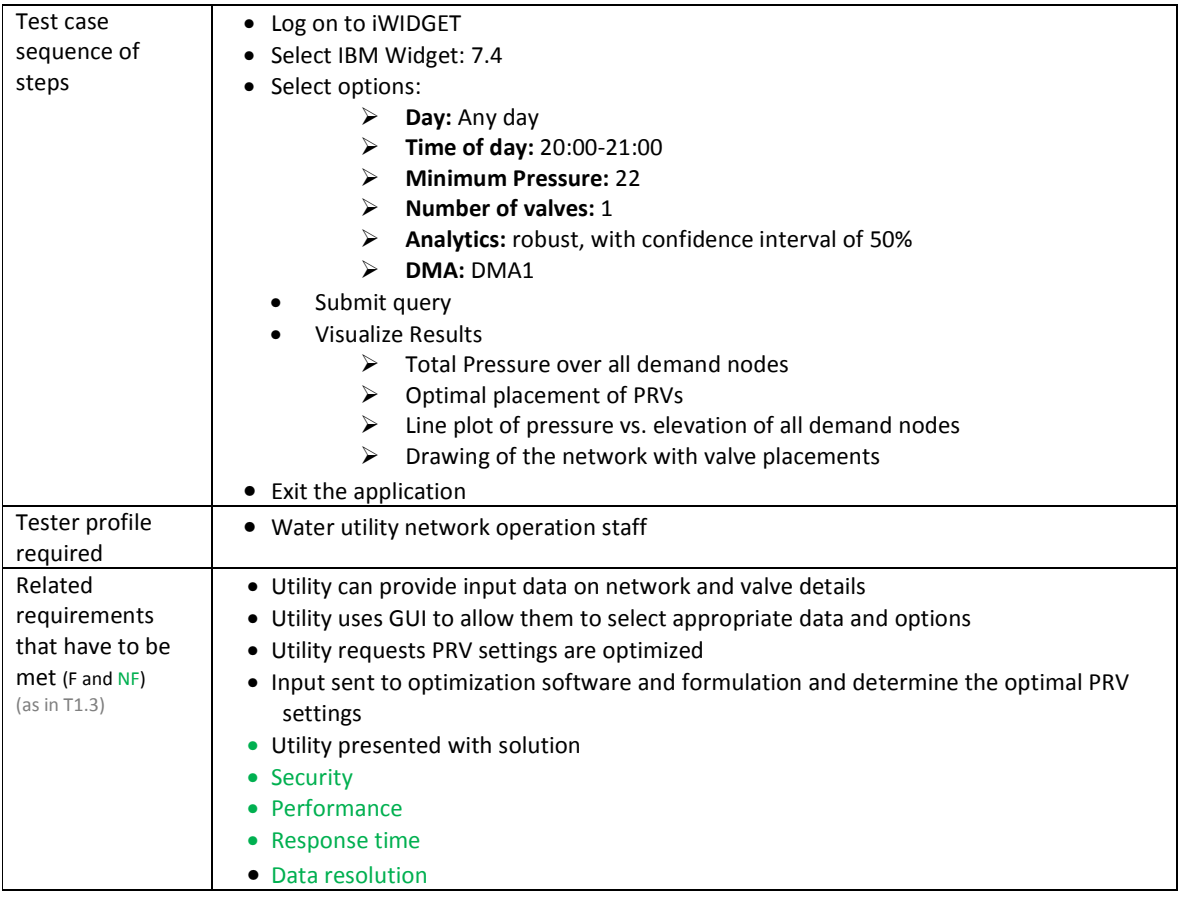

Smart water Smart societies

#### **7 Definition of success criteria and performance indicators**

**Success criteria** are criteria defined for determining whether an observed behaviour of the product is or is not correct. For each requirement, one success criteria was defined.

**iWDGET** 

**Key performance indicators (KPI)** are metrics to assess the achievement of success criteria. Quantifiable KPI are more used for non-functional requirements than for functional requirements. For functional requirements, success was evaluated with a qualitative classification: pass/fail. In addition, sometimes it was not only a matter of pass/fail and testers provided qualitative feedback about their testing session.

Sections 7.1, 7.2 and 7.3 present success criteria and performance indicators for the test cases previously defined. Success criteria, performance indicators and targets are related to requirements (Task 1.3).

**7.1Success criteria and performance indicators for functional testing –** 

**consumer domain** 

Table 40 to Table 74 present the success criteria and performance indicators associated with test cases for the water utility domain.

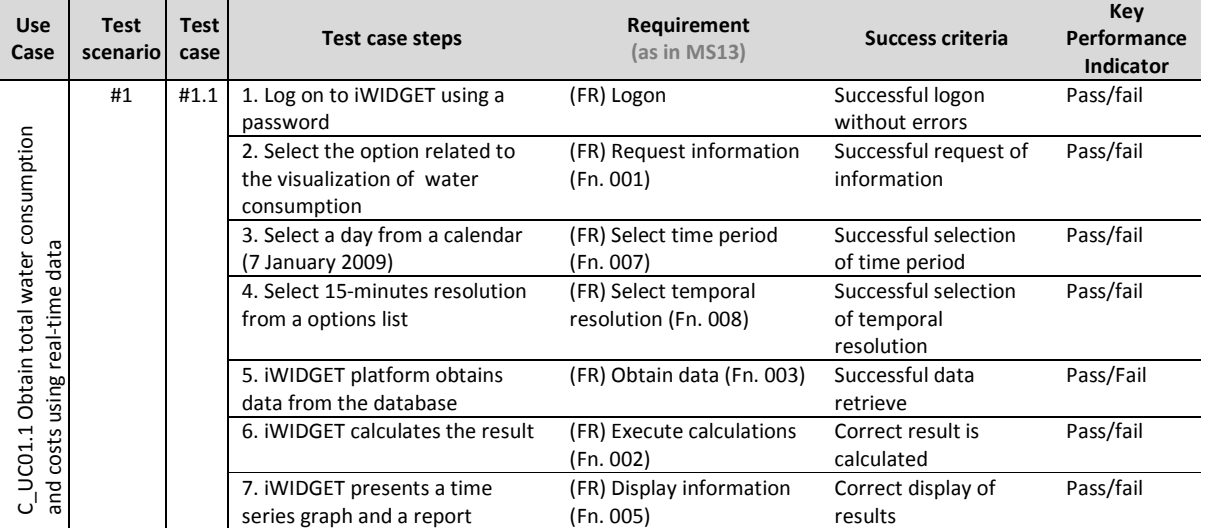

#### **Table 40 – Success criteria and performance indicators for use case C\_UC01.1 Obtain total water consumption and costs using real-time data**

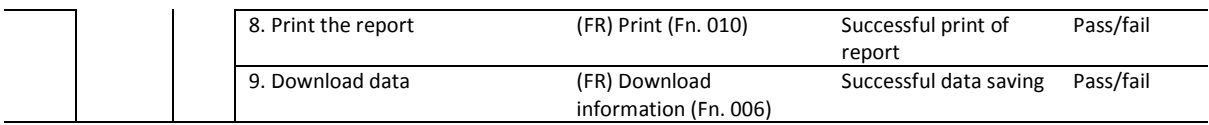

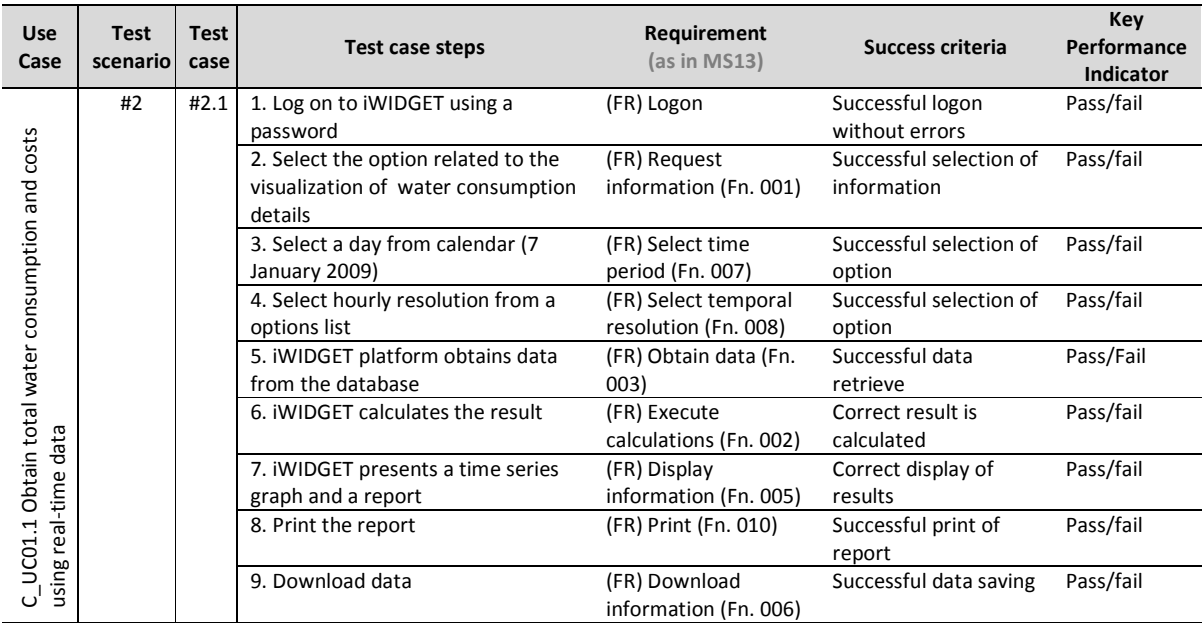

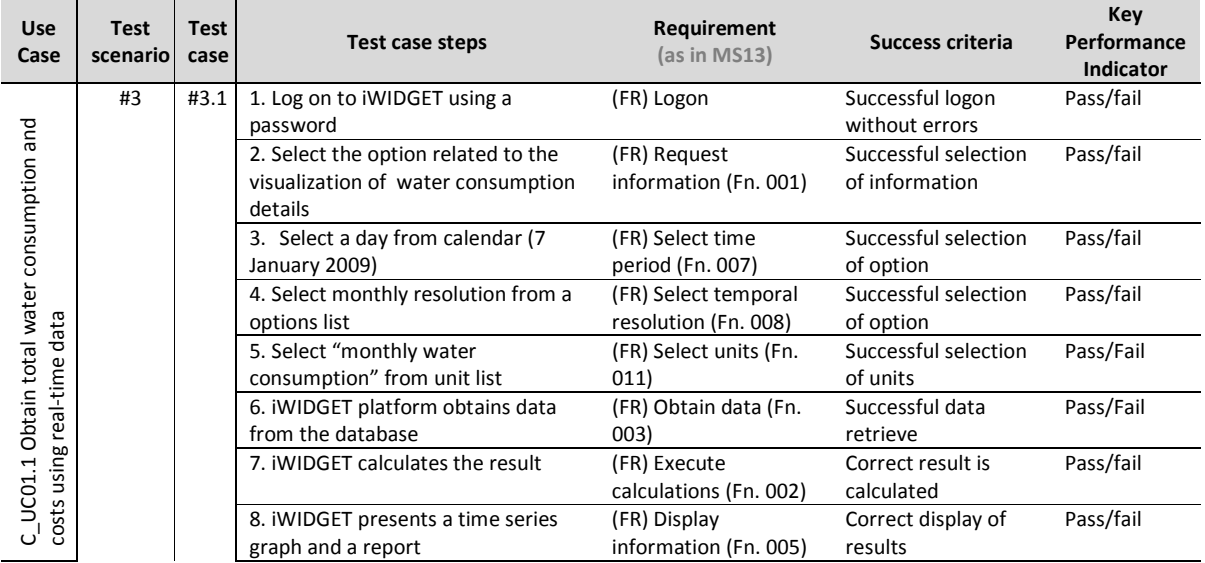

**MS33 Implementation of IWIDGET systems with historical data** *October 2014***<br><b>89 1998 1999 1999 1999 1999 1999 1999 1999 1999 1999 1999 1999 1999 1999 1999 1999 1999 1999 1999 1999** iWIDGET Grant / Project No. 318272

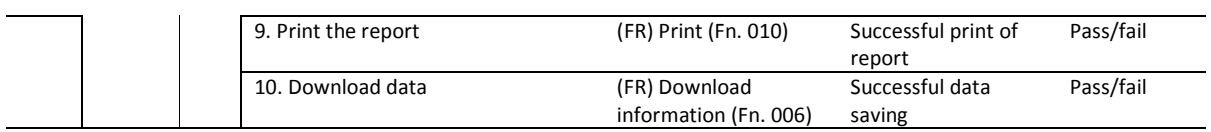

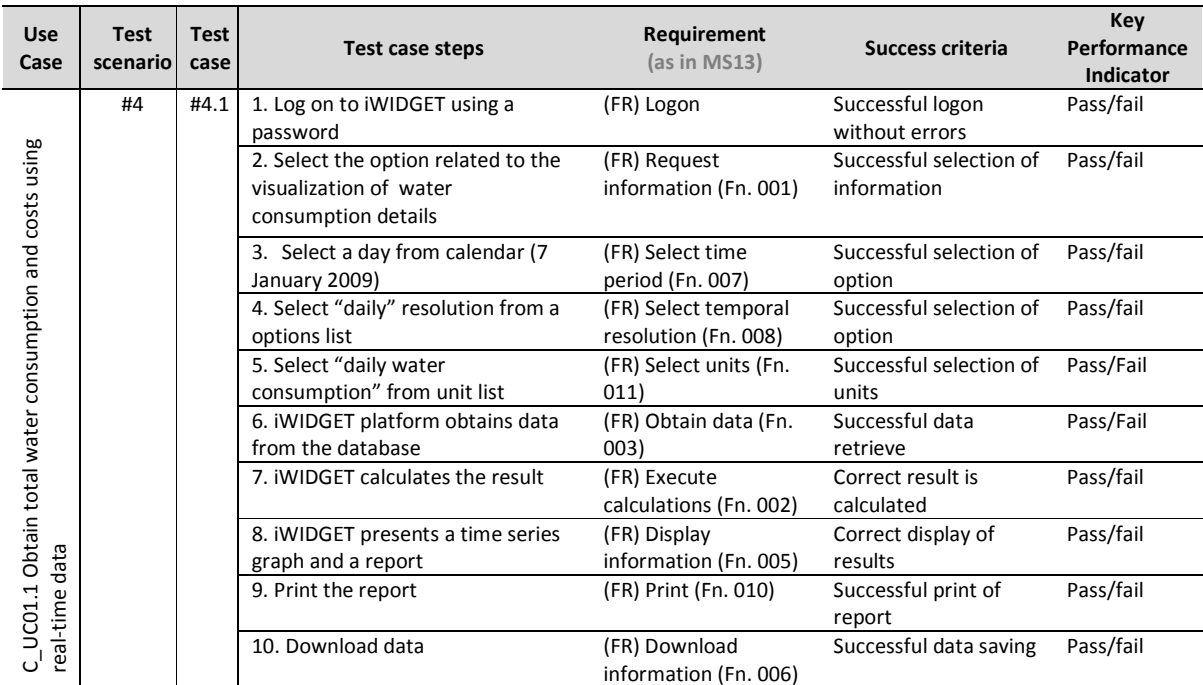

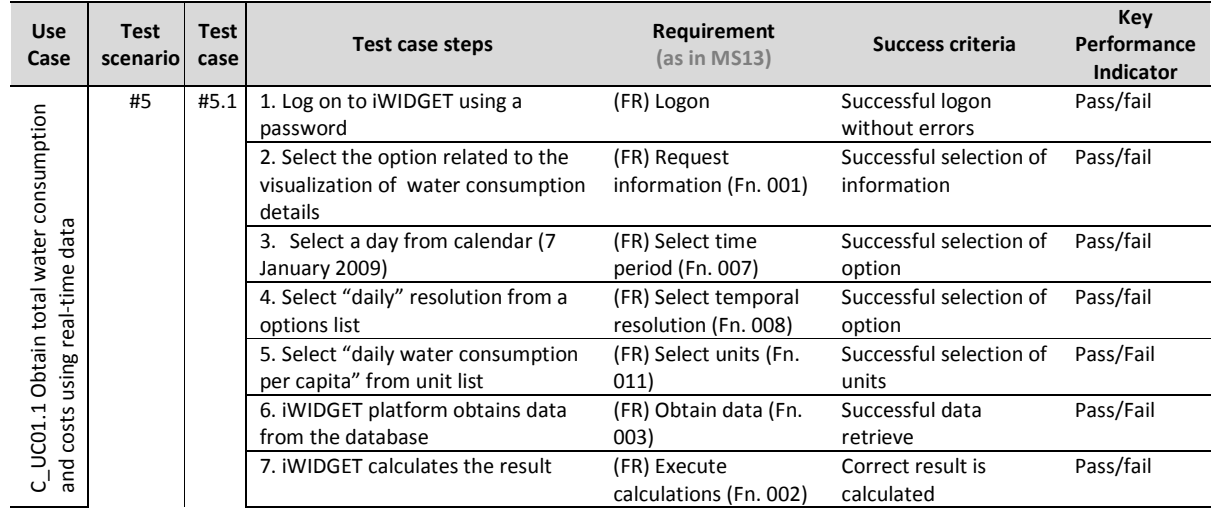

**MS33 Implementation of IWIDGET systems with historical data** *October 2014***<br>1906 WIDGET Grant / Project No. 318272** iWIDGET Grant / Project No. 318272 **90**

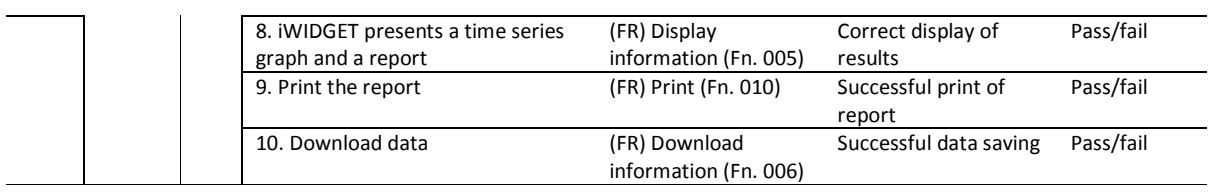

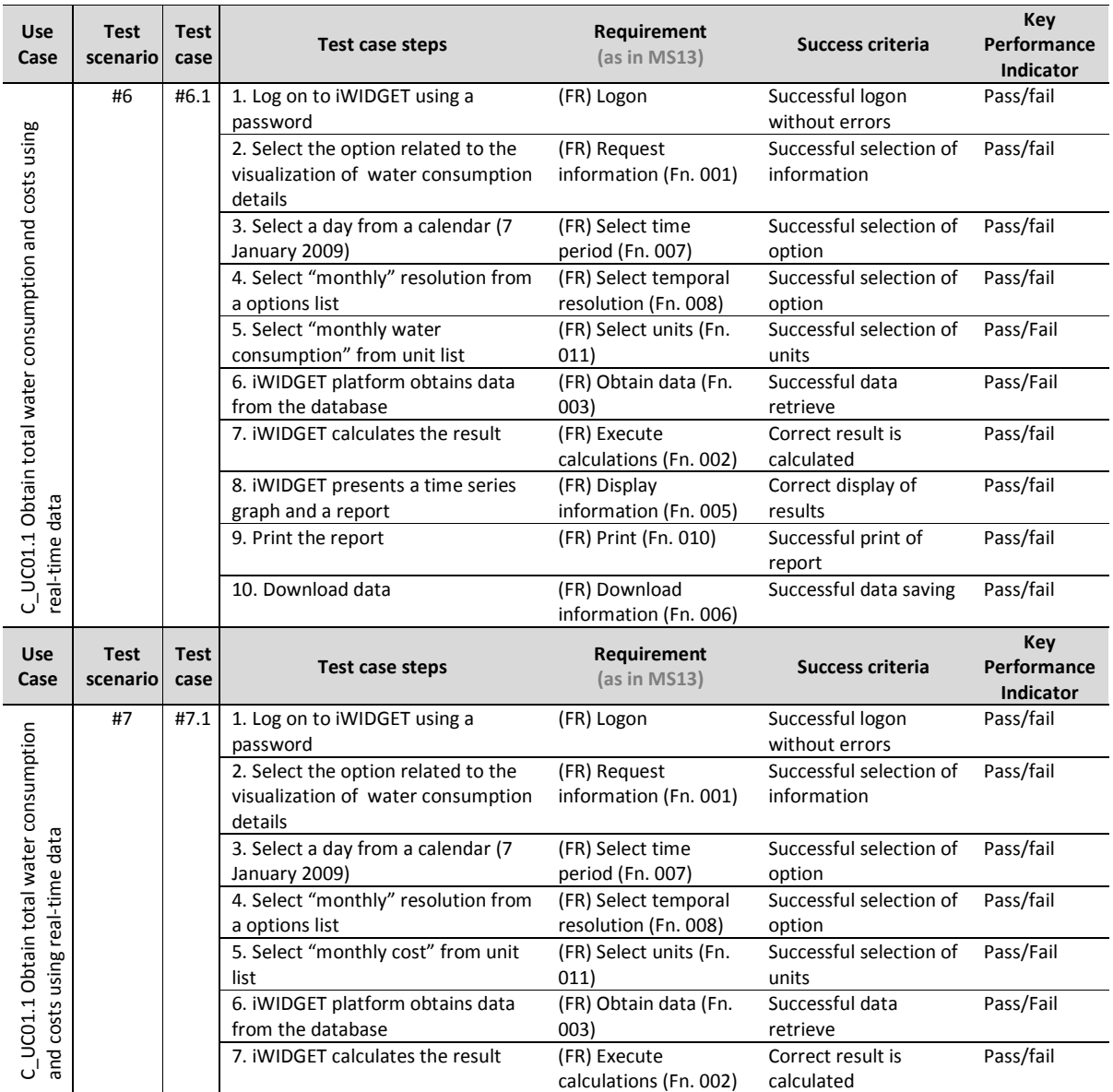

**MS33 Implementation of iWIDGET systems with historical data Detober 2014 October 2014 Project No. 318272 iWIDGET Grant / Project No. 318272** 

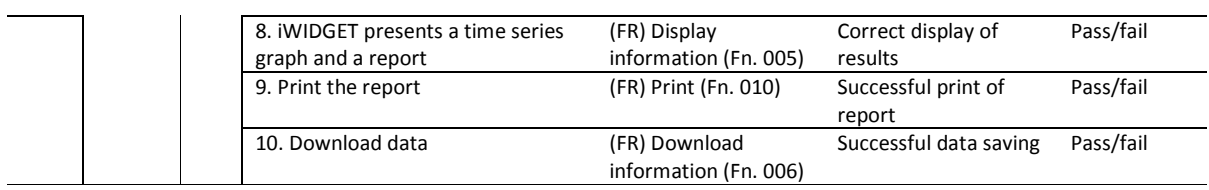

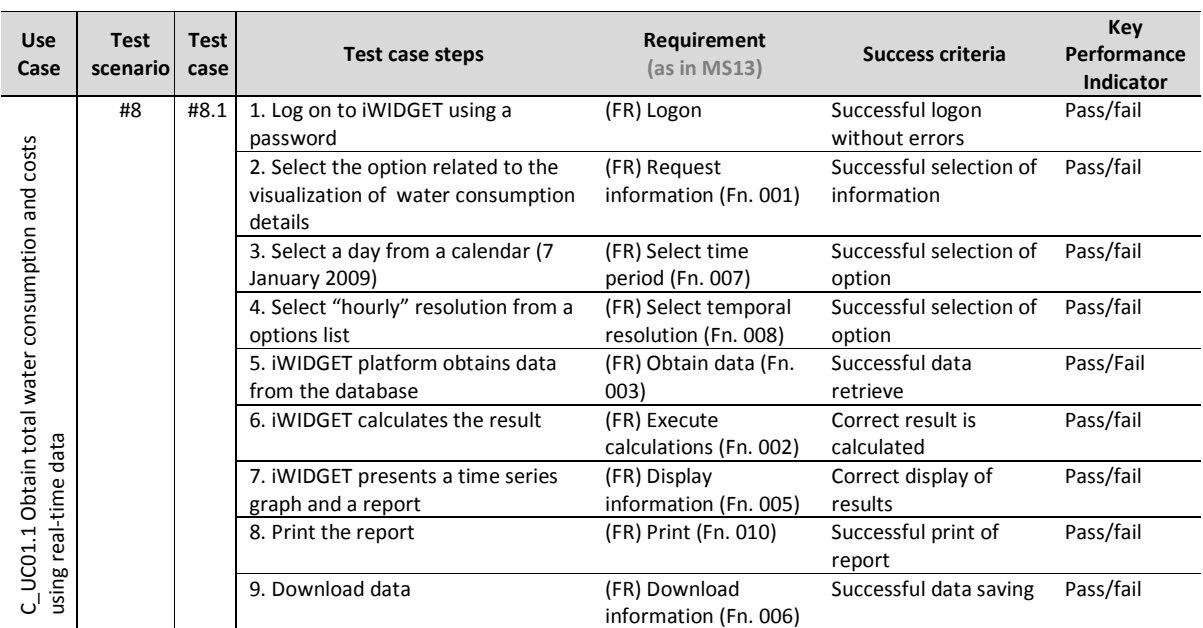

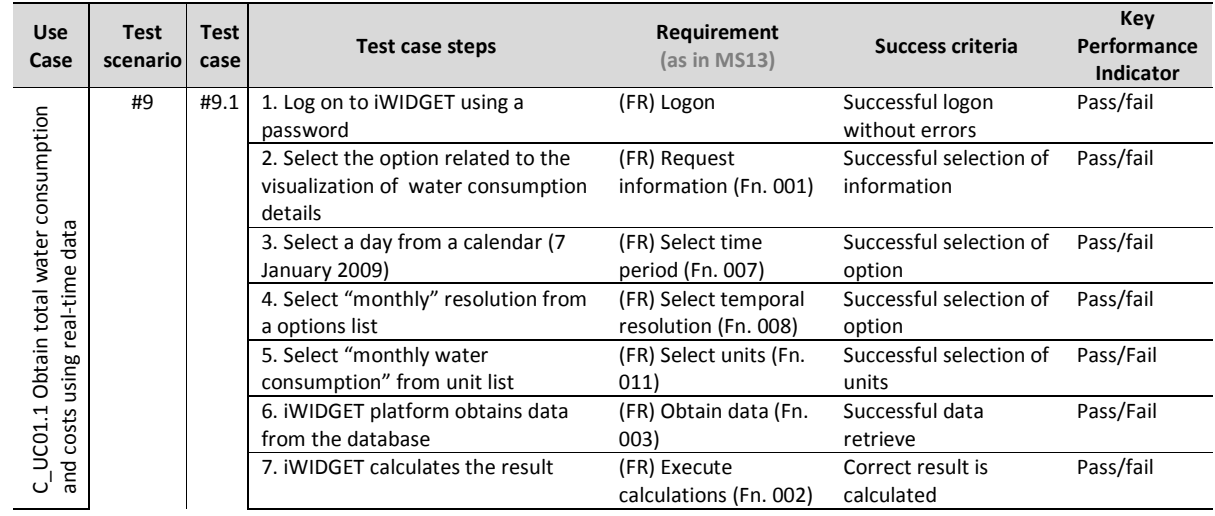

**MS33 Implementation of IWIDGET systems with historical data** *October 2014***<br>192** iWIDGET Grant / Project No. 318272 **92**

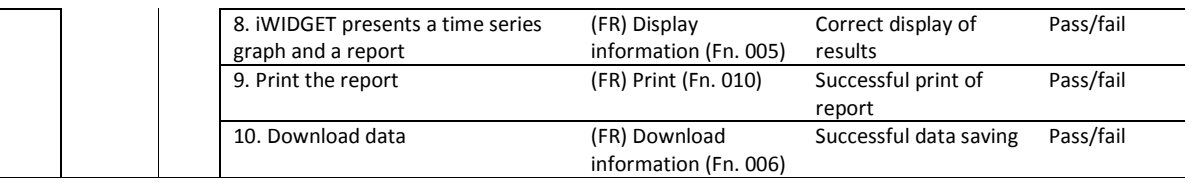

#### **Table 41 – Success criteria and performance indicators for use case C\_UC1.2 Obtain per appliance water consumption and costs (total water consumption breakdown) using real-time data from smart meters**

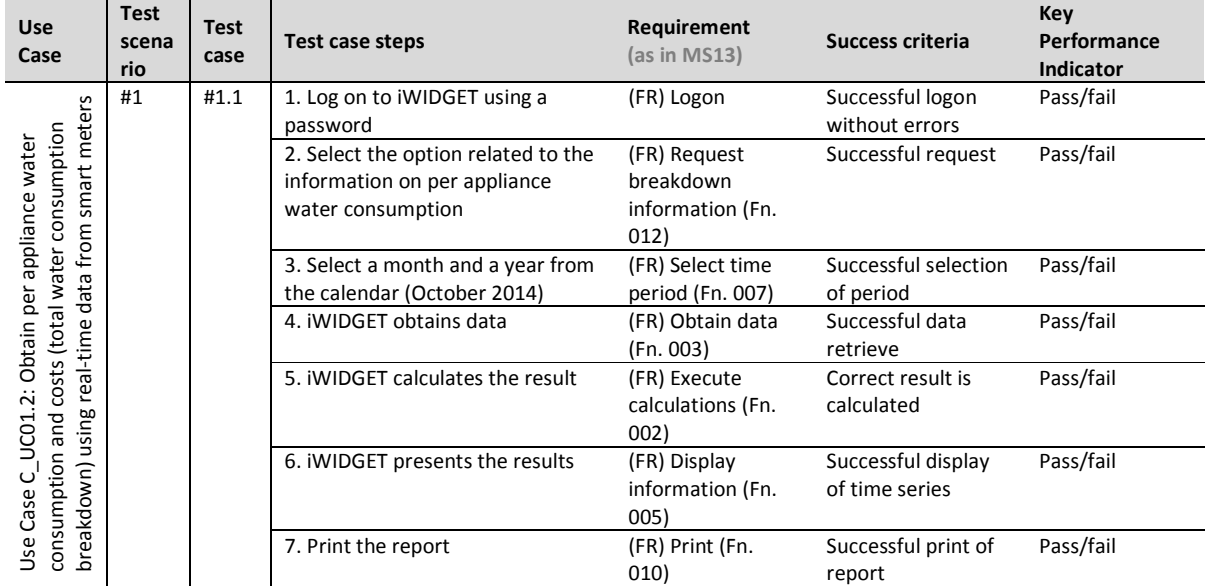

#### **Table 42 – Success criteria and performance indicators for use case C\_UC2.1: Obtain total energy consumption and costs associated with water consumption using real-time data from smart meters**

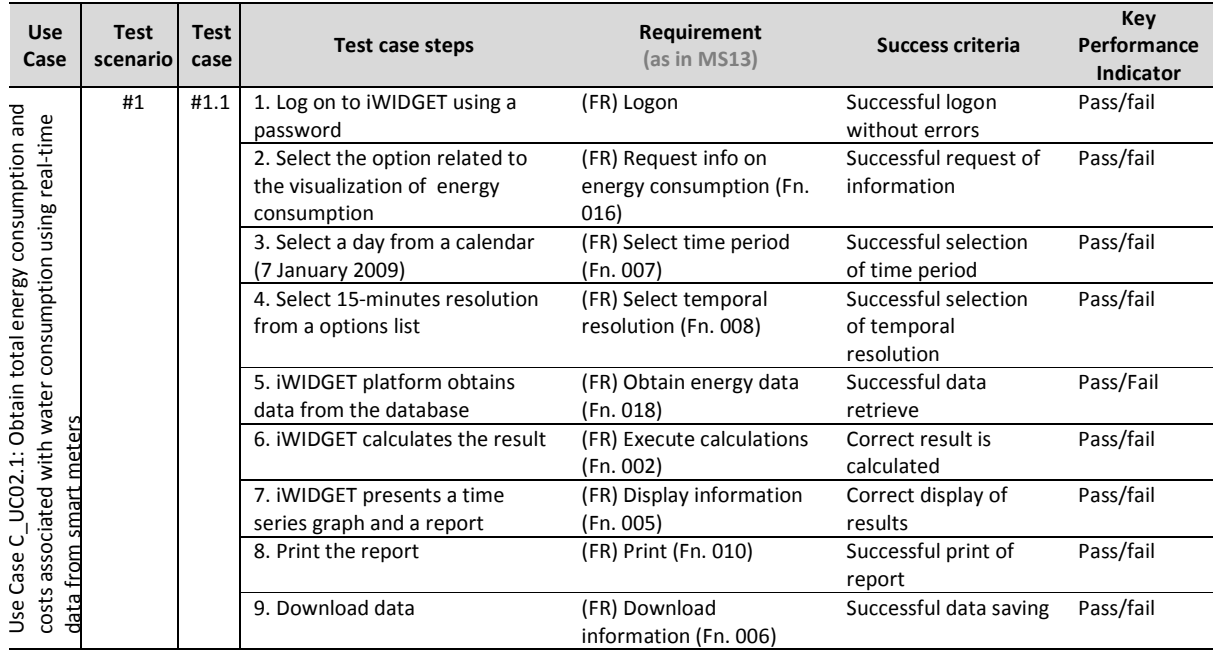

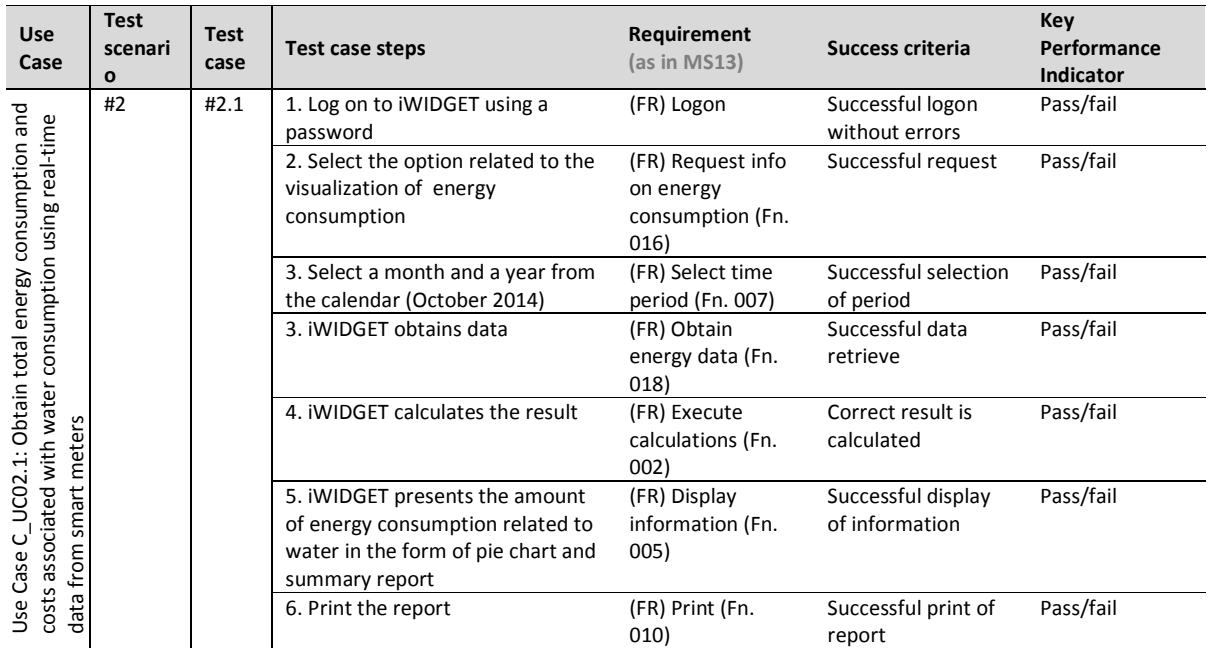

#### **Table 43 – Success criteria and performance indicators for use case C\_UC2.2: Obtain per appliance energy consumption and costs associated with water consumption using real-time data from smart meters**

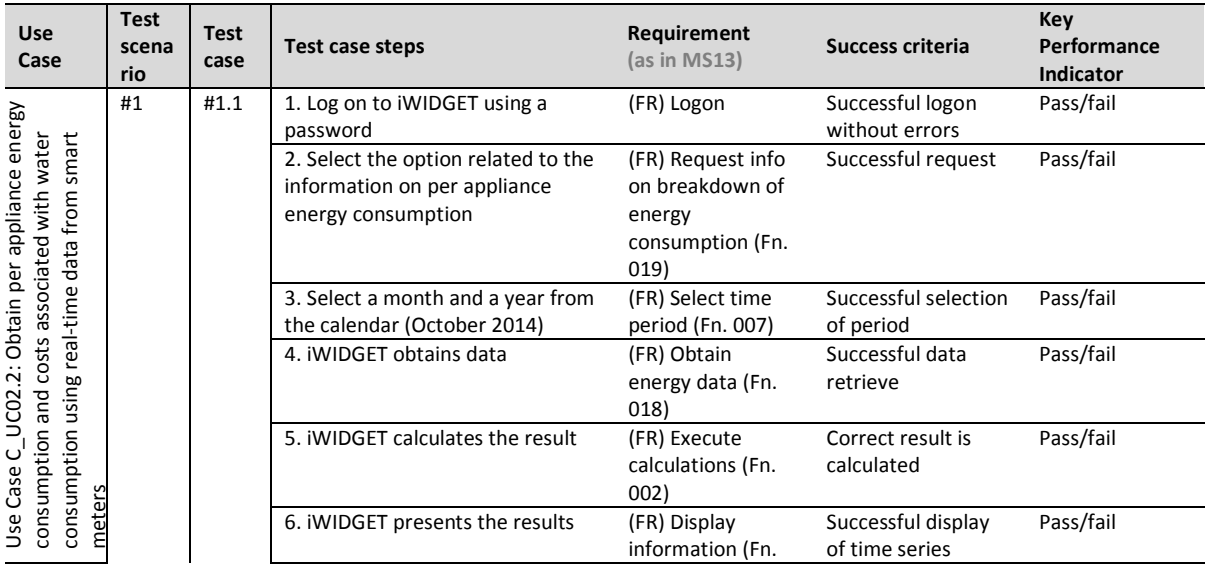

**MS33 Implementation of IWIDGET systems with historical data** *October 2014***<br>iWIDGET Grant / Project No. 318272** iWIDGET Grant / Project No. 318272 **95**

**IWIDGET** Smart meters

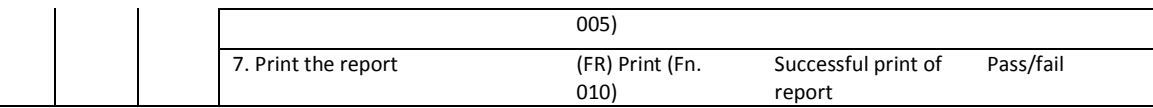

#### **Table 44 – Success criteria and performance indicators for use case C\_UC2.3: Display carbon emissions related to water consumption (carbon footprint for water)**

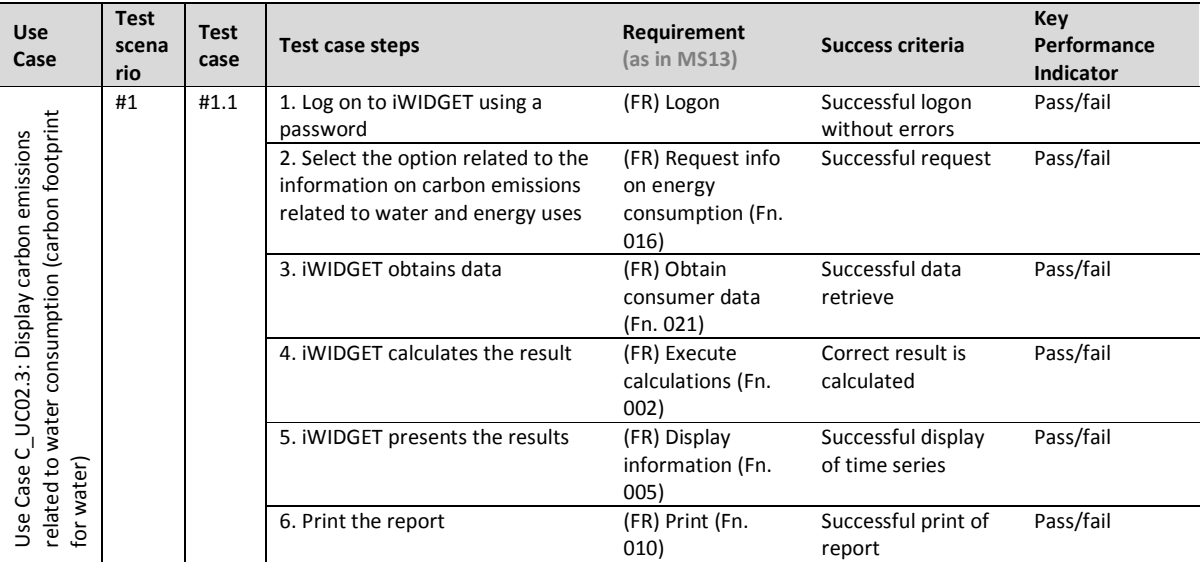

#### **Table 45 – Success criteria and performance indicators for use case C\_UC03.1 Compare current water use pattern with historical consumption data of the same household**

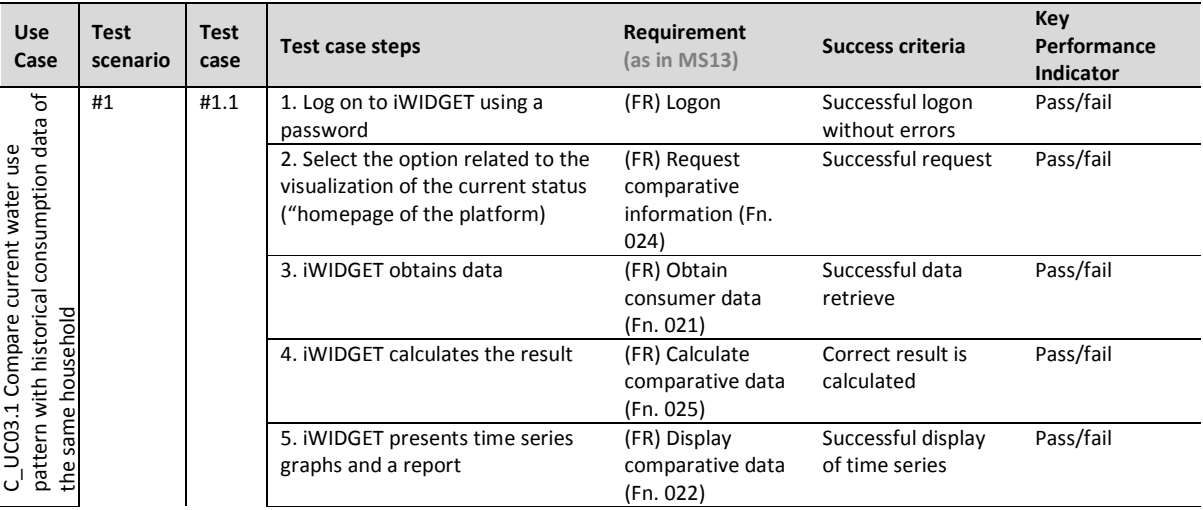

**MS33 Implementation of iWIDGET systems with historical data** *October 2014***<br>iWIDGET Grant / Project No. 318272** iWIDGET Grant / Project No. 318272 **96**

**IWIDGET** Smart water

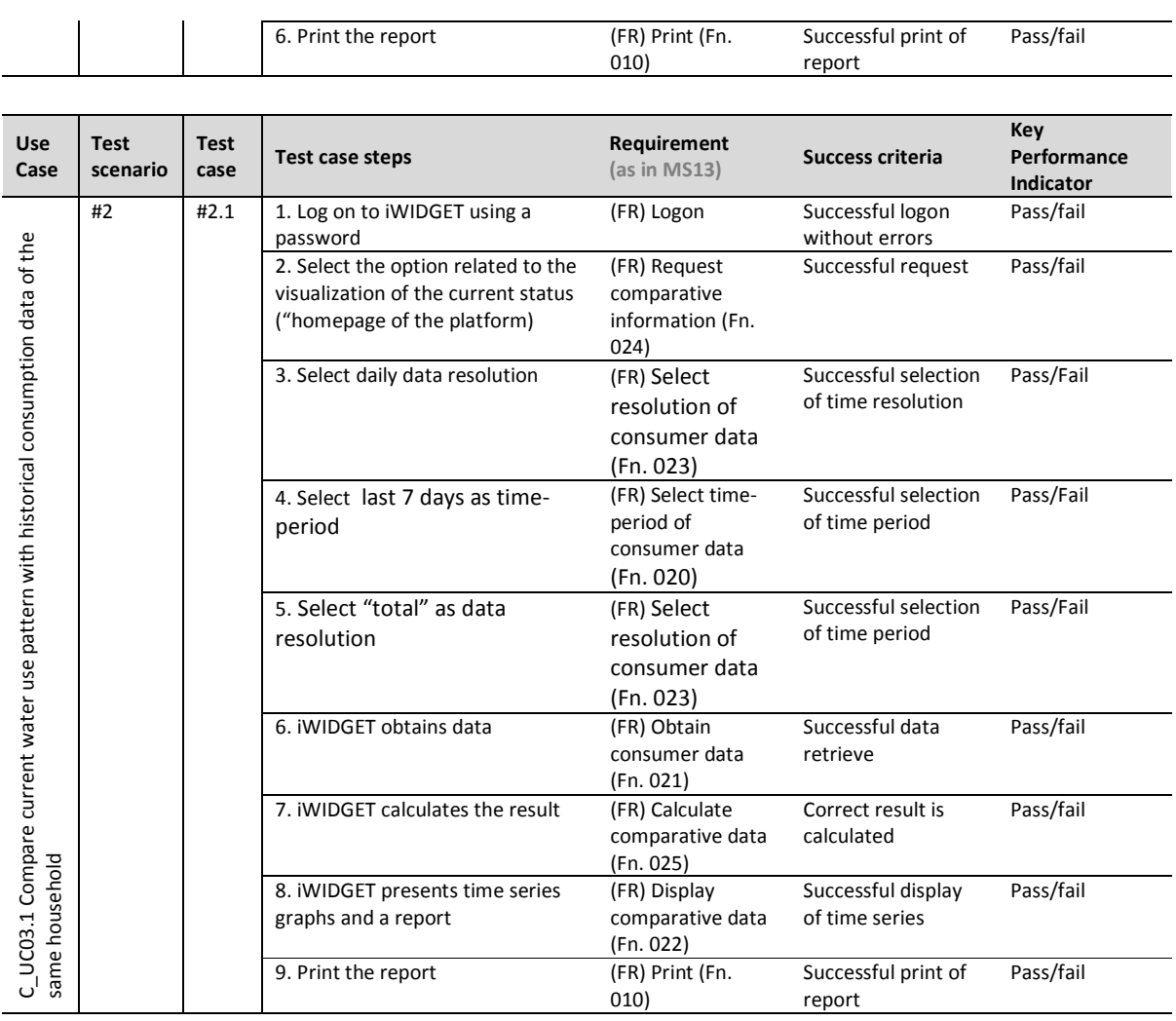

**MS33 Implementation of IWIDGET systems with historical data** *October 2014***<br>1979 RICONDET Grant / Project No. 318272** iWIDGET Grant / Project No. 318272

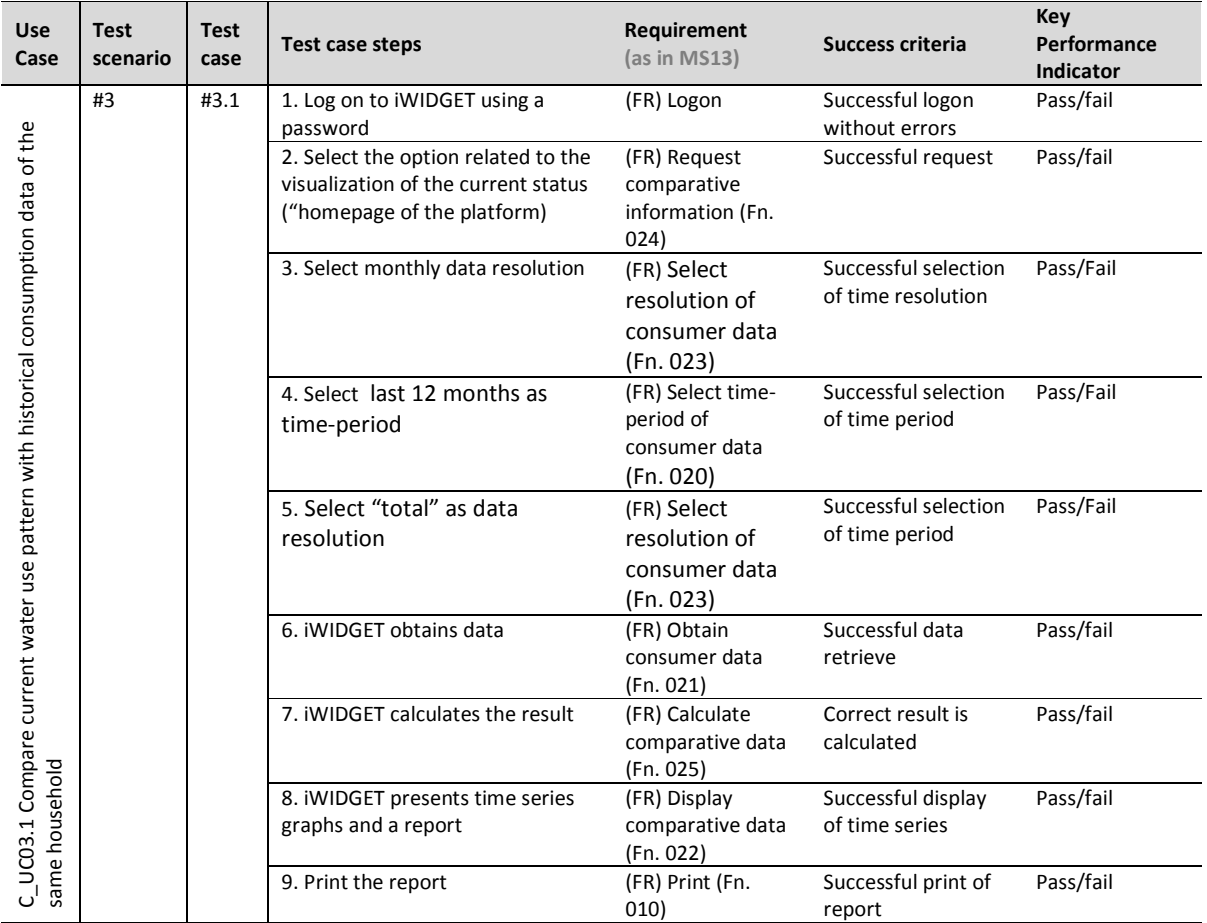

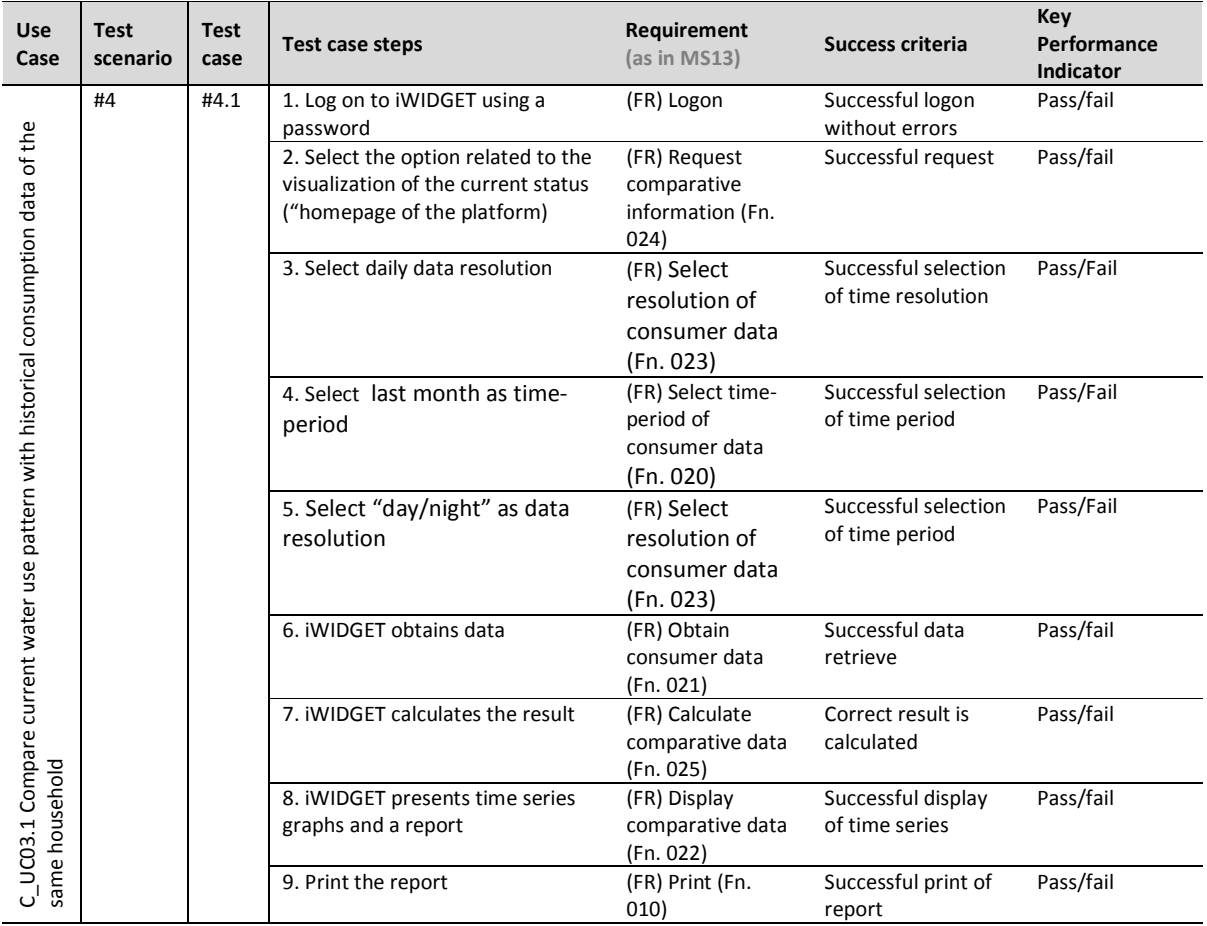

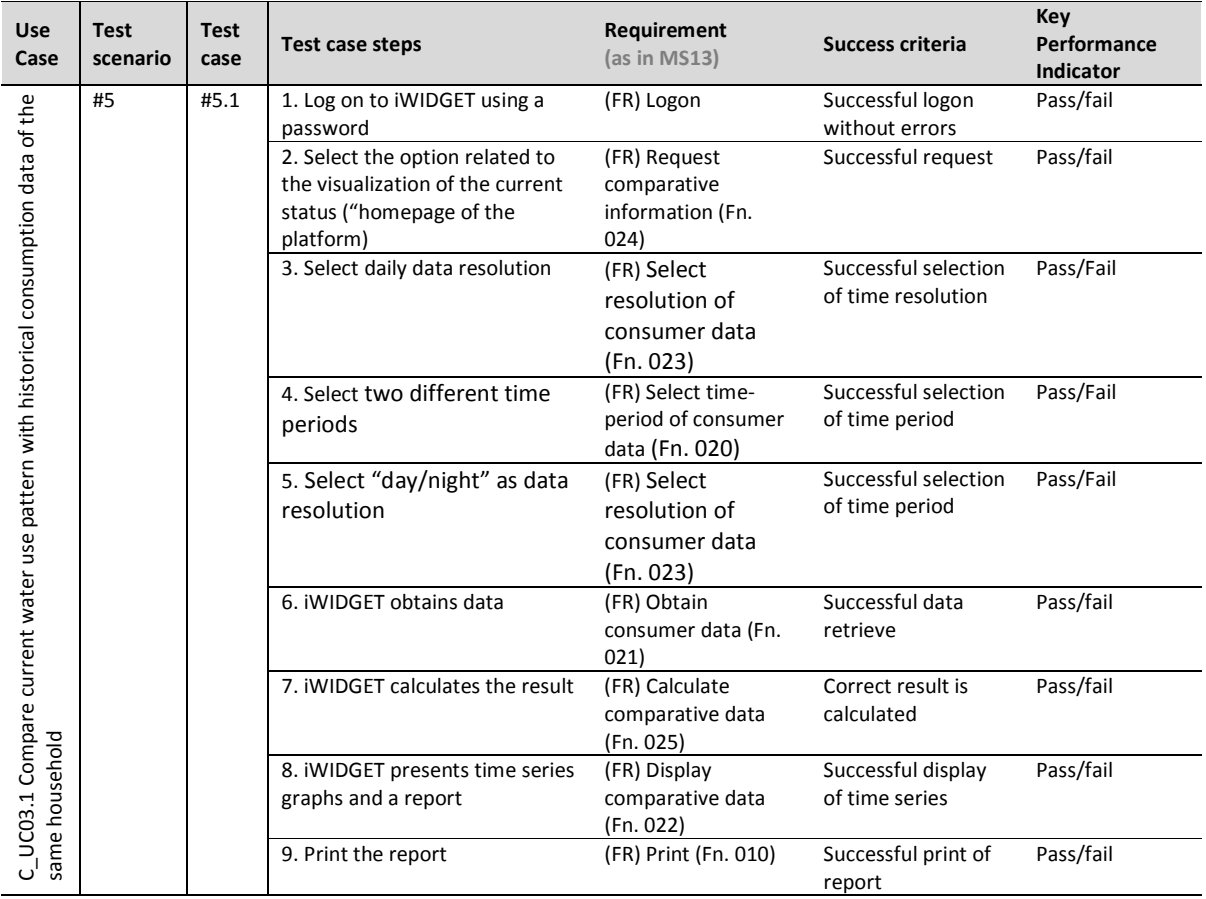

**iWDGET** Smart meters<br>Smart water<br>Smart societies

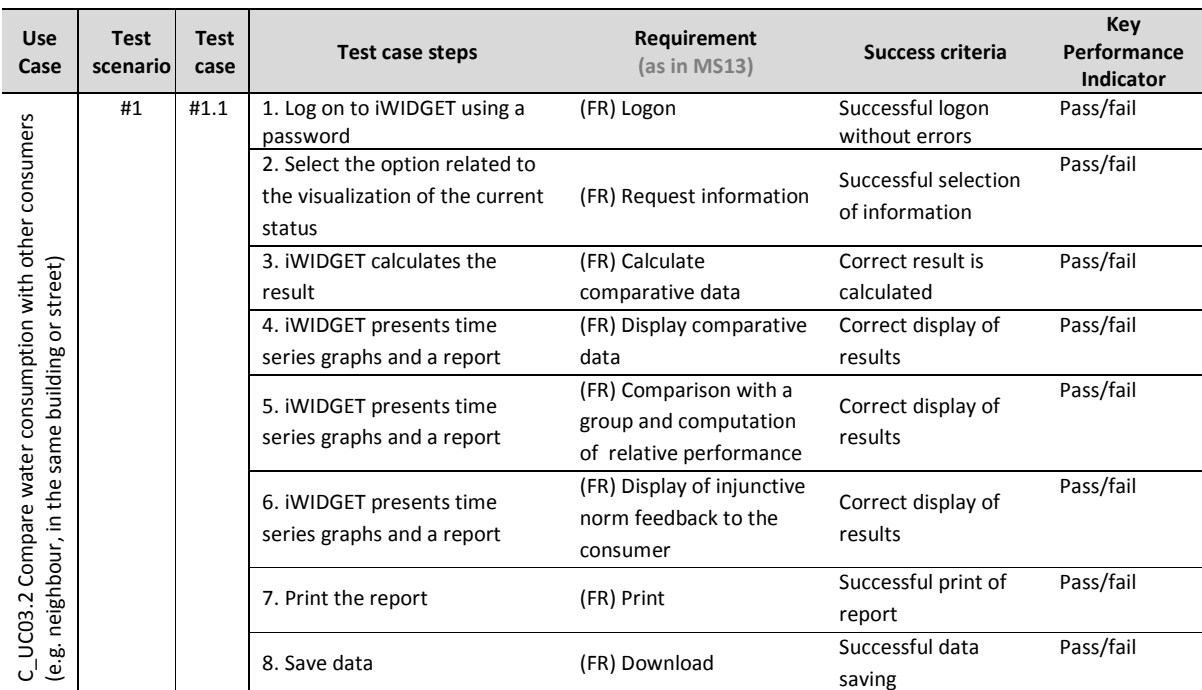

#### **Table 46 – Success criteria and performance indicators for use case C\_UC03.2 Compare water consumption with other consumers (e.g. neighbour, in the same building or street)**

#### **Table 47 – Success criteria and performance indicators for use case C\_UC03.3 Compare water consumption with standard profiles**

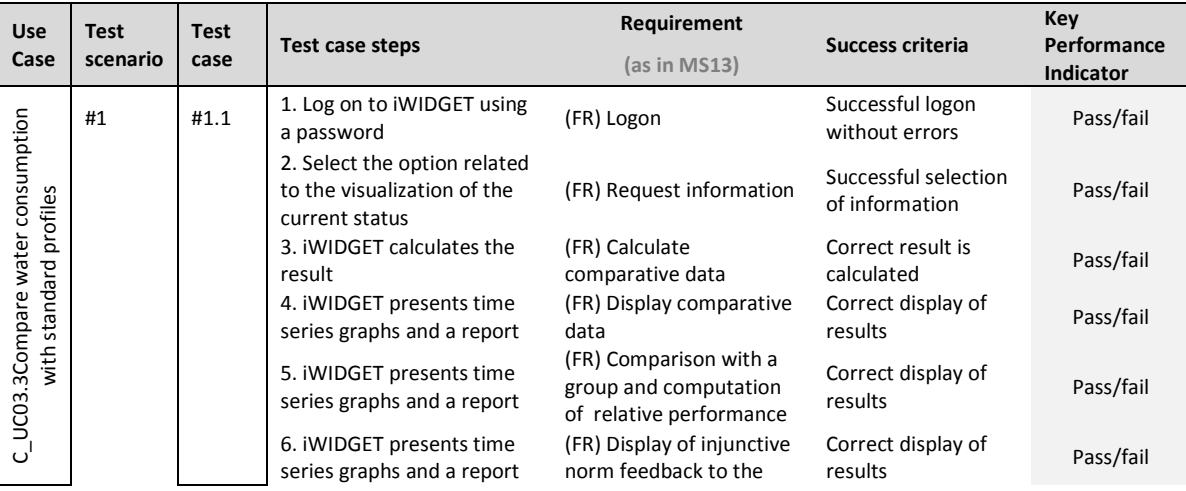

**MS33 Implementation of iWIDGET systems with historical data** *October 2014***<br>101 iWIDGET Grant / Project No. 318272 iWIDGET Grant / Project No. 318272** 

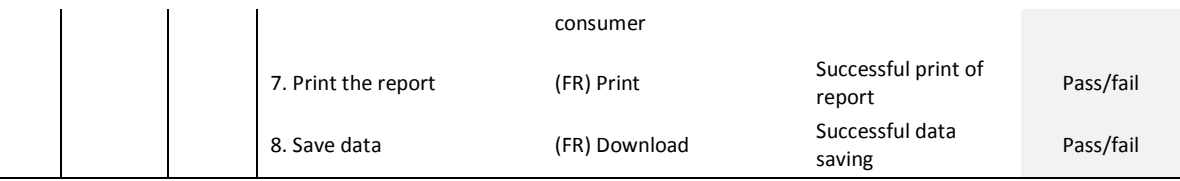

#### **Table 48 – Success criteria and performance indicators for use case C\_UC03.4 Compare household water consumption with most efficient users**

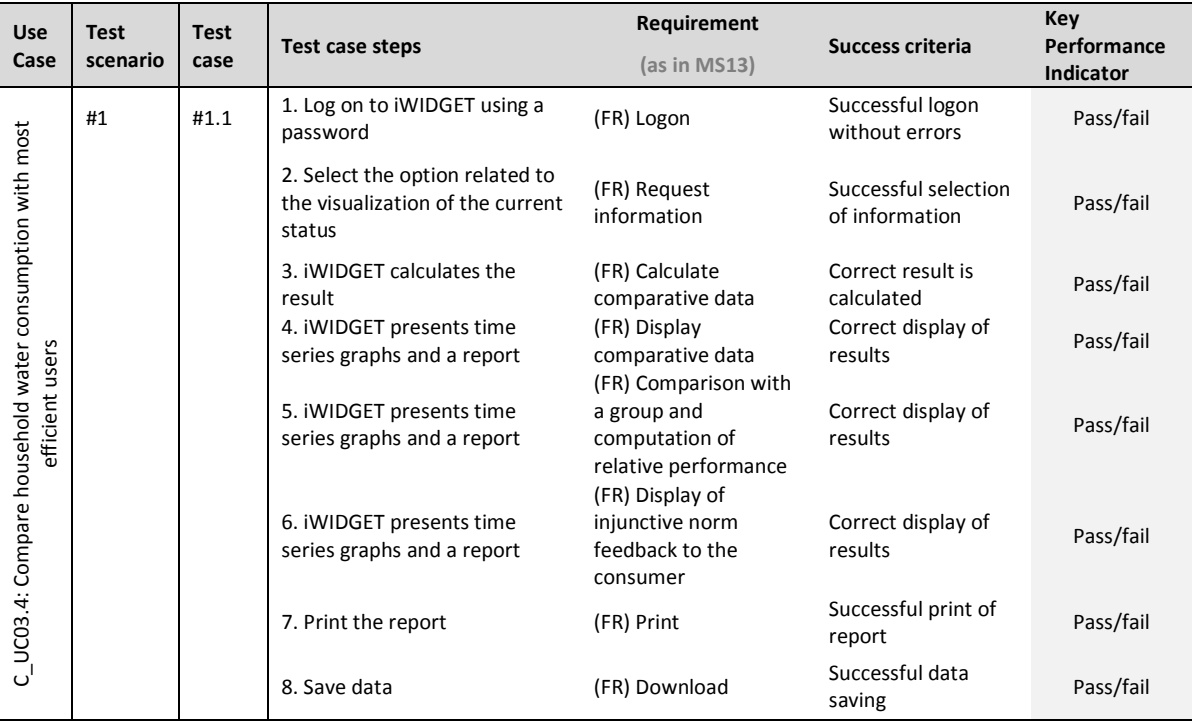

**IWIDGET** Smort water

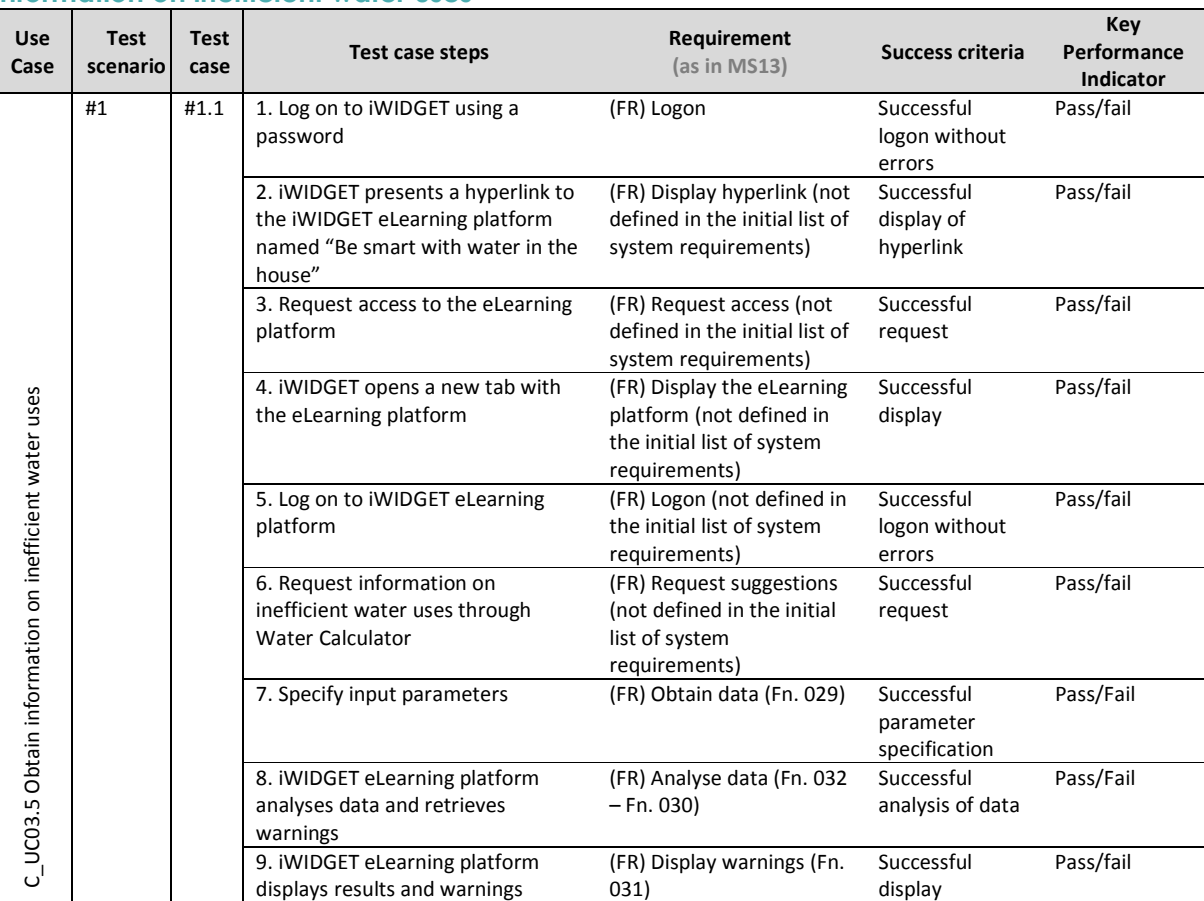

#### **Table 49 – Success criteria and performance indicators for use case C\_UC03.5 Obtain information on inefficient water uses**

**IWIDGET** Smart meters

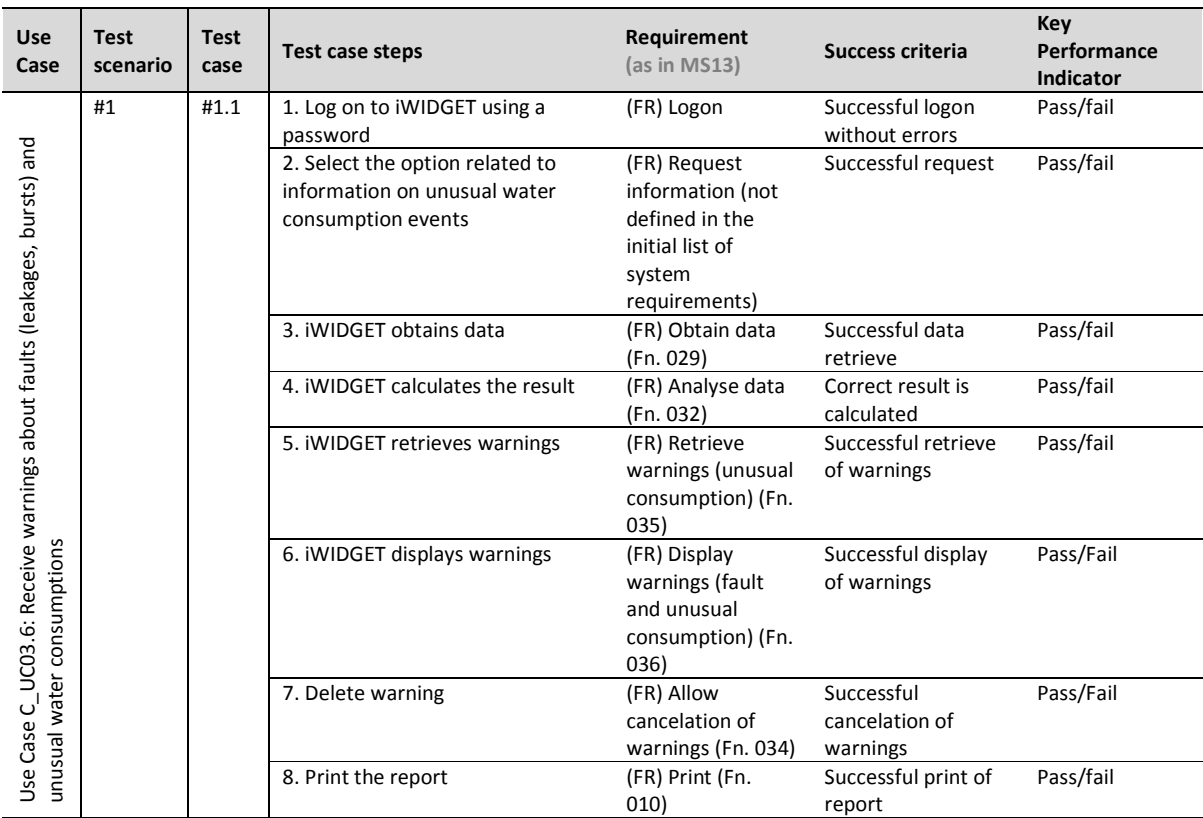

#### **Table 50 – Success criteria and performance indicators for use case C\_UC 3.6 Receive warnings about faults (leakages, bursts) and unusual water consumptions**

#### **Table 51 – Success criteria and performance indicators for use case C\_UC0 4.1&5.4 Compare energy pattern associated with water use in the same household; Forecast the component of next energy bill associated with water consumption**

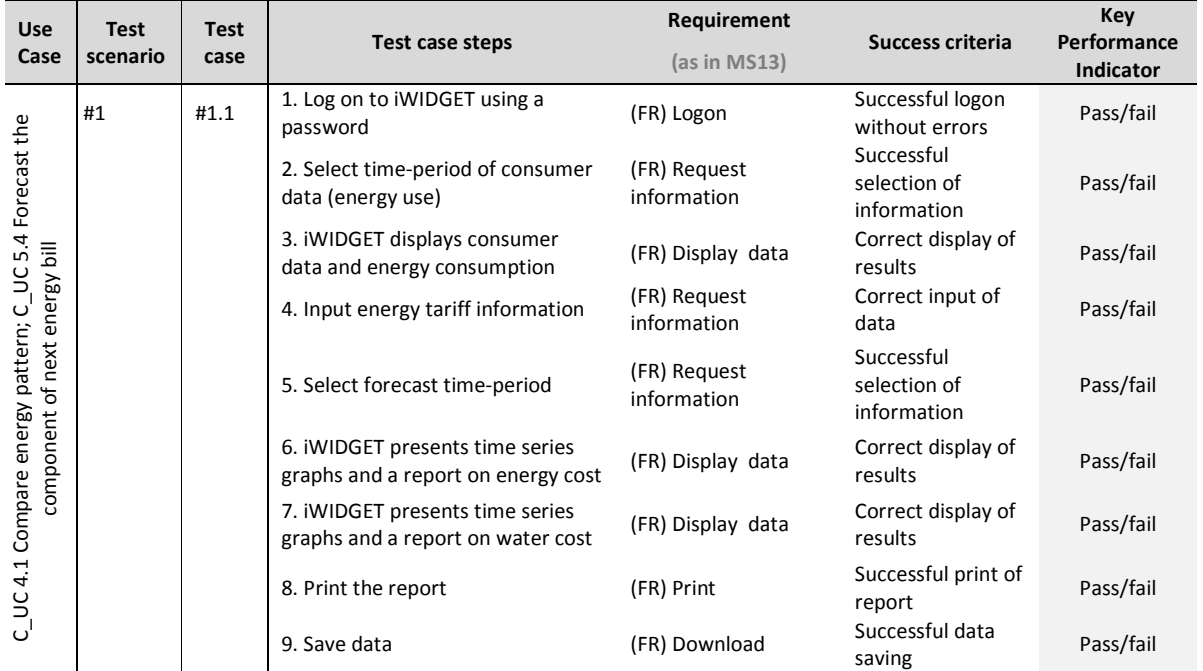

#### **Table 52 – Success criteria and performance indicators for use case C\_UC05.1 Receive customised suggestions (practices and interventions) on how to reduce water consumption**

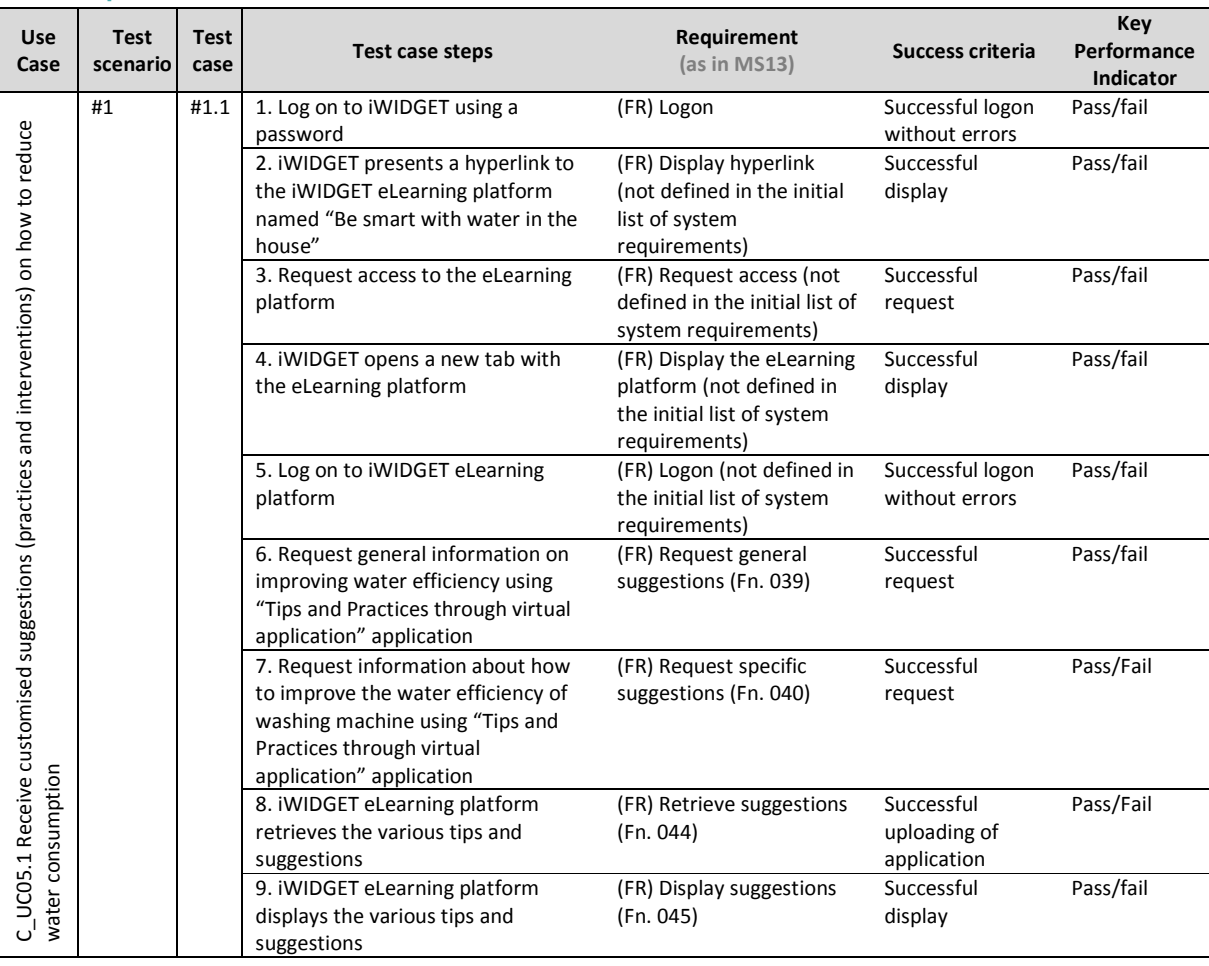

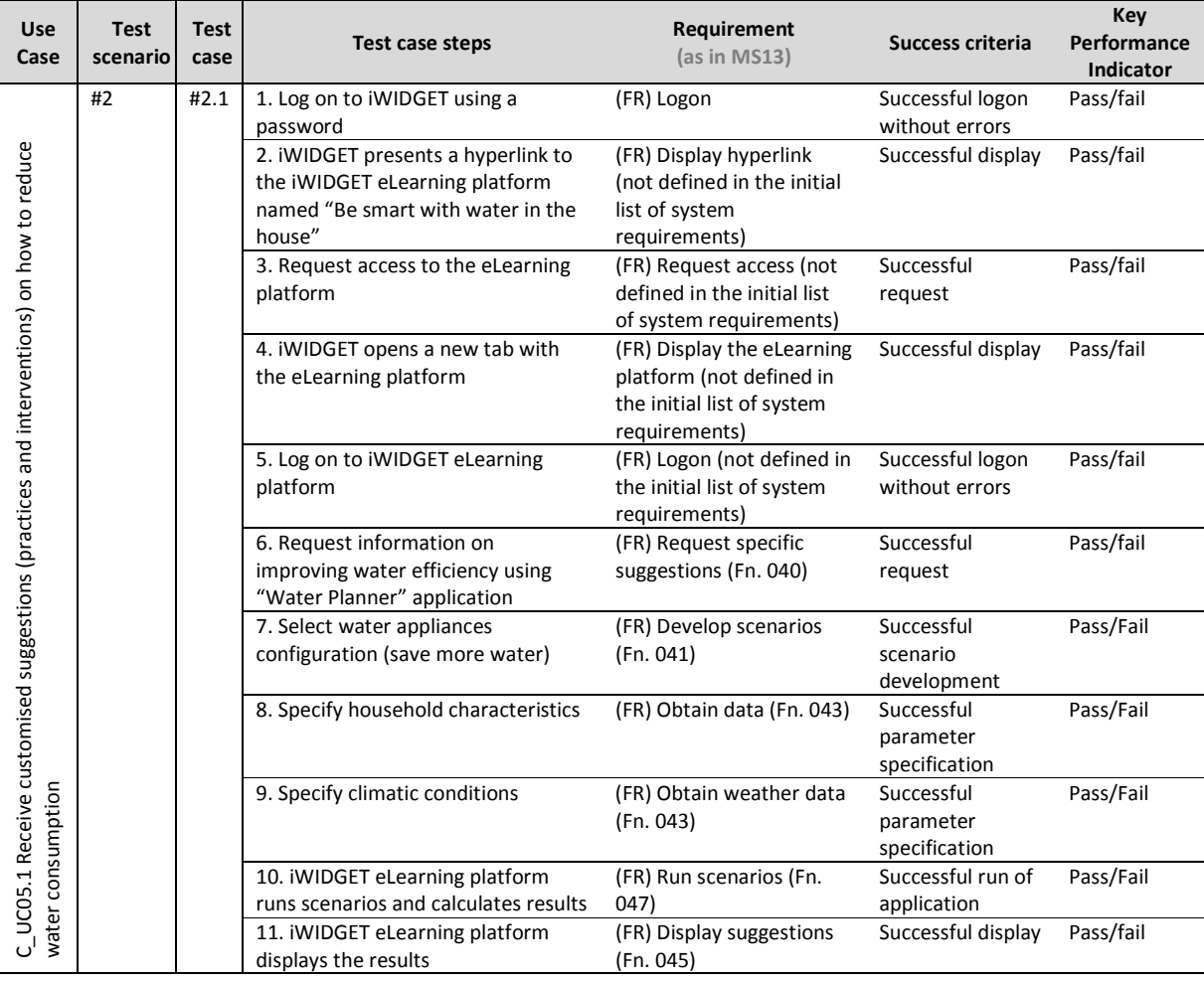

#### **Table 53 – Success criteria and performance indicators for use case C\_UC 5.2 Receive information on specific and alternatives pricing schemes**

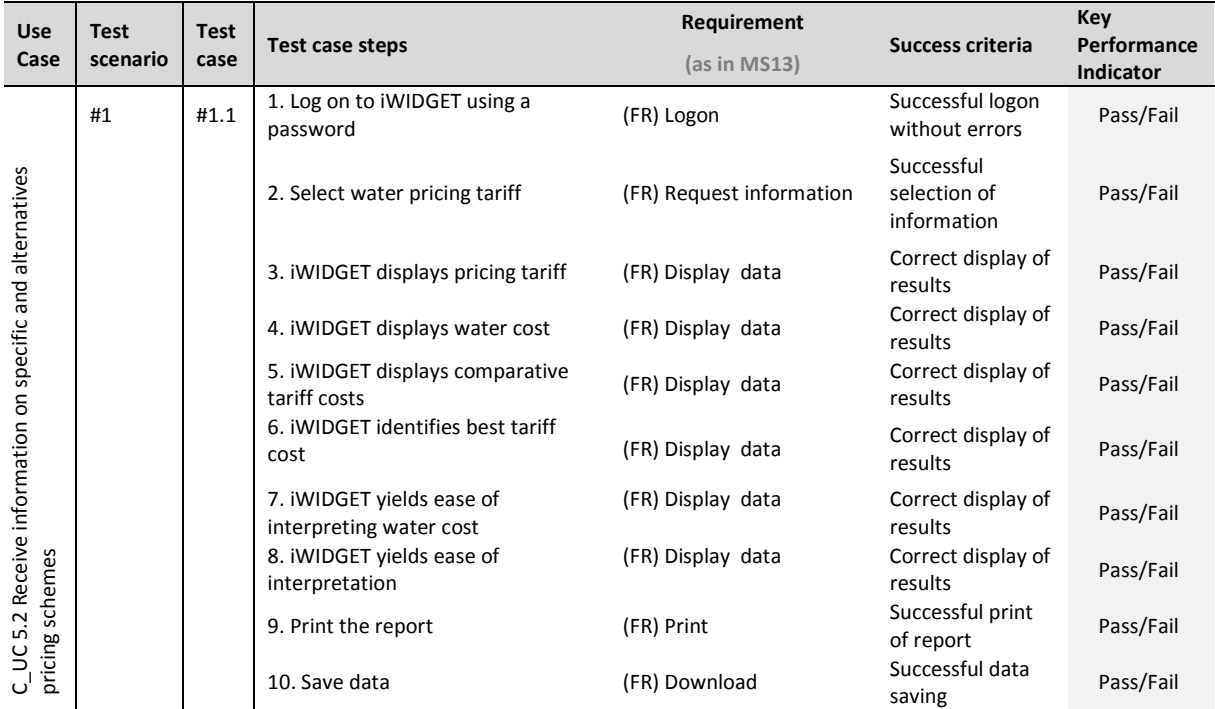

#### **Table 54 – Success criteria and performance indicators for use case C\_UC 5.3 Forecast the next water bill**

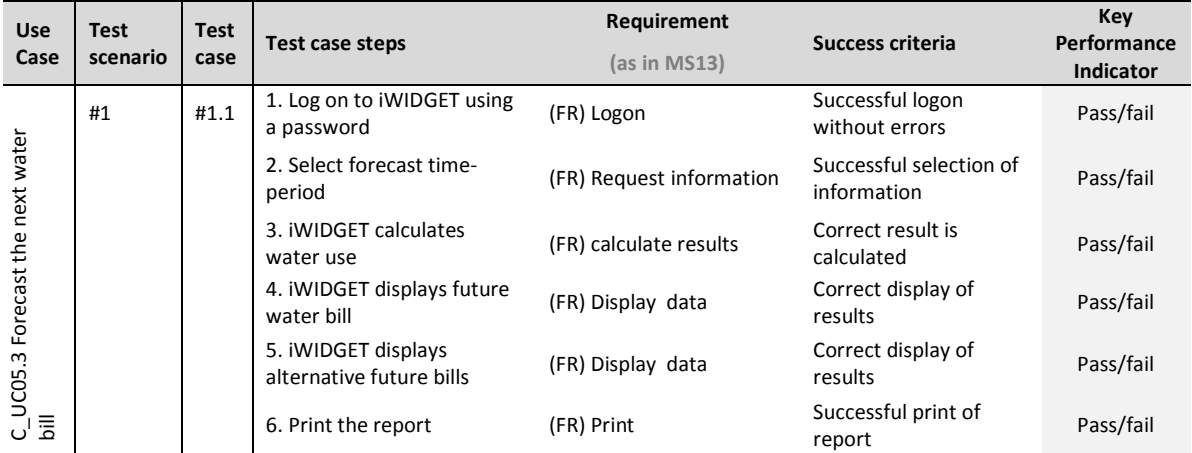

**MS33 Implementation of iWIDGET systems with historical data** *October 2014***<br>iWIDGET Grant / Project No. 318272 <b>108 iWIDGET Grant / Project No. 318272**
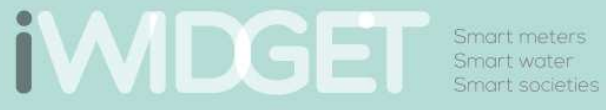

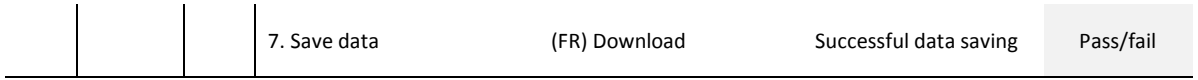

#### **Table 55 – Success criteria and performance indicators for use case C\_UC6.1-6.2 Direct control and scheduling of water appliances.**

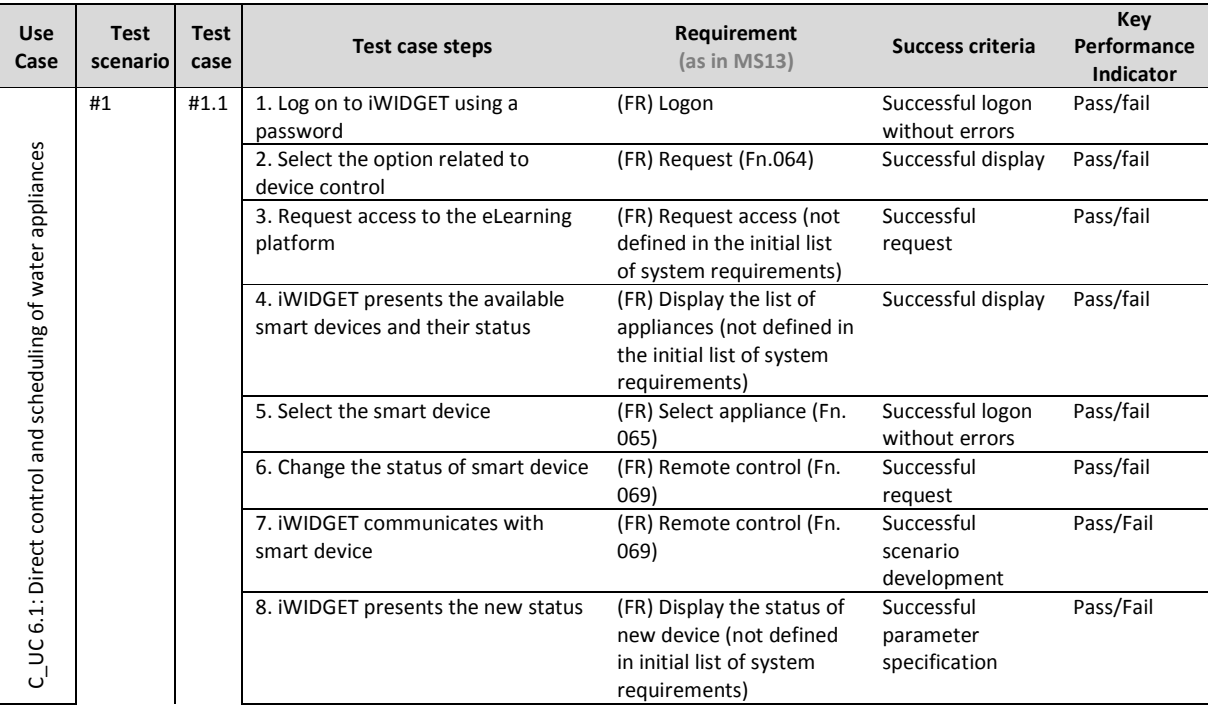

### **7.2Success criteria and performance indicators for functional testing – water utility domain**

Table 56 to Table 74 present the success criteria and performance indicators associated with test cases for the water utility domain.

### **Table 56 – Success criteria and performance indicators for use case WU\_UC01.1 Obtain inflow and total water consumption per network sector using real-time data**

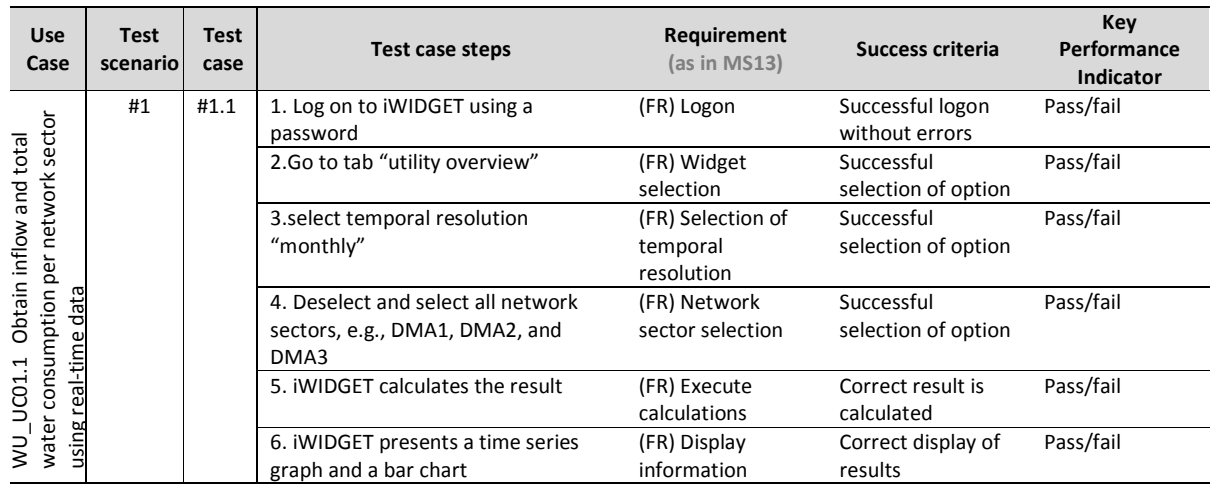

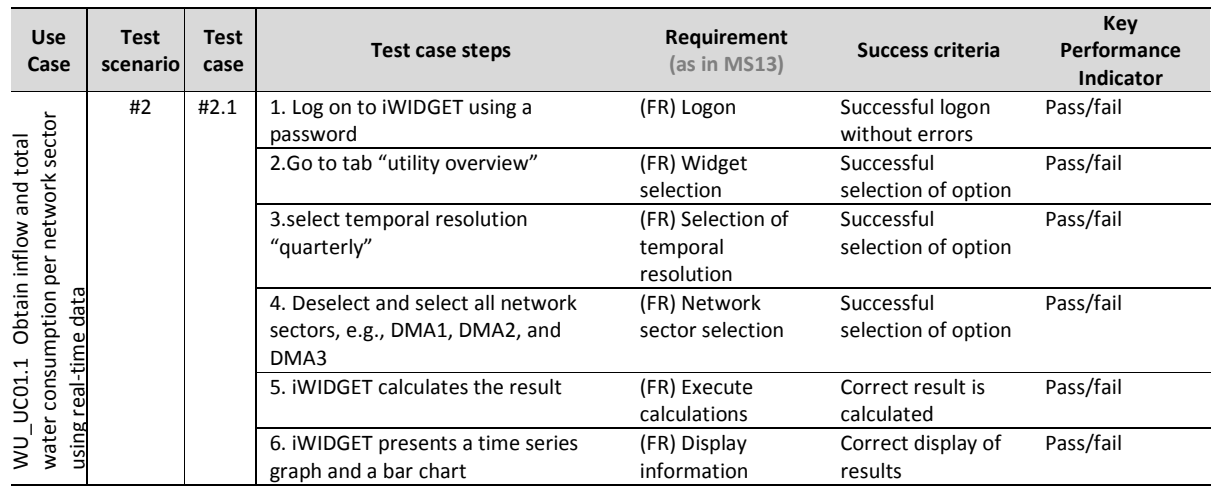

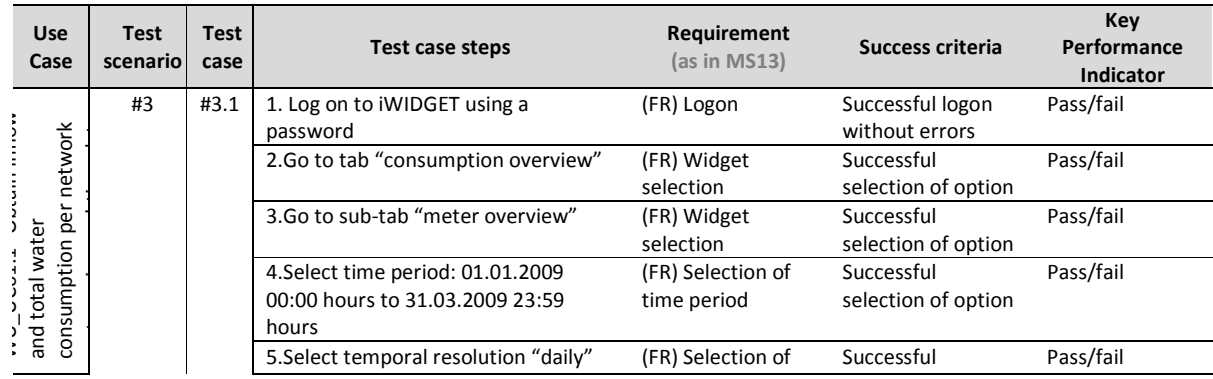

**MS33 Implementation of IWIDGET systems with historical data** *October 2014***<br>110 IWIDGET Grant / Project No. 318272 iWIDGET Grant / Project No. 318272** 

### **IWDGET** Smart water

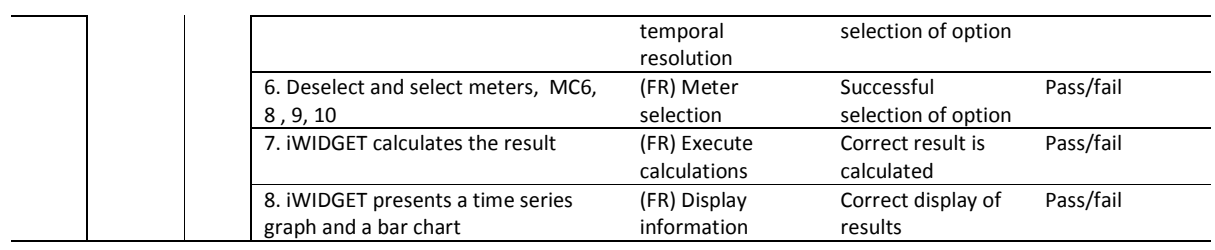

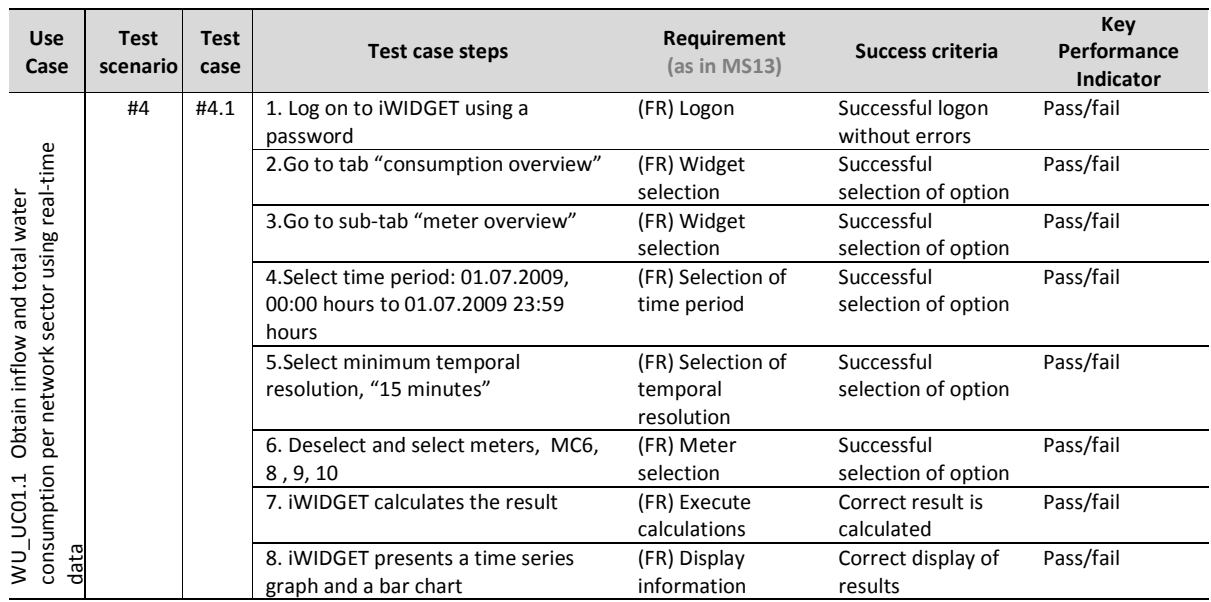

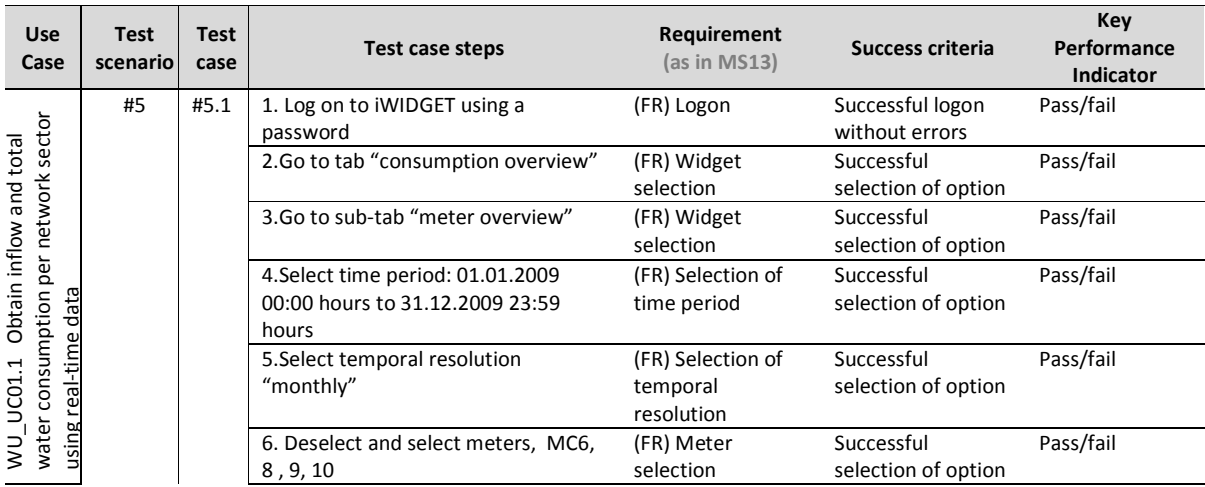

**MS33 Implementation of IWIDGET systems with historical data** *October 2014* **October 2014** *October 2014* **111 iWIDGET Grant / Project No. 318272** 

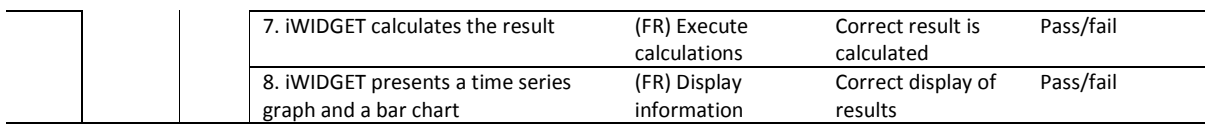

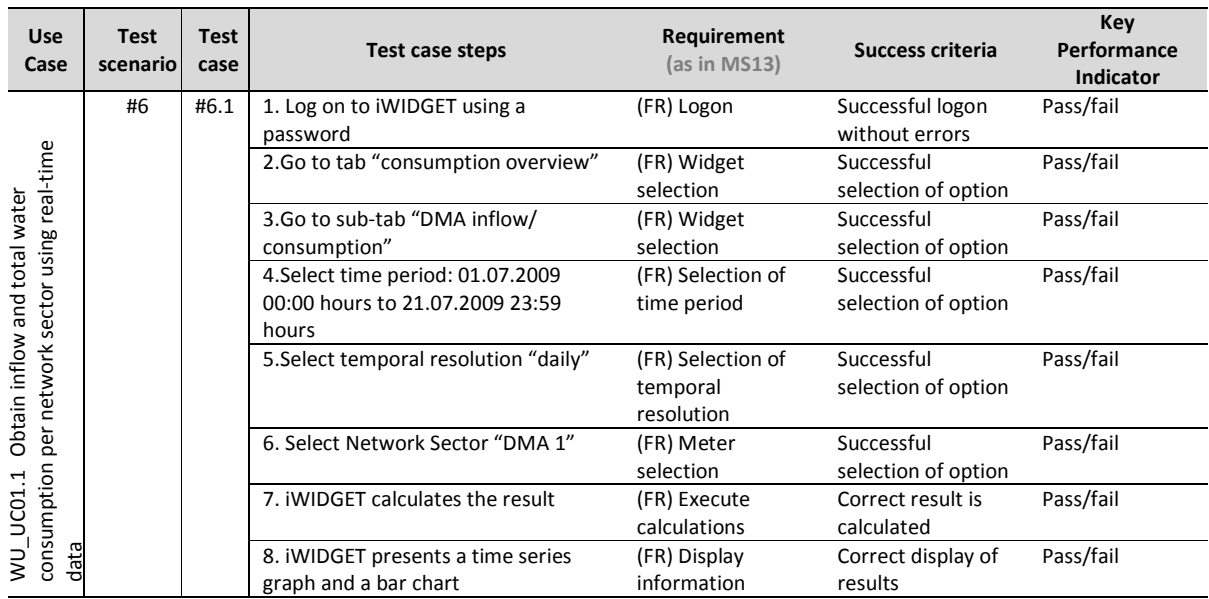

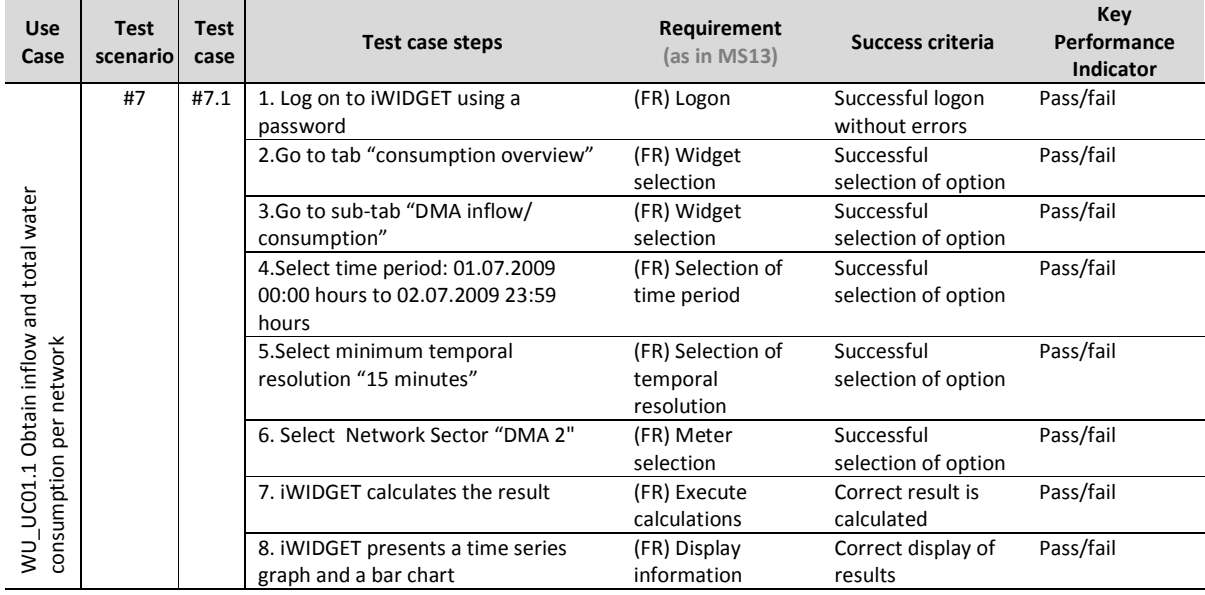

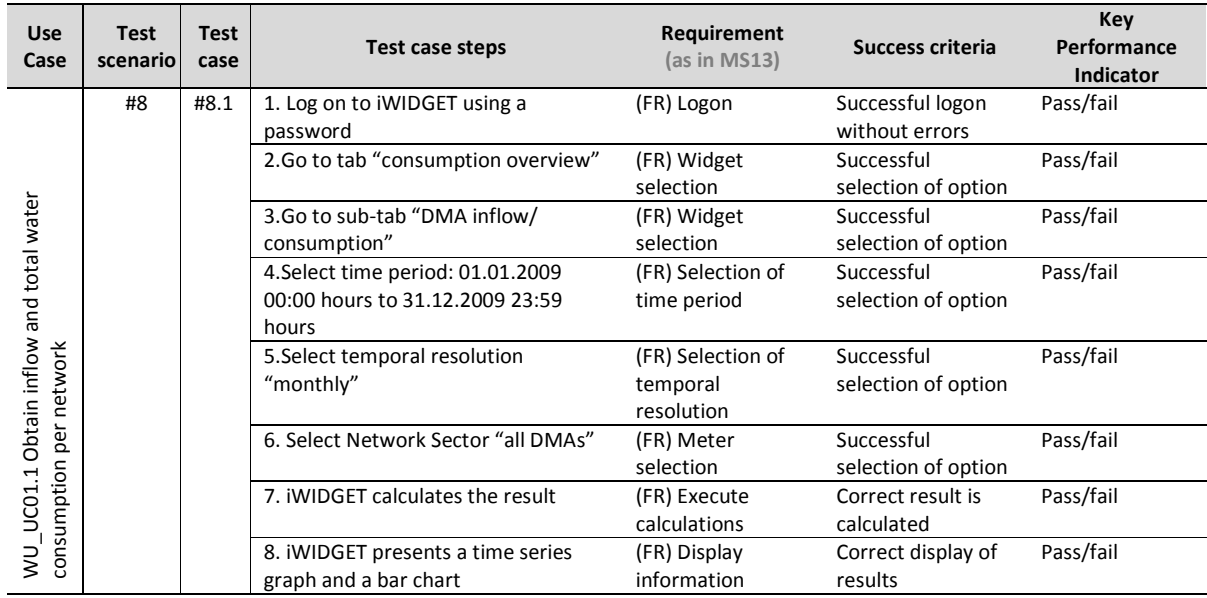

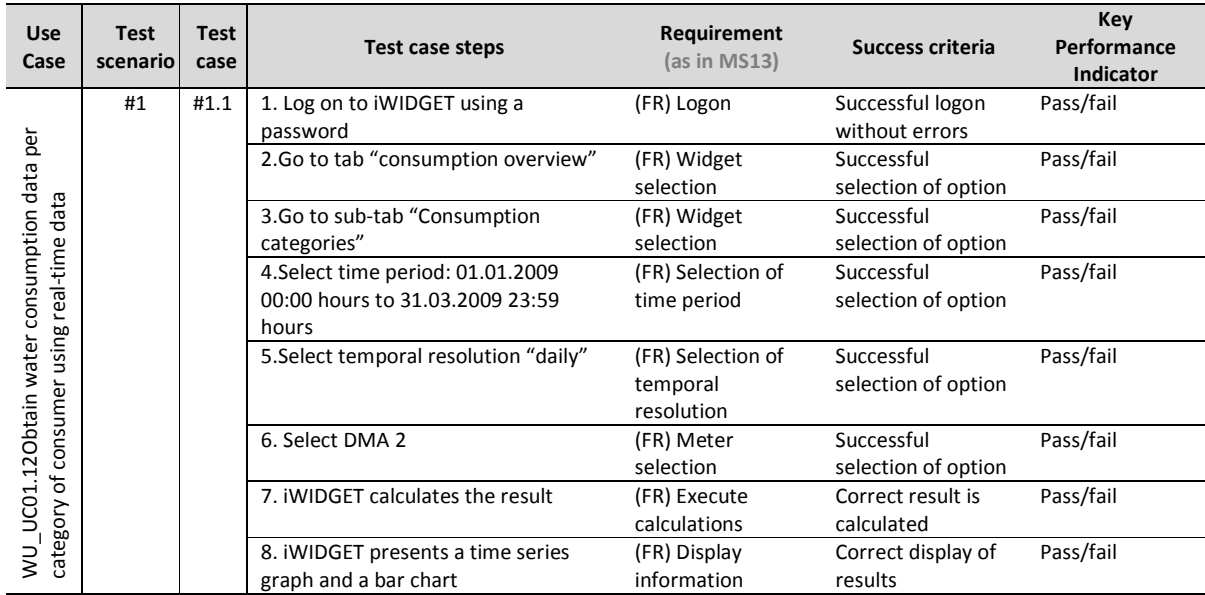

### **Table 57 – Success criteria and performance indicators for use case WU\_UC01.2 Obtain water consumption data per category of consumer using real-time data**

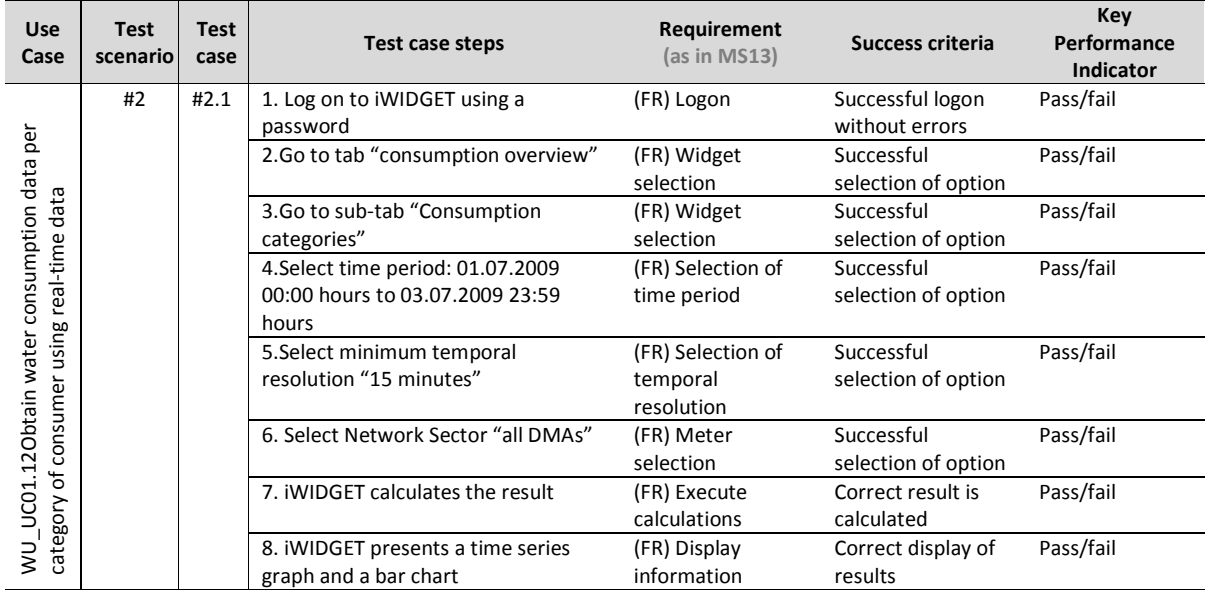

### **IWDGET** Smort water

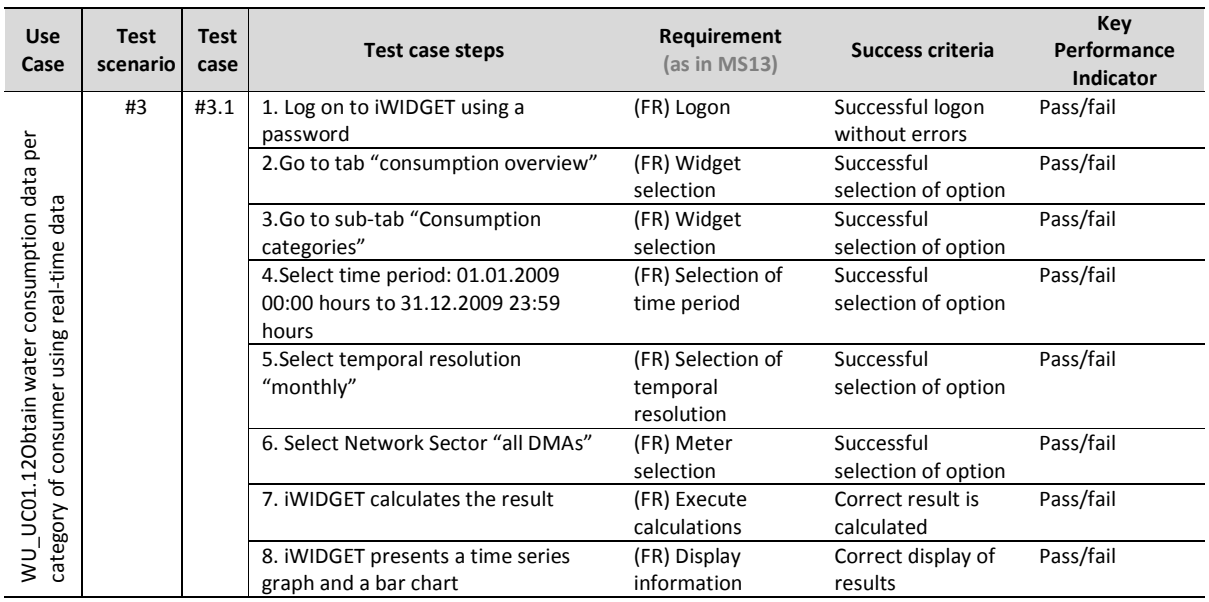

### **Table 58 – Success criteria and performance indicators for use case WU\_UC02.1 Obtain real-time water balance**

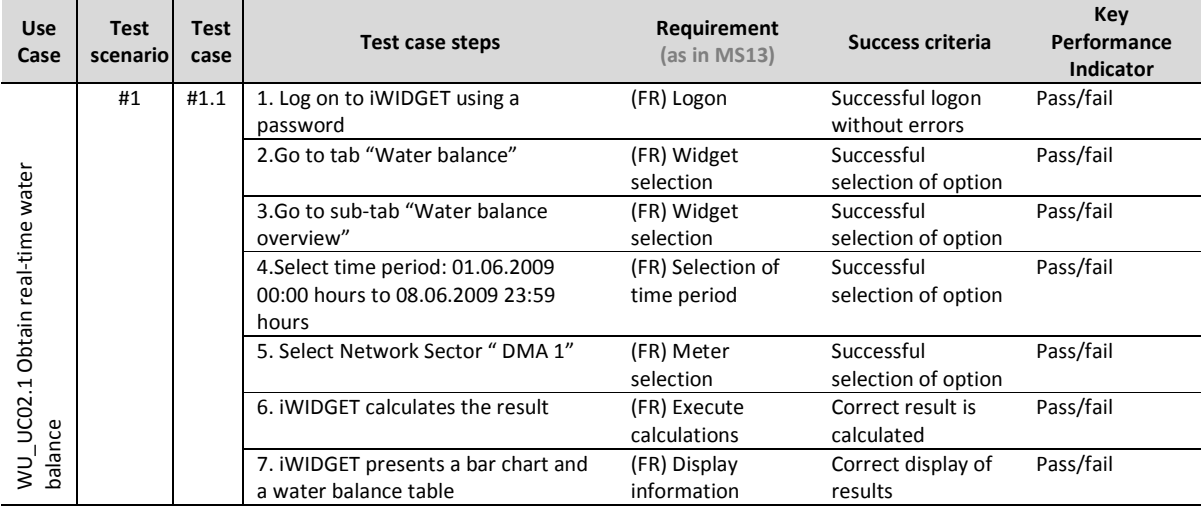

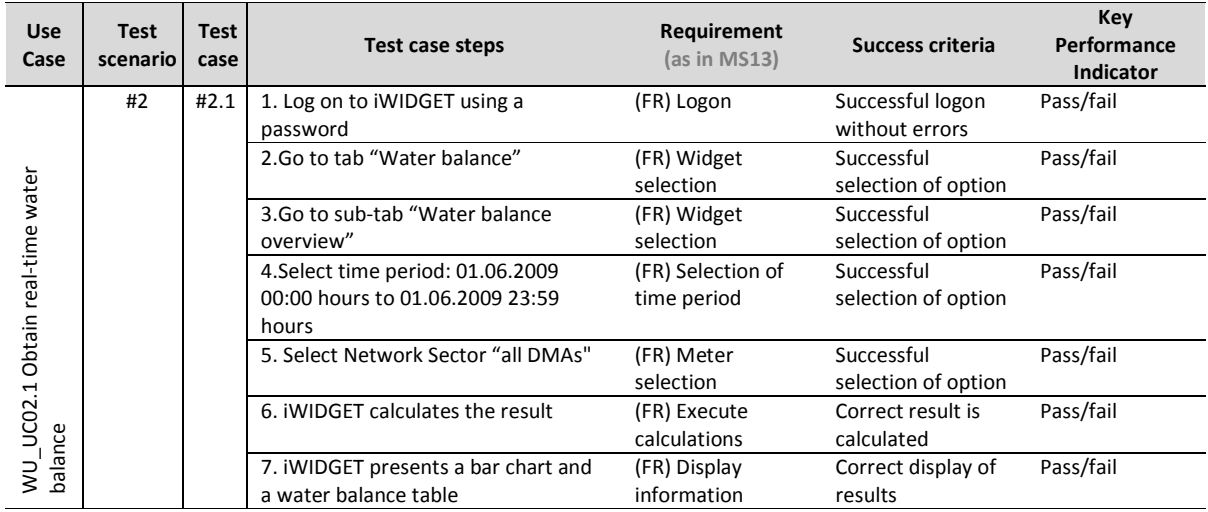

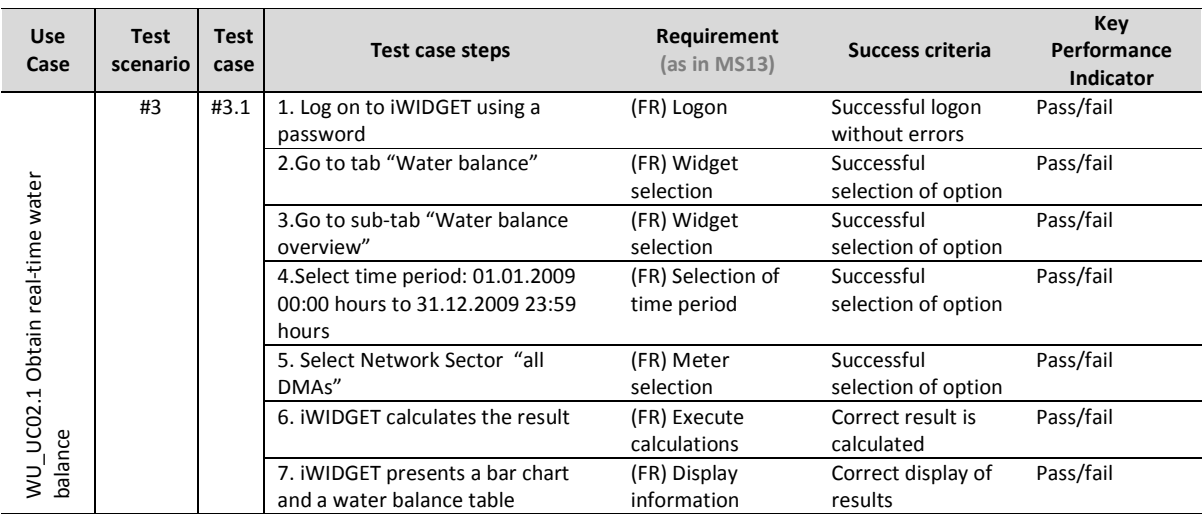

**IMDGET** Smort woter

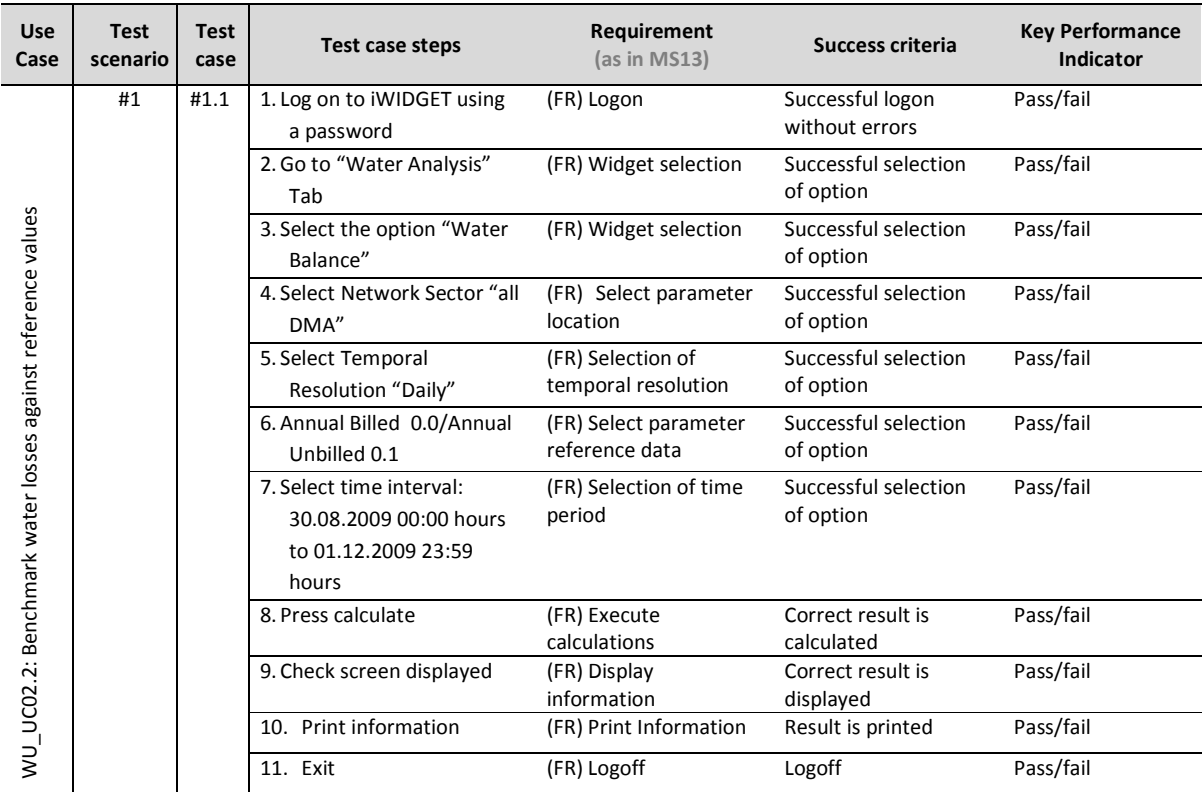

### **Table 59 – Success criteria and performance indicators for use case WU\_UC02.2 Benchmark water losses against reference values**

**MS33 Implementation of IWIDGET systems with historical data** *October 2014***<br>117 IMIDGET Grant / Project No. 318272 iWIDGET Grant / Project No. 318272** 

**IWIDGET** Smort water

### **Table 60 – Success criteria and performance indicators for use case WU\_UC02.3 Obtain information on consumption profiling**

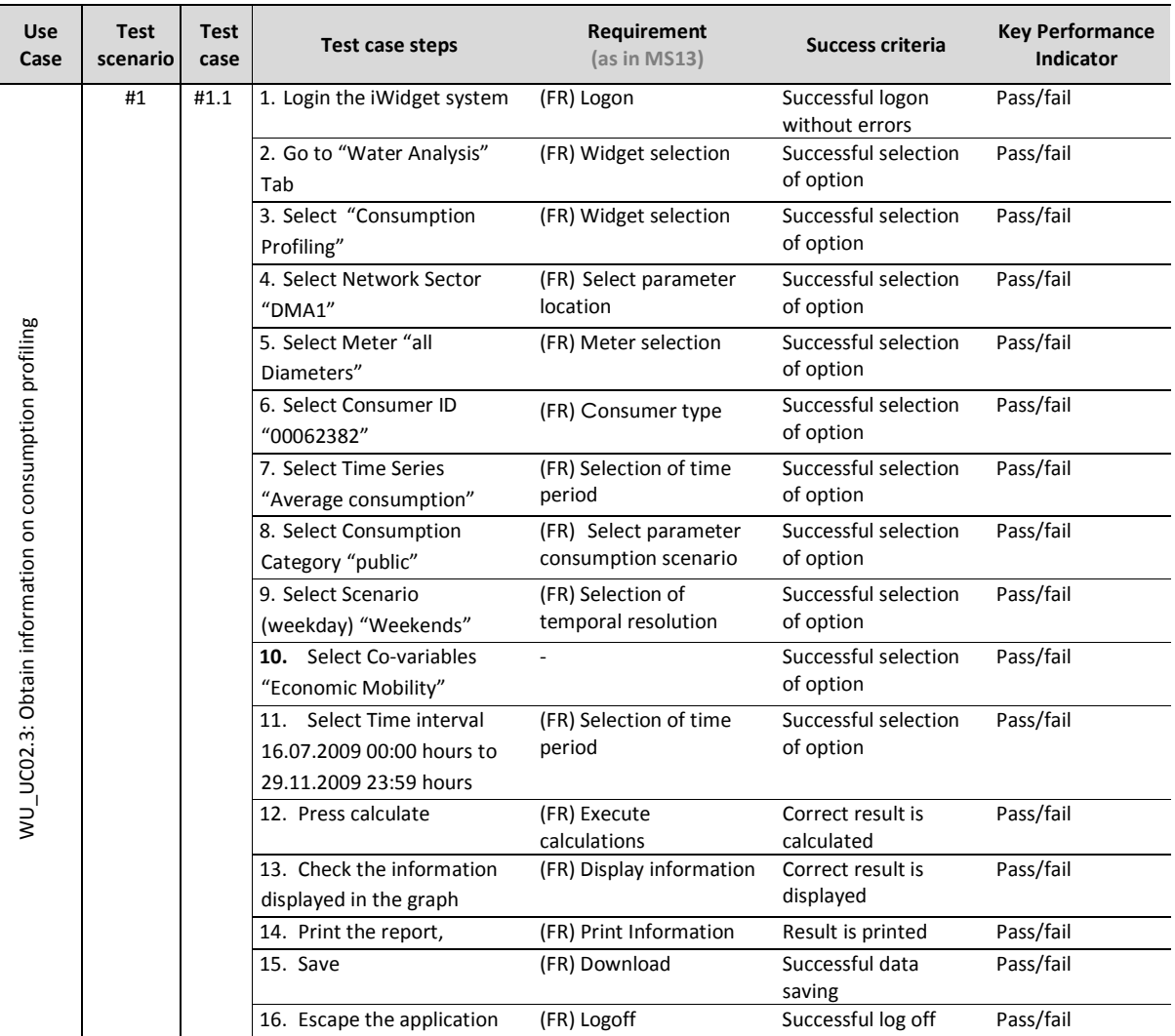

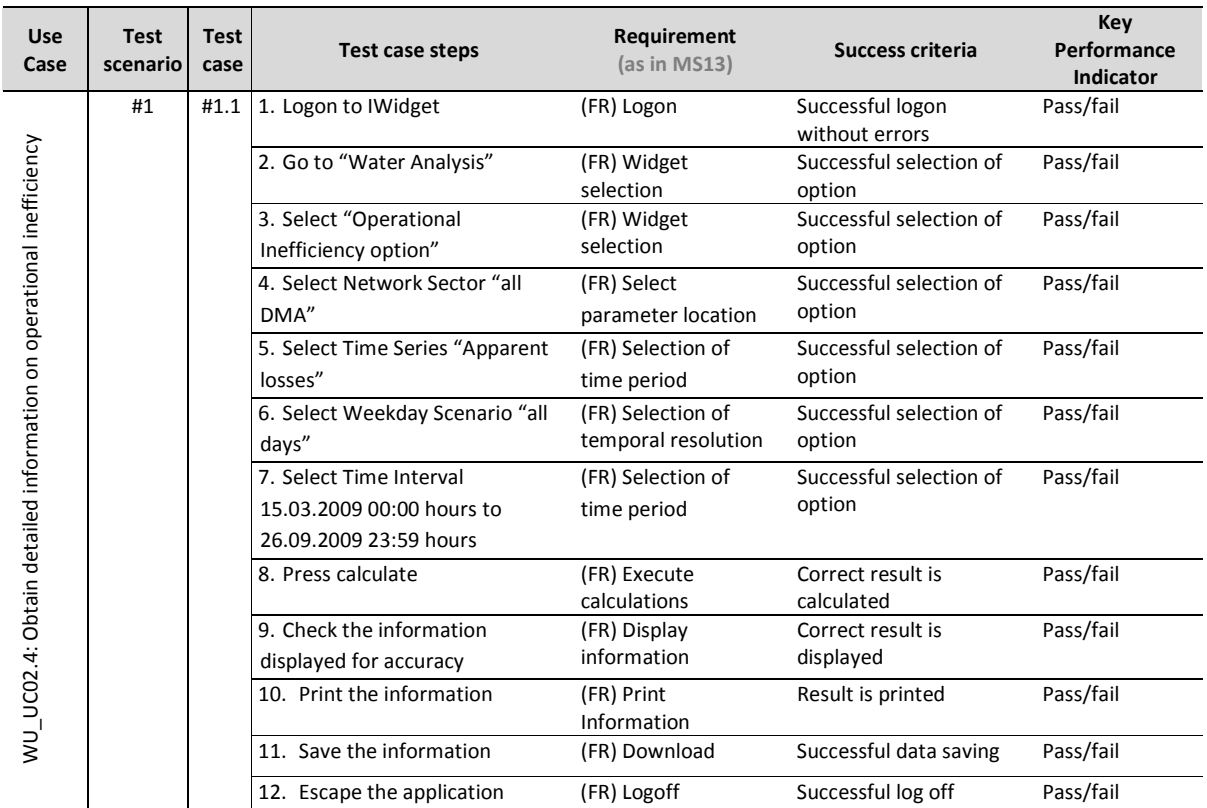

### **Table 61 – Success criteria and performance indicators for use case WU\_UC02.4 Obtain detailed information on operational inefficiency**

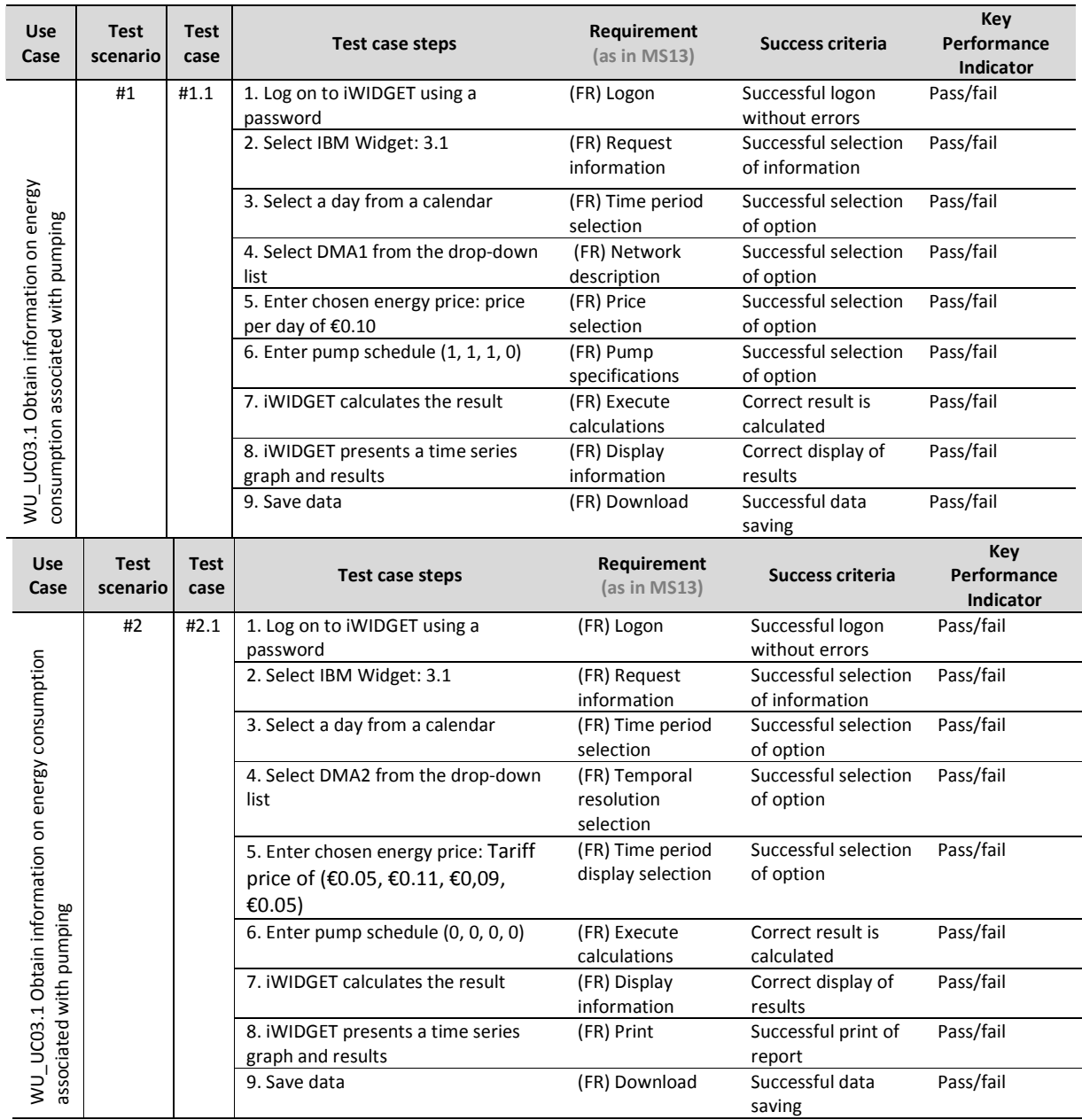

### **Table 62 Success criteria and performance indicators for use case WU\_UC03.1 Obtain information on energy consumption associated with pumping**

**MS33 Implementation of IWIDGET systems with historical data** *October 2014***<br>120 IMIDGET Grant / Project No. 318272 iWIDGET Grant / Project No. 318272** 

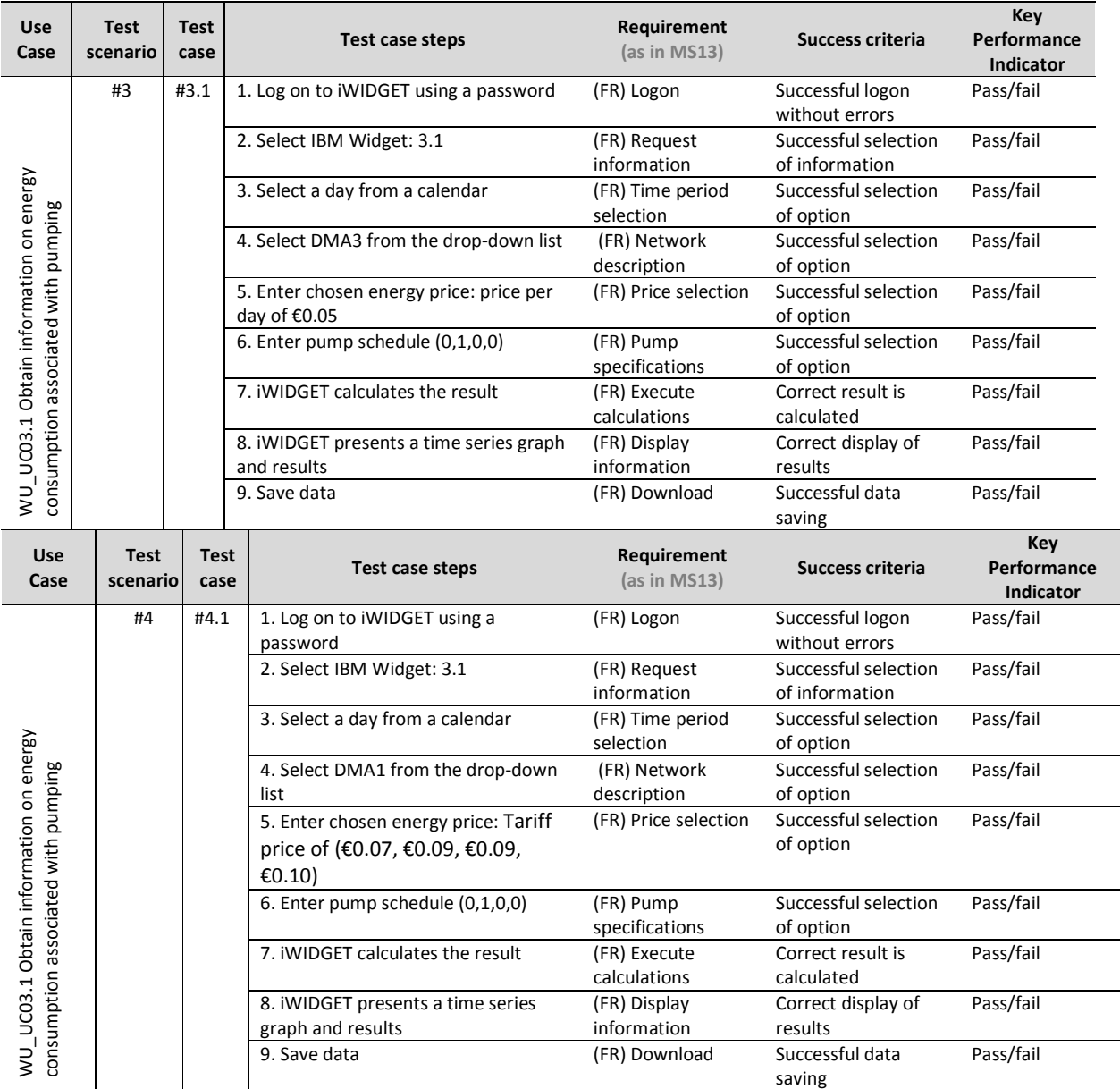

### **Table 63 – Success criteria and performance indicators for use case WU\_UC04.1 Receive warnings about faults (leakages, bursts) and unusual water consumptions in the network**

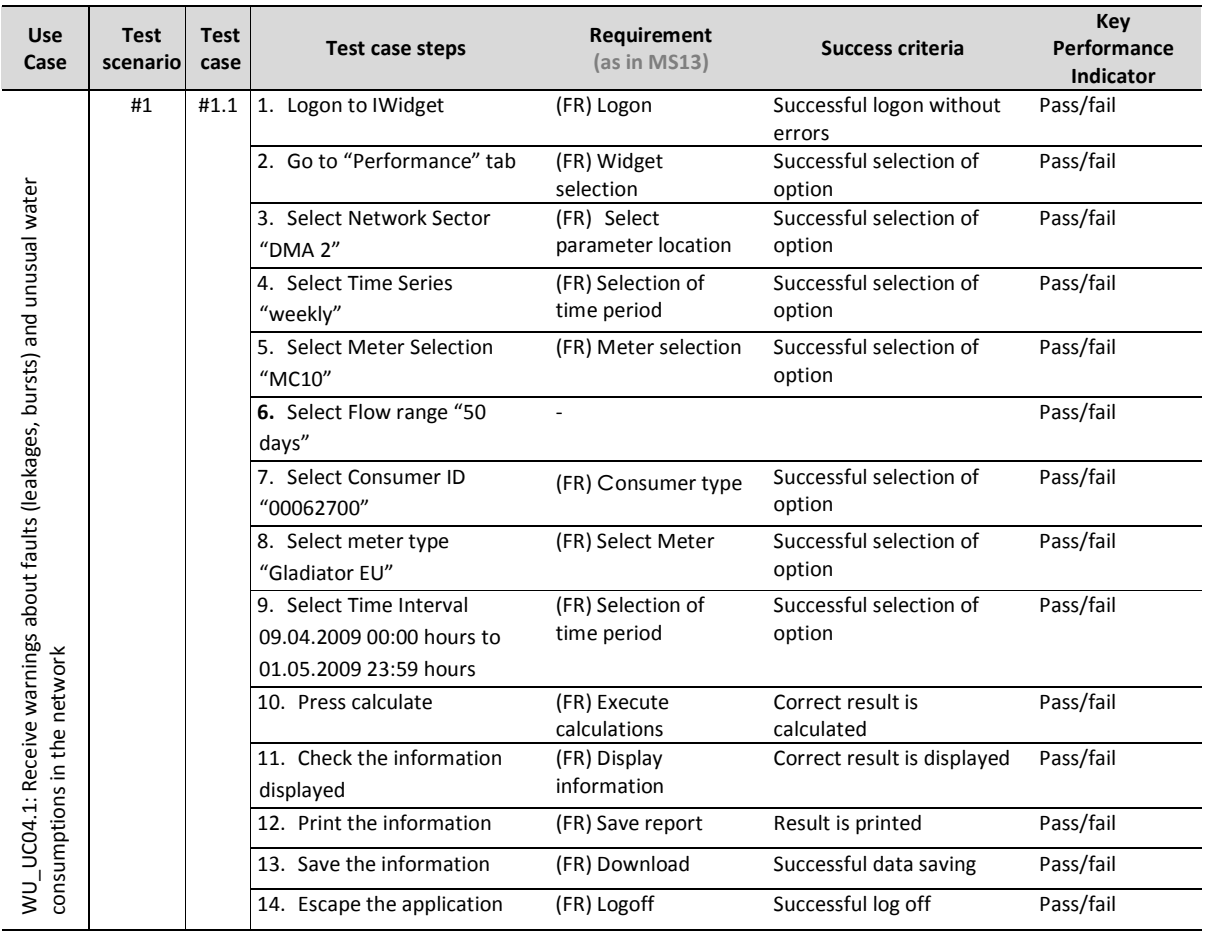

**IMDGET** Smort woter

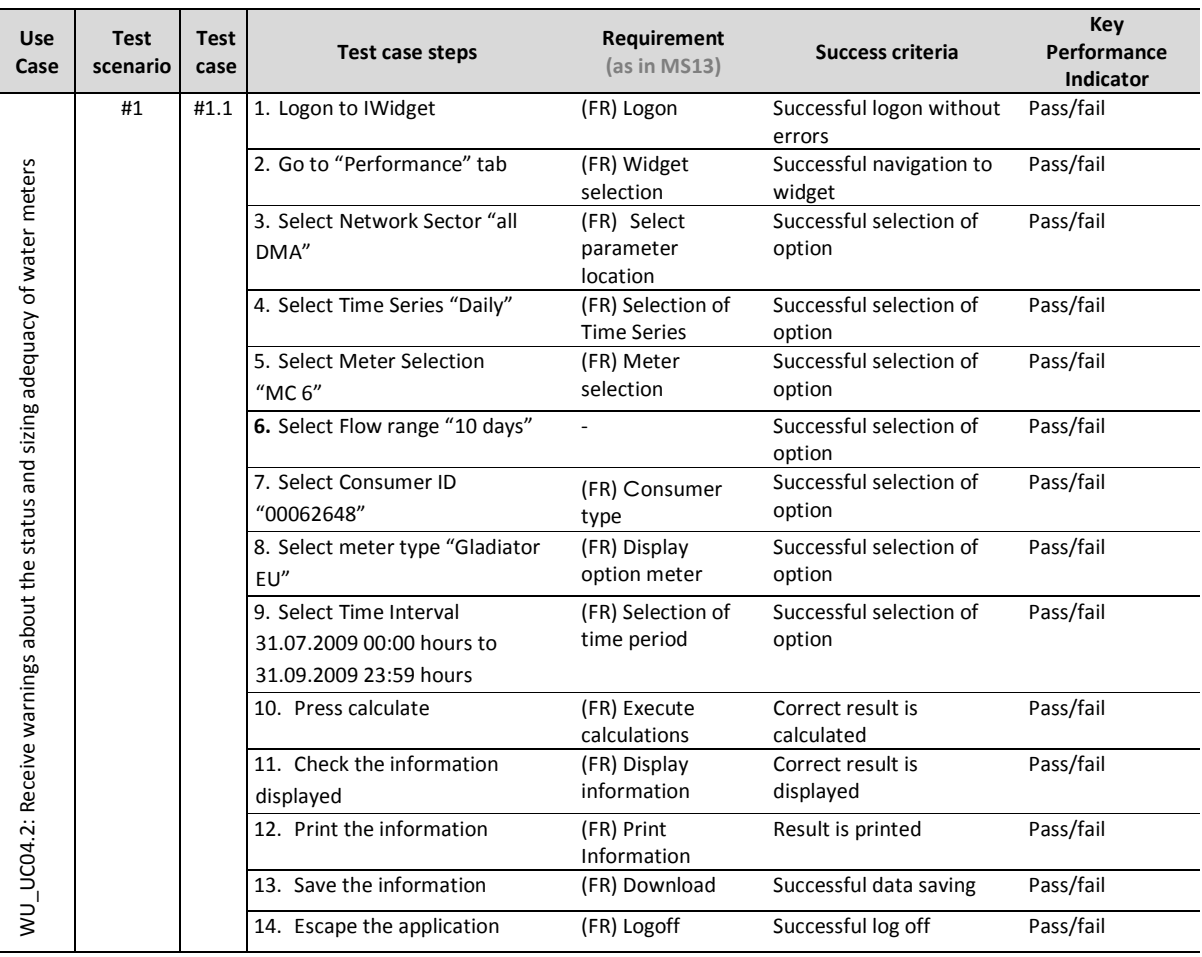

#### **Table 64 – Success criteria and performance indicators for use case WU\_UC04.2 Receive warnings about the status and sizing adequacy of water meters**

### **Table 65 – Success criteria and performance indicators for use case WU\_UC04.3 Obtain information on the effect of pressure control on leakage components and on consumption**

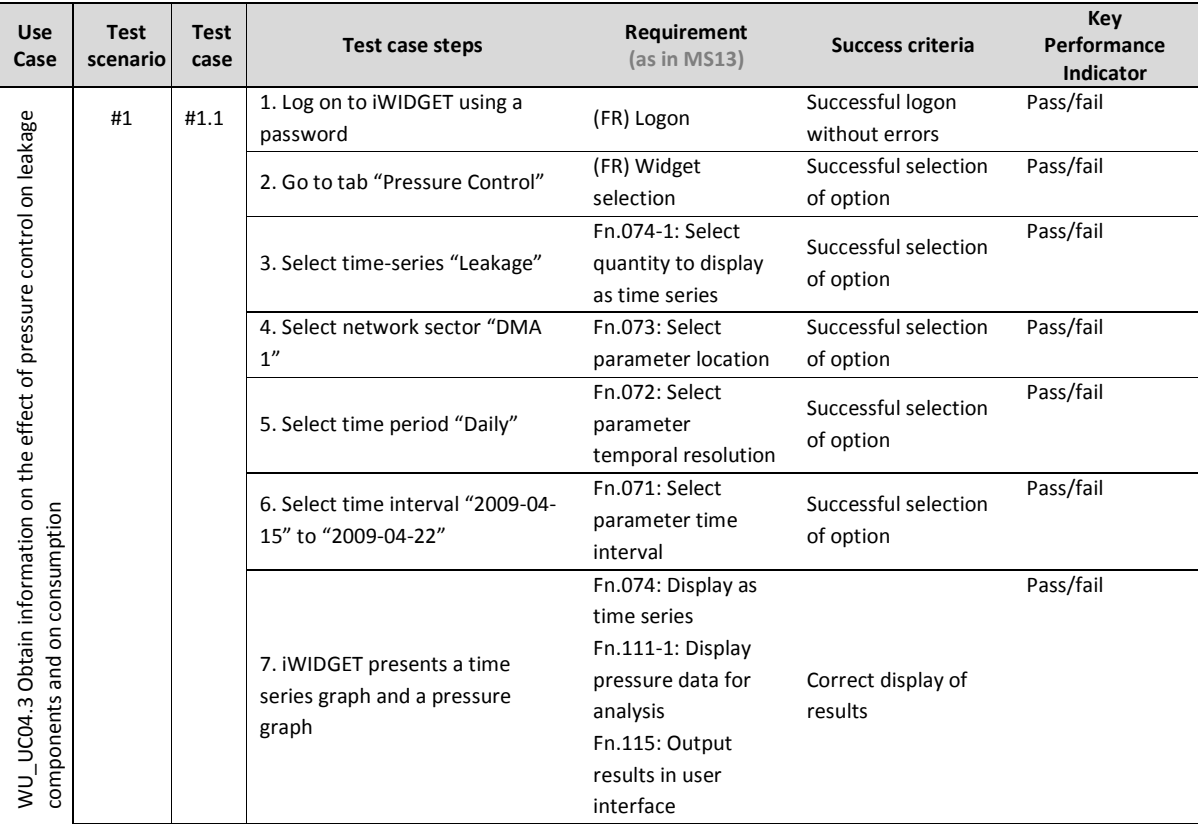

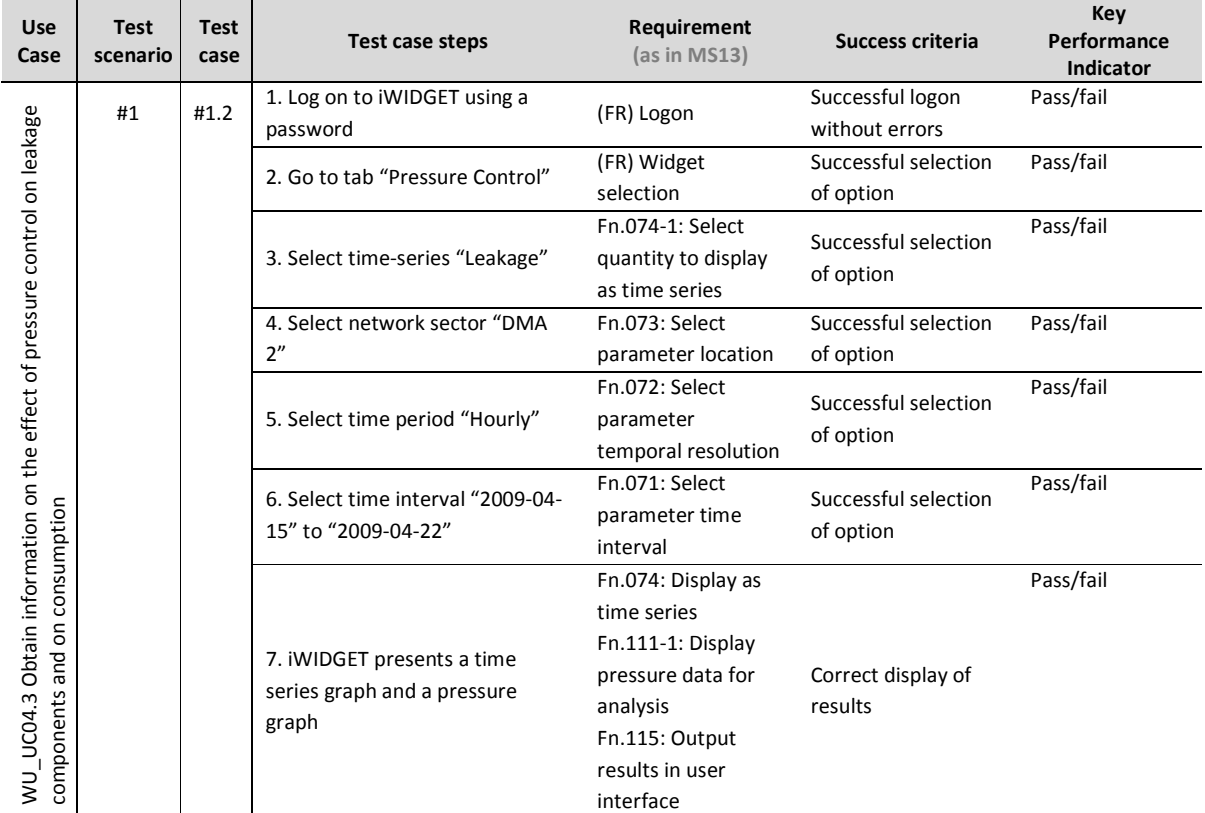

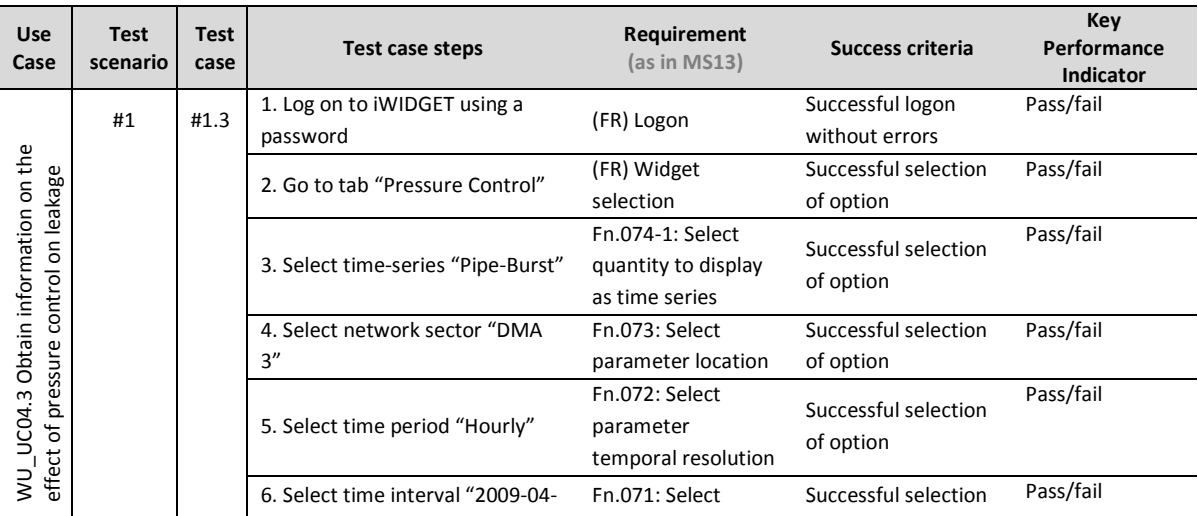

**MS33 Implementation of iWIDGET systems with historical data Departmentation of iWIDGET Systems with historical data October 2014 125 iWIDGET Grant / Project No. 318272** 

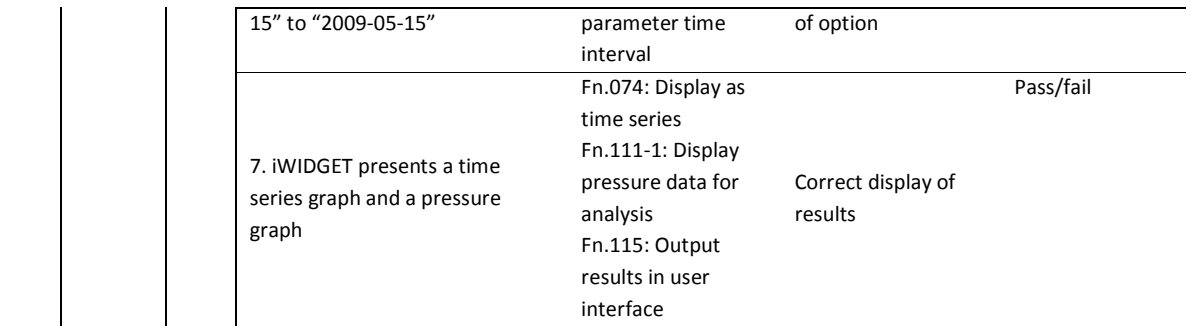

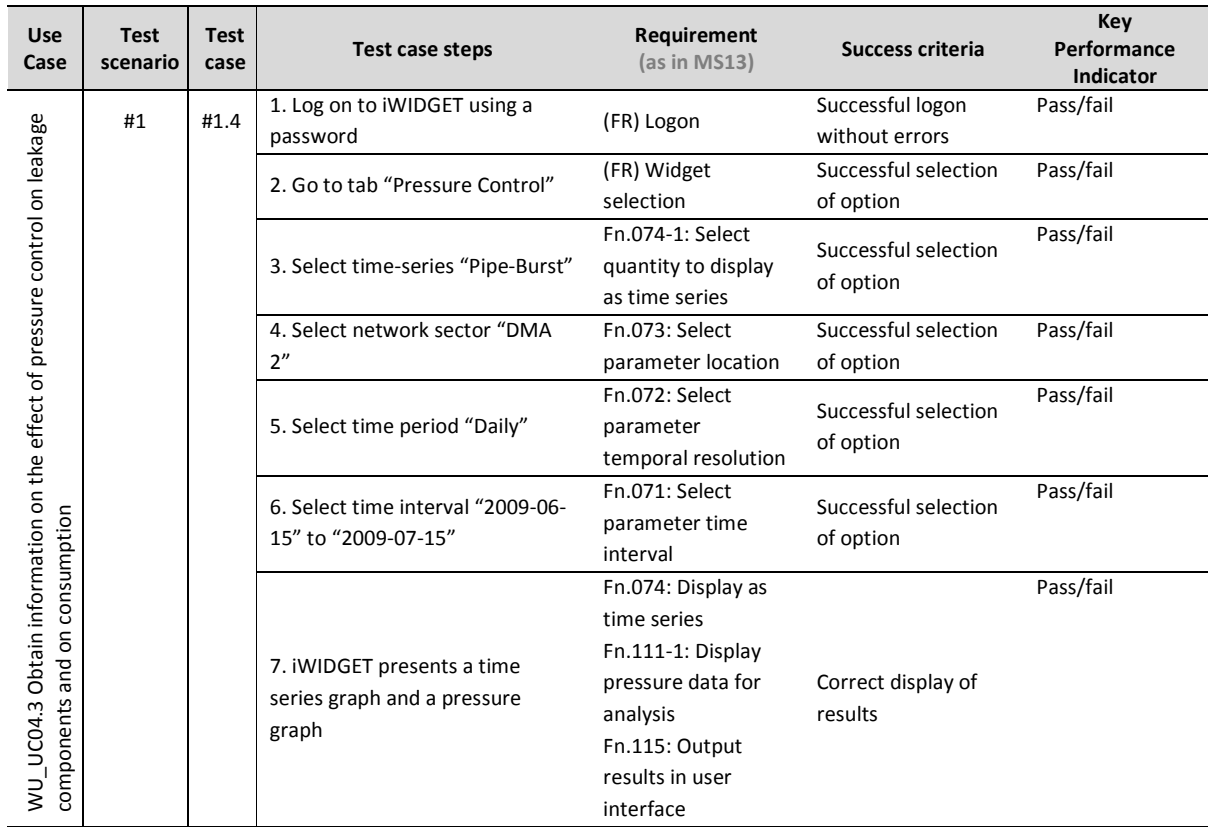

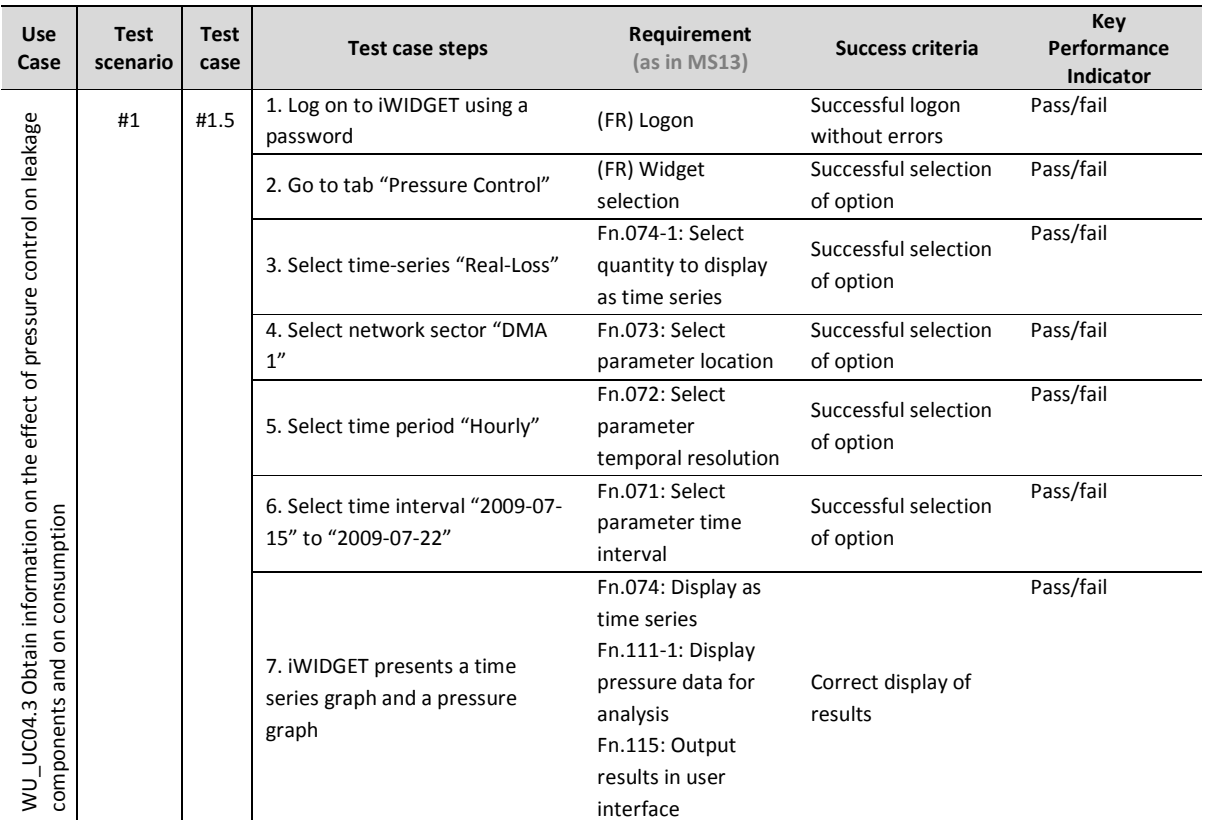

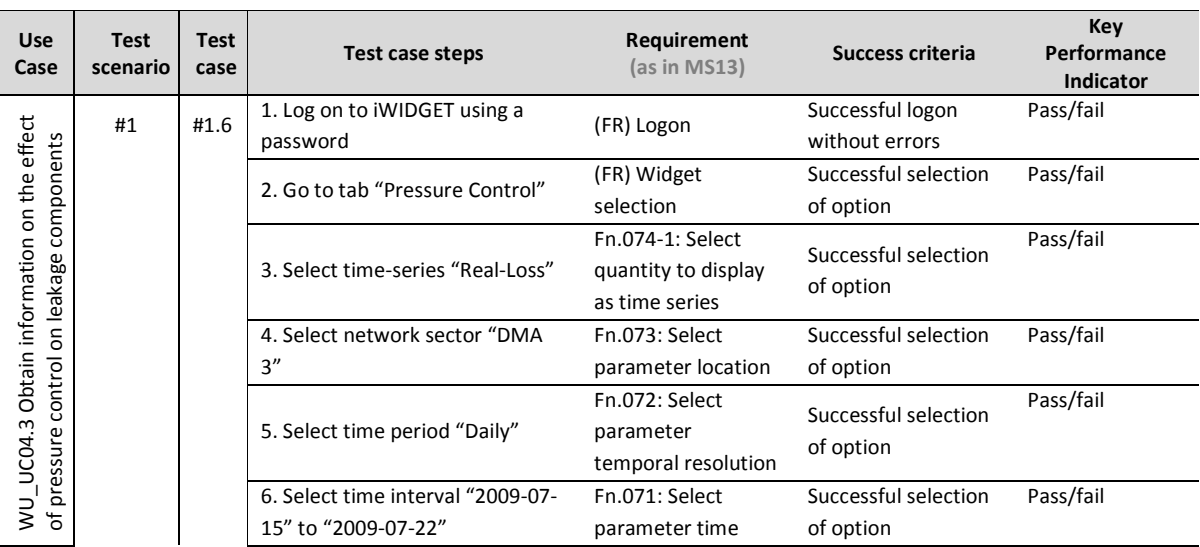

**MS33 Implementation of IWIDGET systems with historical data** *October 2014 October 2014 Project No. 318272* **iWIDGET Grant / Project No. 318272** 

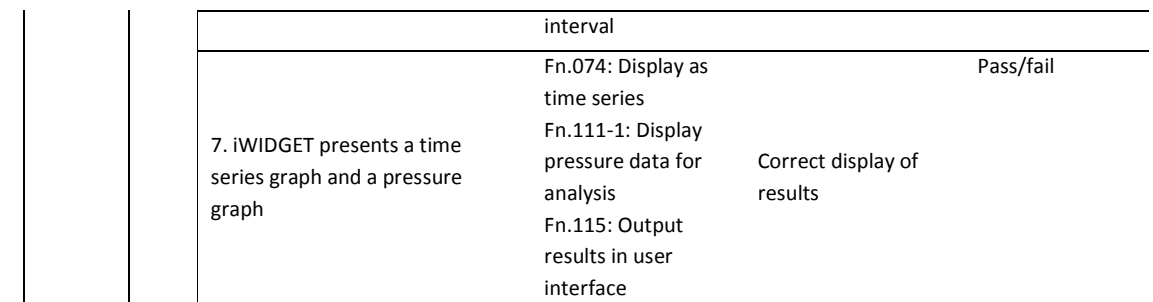

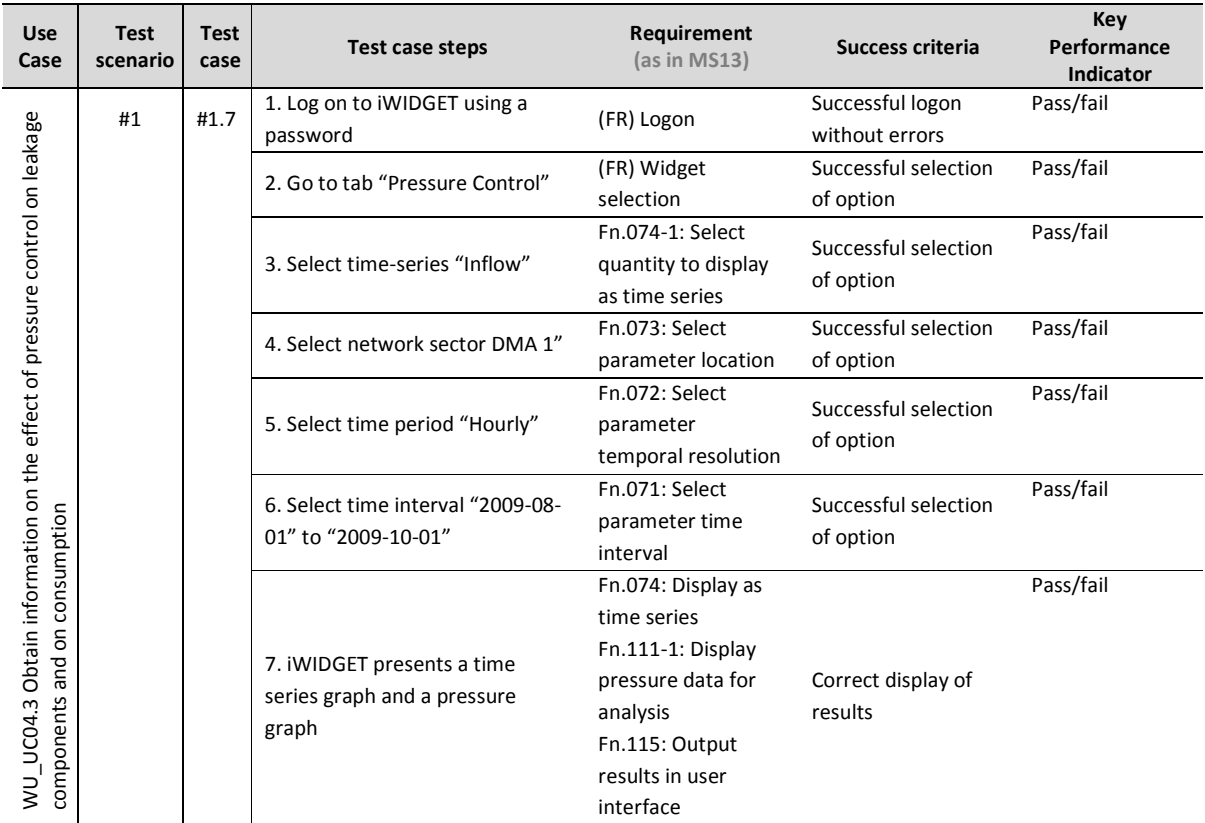

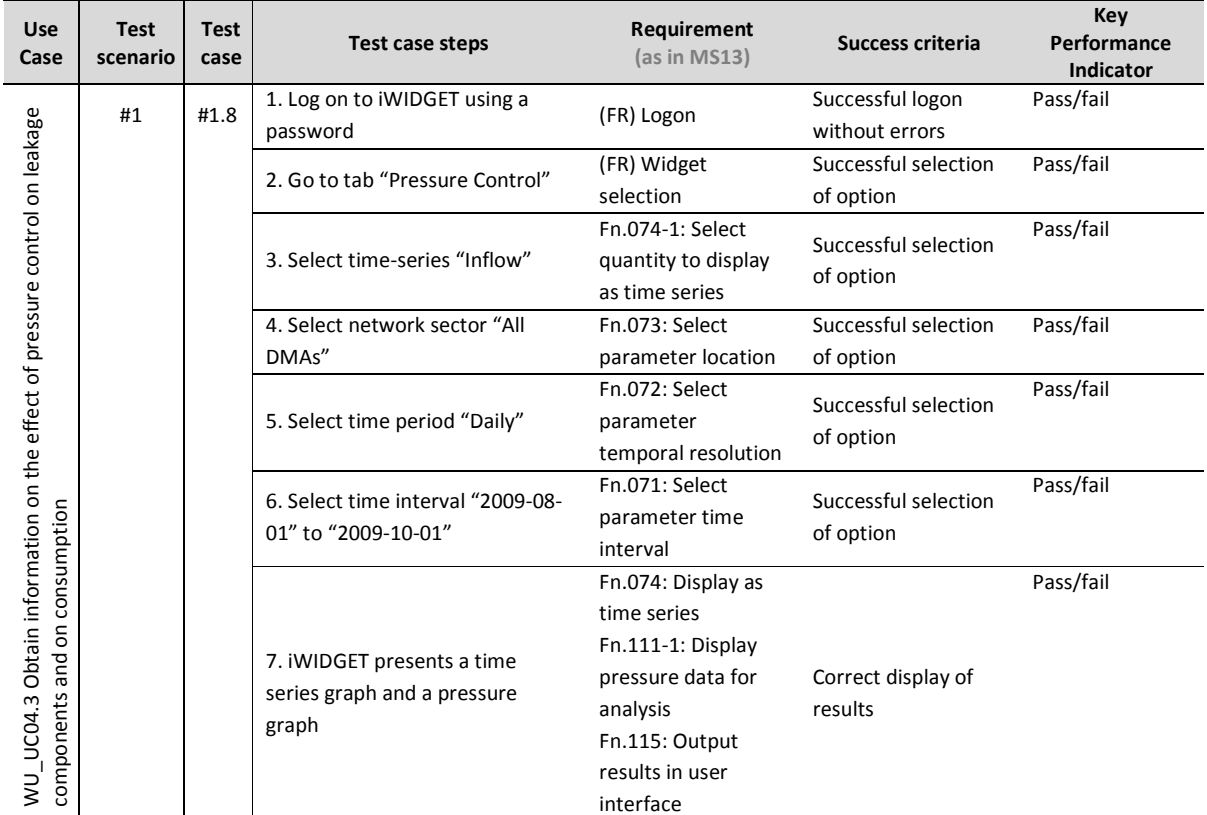

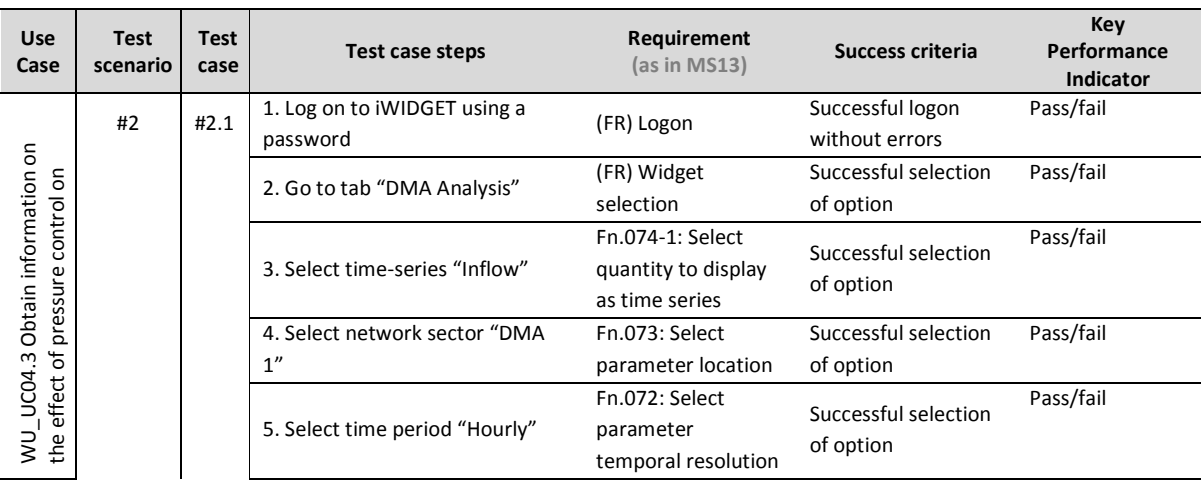

**MS33 Implementation of IWIDGET systems with historical data** *October 2014***<br>129 IMIDGET Grant / Project No. 318272 iWIDGET Grant / Project No. 318272** 

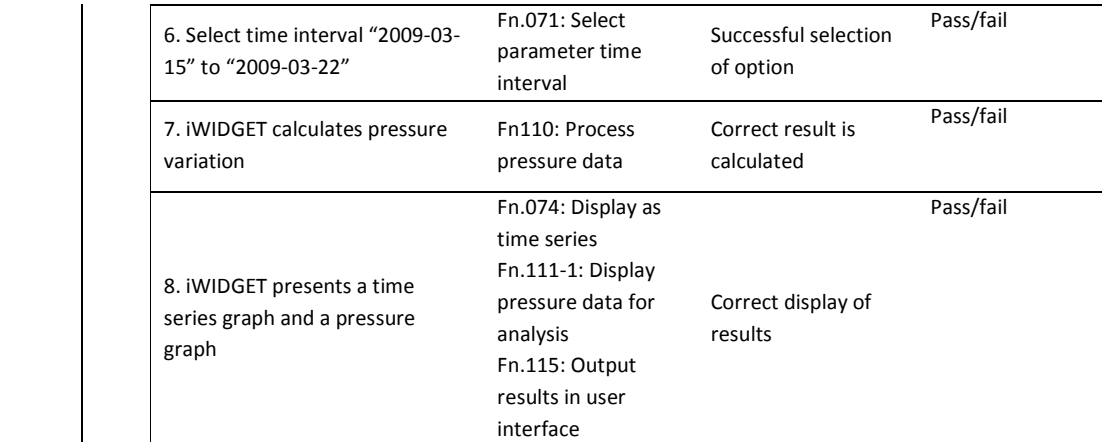

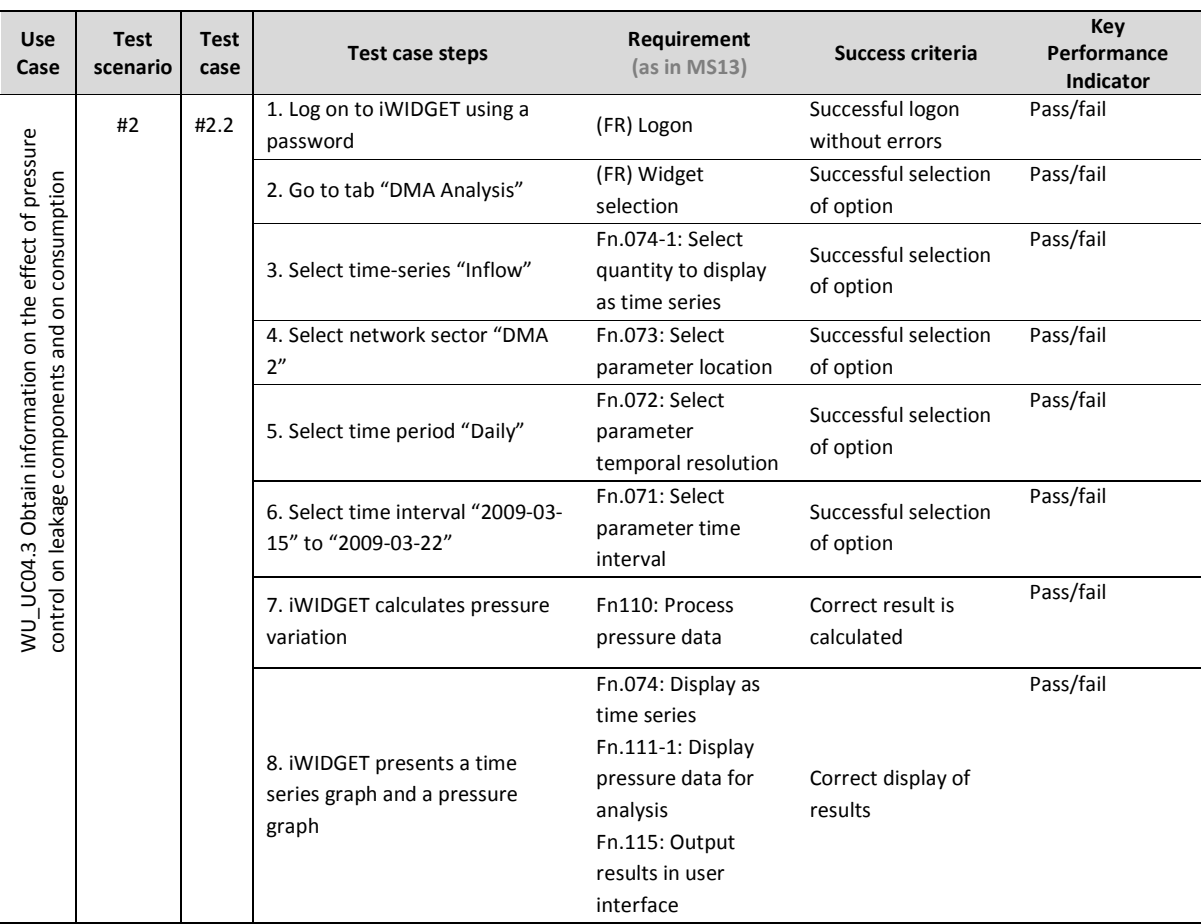

**MS33 Implementation of IWIDGET systems with historical data** *October 2014***<br>130 IMIDGET Grant / Project No. 318272 iWIDGET Grant / Project No. 318272** 

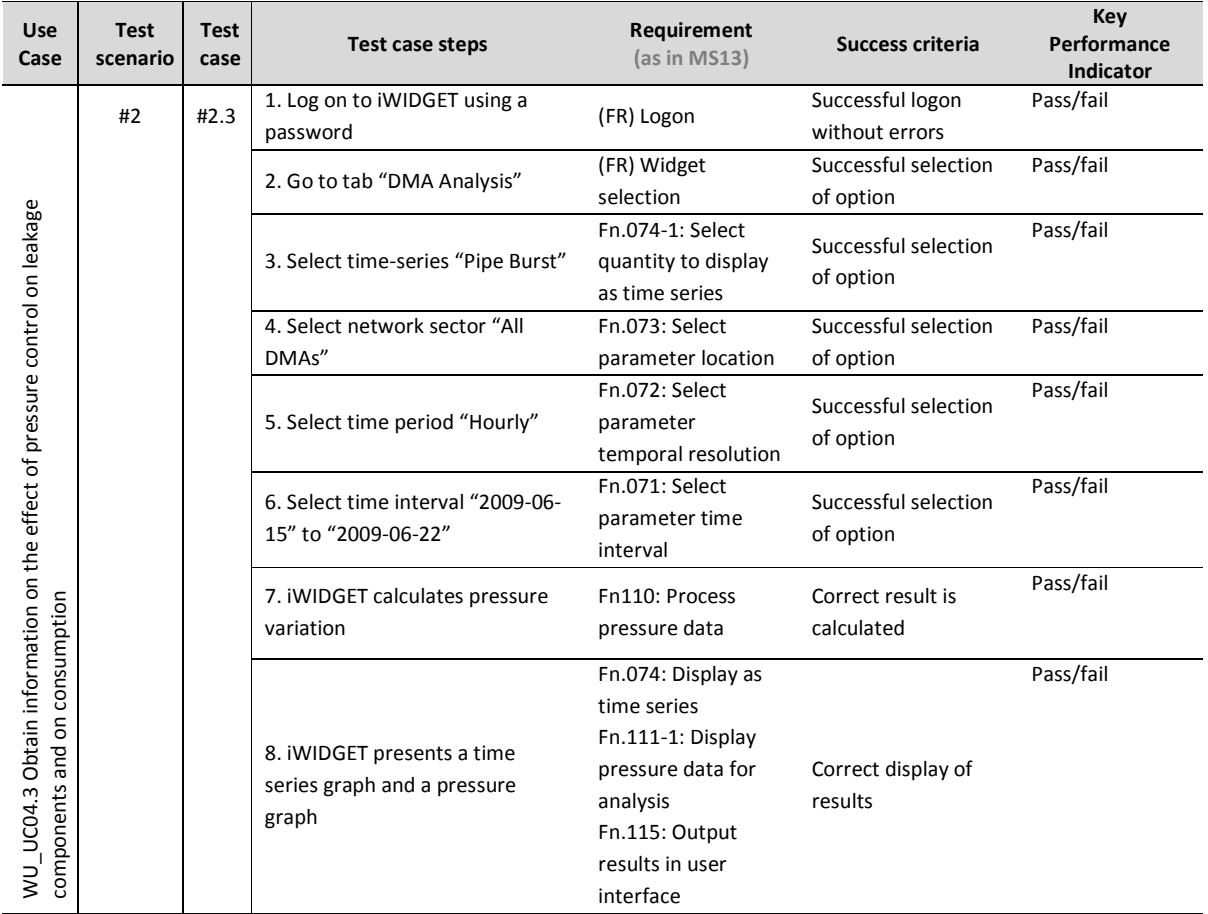

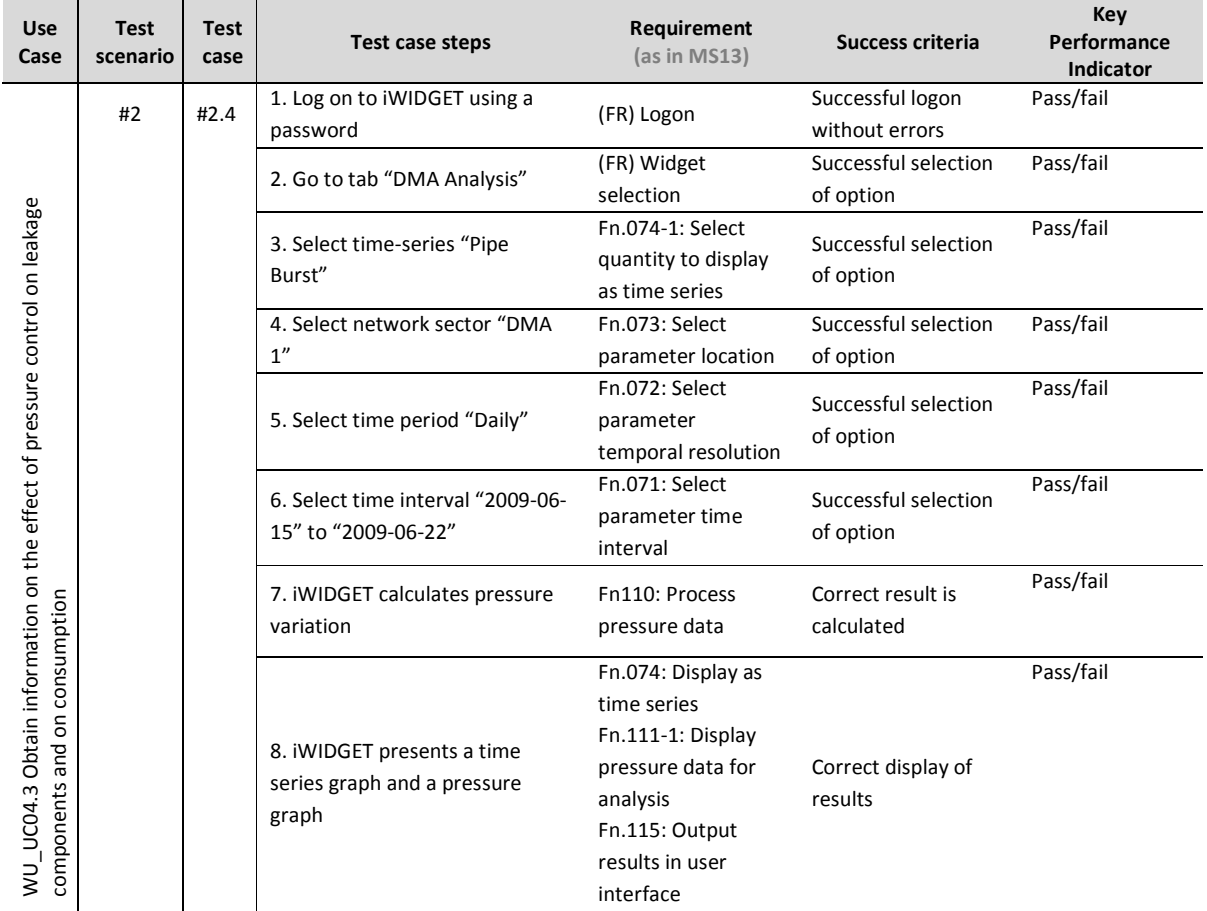

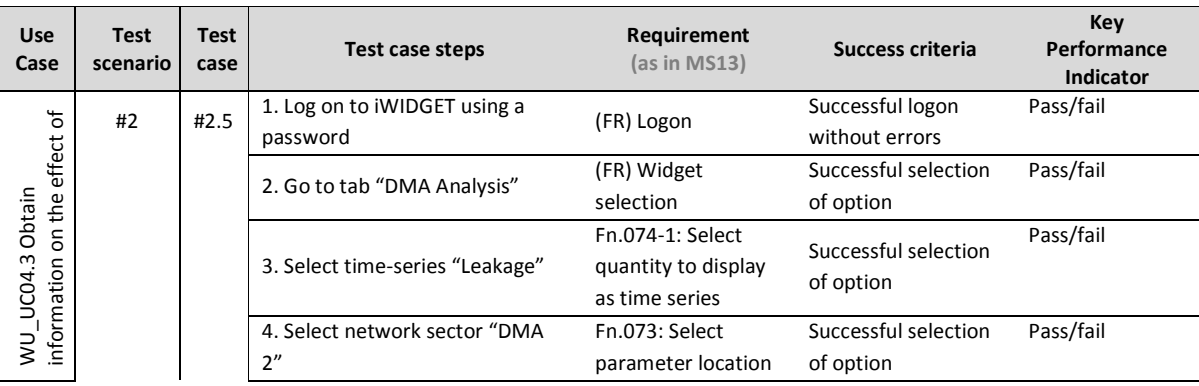

**MS33 Implementation of IWIDGET systems with historical data** *October 2014***<br>132 IMIDGET Grant / Project No. 318272 iWIDGET Grant / Project No. 318272** 

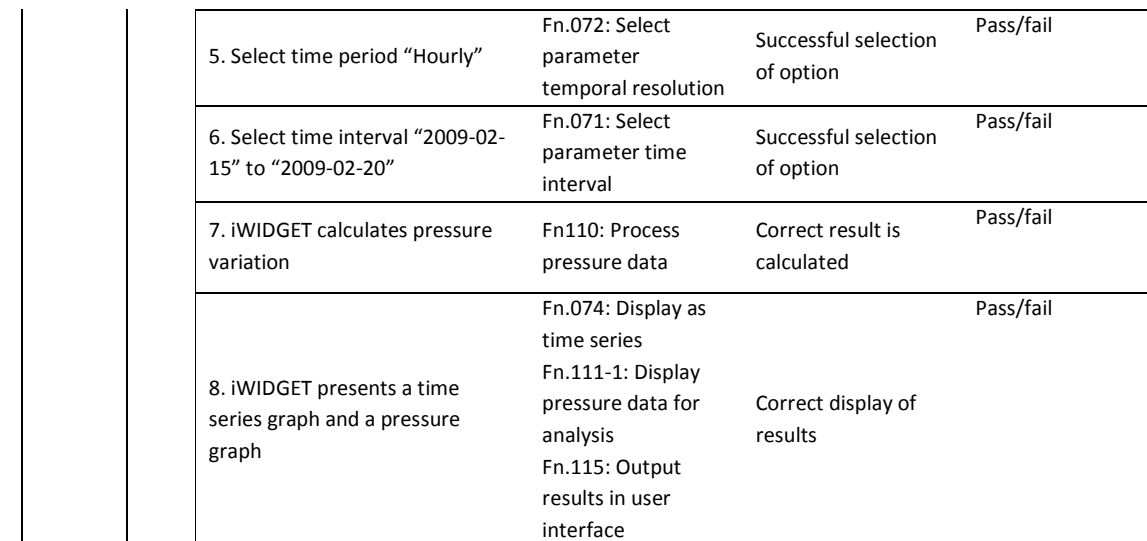

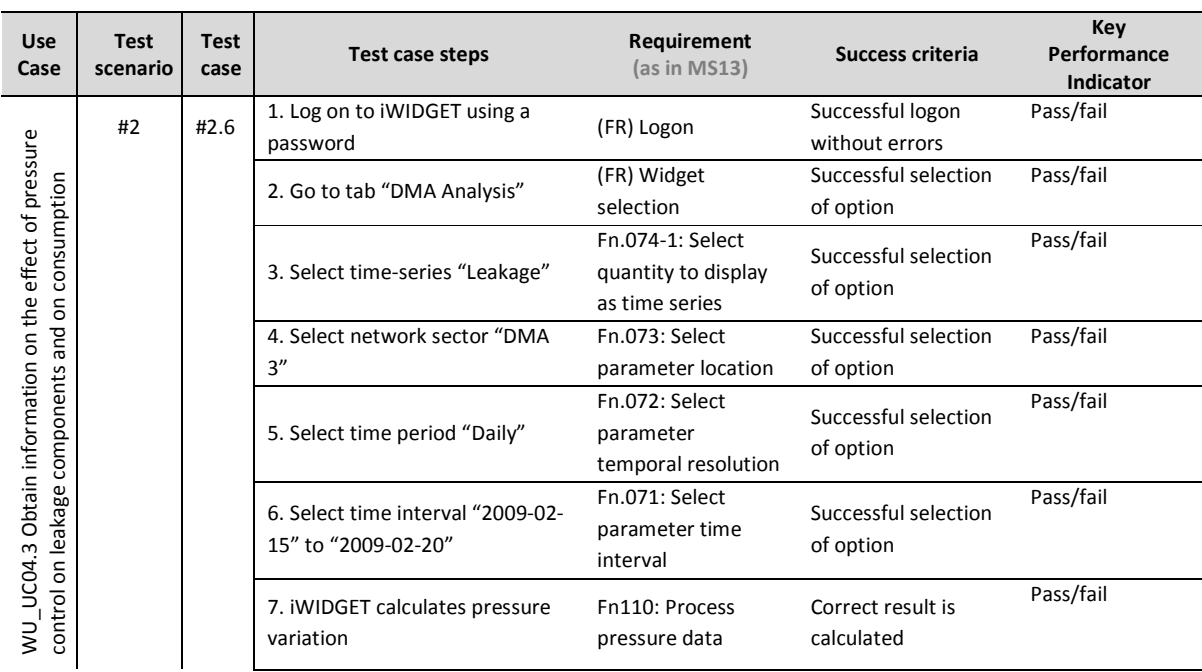

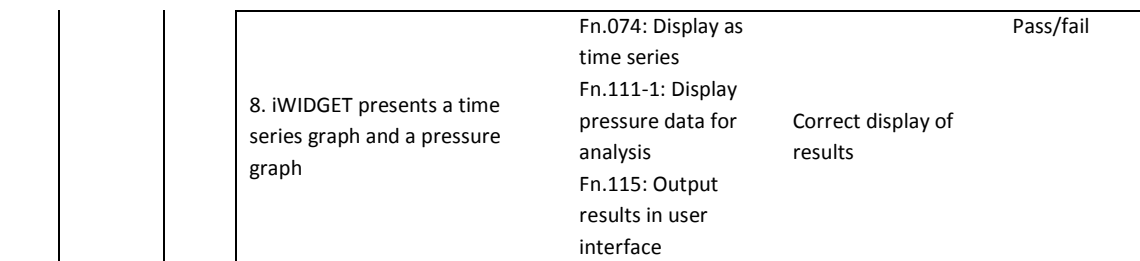

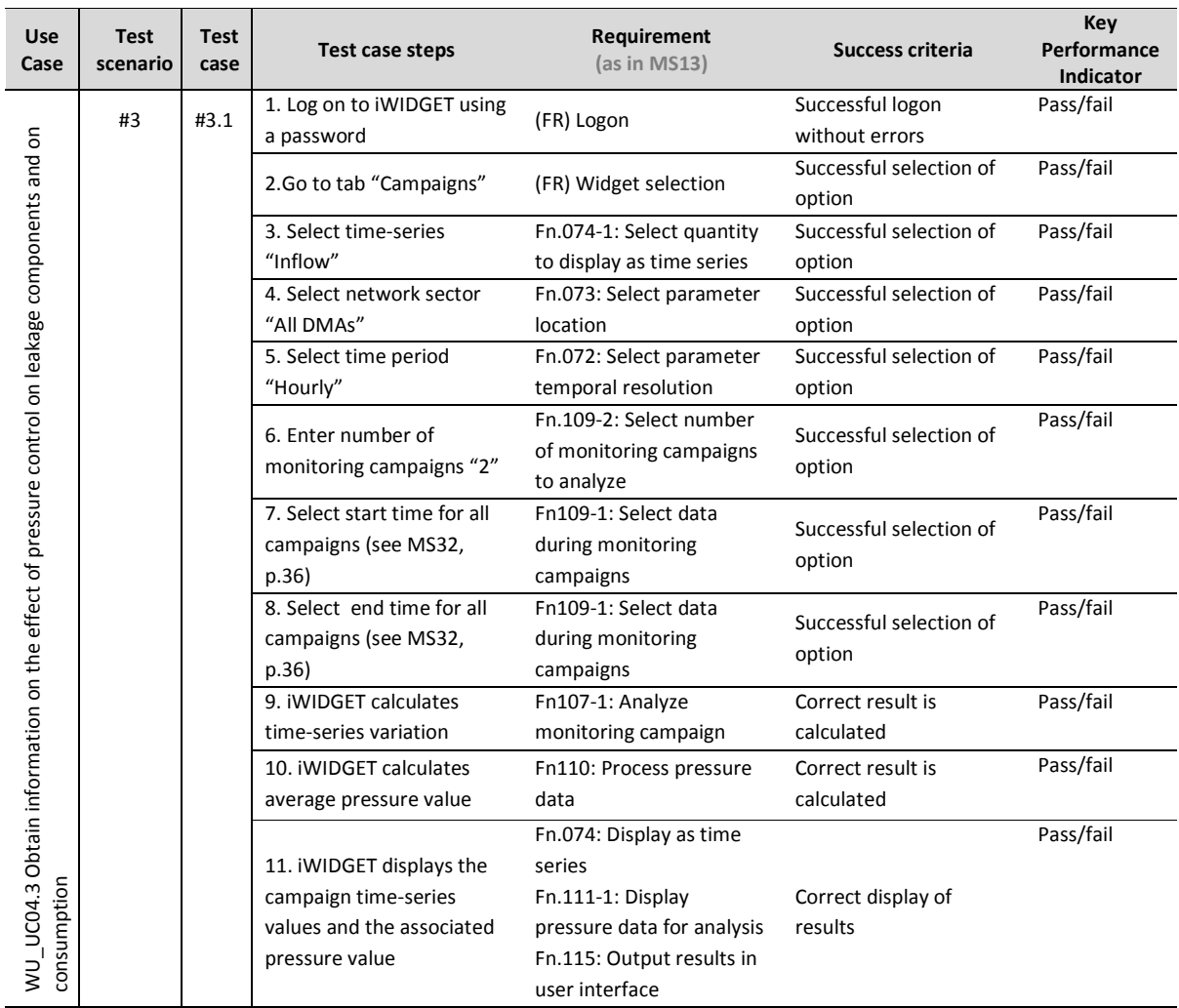

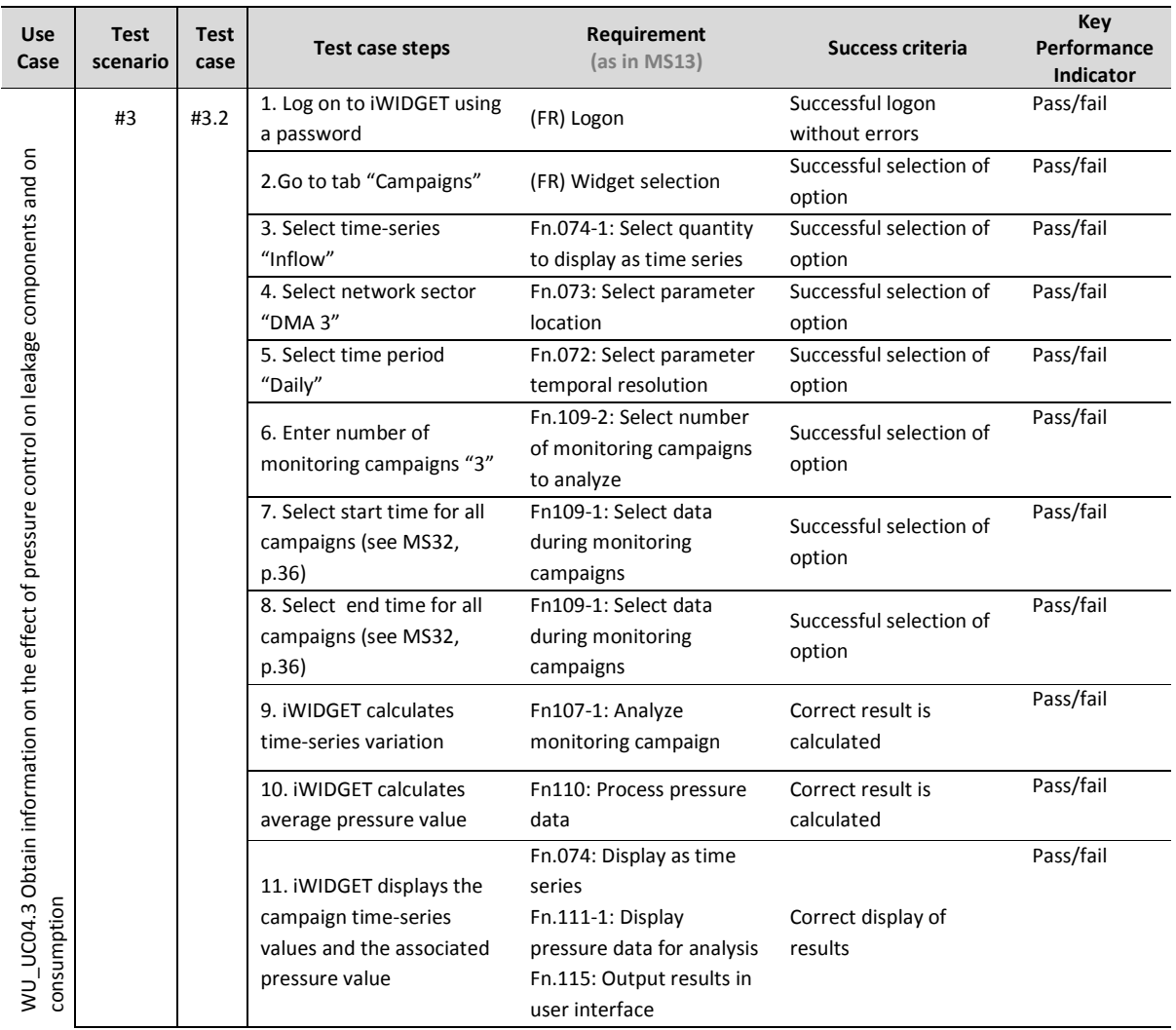

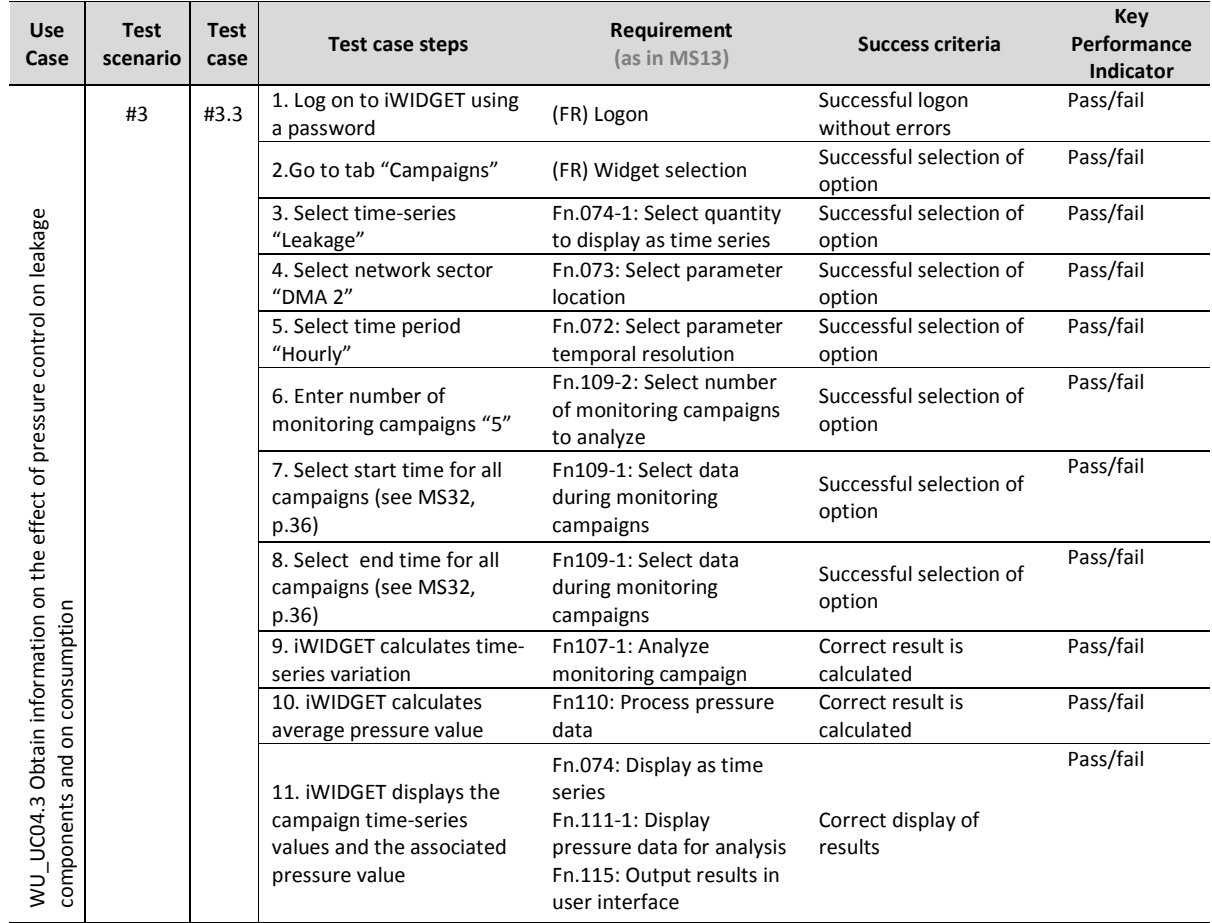

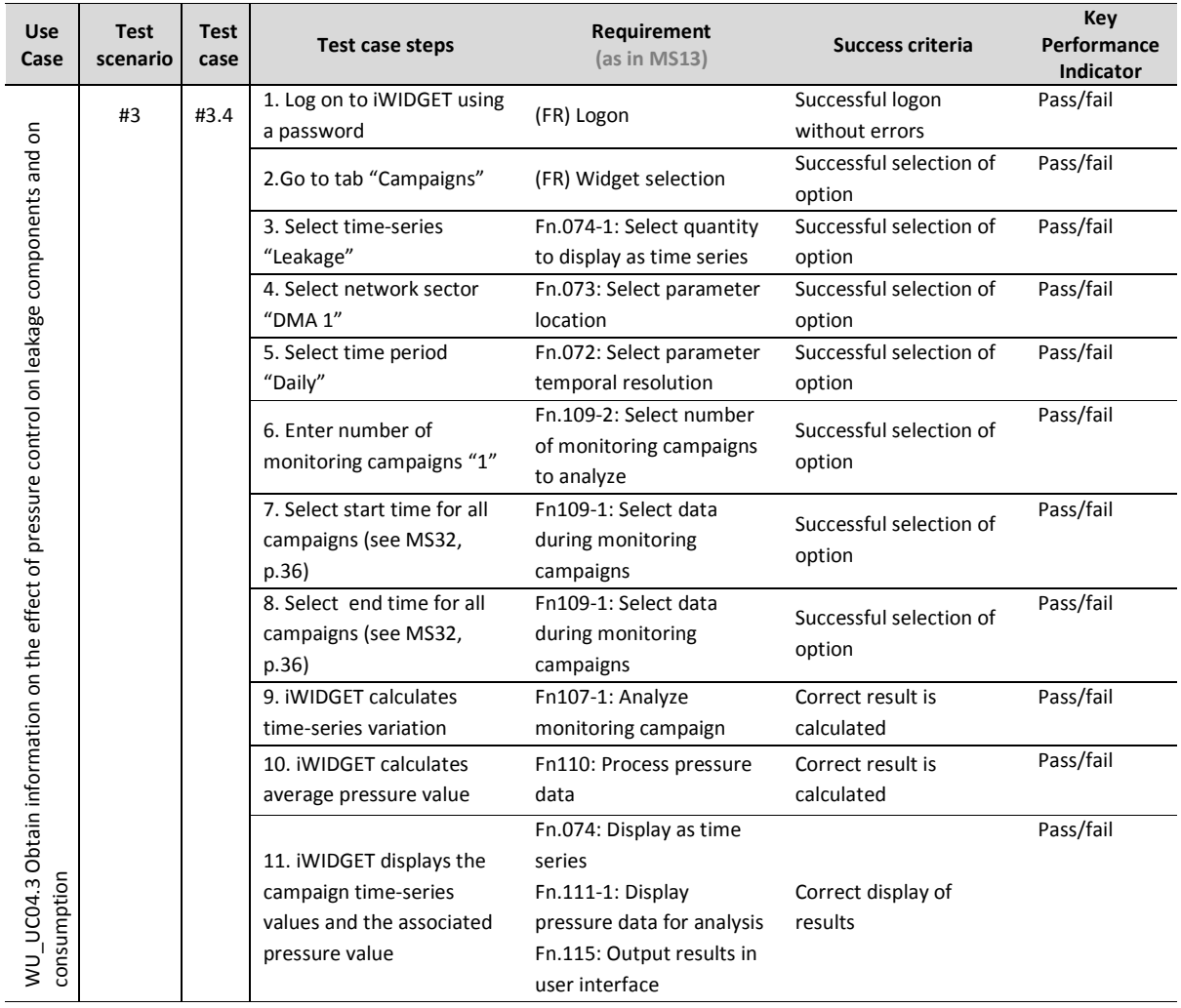

**IWIDGET** Smort water

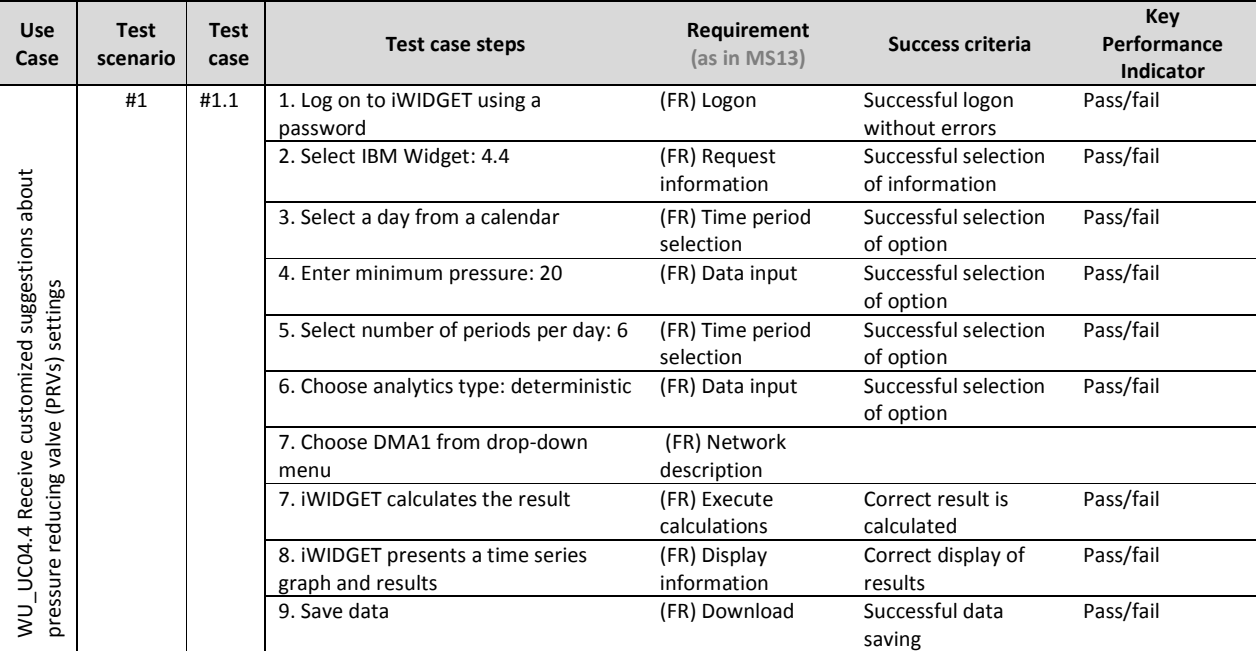

### **Table 66 – Success criteria and performance indicators for use case WU\_UC04.4 Receive customized suggestions about pressure reducing valve (PRVs) settings**

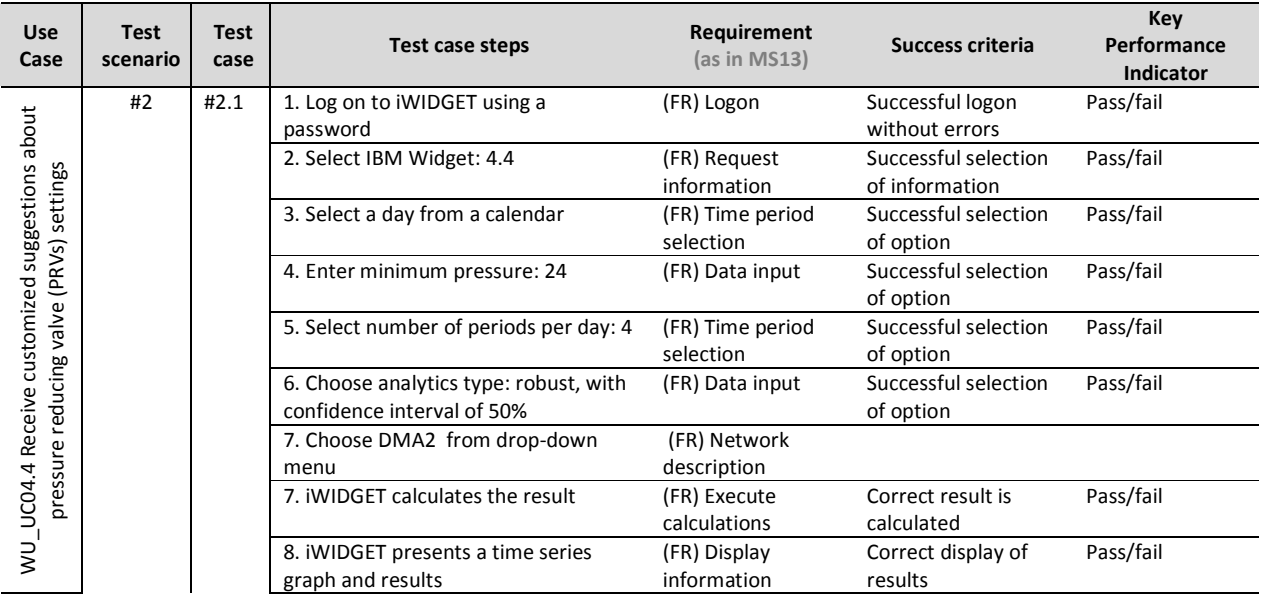

**MS33 Implementation of IWIDGET systems with historical data** *October 2014***<br>iWIDGET Grant / Project No. 318272 <b>138 iWIDGET Grant / Project No. 318272** 

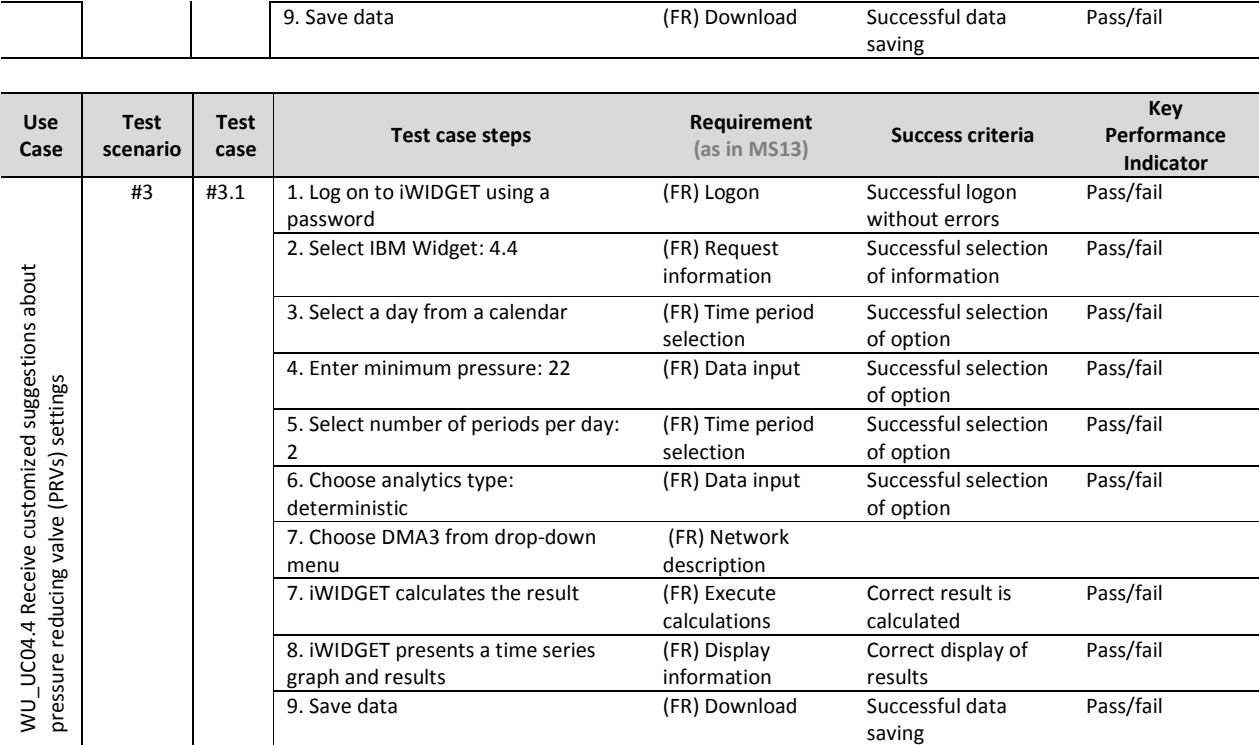

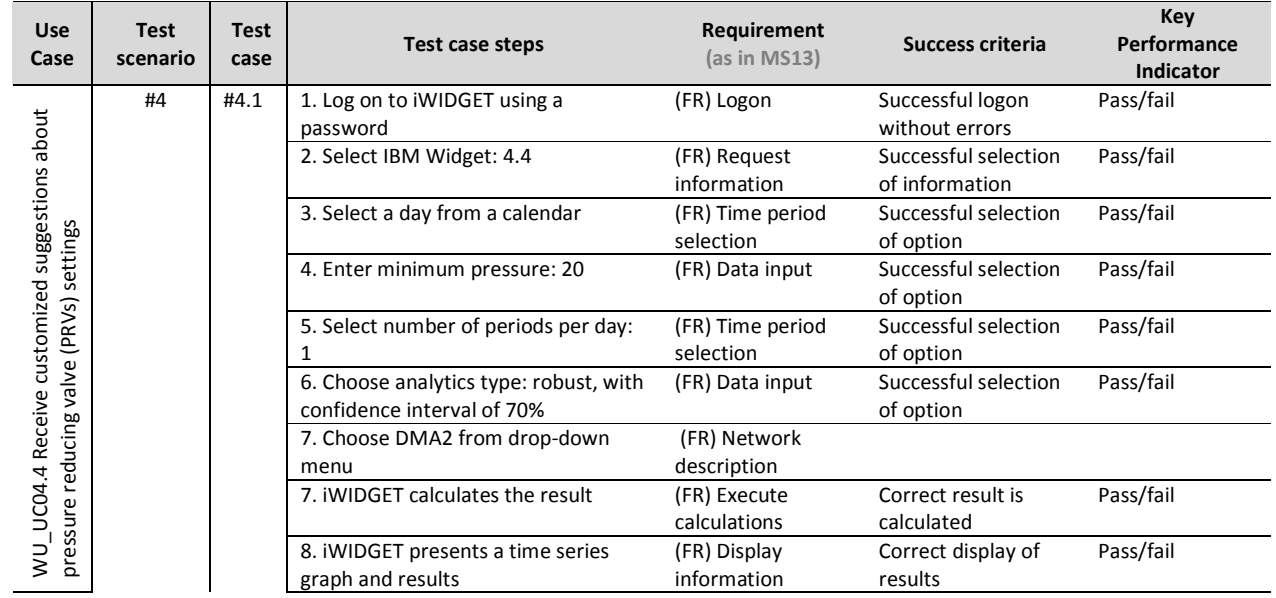

**MS33 Implementation of IWIDGET systems with historical data** *October 2014***<br>iWIDGET Grant / Project No. 318272 139** iWIDGET Grant / Project No. 318272

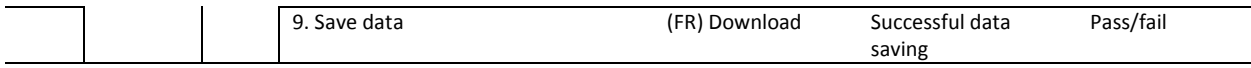

### **Table 67 – Success criteria and performance indicators for use case WU\_UC05.1 Receive information to make billing more accurate and flexible**

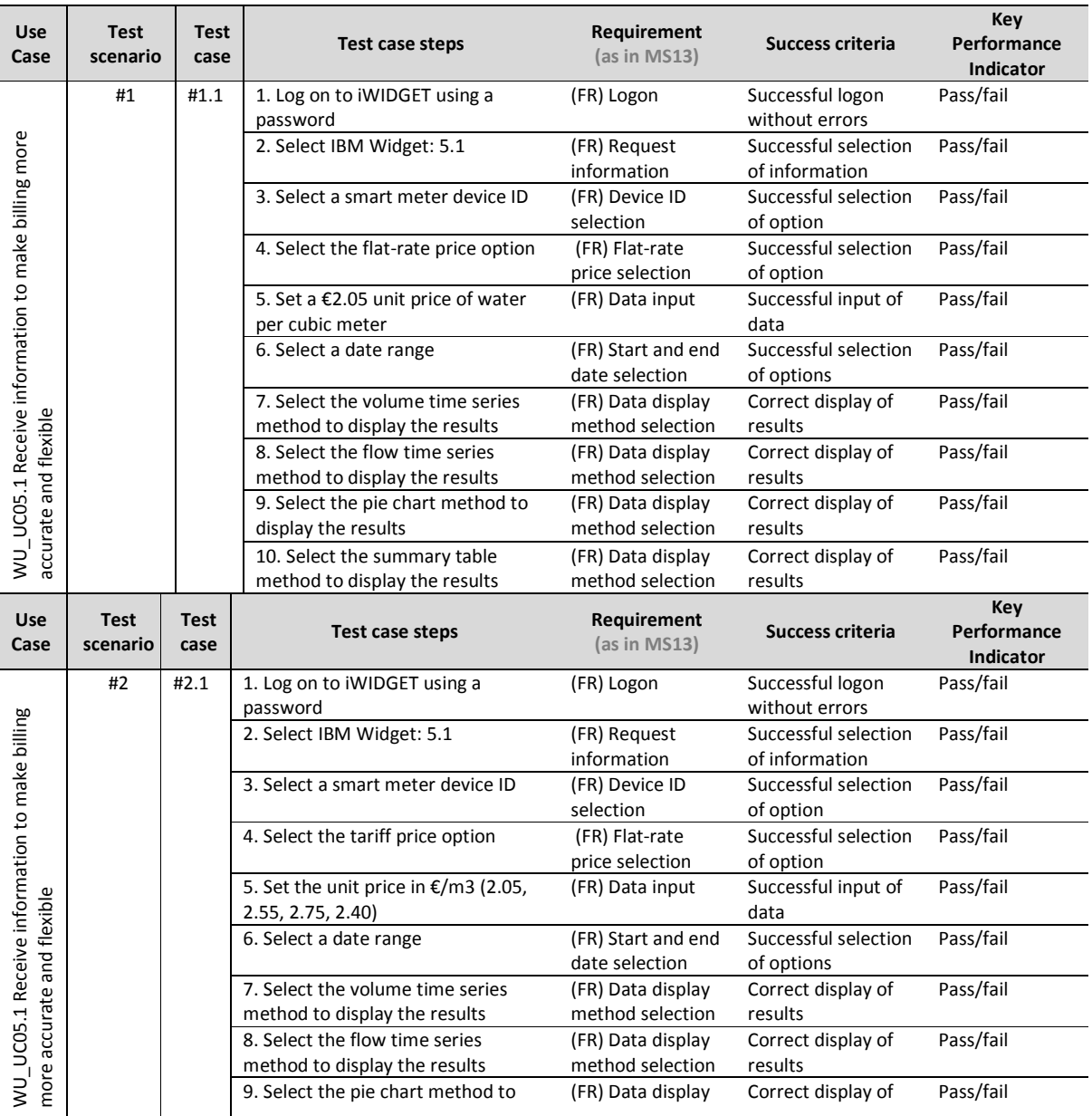

**MS33 Implementation of IWIDGET systems with historical data** *October 2014***<br>140 iWIDGET Grant / Project No. 318272 iWIDGET Grant / Project No. 318272** 

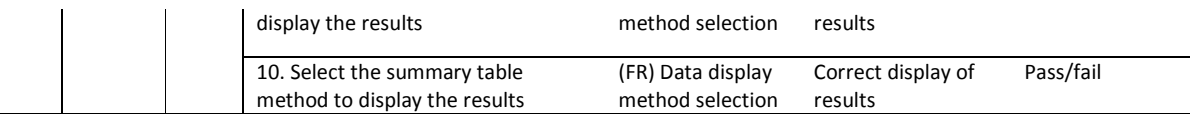

### **Table 68 – Success criteria and performance indicators for use case WU\_UC05.2 Receive information to improve the management of complaints**

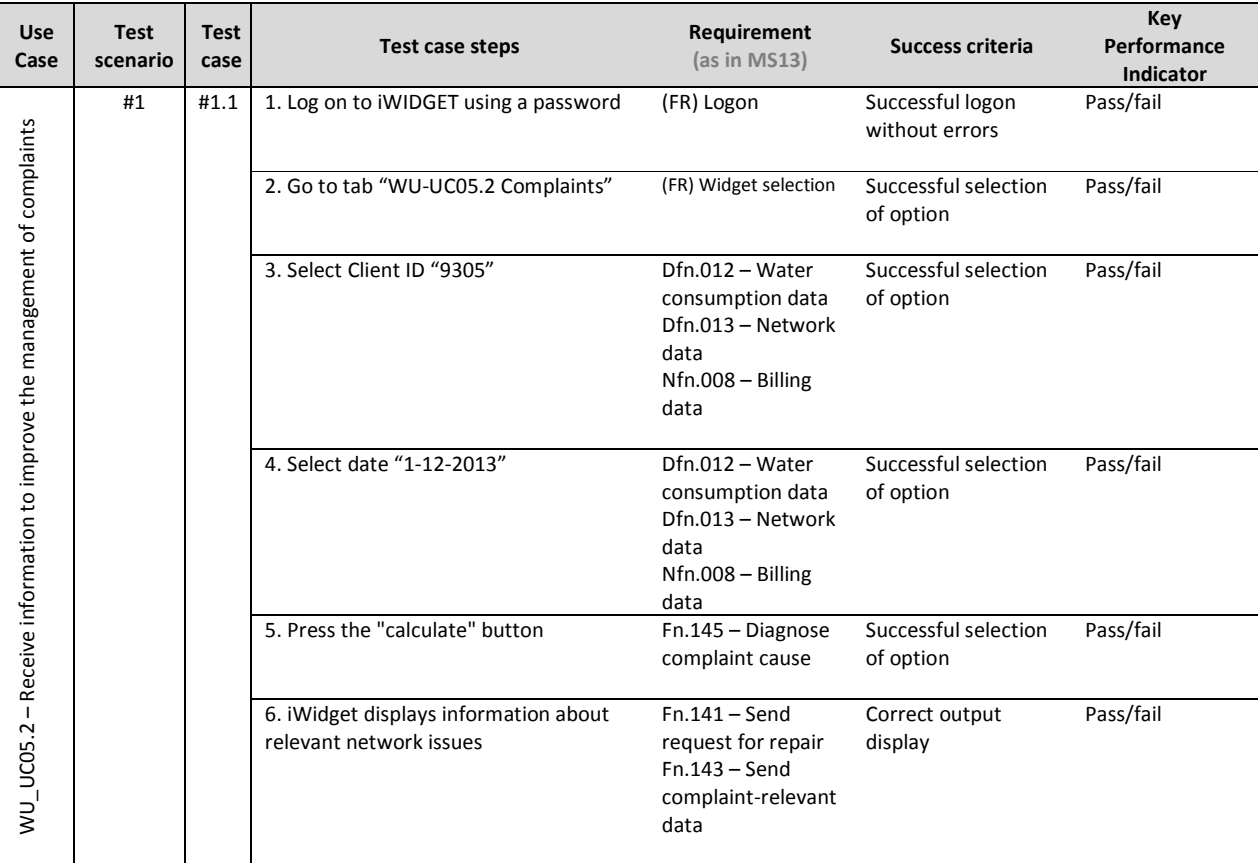

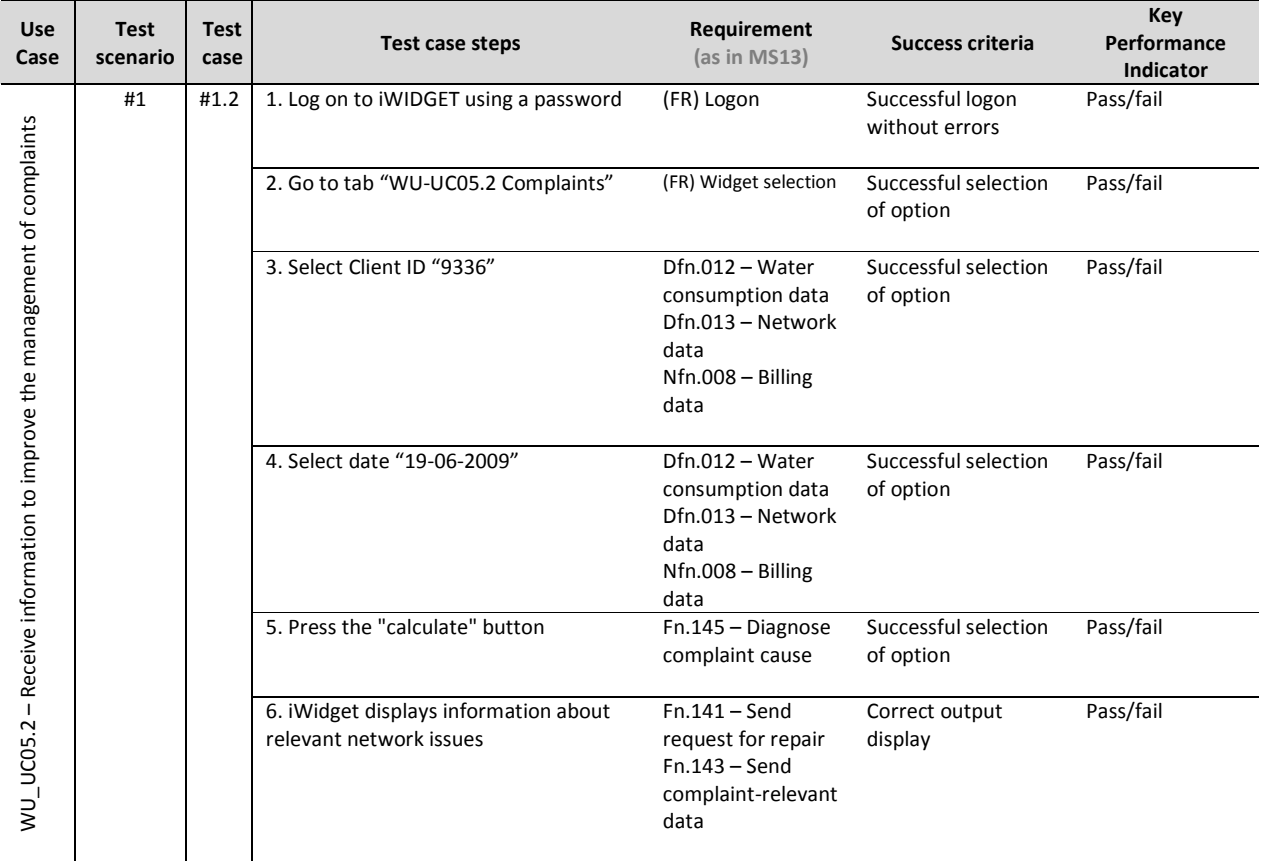

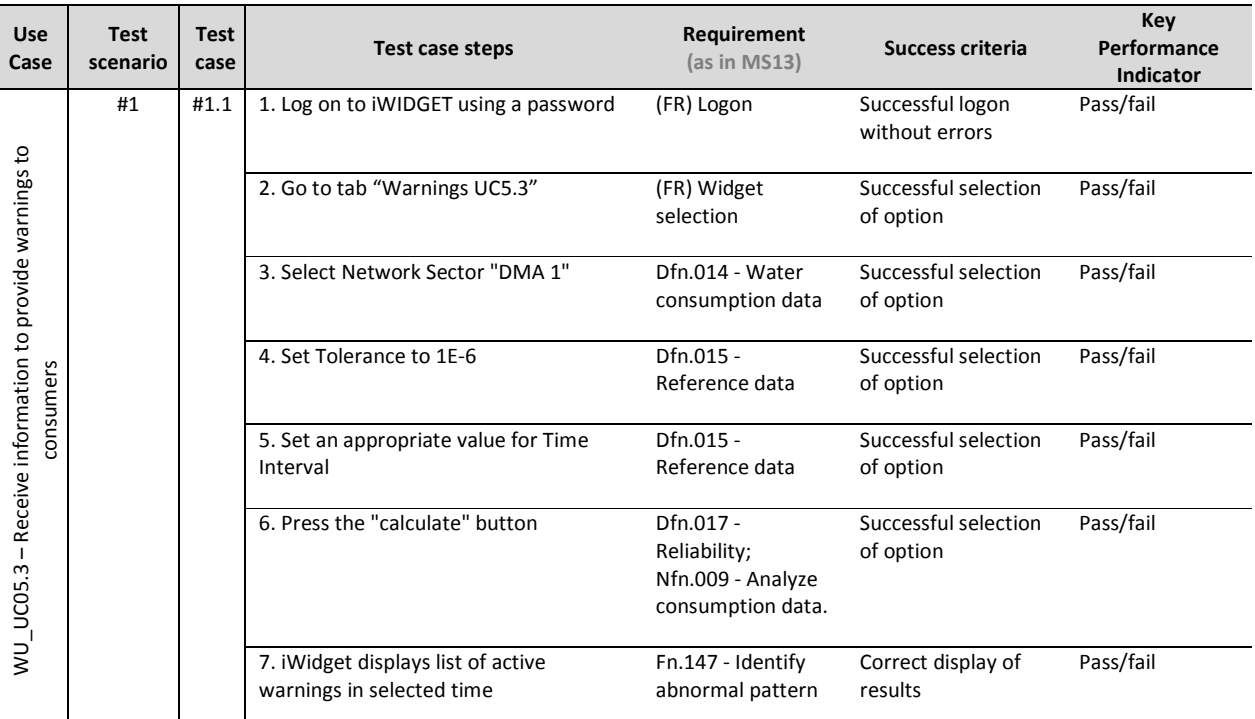

### **Table 69 – Success criteria and performance indicators for use case WU\_UC05.3 Receive information to provide warnings to consumers**

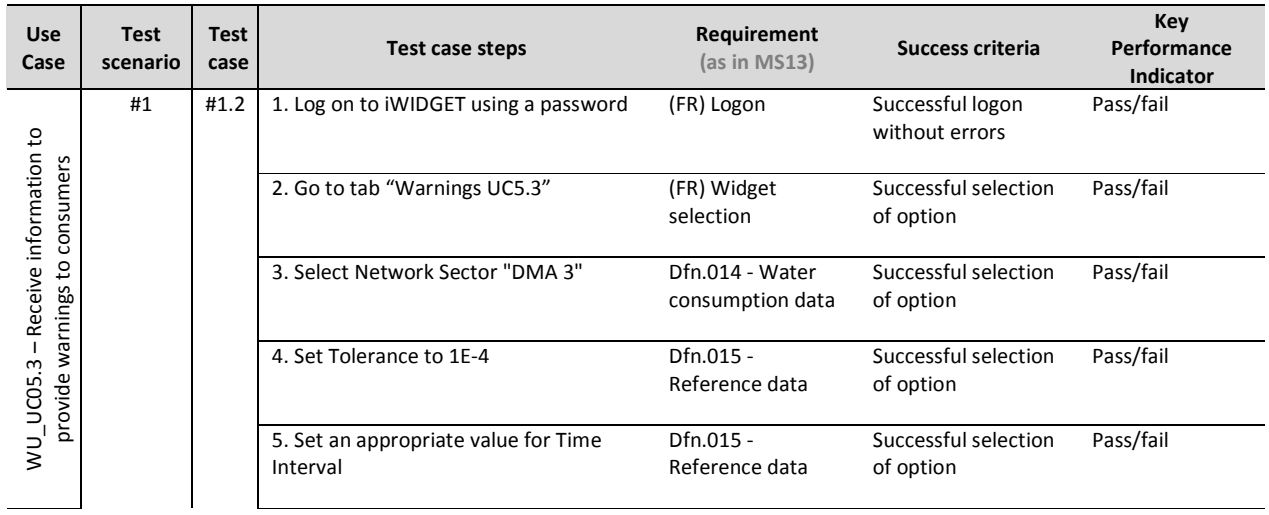

**MS33 Implementation of IWIDGET systems with historical data** *October 2014***<br>143 IMIDGET Grant / Project No. 318272** iWIDGET Grant / Project No. 318272

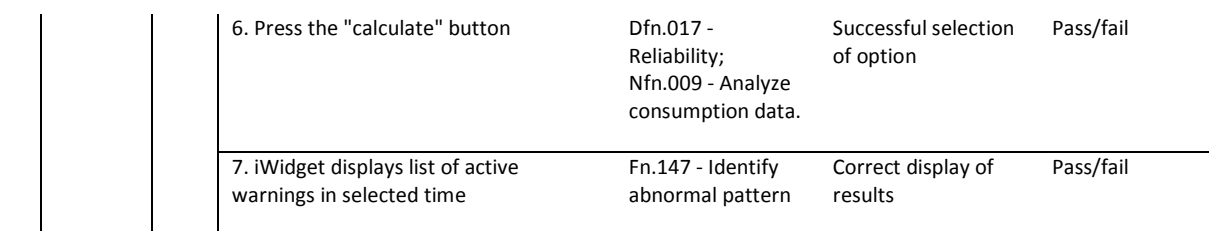

### **Table 70 – Success criteria and performance indicators for use case WU\_UC06.1 Receive customized suggestions about adaptive pricing schemes**

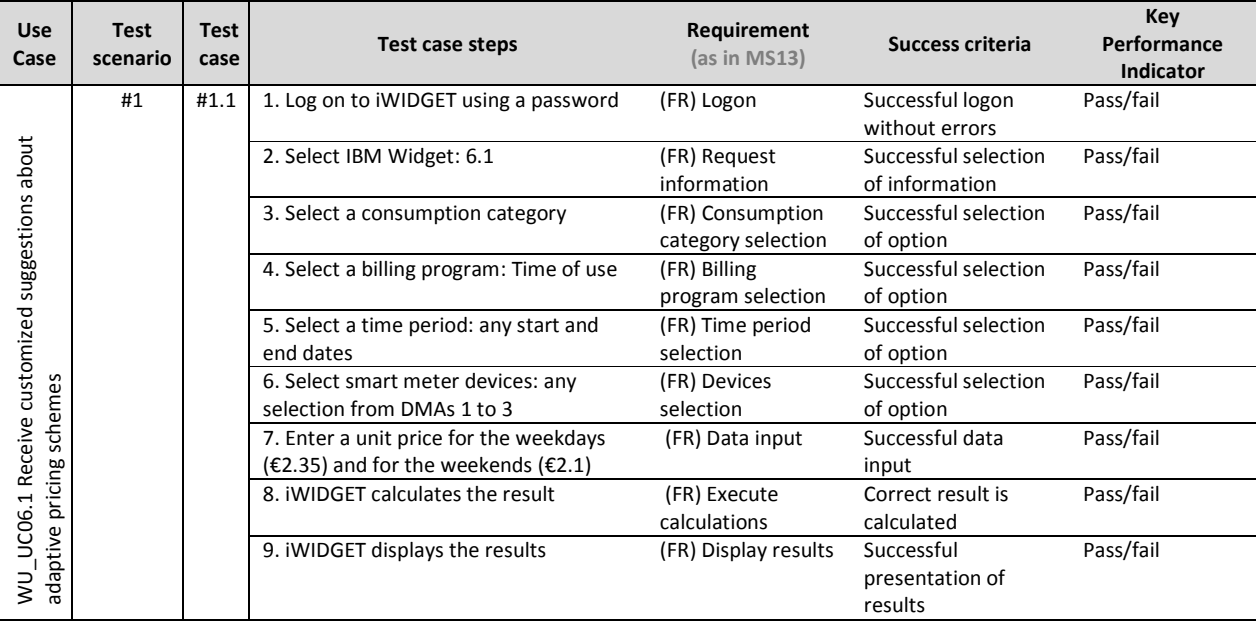

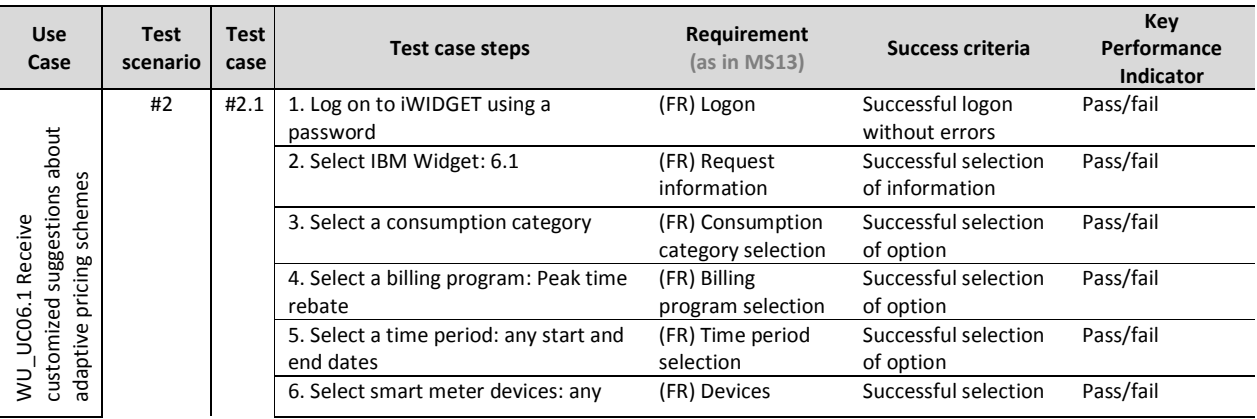

**MS33 Implementation of IWIDGET systems with historical data** *October 2014***<br>144 IWIDGET Grant / Project No. 318272** iWIDGET Grant / Project No. 318272
# **iWDGET** Smort meters

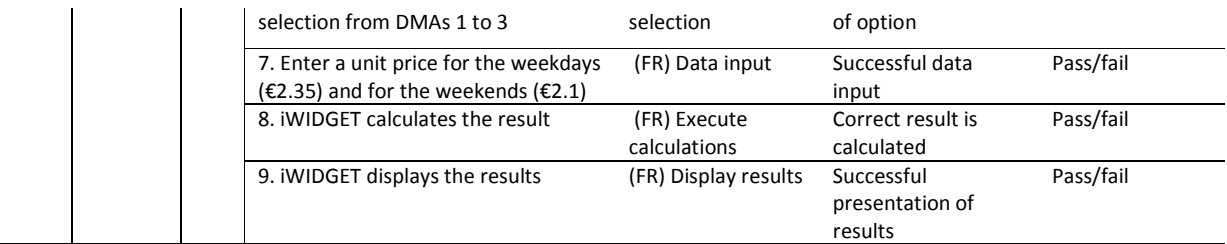

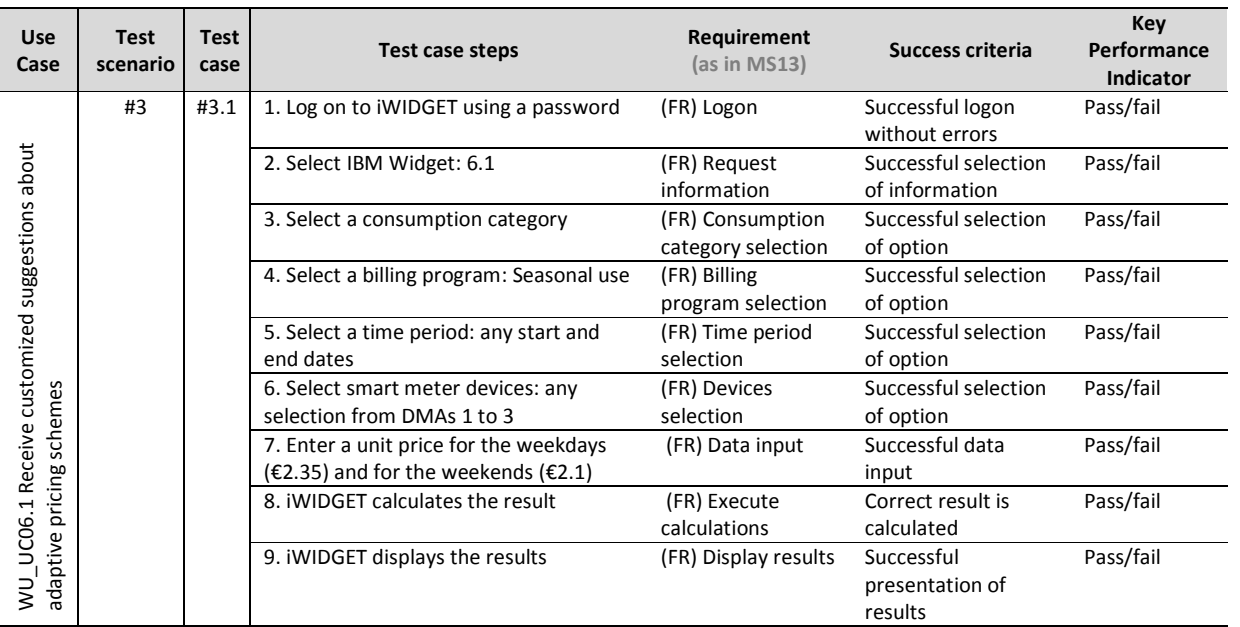

**IWIDGET** Smort water

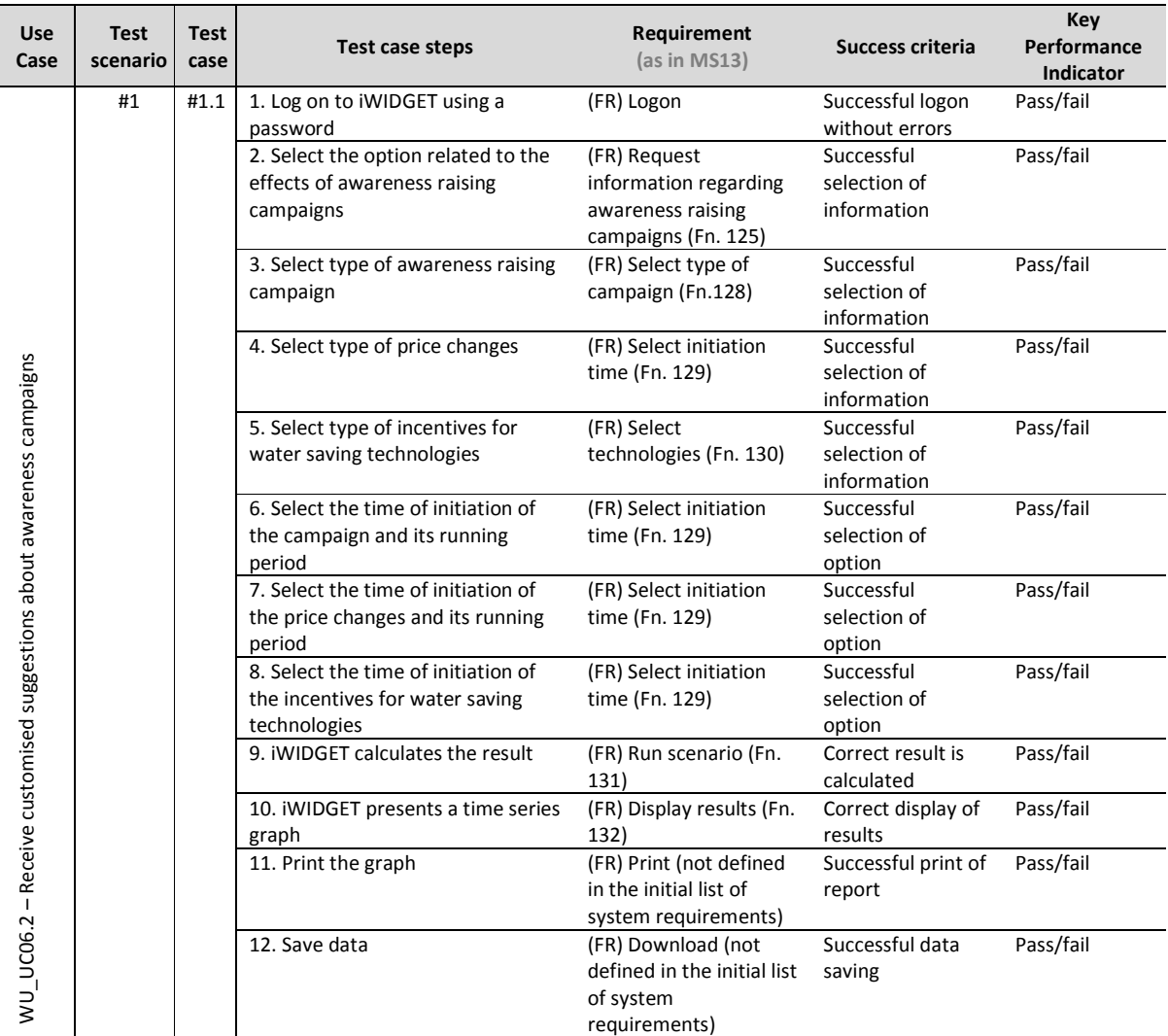

### **Table 71 – Success criteria and performance indicators for use case WU\_UC06.2 Receive customised suggestions about awareness campaigns**

**IWIDGET** Smort water

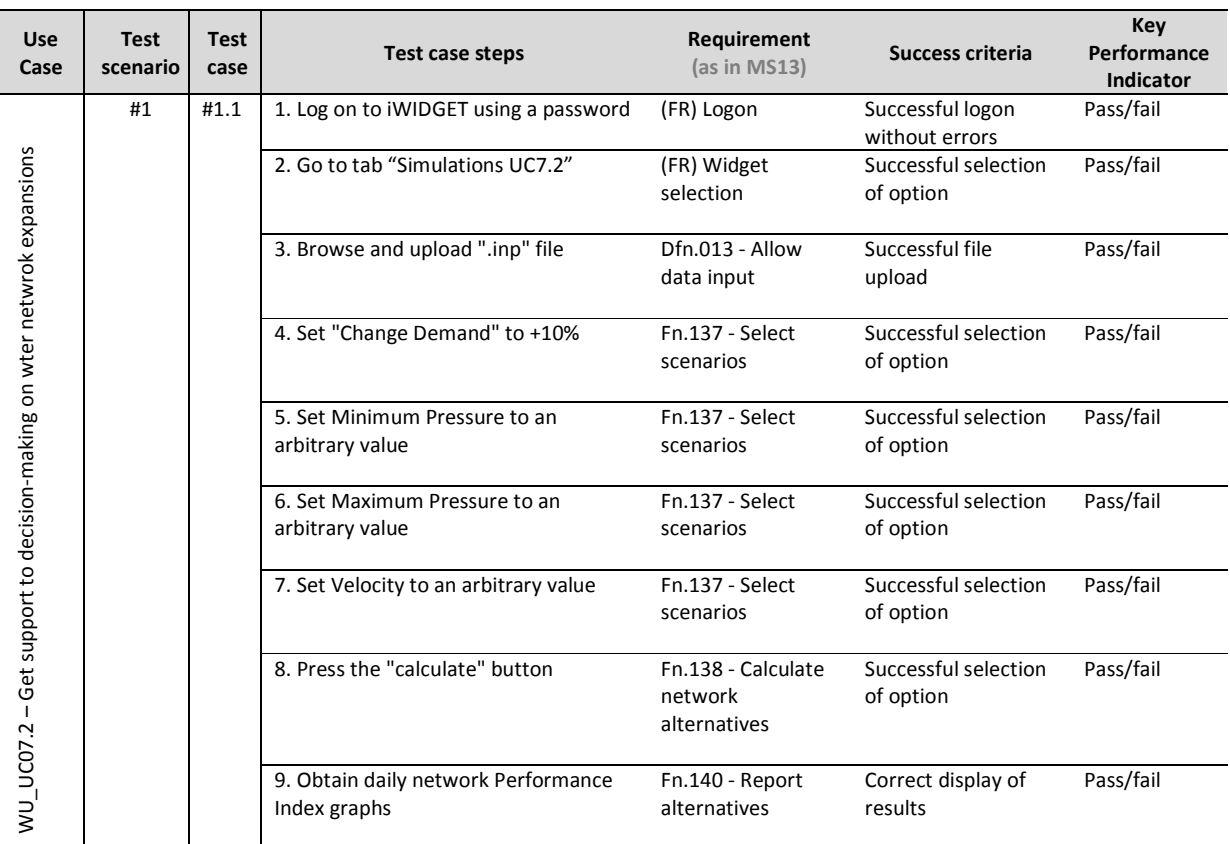

### **Table 72 – Success criteria and performance indicators for use case WU\_UC07.2 Get support to decision-making on water network expansions**

# **iWDGET** Smort meters

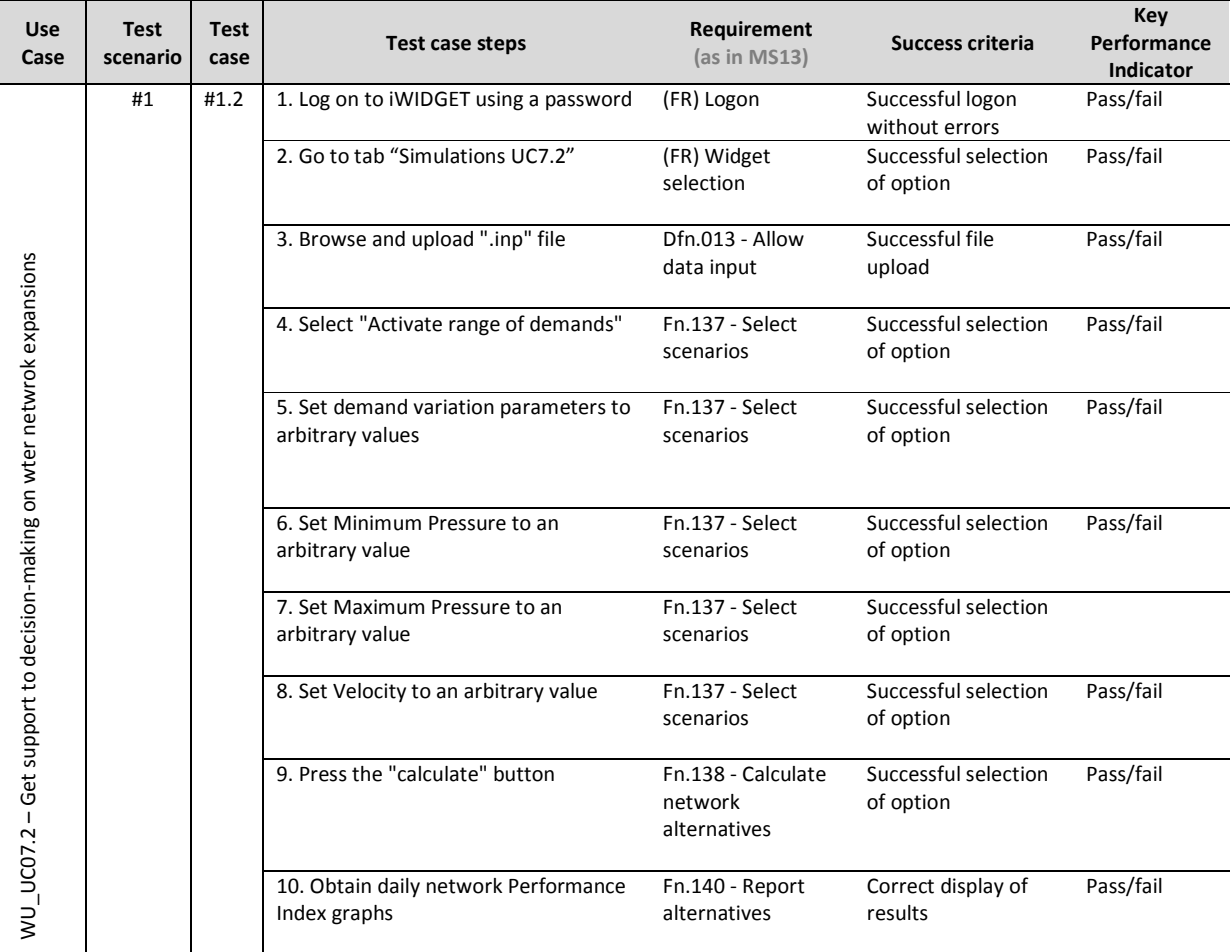

# **iWDGET** Smort meters

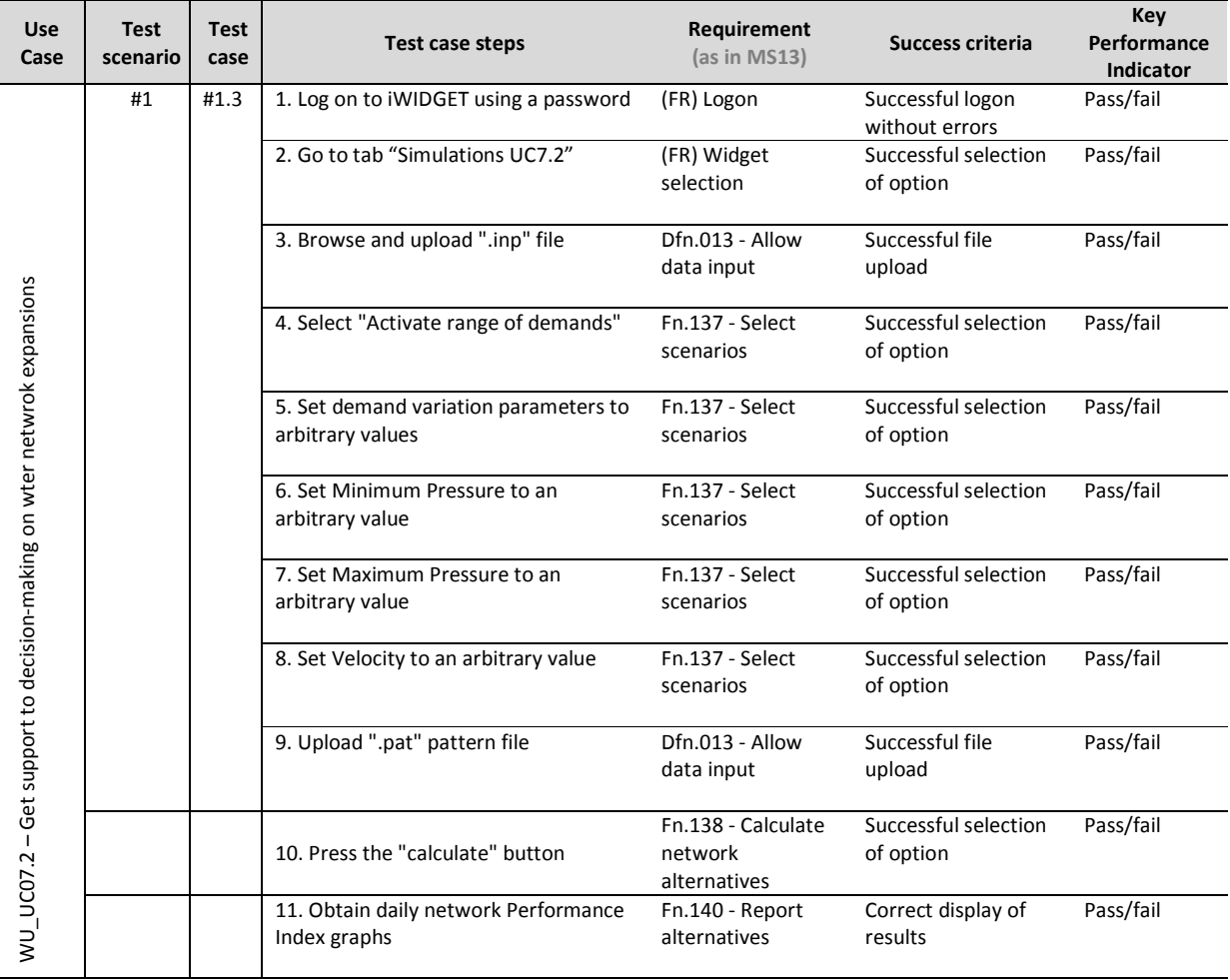

**IWIDGET** Smort water

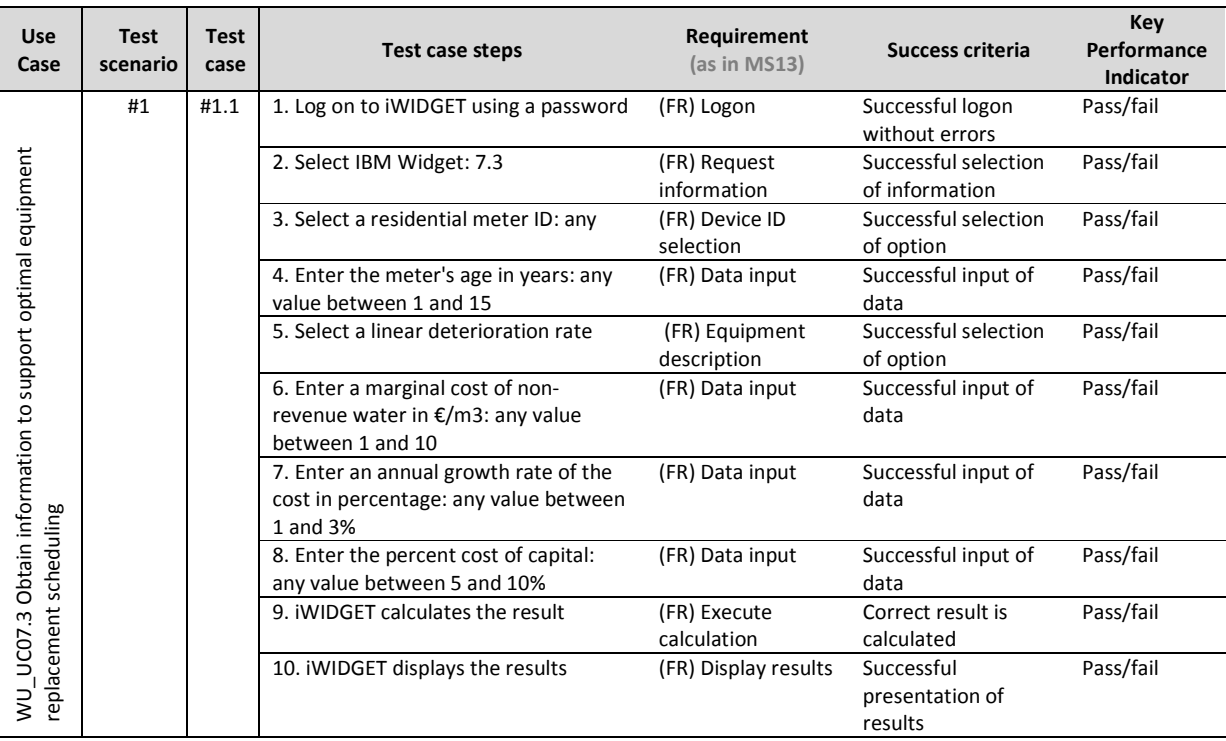

## **Table 73 – Success criteria and performance indicators for use case WU\_UC07.3 Obtain information to support optimal equipment replacement scheduling**

## **iWDGET** Smort meters

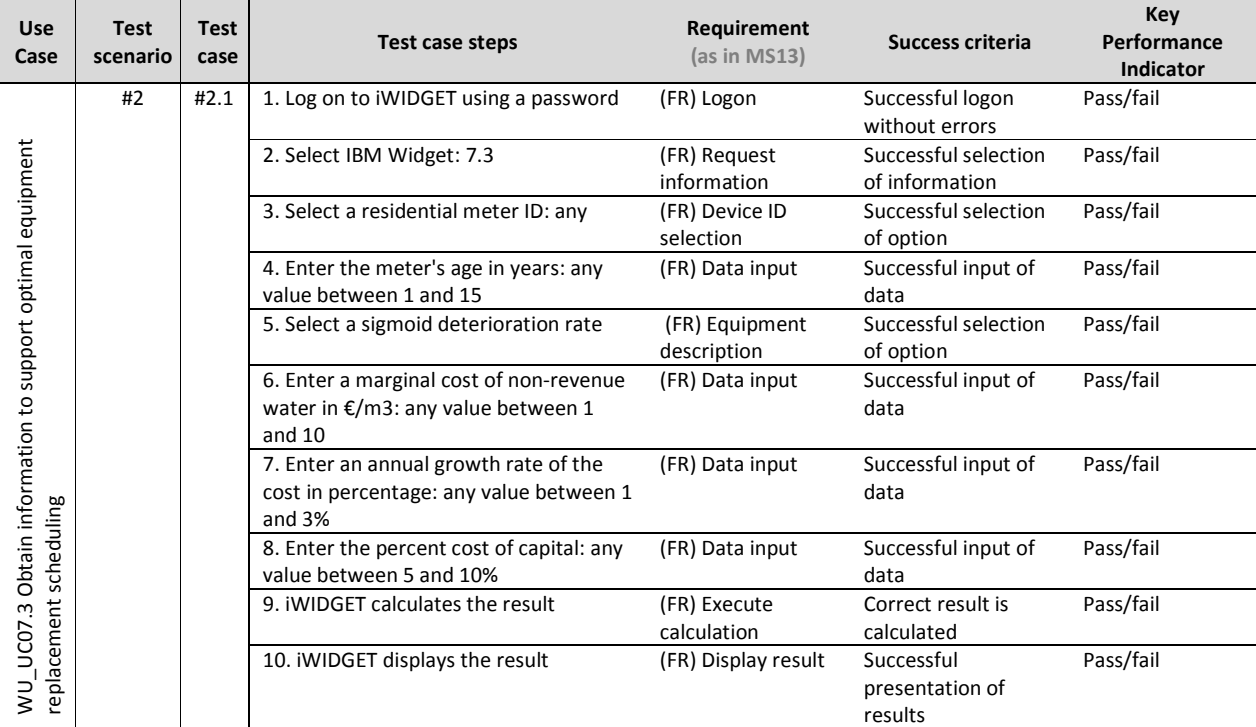

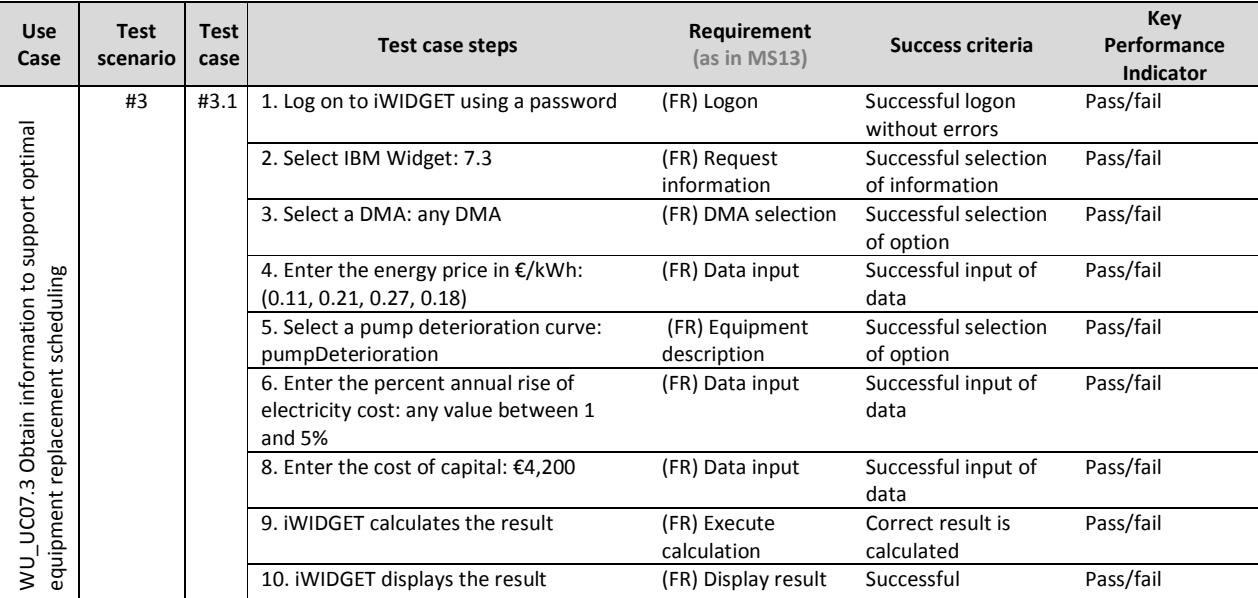

**MS33 Implementation of iWIDGET systems with historical data** *October 2014***<br>iWIDGET Grant / Project No. 318272 <b>151 iWIDGET Grant / Project No. 318272** 

**IWIDGET** Smort water

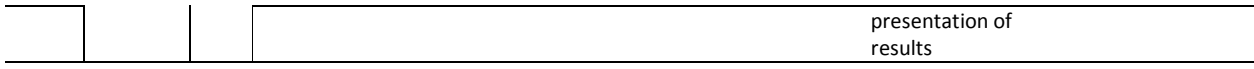

## **Table 74 – Success criteria and performance indicators for use case WU\_UC07.4 Determine optimal placement of valves and flow meters on pipes in the network**

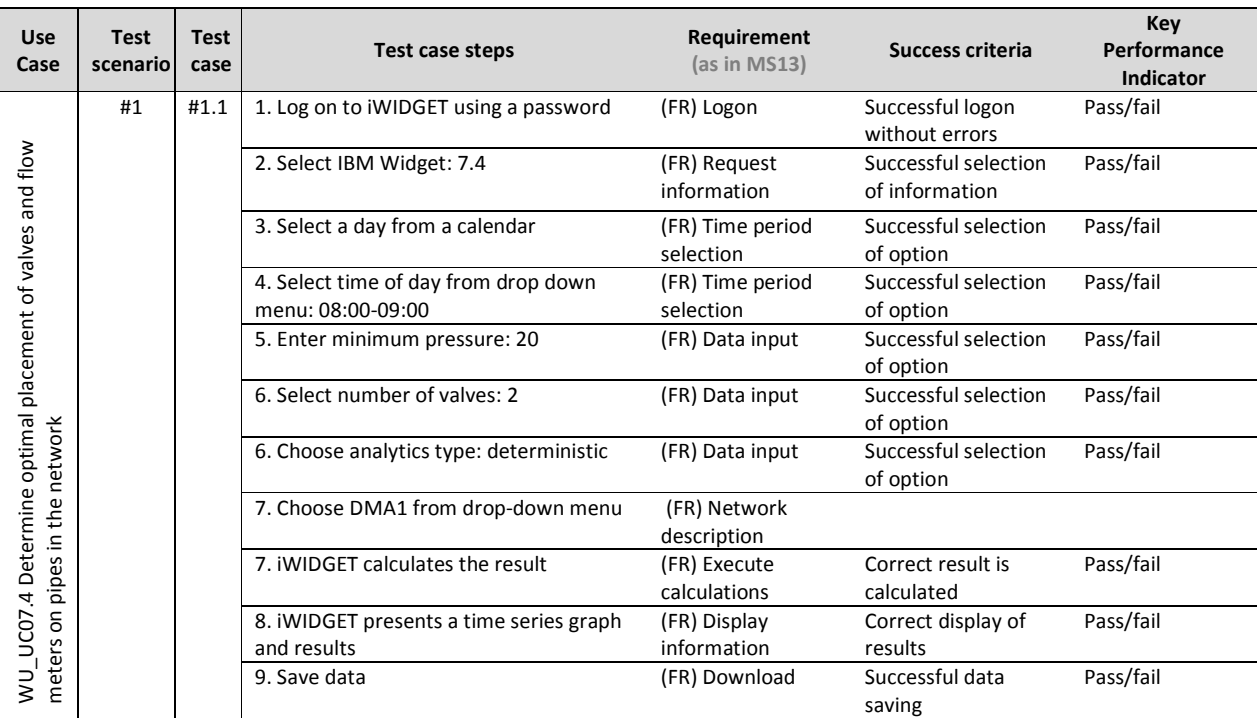

## **iWDGET** Smart meters

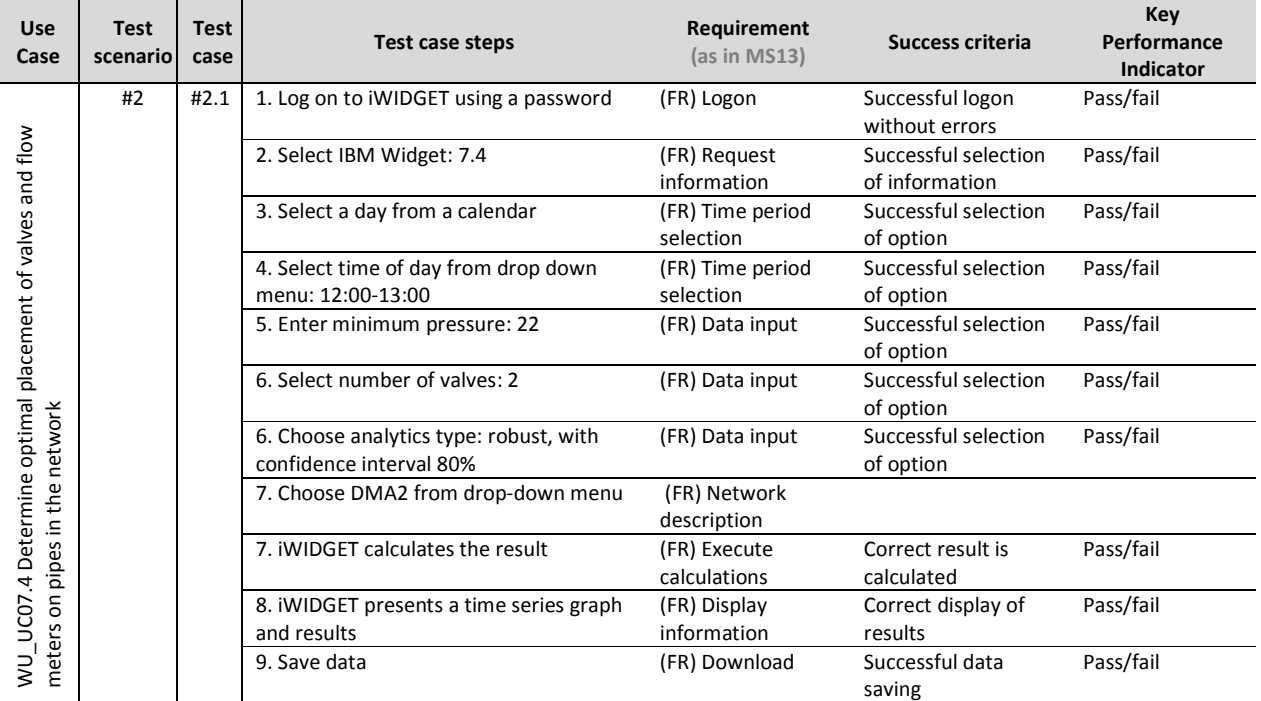

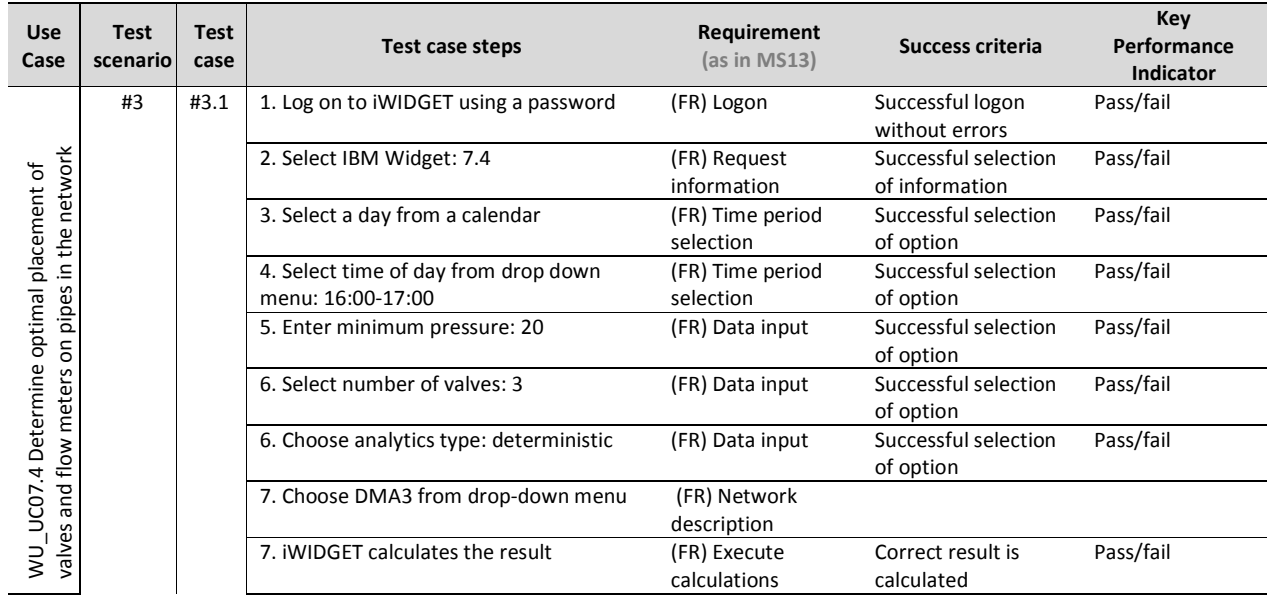

**MS33 Implementation of iWIDGET systems with historical data Departmentation of iWIDGET Grant** / Project No. 318272 iWIDGET Grant / Project No. 318272

## **iWDGET** Smort water

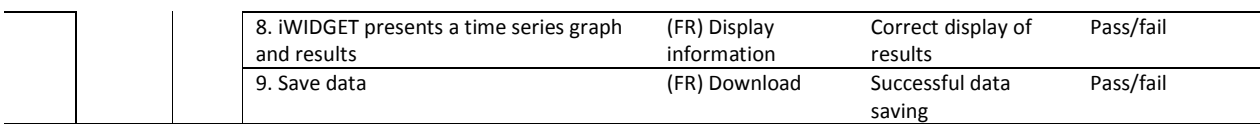

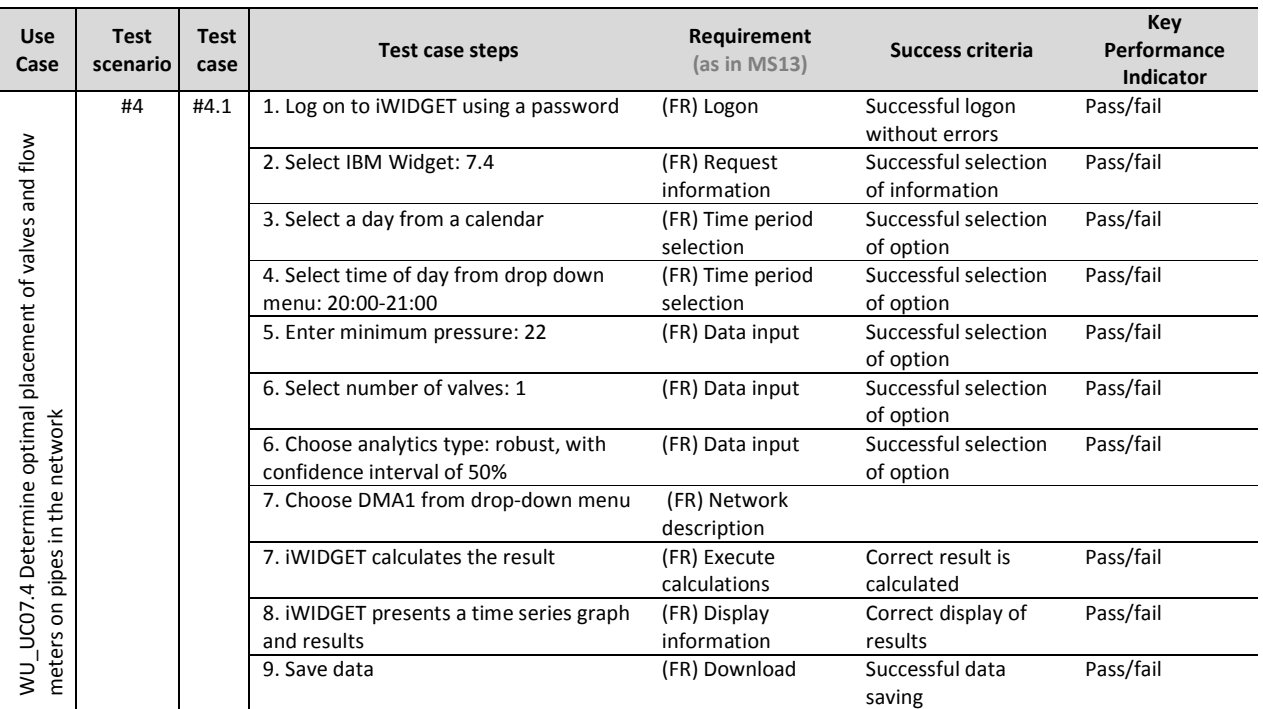

**7.3Success criteria and performance indicators for non-functional testing** 

Table 75 presents the success criteria and performance indicators for non-functional testing.

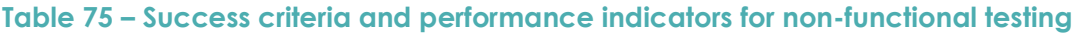

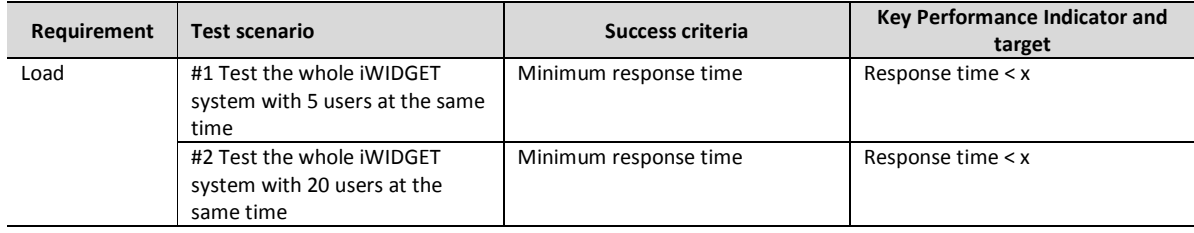

**MS33 Implementation of IWIDGET systems with historical data** *October 2014***<br>154 IWIDGET Grant / Project No. 318272 iWIDGET Grant / Project No. 318272** 

# **iWDGET** Smort meters

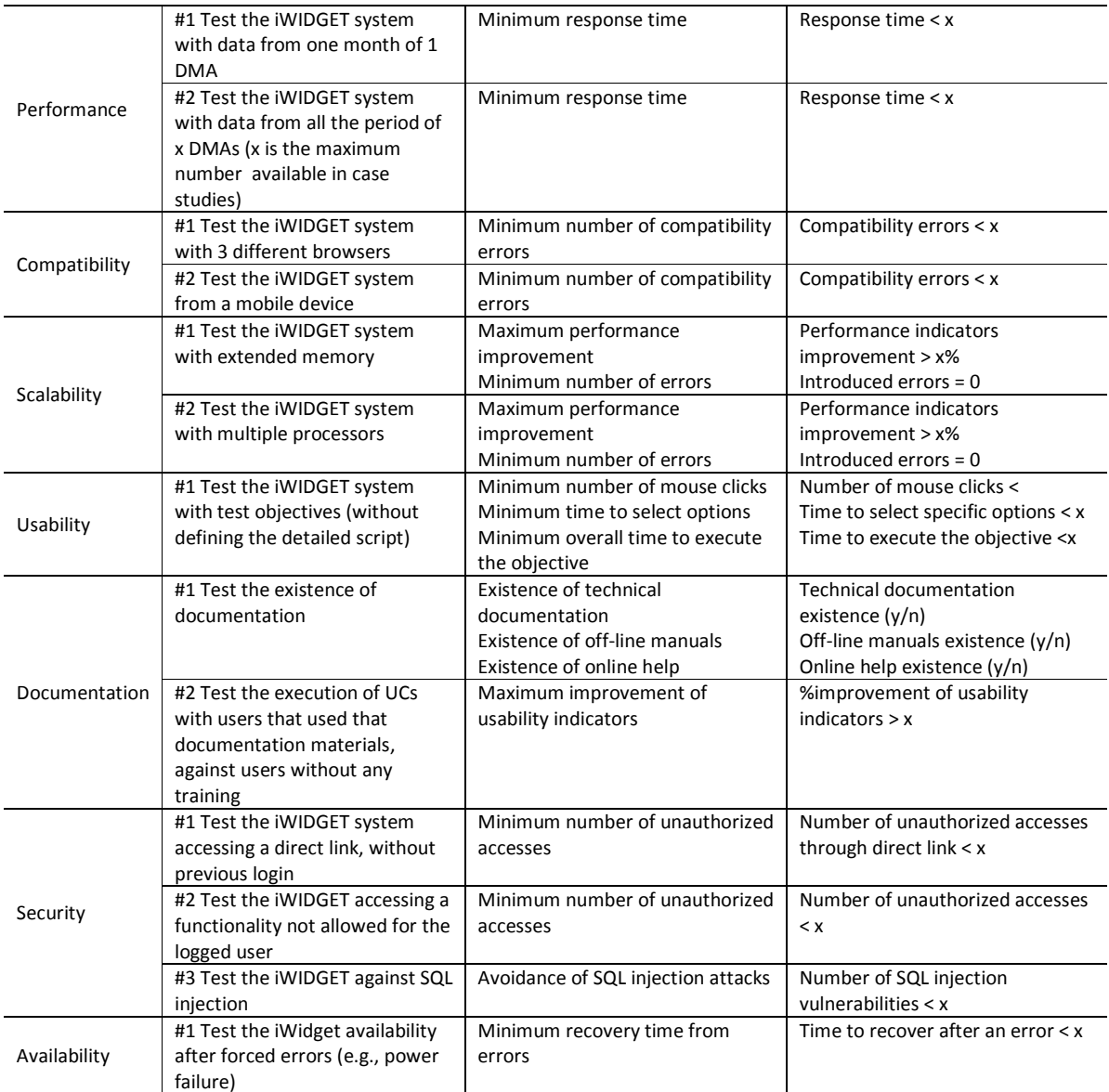

**iWDGET** Smart water

## **8 Off-line tests**

## **8.1 General setup for off-line tests**

## 8.1.1 **Work distribution among partners**

 The work distribution among partners is presented in Table 76 (functional tests for consumer domain), in Table 77 (functional tests for water utility domain) and in Table 78 (non-functional tests).

The following was considered for the work distribution:

- To have some comparability of results, at least 2 partners tested a certain widget,
- For the utility domain, partners involved in testing had the scientific knowledge to assess the correctness of results and, thus, the tests were made by LNEC, UNEXE and NTUA. AGS tested all widgets in the utility domain,
- For the consumer domain, testing was also made by the remaining partners.
- In some cases, the same partner developed the widget and tested it. In this case, tests were done by team members who did not develop the widget.

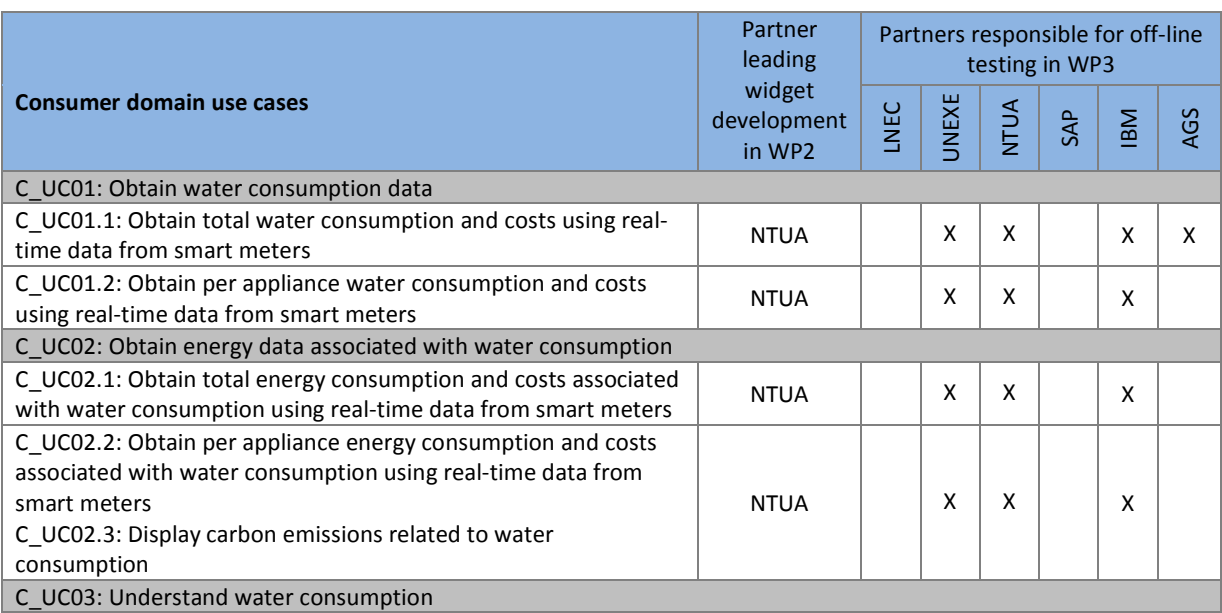

## **Table 76 – Partners responsible for executing functional tests (consumer domain)**

**MS33 Implementation of iWIDGET systems with historical data October 2014** iWIDGET Grant / Project No. 318272 **156**

## **IWIDGET** Smort meters

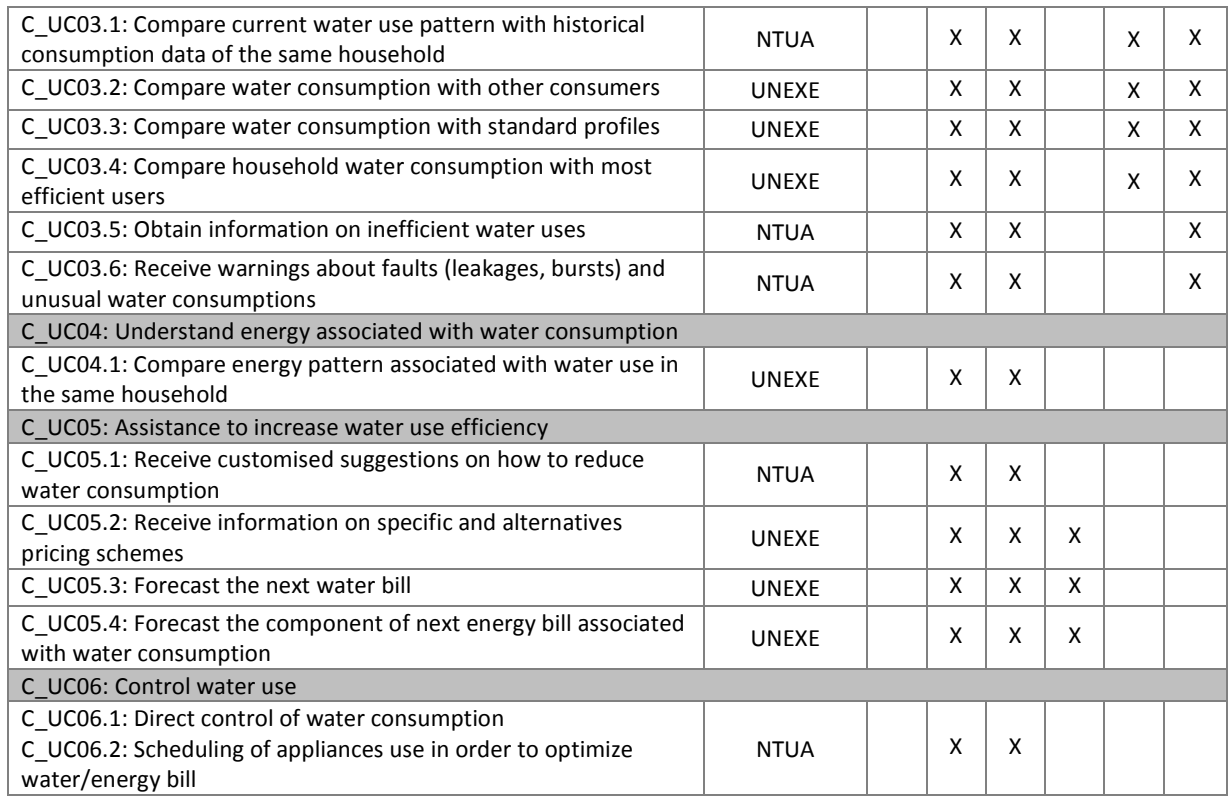

## **Table 77 – Partners responsible for executing functional tests (water utility domain)**

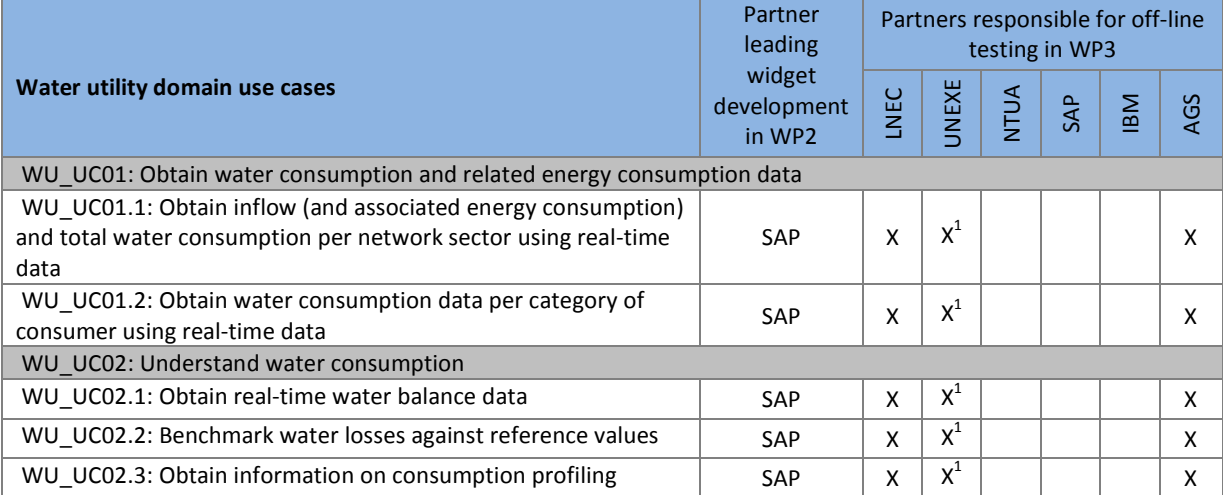

**MS33 Implementation of IWIDGET systems with historical data** *October 2014***<br>IS7 157 iWIDGET Grant / Project No. 318272** 

Smart meters Smart water<br>Smart societies

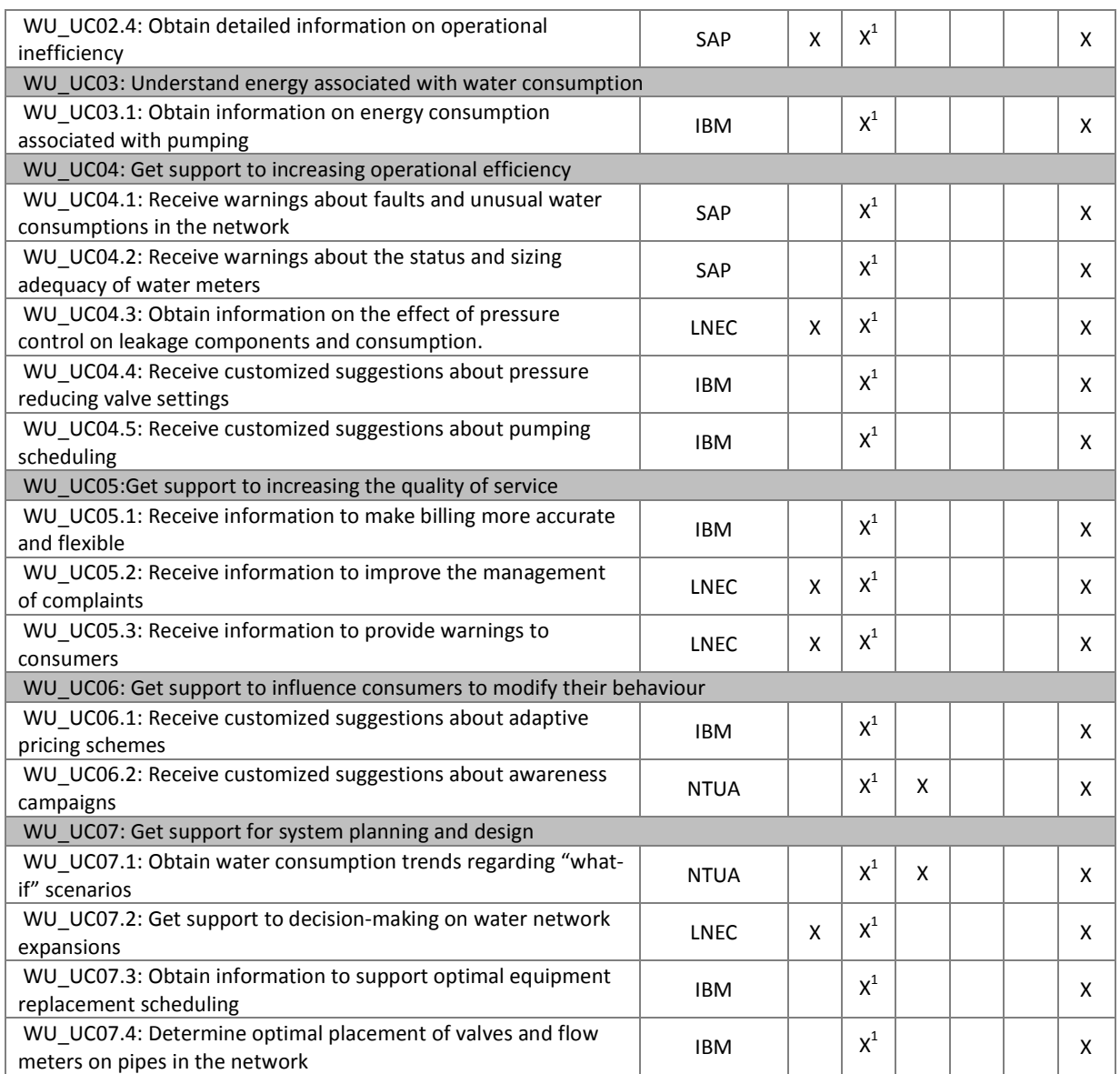

<sup>1</sup> The tests carried out by UNEXE did not follow exactly the general test scenario/test case approach. They were preliminary tests carried out before the formal off-line testing and aimed at monitoring the status of the widgets and at finding any serious problems the widgets might had at the beginning. Results from these preliminary tests are presented in Annex 3.

Smart meters Smart water Smart societies

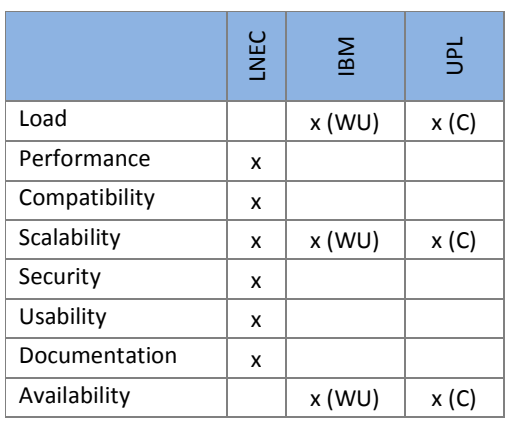

### **Table 78 – Partners responsible for executing non-functional tests**

8.1.2 **Access to widgets under test** 

When off-line tests were carried out, Widgets under test were hosted by:

- Utility domain: IBM
- Consumer domain: UPL

For the off-line tests widgets were accessed by the following links:

- Utility domain: http://195.212.132.10:10039/wps/myportal
- Consumer domain: http://iwidget.up-ltd.co.uk/

### 8.1.3 **Confidentiality issues**

As persons from outside the iWIDGET project did some of the tests, thus having access to data from case studies, data confidentiality issues were considered. To safeguard data confidentiality, testers who were not part of the project team did not know the origin of the historic data that they had access to.

## **8.2 Procedure to execute an off-line test**

The execution of a functional off-line test was composed of two parts: the functionality test itself and the usability enquiry.

During the **functionality test**, tasks were executed by users (the testers) instructed to carry out a sequence of predefined steps according to the test scenarios and test cases previously defined by the project team and reported in chapters 5 and 6. When the tester was someone from outside the project, he was accompanied by a project partner team member, called the observer. The observer takes notes and records user testing.

**Usability enquires** use subjective measures to gather feedback from the users perspective on the more qualitative aspects of the tests related to users expectations. The usability enquiry comprised the execution of a standardized questionnaire based on the System Usability Scale (SUS) approach (Brooke, 1996; Bangor *et al*., 2009) widely used in the IT domain. After using the system under test, the user filled the questionnaire presented in Annex 2. A modified version of the SUS was used in iWIDGET: 2 additional questions were included in the usual set of 10 questions to assess aspects not covered by the traditional SUS: documentation and support aspects. The answers were rated according to a 5-point Likert scale.

**iWDGET** 

In the iWIDGET project, people other than the code developers did the system testing in WP3. They did not have access to the source code and were only responsible for testing the fully integrated system. When they found symptoms of faults (that is, when failures occur in response to test cases), this information was transmitted to the development team (WP2) for fault isolation and repair.

Off-line WP3 functional testing was done in two phases so that end-users (consumers and water utilities staff) tested a version which had already been corrected for the main faults:

Phase 1) **Testing done by project partners** team members not directly involved in the widgets development, i.e, in code writing.

Phase 2) **Testing done by end-users** with adequate profile: for the consumer domain, widgets testers are domestic consumers; for the utility domain, widgets testers are staff members from water utilities.

In Phase 1 testers did not necessarily have to be accompanied by an observer, they themselves could fill the result records and they did not fill the usability enquiry. But test cases were always followed and test results recorded according to section 8.4. However, in Phase 2, the complete procedure described above was followed as testers are not system experts.

Another group of off-line tests are non-functional tests which were carried out only by the project partners team members and not by end-users.

## *8.3* **Historical data used for tests**

The historical data used for off-line testing came from Barcelos case study. Barcelos is a town located in Northern Portugal. The case study consists of three District Metered Areas within the town. Network flow and pressure data are available from a SCADA

Smart meters Smart water Smart societies

system for these areas, alongside with telemetry systems that collect real-time water consumption data for 311 households. This data was provided by AGS and covers a 2 years period starting from January 2009 to October 2010.

For household analytics testing, water consumption data from households was used. The raw data is cumulative water consumption in litres, logged in 15 minute time step.

For water supplier side analytics testing, the following type of data was used: network flow, network pressure, characteristics of network equipment (flow meters, valves, pumps), type of consumers, network hydraulic model, water and energy prices.

**8.4 Recording of tests results and communication to WP2** 

Excel spreadsheets were used to record the results of all test runs.

Annex 1 presents the template to record the results of functional tests for a use case under test. During each test run in Phase 1, the tester filled this record. During each test run in Phase 2, the observer filled this record while the tester performed the test.

Results from usability enquiries were recorded according to the template in Annex 2. In Phase 2, the tester filled this record.

Results were sent by the tester partner to LNEC and to the WP2 partner that developed the widget under test for faults correction.

**iVVIDGET** Smart water

## **9 Results of off-line tests**

## *9.1* **Results of functional tests**

## 9.1.1 **Results from test cases execution**

Table 79 presents an overview of the results from the off-line functionality tests of each use case for all test cases. These functionality tests were performed according to the procedure described in section 8.2. For each test case, results include the number of times the test case was executed, the number of total failures, the steps where failures occurred and the final status of the test case, i.e. if it passed or if it failed in the test. A test case was considered to fail if a failure occurred in at least one of its steps.

| <b>Use Case</b><br>ID | Test case<br>ID | # Executions   | <b>Failures</b><br>$\pm$ | Passes<br>$\pm$ | <b>Steps where failing</b>                                    | <b>Status</b> |
|-----------------------|-----------------|----------------|--------------------------|-----------------|---------------------------------------------------------------|---------------|
| C UC01.1              | 1.1             | 3              | 3                        | $\Omega$        | 4. Select 15-minutes resolution from the time resolution list | FAIL          |
|                       |                 |                |                          |                 | 8. Print the report                                           |               |
|                       |                 |                |                          |                 | 9. Download data                                              |               |
|                       | 2.1             | 3              | 3                        | $\Omega$        | 8. Print the report                                           | FAIL          |
|                       |                 |                |                          |                 | 9. Download data                                              |               |
|                       | 3.1             | 3              | 3                        | $\Omega$        | 9. Print the report                                           | FAIL          |
|                       |                 |                |                          |                 | 10. Download data                                             |               |
|                       | 4.1             | $\overline{3}$ | $\overline{3}$           | $\Omega$        | 9. Print the report                                           | FAIL          |
|                       |                 |                |                          |                 | 10. Download data                                             |               |
|                       | 5.1             | 3              | 3                        | $\Omega$        | 9. Print the report                                           | FAIL          |
|                       |                 |                |                          |                 | 10. Download data                                             |               |
|                       | 6.1             | 3              | 3                        | $\Omega$        | 9. Print the report                                           | FAIL          |
|                       | 7.1             | 3              | 3                        | $\mathbf 0$     | 9. Print the report                                           | FAIL          |
|                       | 8.1             | 3              | 3                        | $\mathbf 0$     | 8. Print the report                                           | FAIL          |
|                       | 9.1             | 3              | 3                        | $\Omega$        | 9. Print the report                                           | <b>FAIL</b>   |
| C UC01.2              | 1.1             | $\mathbf{1}$   | $\mathbf{1}$             | 0               | 7. Print the report                                           | FAIL          |
| C UC02.1              | 1.1             | $\mathbf{1}$   | 1                        | $\Omega$        | 8. Print the report                                           | FAIL          |
|                       | 2.1             | $\mathbf{1}$   | 1                        | $\Omega$        | 6. Print the report                                           | FAIL          |
| C UC02.2              | 1.1             | $\mathbf{1}$   | 1                        | $\Omega$        | 7. Print the report                                           | FAIL          |
| C UC02.3              | 1.1             | $\mathbf{1}$   | 1                        | $\Omega$        | 6. Print the report                                           | FAIL          |
| $C$ UC03.1            | 1.1             | 4              | 2                        | 2               | 6. Print the report                                           | FAIL          |
|                       | 2.1             | 3              | 2                        | $\mathbf{1}$    | 6. Print the report                                           | FAIL          |
|                       | 3.1             | 3              | $\Omega$                 | 3               |                                                               | <b>PASS</b>   |

**Table 79 – Test case results from off-line testing – consumer domain** 

**MS33 Implementation of iWIDGET systems with historical data October 2014** iWIDGET Grant / Project No. 318272 **162**

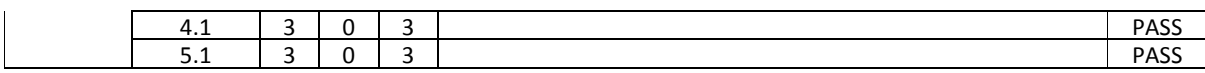

## **Table 79 (cont.) - Test case results from off-line testing – consumer domain**

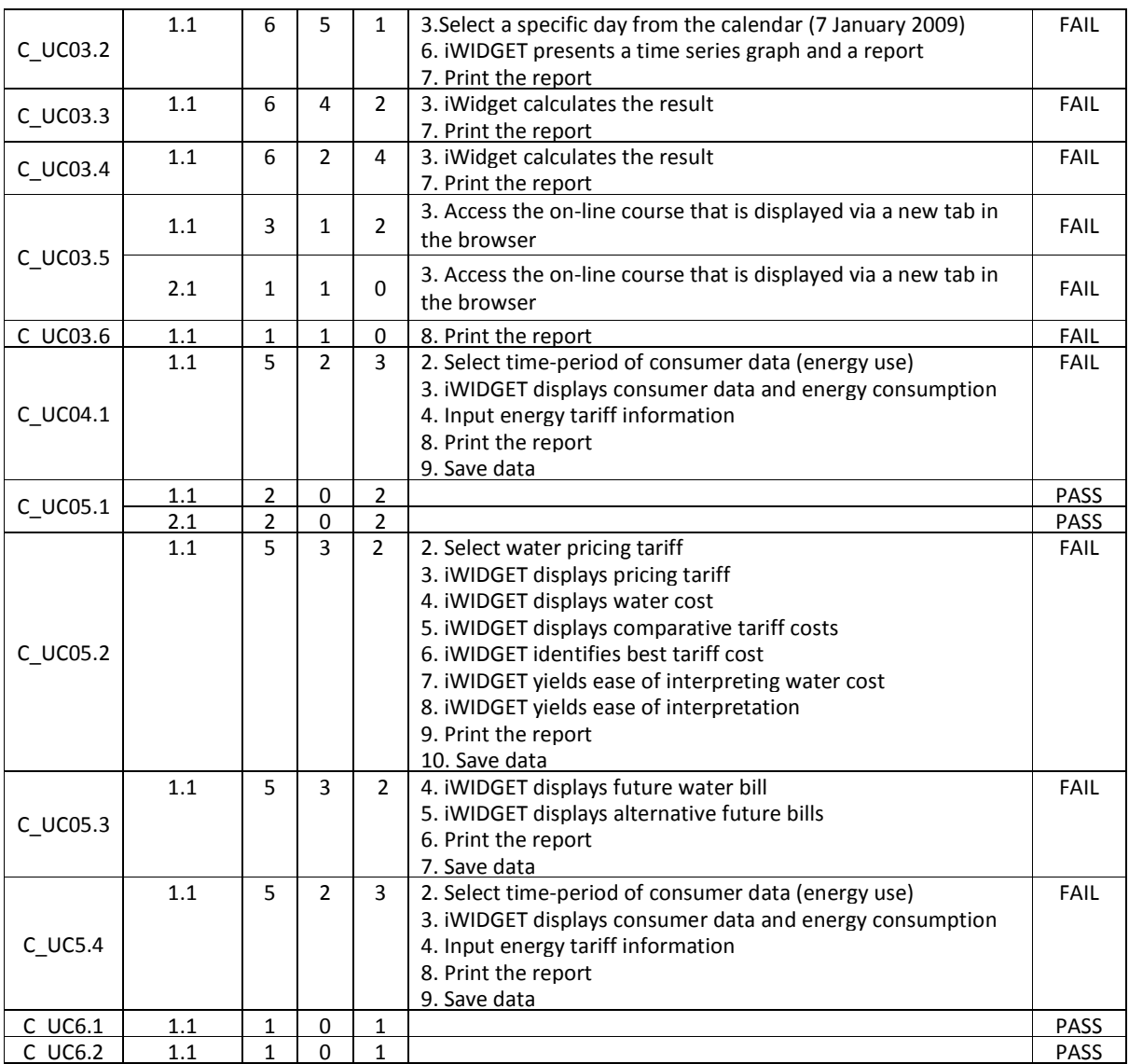

Except for C\_UC5.1, C\_UC6.1 and C\_UC6.2, all use cases from the consumer domain failed in at least one test case.

The most common types of failures found during the tests were related to print and save/download data. These failures occurred in most of the use cases.

Other failures were related to the following requirements:

- Selection of options
- Data input
- Display of results
- Correct calculation of results

## **Table 80 – Test case results from off-line testing – water utility domain**

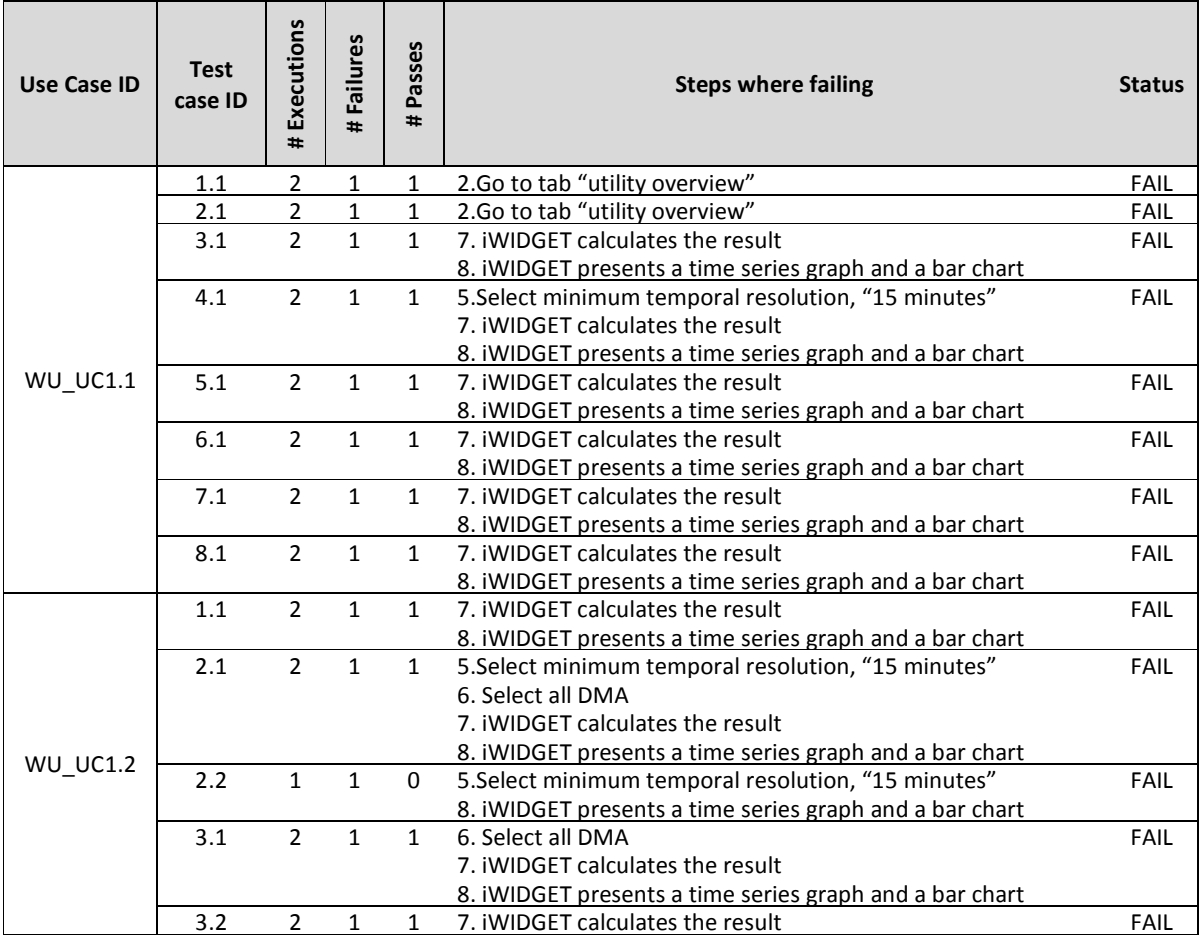

**MS33 Implementation of iWIDGET systems with historical data October 2014** iWIDGET Grant / Project No. 318272 **164**

**iWDGET** Smort meters

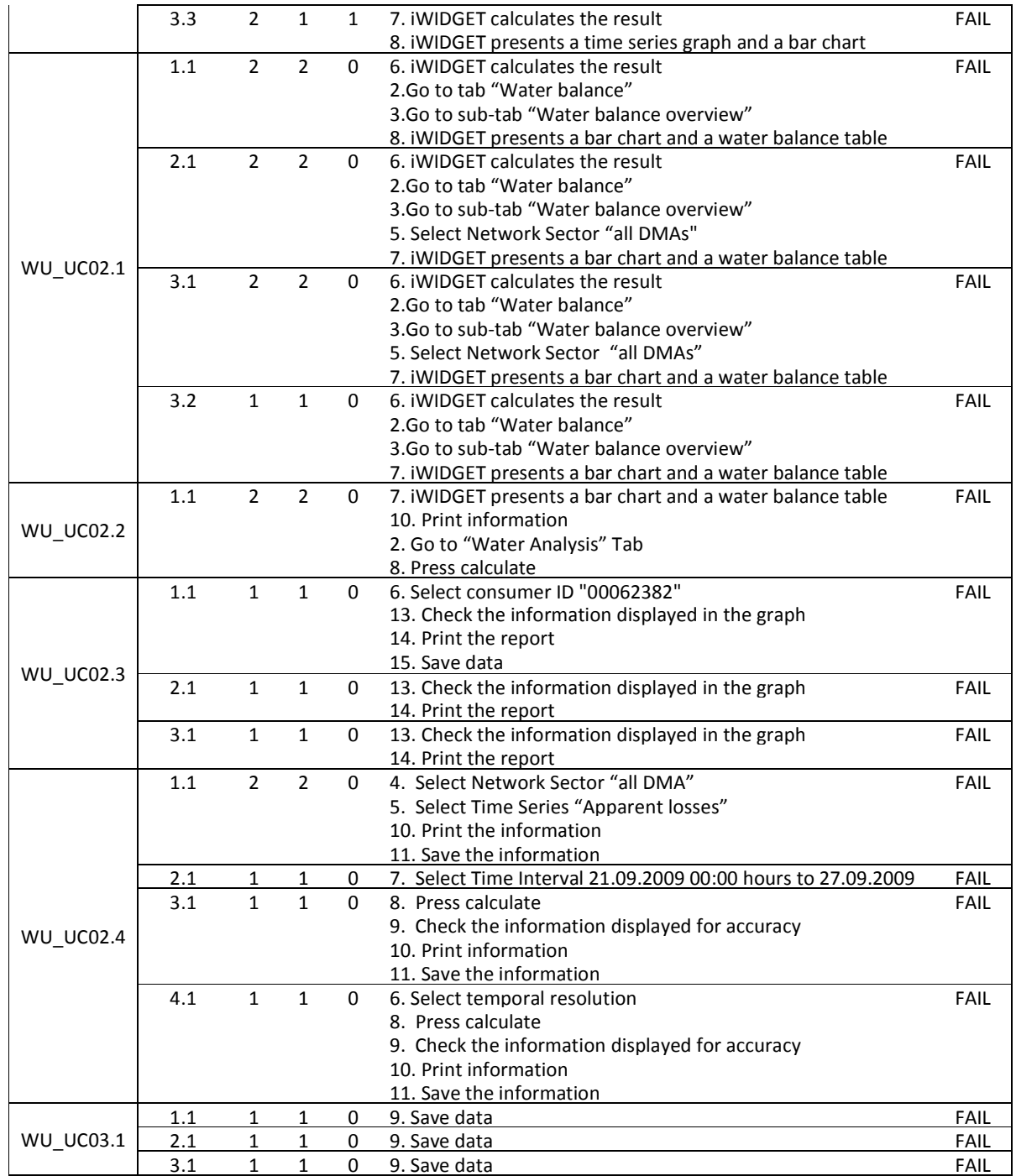

**MS33 Implementation of iWIDGET systems with historical data Departmentation of iWIDGET Grant** / Project No. 318272 iWIDGET Grant / Project No. 318272

# **iWDGET** Smort meters

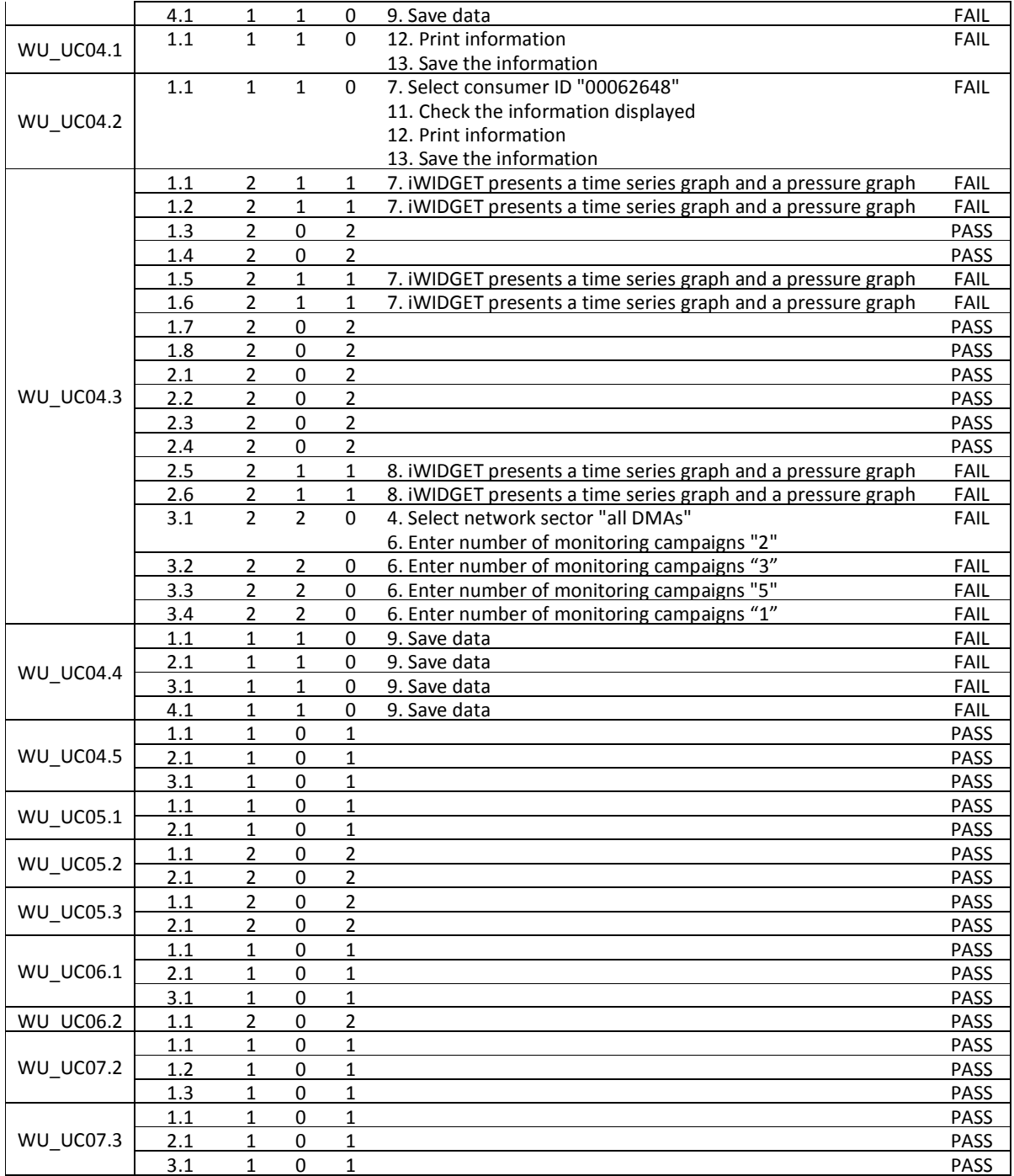

**MS33 Implementation of IWIDGET systems with historical data** *October 2014***<br>166 IWIDGET Grant / Project No. 318272** iWIDGET Grant / Project No. 318272

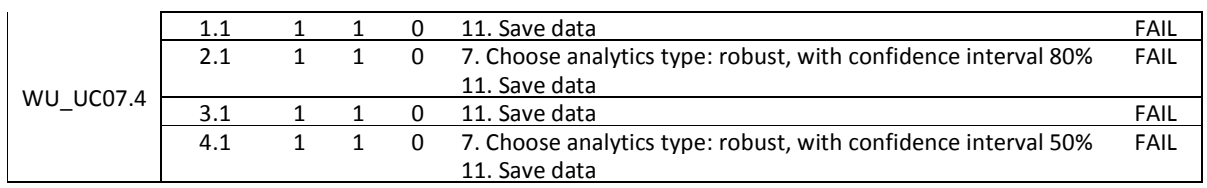

From a total of 20 use cases from the water utility domain that were off-line tested, only 8 passed in all corresponding test cases. The remaining use cases failed in at least one test case.

The failures found during the tests were related to the following requirements:

- Selection of input options
- Selection of analytics type
- Display of results
- Correct calculation of results
- Print data
- Save/download data

The failure 'incorrect calculation of results' which can be considered more serious than the others occurred in a significant number of use cases (7 out of a total of 20 use cases). To eliminate this failure the implemented algorithms have to checked and corrected by software developers.

### 9.1.2 **Results from usability tests**

After using the widgets, users filled the usability enquiry presented in Annex 2, following the procedure described in section 8.2. Answers were rated according to a 5-point Likert scale. Afterwards, a score contribution ranging from 1-4 (with four being the most positive response) was given to each answer according to the following (Brooke, 1996): for questions 1, 3, 5, 7, 9 and 11 the score contribution is the Likert classification minus 1; for questions 2, 4, 6, 8, 10 and 12 the score contribution is 5 minus the Likert classification. Finally, to obtain the overall System Usability score in a 0-100 scale, the sum of all score contributions was multiplied by 2.08.

Figure 2 and Figure 3 present, for each use case, the scores obtained in each question of the usability enquiries for the consumer domain and for the water utility domain, respectively. For the consumer domain, average question scores, as well as the range of scores obtained from all answers to each question are shown in the graphs of Figure 2. For the utility domain, only one Task 3.2 partner had a 'water utility user profile' (AGS)

Smart meters Smart water<br>Smart societies

and could perform the usability tests, thus no average values or ranges are presented in the graphs of Figure 3.

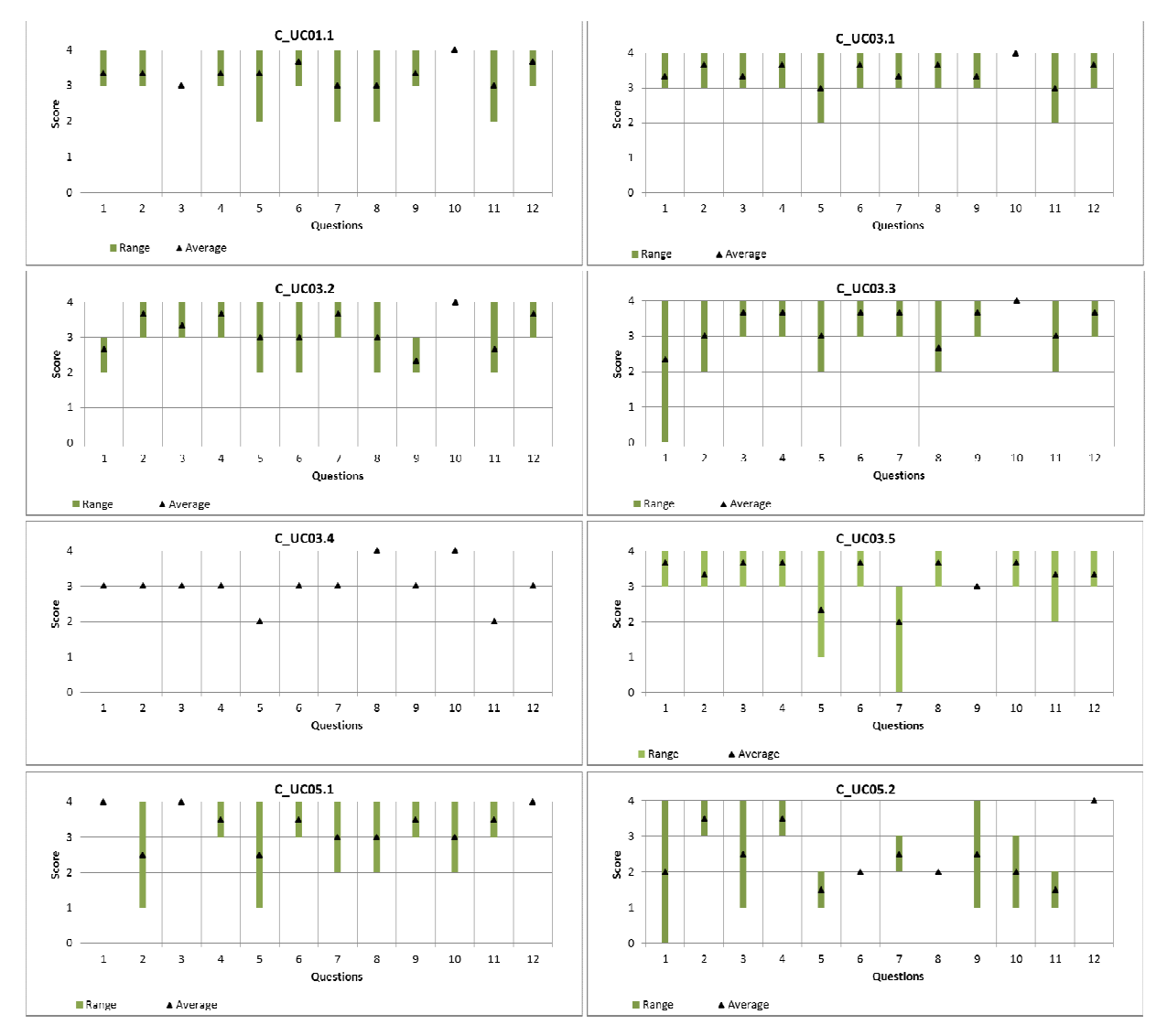

**Figure 2 – Usability results from off-line testing – scores for each question of the usability enquiry (consumer domain)** 

**MS33 Implementation of IWIDGET systems with historical data** *October 2014***<br>iWIDGET Grant / Project No. 318272 iWIDGET Grant / Project No. 318272** 

Smart meters Smart water<br>Smart societies

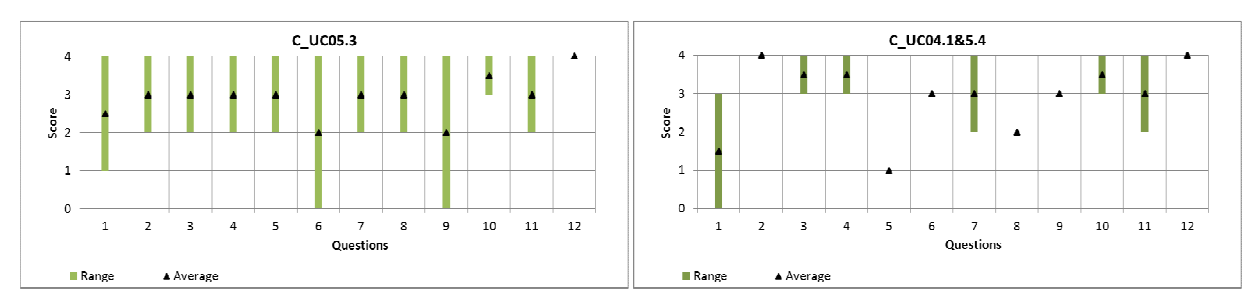

**Figure 2 (cont.) – Usability results from off-line testing – scores for each question of the usability enquiry (consumer domain)** 

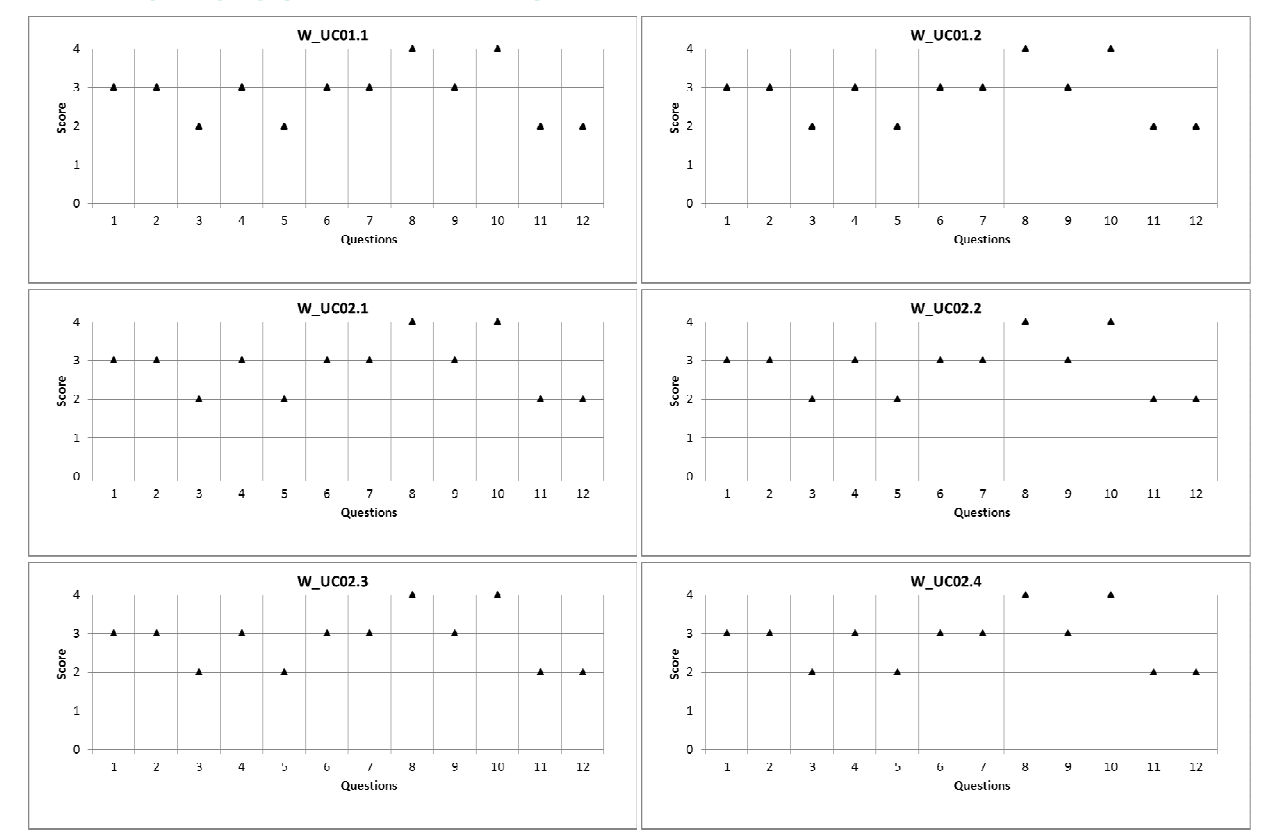

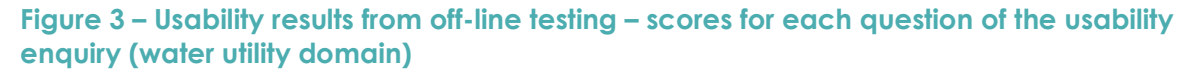

Smart meters Smart water<br>Smart societies

**iWDGET** 

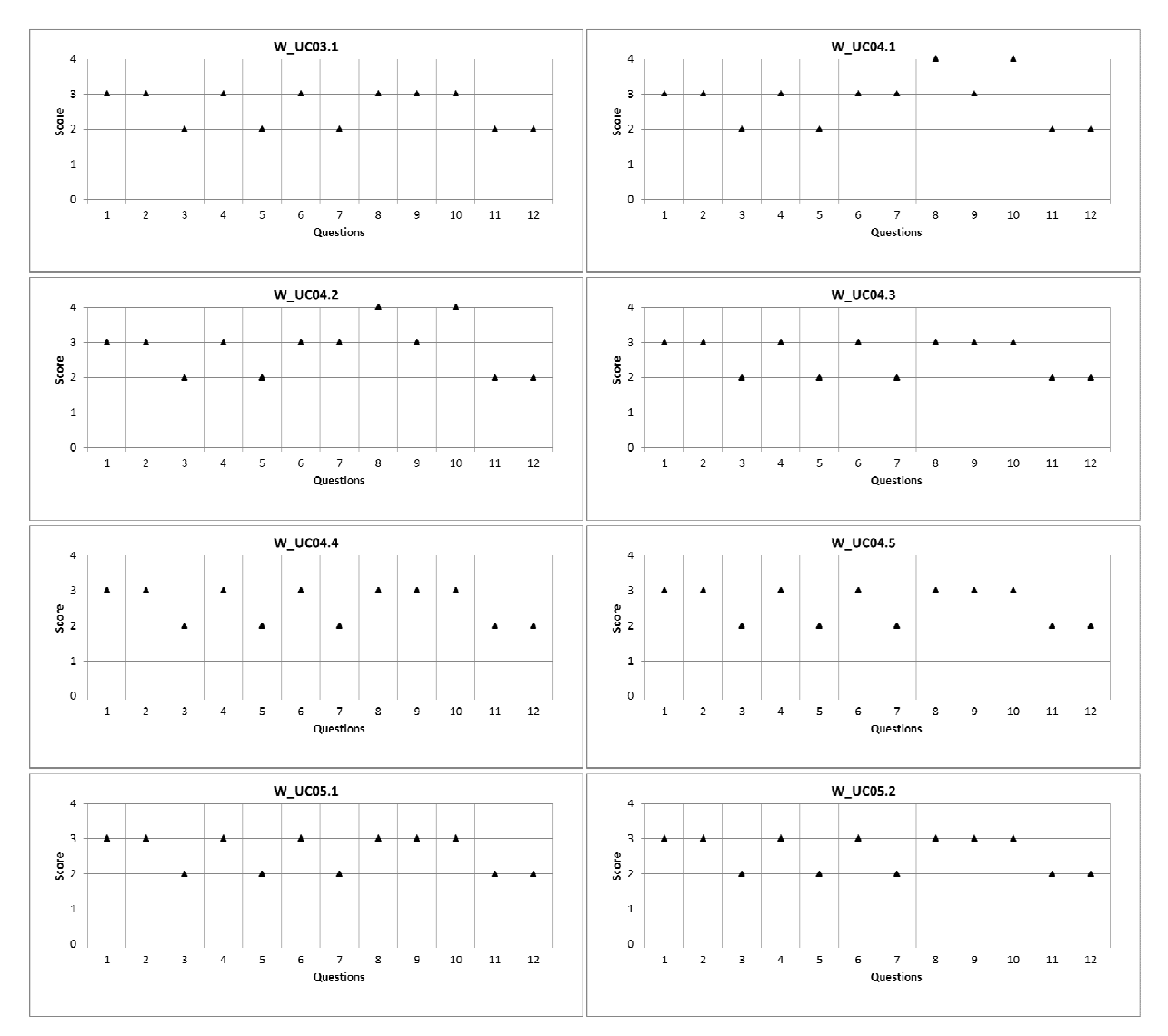

**Figure 3 (cont.) - Usability results from off-line testing – scores for each question of the usability enquiry (water utility domain)** 

Smart meters Smart water Smart societies

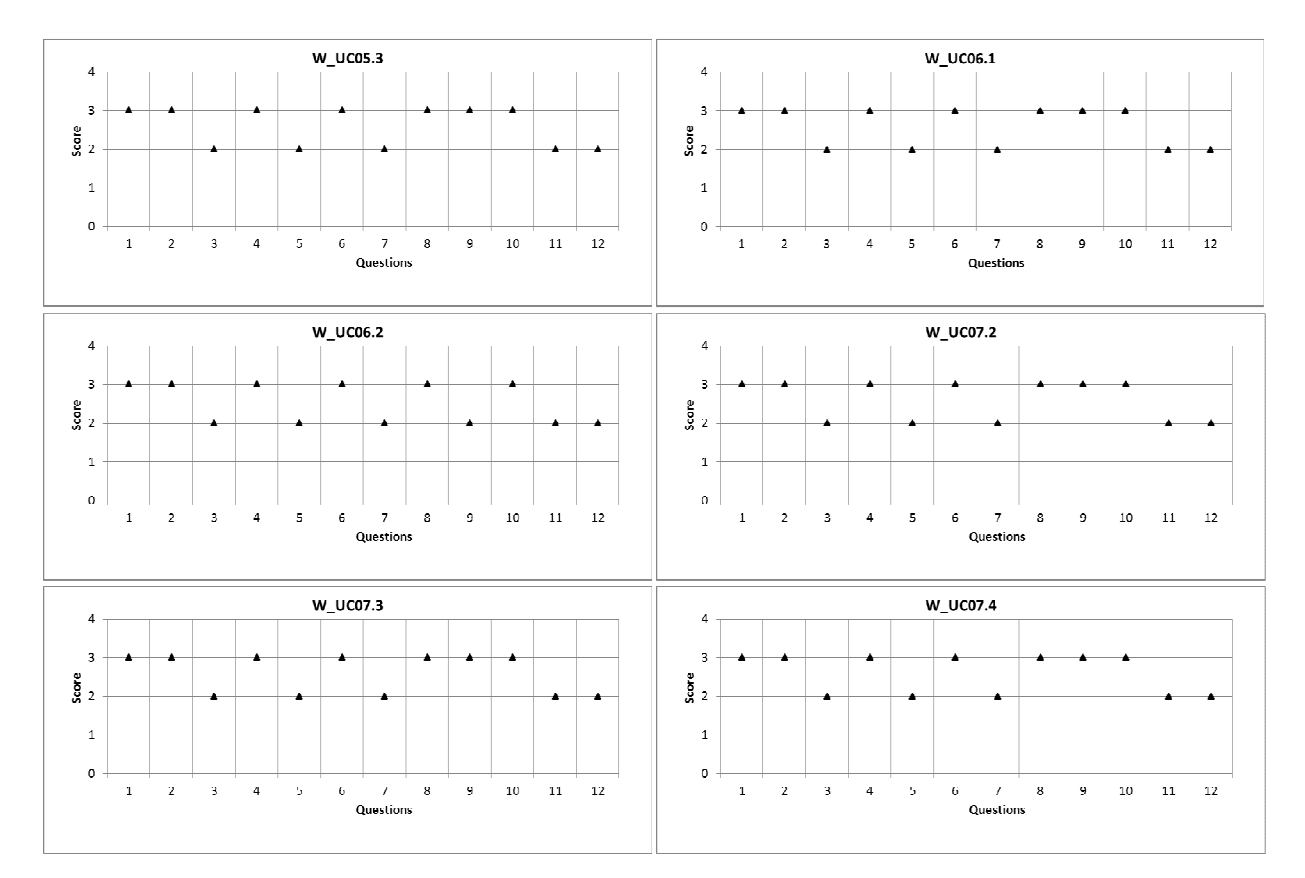

Figure 3 (cont.) - Usability results from off-line testing - scores for each question of the **usability enquiry (water utility domain)** 

Figure 2 shows that results for the consumer domain are good with scores, in general, in the upper part of the 0-4 scale (4 is the highest score). Use cases that have lower scores than 2 in some of the questions are mostly the ones related to the assistance to increase water use efficiency: C\_UC05.1 Receive customised suggestions on how to reduce water consumption, C\_UC05.2 Receive information on specific and alternatives pricing schemes, C\_UC05.3 Forecast the next water bill and C\_UC04.1&5.4 Compare energy pattern associated with water use in the same household/Forecast the component of next energy bill associated with water consumption.

For the consumer domain, questions 4, 8, 10 and 12 received the highest scores in most of the use cases, meaning that users were more satisfied with aspects related to the

Smart meters Smart water Smart societies

ease of use of the widgets, the need for technical support and the need to have previous knowledge on the subject before using the system. The remaining questions that received lower scores in some of the use cases are 1, 2, 3, 5, 6, 7, 9. Although the average scores for questions 2, 3, 6, 7, 9 are higher than 2, the range of values can reach zero. In some cases, questions 1 (in C\_UC03.3, C\_UC05.2 and C\_WU04.1&5.4), 5 (in C\_UC05.2 and C\_WU04.1&5.4) and 11 (in C\_UC05.2) have both average values and ranges below 2. So, aspects that worst meet users' expectations are mostly related to the integration of the different functionalities, the quality of the support documentation and the intention to use of the system.

Figure 3 shows that, for the utility domain, all questions scored higher than 2. Questions 8 and 10 received the highest scores (this occurred in use cases UC\_WU01.1, WU\_UC1.2, WU UC02.1, WU UC02.2, WU UC02.3, WU UC02.4), meaning that users were more satisfied with aspects related to the awkwardness of the widgets and the need to have previous knowledge on the subject before using the system. Questions that received lower scores in most of the use cases are 3, 5, 7, 11, 12, meaning that users were least satisfied with aspects related to the complexity and ease of use of the system, the integration of different functionalities, the quality of the support documentation and the need for a continuous technical support by e-mail or phone.

Figure 4 and Figure 5 present the overall System Usability scores obtained for each use case of the consumer domain and for the water utility domain, respectively. Average scores, as well as the range of scores obtained are shown in the graphs.

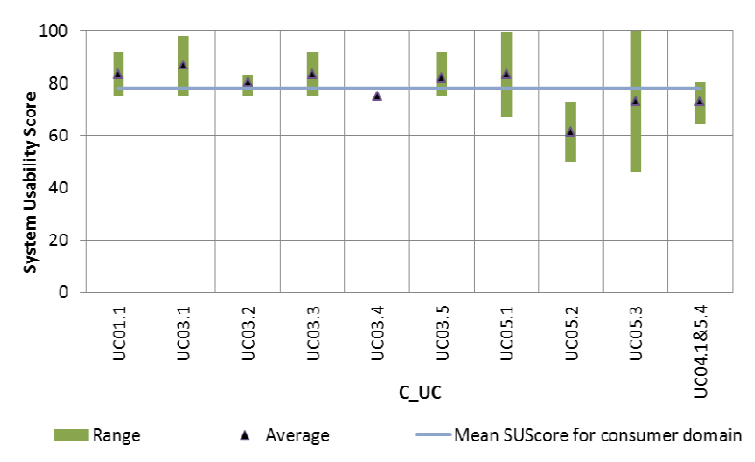

**Figure 4 – Usability results from off-line testing – System Usability Scores for consumer domain** 

**MS33 Implementation of iWIDGET systems with historical data October 2014** iWIDGET Grant / Project No. 318272 **172**

Smart meters Smart water Smart societies

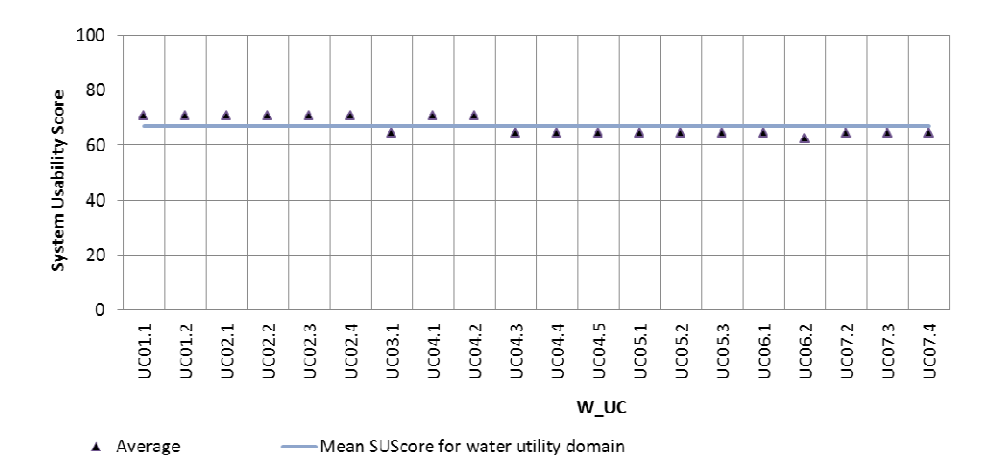

**Figure 5 – Usability results from off-line testing – System Usability Scores for water utility domain** 

Bangor et al. (2008) proposed the set of acceptability ranges in Figure 6 to determine if a given System Usability score indicates an acceptable system or not.

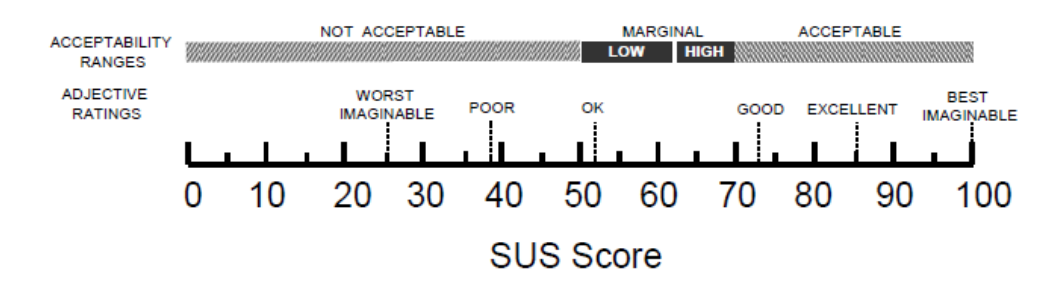

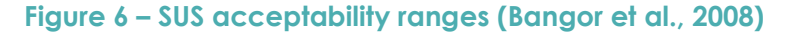

According to Bangor's classification, all use cases from the consumer domain except one had, in average, acceptable System Usability scores in the range 73-87. Use case C\_UC5.2 Receive information on specific and alternatives pricing schemes was classified as having a marginal acceptability with a SU score of 61.

For the consumer domain, use cases C\_UC01.1, C\_UC03.1, C\_UC03.3 and C\_UC05.1 had the highest SU scores, meaning that they met more closely user expectations. Therefore, the usability aspects of the remaining use cases could be improved so that the usability model of the best classified use cases is followed more closely.

**iWDGET** 

For the utility domain and considering again Bangor's classification, 8 use cases out of 20 tested use cases had acceptable System Usability Scores. The remaining use cases were classified as having a marginal acceptability with values in the range 63-65.

For the utility domain, use cases related to obtaining water consumption and energy related data (WU\_UC01.1, WU\_UC01.2) understanding water consumption (WU\_UC02.1, WU\_UC02.2, WU\_UC02.3, WU\_UC02.4) and getting support to increase operational efficiency through warnings of faults in the network and status and sizing adequacy of water meters (WU\_UC04.1, WU\_UC04.2) had the highest SU scores. The remaining use cases could be improved by adopting their usability model.

The mean System Usability score for the consumer domain (78) was higher than for the utility domain (67) suggesting that, in general, users' expectations were better met for the consumer use cases.

## *9.2***Results of non-functional tests**

Table 81 presents an overview of the results from the non-functional tests executed to on the off-line environment. These tests were performed according to settings described in chapter 8, using the test scenarios for non-functional testing defined in section 5.3. Depending on the test case, the results can be just qualitative (e.g., "pass" if the test was carried with success), or quantitative (e.g., seconds taken to perform one specific action).

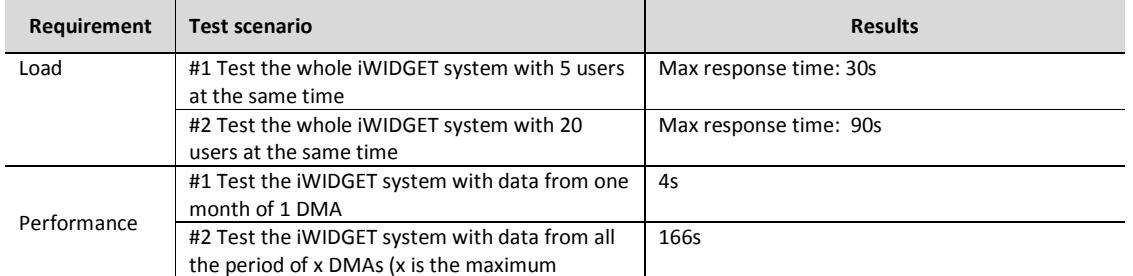

### **Table 81 – Results of Non-function tests**

**MS33 Implementation of iWIDGET systems with historical data October 2014** iWIDGET Grant / Project No. 318272 **174**

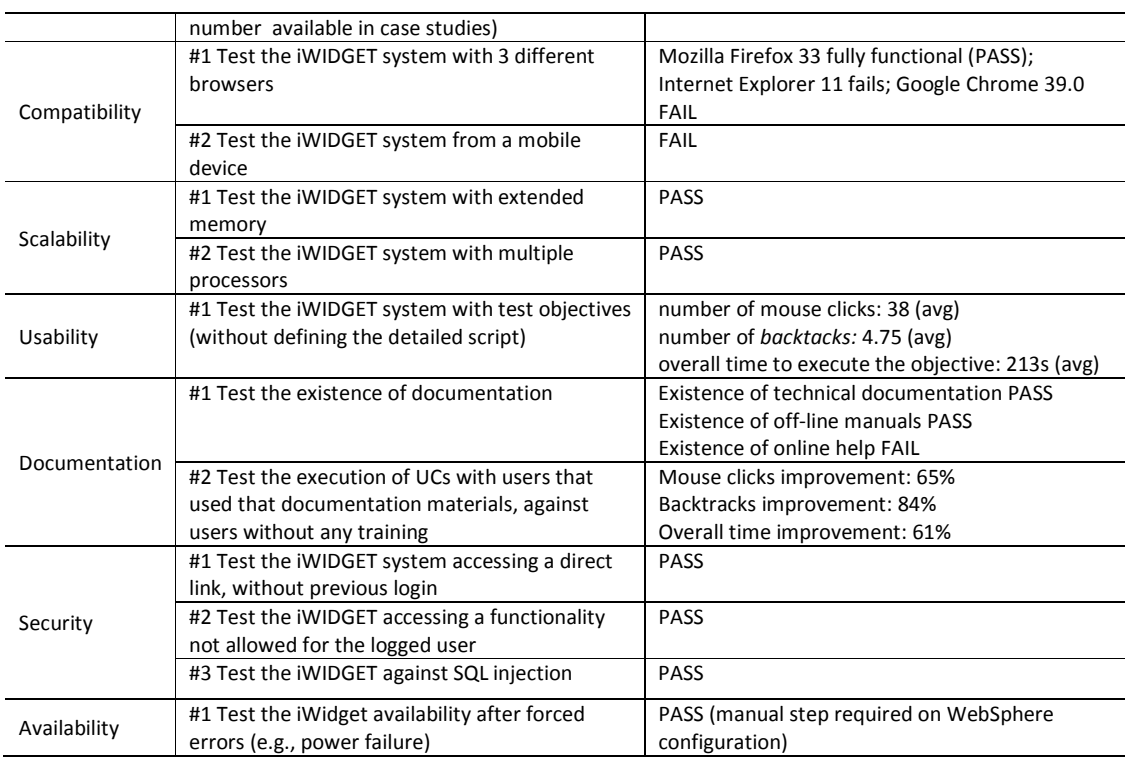

The use case "WU\_UC07.2: Get support to decision-making on water network expansions" was chosen to test the load requirement. This is due to the fact that this use case is the more time consuming as it performs the simulation of network efficiency. As a result of the load test, one can verify that concurrent accesses to the system increase the time in a scale of 3. Although we just report the time consumption for two scenarios (5 and 20 concurrent users), tests with more users were stabilized on 90 seconds.

The performance tests were done on use case "WU\_UC04.3: Obtain information about the effect of pressure control on leakage components and on consumption", using data filtered from one month and one DMA, and executing the same use case with the full data set. Using the offline database, the filtered data was presented in 4s, while the full dataset took 166s to be rendered. Note that the time to render the full data set depends on the amount of data present in the database.

In order to test the compatibility requirement, access to the system was tested with three distinct browsers, namely: Mozilla Firefox v33, Google Chrome v39 and Internet

Smart meters Smart water Smart societies

Explorer v11. Mozilla Firefox is fully compatible with iWIDGET, but the experience with both Google Chrome and Internet Explorer reveal compatibility issues, especially on the *JavaScript* controls used to select data and to render graphics. Also, the tests with mobile devices also raised compatibility issues, which were expected as the interface elements were not conceived to be used by mobile applications.

Table 82 resumes the multiple hardware configuration settings that were used to develop and test the developed widgets. As can be seen from this table, we have three distinct configurations. Configurations C1 and C2 run on separated servers for the application and database components. In these cases, the servers have 2 cores and 32GB of memory. Configuration C3 runs on a single server with 4 cores and 4GB of memory. Based on these configurations, the scalability tests with extended memory and multiple processors were successful. The system is able to run on both 2 and 4 cores, as well as it can run with 4GB or 32GB of memory, without any additional configuration requirement.

In order to test the system usability, we tested 4 distinct objectives (without defining the real script). The users were allowed to follow any path in the system. The results reported on Table 81 correspond to the average value achieved for each indicator. Note that the users involved on this test did not have any experience with iWIDGET.

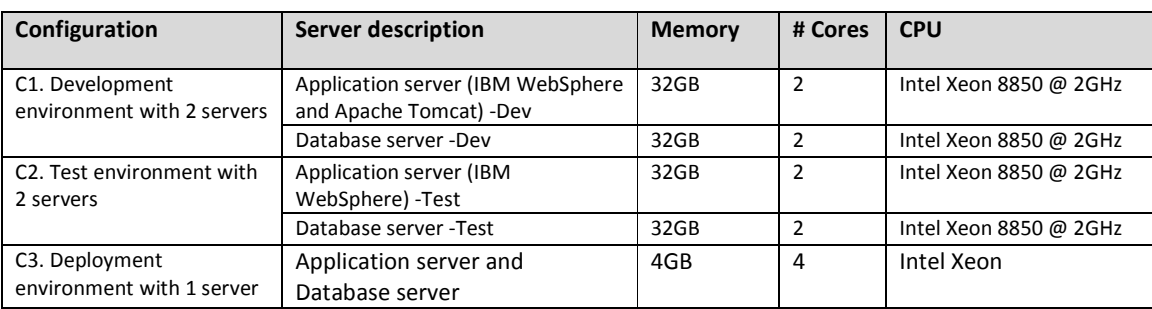

### **Table 82 – Server hardware configuration settings**

With regard to the existence of documentation, the tests are performed in a binary way (pass if the documentation exists, fail if the documentation does not exist). For the three

Smart water Smart societies

types of tested documentation, it was verified that technical documentation and offline manuals exist<sup>1</sup>

In order to test the documentation effect on the users' ability to use the system, a set of goal-driven tasks based on the available use case scenarios was created. These tasks were intended to be undertaken by users with and without previous access to iWidget documentation, so that the contribution of the documentation to the widgets usability could be evaluated. Four trial tasks (TT), concerning both the water utility and the consumer side widgets, were defined as follows:

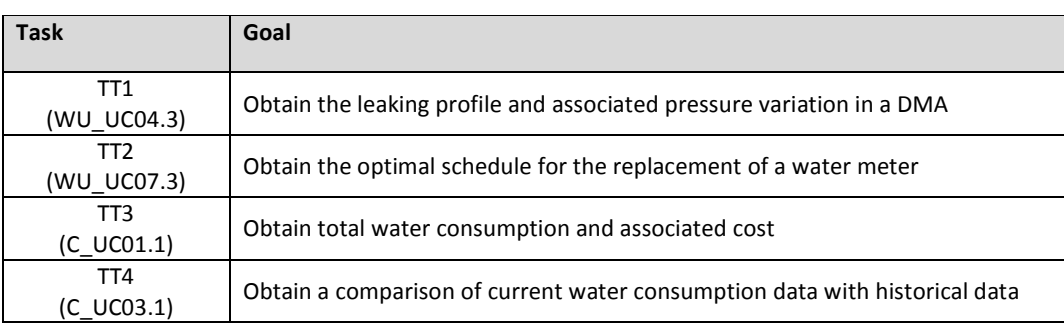

## **Table 83- Usability test trial tasks**

The following metrics were used to assess trial results:

- Time (s) total time spent on each TT.
- # mouseclicks total number of mouse clicks.
- # backtracks total number of times the user had to return to a previous widget state.
- Success (Y/N) whether the user achieved the proposed goal.

Table 84 and Table 85 show test results for users with and without previous access to relevant documentation. From the aggregated overall values, we computed the generalized improvement achieved by the use of documentation, considering results without documentation as the baseline result (BR) and the results with documentation as the achieved result (AR), the improvement is computed as follows:  $(1 - AR/BR) \times 100$ .

-

<sup>&</sup>lt;sup>1</sup> Technical documentation and offline manuals are reported on "D2.2.1 Methodology, conceptual and architectural design of the iWIDGET systems" and "D2.2.2 Final report on the working prototype for iWIDGET"

Based on that, the results represent 65% improvement on mouse clicks, 84% improvement on backtracks and overall time improvement of 61%.

### **Table 84 - Results of tests with documentation**

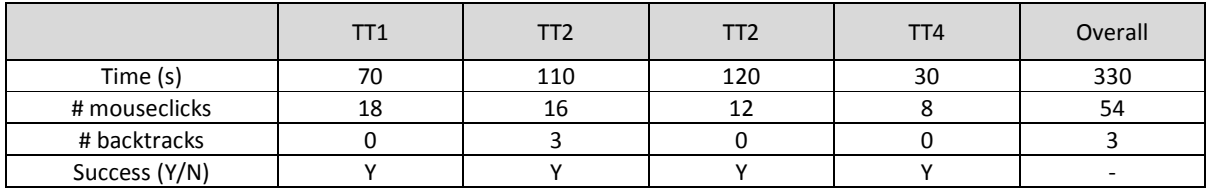

## **Table 85 - Results of tests without documentation**

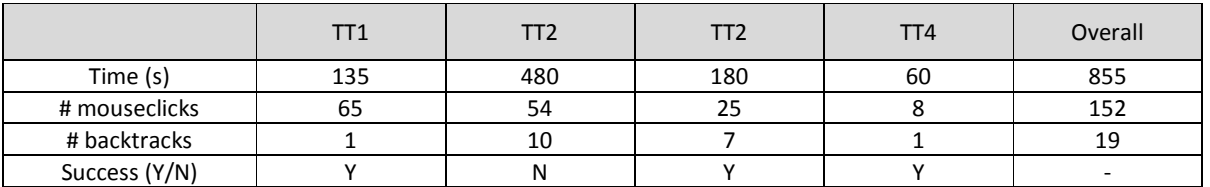

Concerning the security requirement, three test scenarios were tested with full success:

- Test the iWIDGET system accessing a direct link, without previous login: for all tested forms, the system did not allow any operation, redirecting the user to the login page.
- Test the iWIDGET accessing a functionality not allowed for the logged user: for all tested forms, the system did not allow any operation, redirecting the user to the login page.
- Test the iWIDGET against SQL injection: the system was tested against direct SQL and REST requests,

With relation to the availability, the system was tested with "forced shutdown" operations. Both servers (application and database) have rebooted cleanly and the servers restarted. Due to the current configuration, the WebSphere application server does not restart automatically, but his issue is related to the WebSphere configuration and not with the iWidget components per se. The database services restart automatically with no need for any manual step.

Smart meters Smart water Smart societies

## **10 Conclusions**

This milestone reports the off-line testing method adopted to provide a real life full scale testing of the iWIDGET systems. This method is based on the best practices on the software engineering filed, assuming distinct test scenarios and test cases to assess the system functionality and quality (non-functional properties). While ensuring a comprehensive assessment, the testing scenarios must also be aligned with the system requirements. Also, the effective testing required a close collaboration with the system analysts, software developers and end users (households and utility stakeholders).

The widgets both from the consumer domain and the utility domain did not always provide a correct behaviour with respect to the functional requirements for tested conditions and input parameters. Some minor failures were found during off-line testing but also major failures (incorrect calculation of results) that require changes in the algorithms of the widgets to be made by software developers. As a first understanding, this might seem as bad results but, in fact, that is what is expected from system testing. All issues identified by this testing were reported to the software developers and system analysts and are being corrected. Indeed, all failures described in chapter 9 were reported by WP3 testing partners to WP2 developing partners of each widget as soon as they were becoming known during the testing period. This way, improvements in the widgets could be made by software developers as soon as test results were available.

Finally, we would like to remark that testing must be seen as a critical process and application improvement activity, where anomalies are detected in advance, making it possible to correct (or being aware of) functional and non-functional issues before deploying the system to the final users.

## **11 References**

Bangor, A., Kortum, P., Miller, J.A. (2008). The System Usability Scale (SUS): An Empirical Evaluation. *International Journal of Human-Computer Interaction*. 24(6).

Bangor, A., Kortum, P., and Miller, J. (2009). Determining What Individual SUS Scores Mean: Adding an Adjective Rating Scale. *Journal of Usability Studies*. 4(3), 114-123.

Smart meters<br>Smart water<br>Smart societies

Brooke, J. (1996). SUS: a quick and dirty" usability scale. *In* P. W. Jordan, B. Thomas, B. A. Weerdmeester, & A. L. McClelland. Usability Evaluation in Industry. London: Taylor and Francis.

Ozcan, O. G., Grimm, C. (2013). Draft iWIDGET Requirements. Report MS13. Project iWIDGET.
**iWDGET** Smart water

# ANNEX 1 – Template for recording off-line functional test results

## **Use Case:** *use case ID and name*

**WIDGET developer in WP2 (partner):**

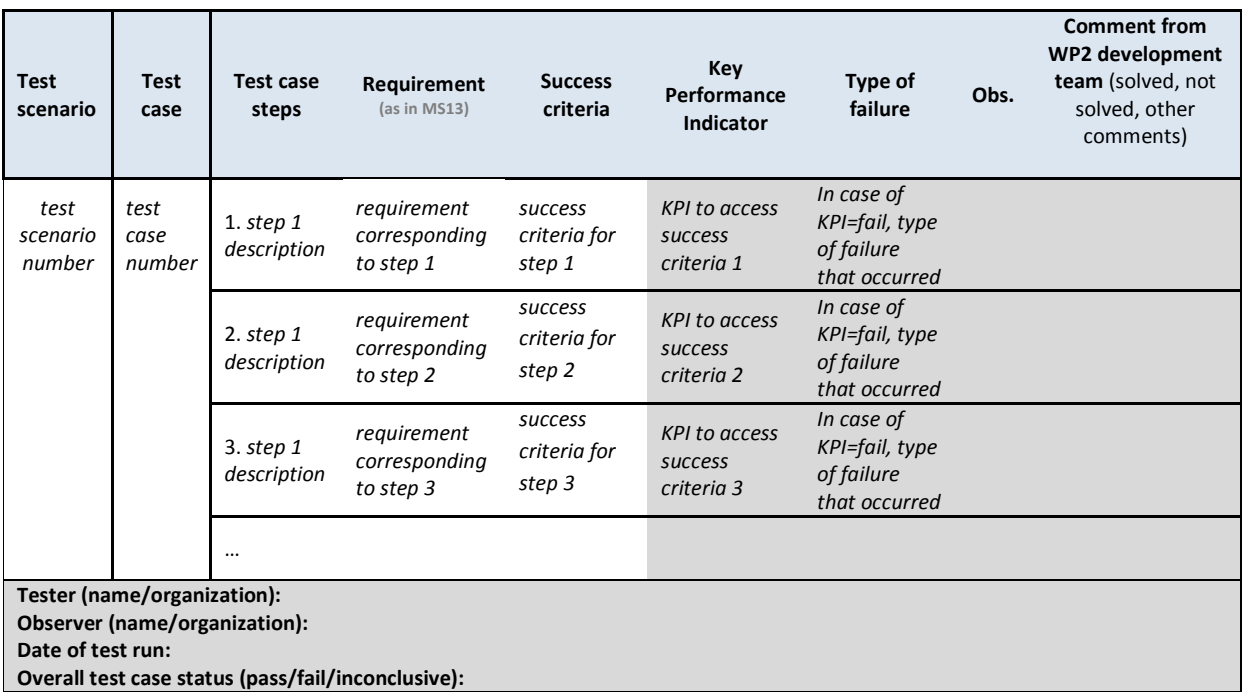

(grey cells are to be filled by tester or by observer during the off-line test, except for the grey cells in last column that are to be filled by the WP2 development team)

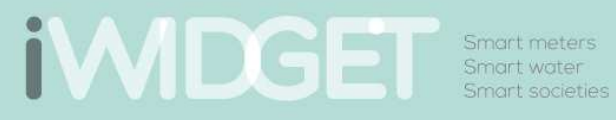

ANNEX 2 – Template for recording results from usability enquiries (based on the System Usability Scale)

**MS33 Implementation of IWIDGET systems with historical data** *October 2014***<br>182 IWIDGET Grant / Project No. 318272 iWIDGET Grant / Project No. 318272** 

### **Use Case:** *use case ID and name*

**Tester (name/organization): Date of test run:** 

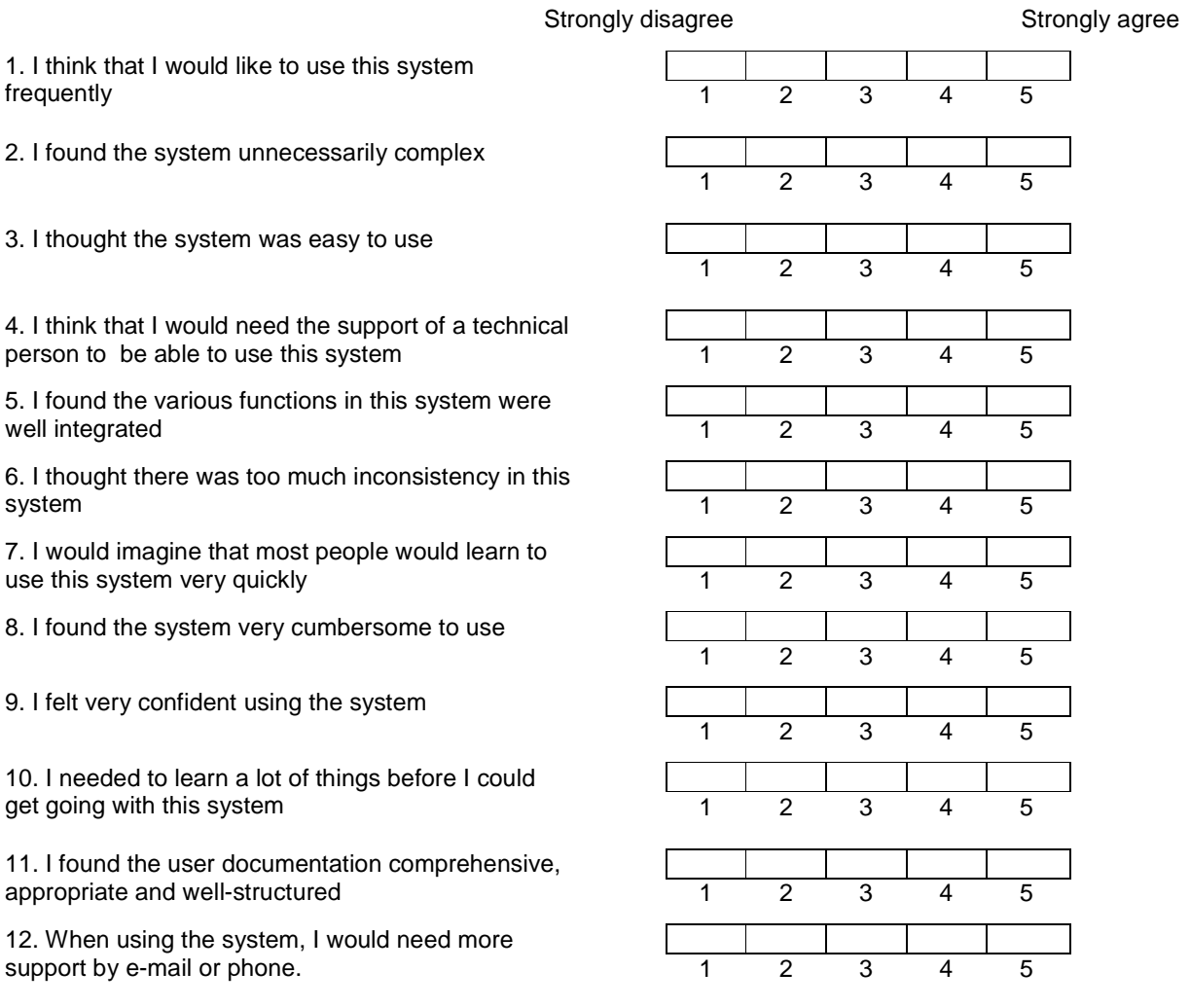

**Comments and suggestions for improvement made by the tester**

(Note1: the tester fills one survey by widget; Note 2: the survey is filled in excel format)

**MS33 Implementation of IWIDGET systems with historical data** *October 2014***<br>183 IMIDGET Grant / Project No. 318272 iWIDGET Grant / Project No. 318272** 

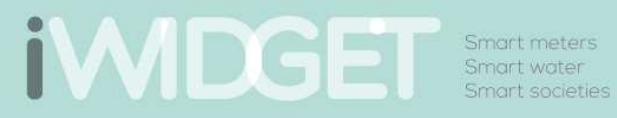

# ANNEX 3 – Results from preliminary tests carried out by UNEXE

**MS33 Implementation of IWIDGET systems with historical data** *October 2014***<br>184 iWIDGET Grant / Project No. 318272 iWIDGET Grant / Project No. 318272** 

**IWDGET** Smart water

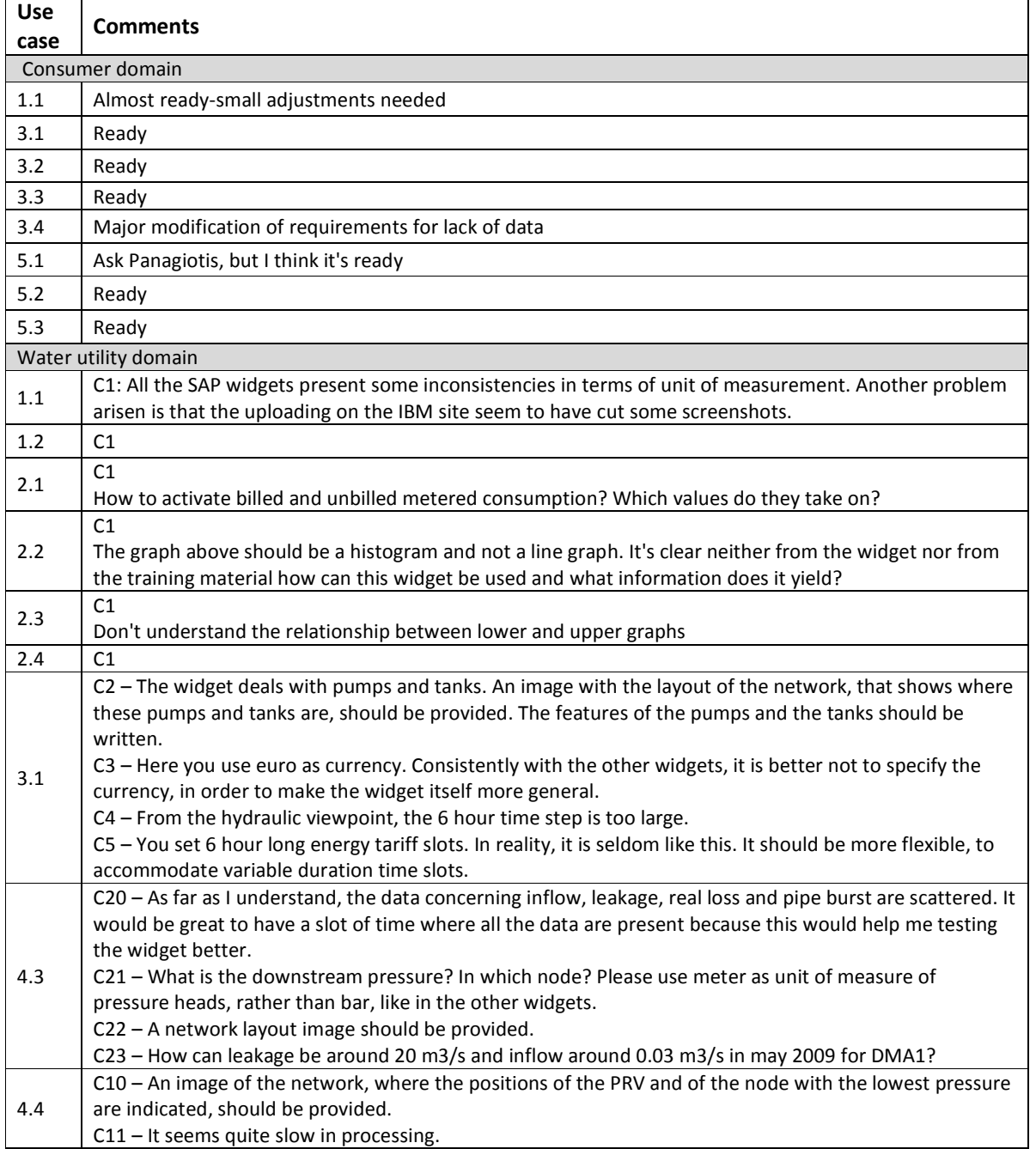

# **iWDGET** Smort meters

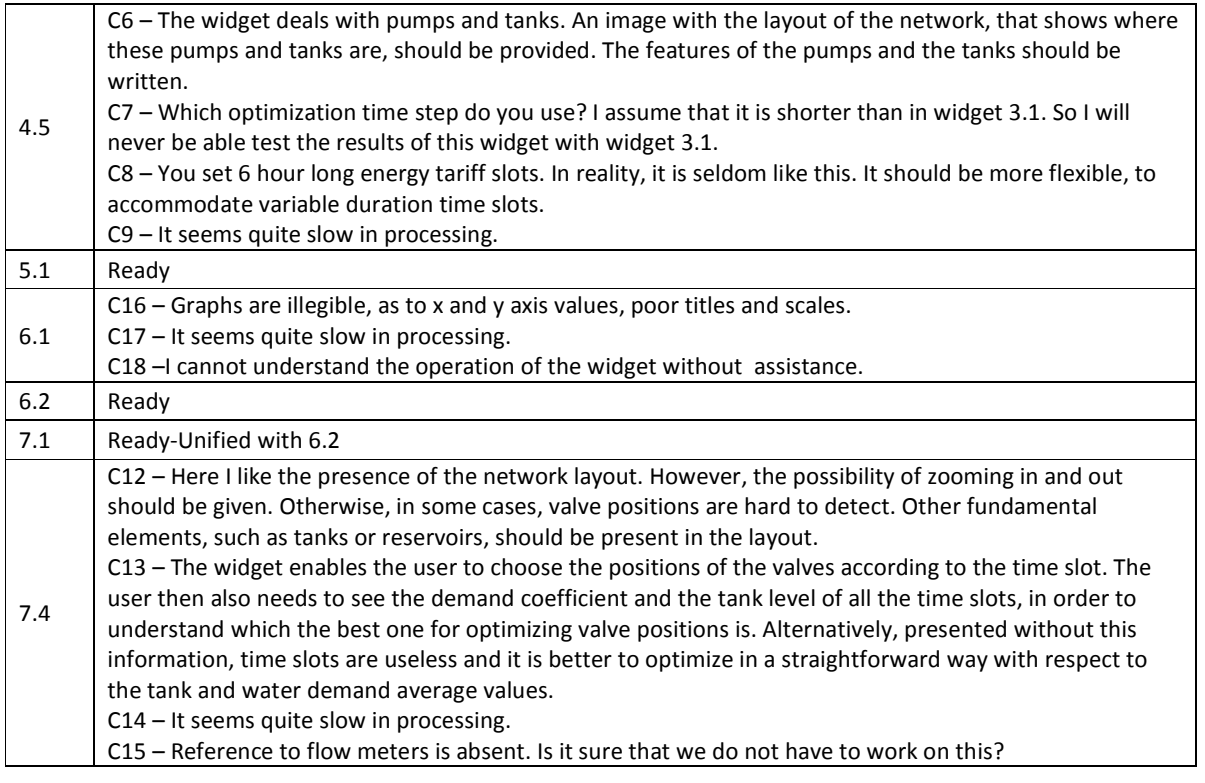

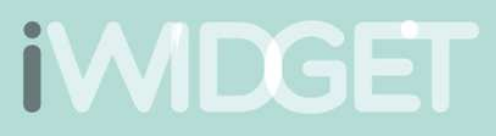

Smart meters Smart water Smart societies

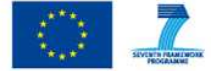

The research leading to these results has received funding from the European Union Seventh Framework Programme (FP7/2007-2013)<br>under grant agreement n° 318272.

This publication reflects only the author's views and the European<br>Union is not fiable for any use that may be made of the information<br>contained therein.

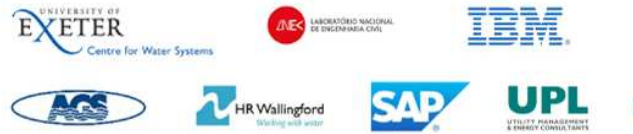

#### www.i-widget.eu

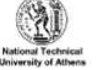

waterwise